# MARIA IVETE BASNIAK

# **TEORIA ROUGH SETS E ANÁLISE DE CORRELAÇÃO CANÔNICA: APLICAÇÃO NA AVALIAÇÃO DE RECURSOS TECNOLÓGICOS DO ENSINO BÁSICO**

Dissertação apresentada como requisito parcial à obtenção do título de Mestre em Ciências, Curso de Pós-Graduação em Métodos Numéricos em Engenharia, Área de Concentração em Programação Matemática, Linha de Pesquisa em Métodos Estatísticos Aplicados à Engenharia, Universidade Federal do Paraná.

Orientador: Prof. Dr. Anselmo Chaves Neto.

**CURITIBA** 2009

# **Livros Grátis**

http://www.livrosgratis.com.br

Milhares de livros grátis para download.

# **TERMO DE APROVAÇÃO**

# **MARIA IVETE BASNIAK**

# **TEORIA ROUGH SETS E ANÁLISE DE CORRELAÇÃO CANÔNICA: APLICAÇÃO NA AVALIAÇÃO DE RECURSOS TECNOLÓGICOS DO ENSINO BÁSICO**

Dissertação aprovada como requisito parcial para obtenção do grau de Mestre no Curso de Pós-Graduação em Métodos Numéricos em Engenharia - Área de Concentração em Programação Matemática, Setores de Tecnologia e de Ciências Exatas na Universidade Federal do Paraná, pela seguinte banca examinadora:

Orientador: Prof. Anselmo Chaves Neto, D.Sc. Programa de Pós-Graduação em Métodos Numéricos em Engenharia – PPGMNE da UFPR

 $\overline{\phantom{a}}$  , and the contract of the contract of the contract of the contract of the contract of the contract of the contract of the contract of the contract of the contract of the contract of the contract of the contrac

 $\mathcal{L}_\text{max}$  , which is a set of the set of the set of the set of the set of the set of the set of the set of the set of the set of the set of the set of the set of the set of the set of the set of the set of the set of

 Prof. Alexandre Rasi Aoki, D. Eng. LACTEC

 Profª Neida Maria Patias Volpi, D.Eng. Programa de Pós-Graduação em Métodos Numéricos em Engenharia – PPGMNE da UFPR

 $\overline{\phantom{a}}$  , and the contract of the contract of the contract of the contract of the contract of the contract of the contract of the contract of the contract of the contract of the contract of the contract of the contrac

 $\mathcal{L}_\text{max}$  , which is a set of the set of the set of the set of the set of the set of the set of the set of the set of the set of the set of the set of the set of the set of the set of the set of the set of the set of Prof. Volmir Eugênio Wilhelm, D.Eng. Programa de Pós-Graduação em Métodos Numéricos em Engenharia – PPGMNE da UFPR

Curitiba, 19 de novembro de 2009.

# **AGRADECIMENTOS**

Ao Prof. Dr. Anselmo Chaves Neto, pela orientação, colaboração e incentivo durante todo o curso e, em especial, durante o desenvolvimento deste trabalho. Pelas suas importantes intervenções imprescindíveis no desenvolvimento deste trabalho.

Aos demais professores do curso de Pós-Graduação em Métodos Numéricos em Engenharia, que de forma direta proporcionaram grande crescimento no aprendizado.

Aos colegas Alexandre, Diocélio, Fernanda, Laércio e Silviane, e ex-colegas de trabalho Cláudia e Wilson da CRTE de União da Vitória pela amizade e ajuda em todas as fases do mestrado e do trabalho, em especial na coleta de dados.

Aos colegas e chefia do NRE de União da Vitória, pelo incentivo e em especial ao colega Wilson Winter pela colaboração nas traduções.

À CAUTEC, em especial à assessora Flávia Motta pelo incentivo e pela revisão dos dados.

Às escolas e Colégios do NRE de União da Vitória, em especial aos admslocais e aos professores pela colaboração no preenchimento do questionário.

À FAFI de União da Vitória pela oportunidade de realização do curso.

Aos amigos Daniele e Gabriel pelo auxílio na finalização do trabalho.

Aos colegas de curso pelos estudos em grupo e trocas de informações.

À todos que de alguma forma, contribuíram para a realização desse trabalho.

#### **RESUMO**

Atualmente todos os setores da sociedade têm passado por mudanças em função do uso das novas tecnologias. Assim, a fim de melhorar a qualidade do ensino no Estado do Paraná, diversos recursos têm sido implantados. Todas as escolas do Estado do Paraná dispõem atualmente de laboratórios de informática, os professores têm acesso a um portal educacional onde podem realizar pesquisas a fim de melhorar suas aulas, e onde podem colaborar com a produção de material. Foi implantado em cada sala de aula uma TV Multimídia e todos os professores receberam um pendrive com capacidade de 2 Gb para preparar suas aulas e incorporar os recursos disponíveis no Portal Dia-a-dia e internet por meio da TV Multimídia. Produções dos professores são sistematizadas em Objetos de Aprendizagem Colaborativo (OACs) e produção de aulas (FOLHAS), que são disponibilizados no Portal Dia-a-dia Educação. As melhores produções passam a fazer parte do livro didático público do Paraná, que é disponibilizado aos alunos e professores do Ensino Médio. Os professores em geral são convidados a participarem de capacitações presenciais, semipresenciais e a distância, onde tem oportunidade de apropriarem-se de tais recursos, de trocarem experiências com outros professores e de encontrar subsídios para aprimorar seus conhecimentos e, consequentemente, suas aulas. Podem ainda contar com assessorias in loco nas escolas realizadas pelas Coordenações Regionais de Tecnologia na Educação (CRTEs) para auxiliá-los na utilização e implementação desses recursos em suas aulas. Surge então a necessidade de avaliação desses novos procedimentos metodológicos e administrativos a fim de verificar se o objetivo inicial foi de fato alcançado e também uma forma de melhorar continuamente a qualidade do ensino. Assim, o principal objetivo deste trabalho foi avaliar a correlação existente entre a disponibilidade e acesso aos recursos tecnológicos nas escolas e colégios estaduais do NRE de União da Vitória e o desempenho dos alunos e a prática docente dos professores. Essa avaliação foi feita através da análise de correlação canônica. Foi aplicada também a Teoria de Rough Sets, que permite a redução de variáveis e a geração de regras de decisão através das quais se tem uma visão mais clara da opinião dos professores em relação à classificação desses recursos em relação a sua prática pedagógica, verificando a importância atribuída a esses recursos pelos professores dos estabelecimentos de ensino, como indispensáveis, necessários ou desnecessários em suas práticas pedagógicas. Isto foi possível graças à construção de um banco de dados a partir das informações obtidas com a aplicação de um questionário aos professores. Os resultados apontam para a alta correlação entre os dois grupos de variáveis, recursos tecnológicos implantados e indicadores de qualidade na educação e para o fato da maioria dos professores considerarem tais recursos necessários à sua prática pedagógica.

#### **ABSTRACT**

Nearly all sectors of society have undergone changes due to the use of new technologies. Thus, in order to improve the quality of education in the State of Paraná, a big amount of resources have been deployed. Currently, all schools in the state of Parana have computer labs; teachers have access to an educational website where they can conduct research to improve their lessons, and where they can collaborate with the production of pedagogical material. It was implemented in every classroom, a Multimedia-TV and to all teachers was given a memory stick of 2 GB memory capacity, to prepare lessons and incorporate the features available on the "Dia-a-dia" website and internet access through the TV Multimedia. Teachers' productions are systematized in Collaborative Learning Objects (OACS) and lesson production (FOLHAS), which are available on the "Dia-a-dia Educação" website. The best products will take part on the Parana's public textbooks, which are available to students and teachers in the high school. Teachers in general are invited to participate in meetings to develop classroom skills, and partial-distance, where they find opportunity to take ownership of such resources, to exchange experiences with other teachers and find grants to improve their knowledge and hence their lessons. They can also stand by an advisory service in schools conducted by the Regional Coordination of Technology in Education (CRTEs) to assist in their use and deployment of these resources in their classes. Then, there is a need for evaluation of these new methodological and administrative procedures to verify that the initial goal was actually achieved and also in order to improve the quality of education. However, the main objective of this study was to evaluate the correlation between the availability and access to technology resources in schools and colleges of the state in the União da Vitória's NRE and the performance of students and the teaching practice of teachers. This assessment was made by canonical correlation analysis. It also applied the Theory of Rough Sets, which allows the reduction of variables and generation of decision rules by which it has a clearer view of the teachers regarding the classification of these resources for their teaching, noting the assigned importance to these resources by teachers of higher education, as essential, necessary or unnecessary to pedagogical practice. This was possible because of the construction of an information database obtained from the application of a questionnaire to teachers. The results indicate a high correlation between the two groups of variables, resources, implementation of technologies and quality indicators in education and also to the fact that most teachers consider such resources to their teaching.

# **LISTA DE FIGURAS**

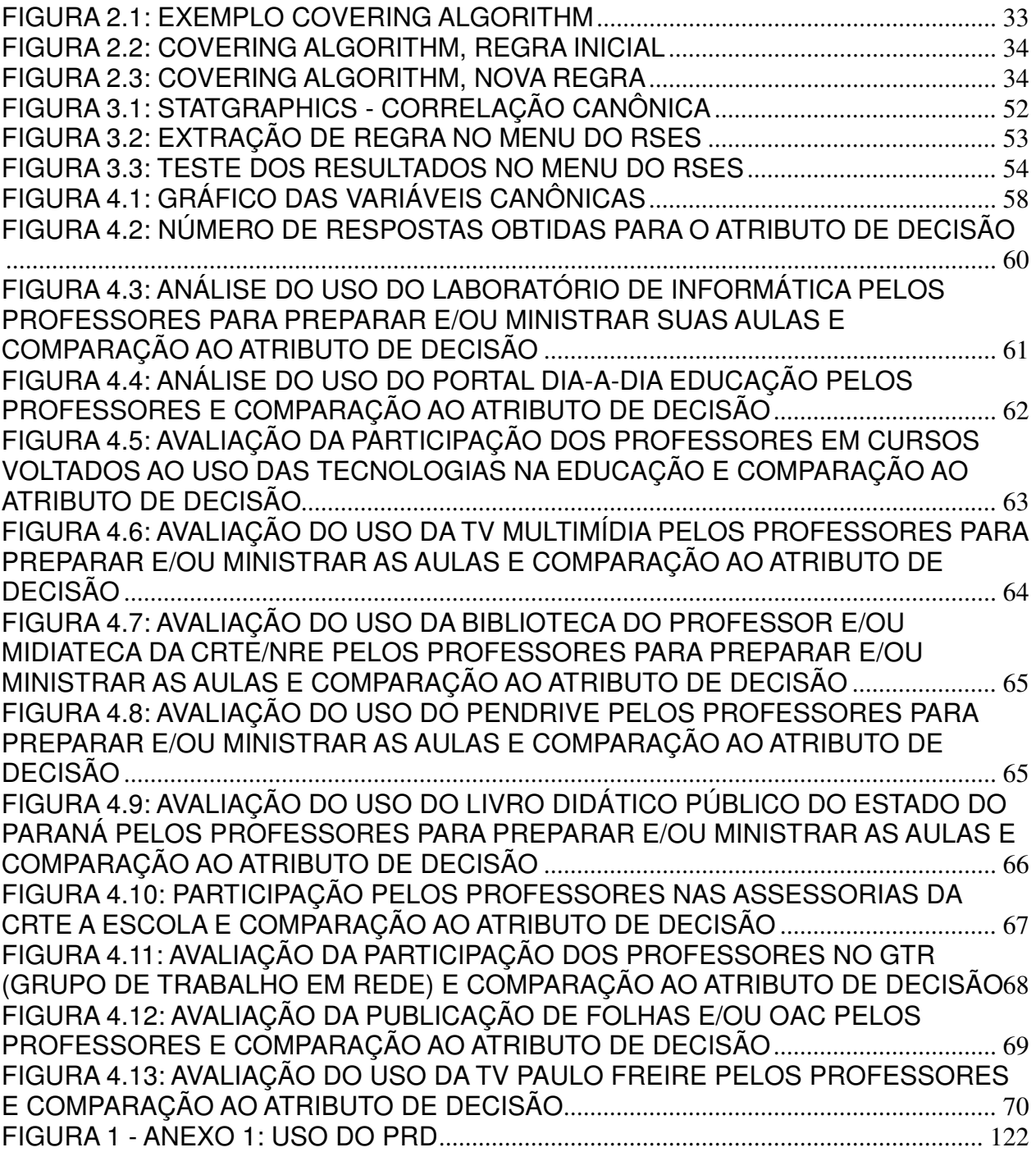

# **LISTA DE TABELAS**

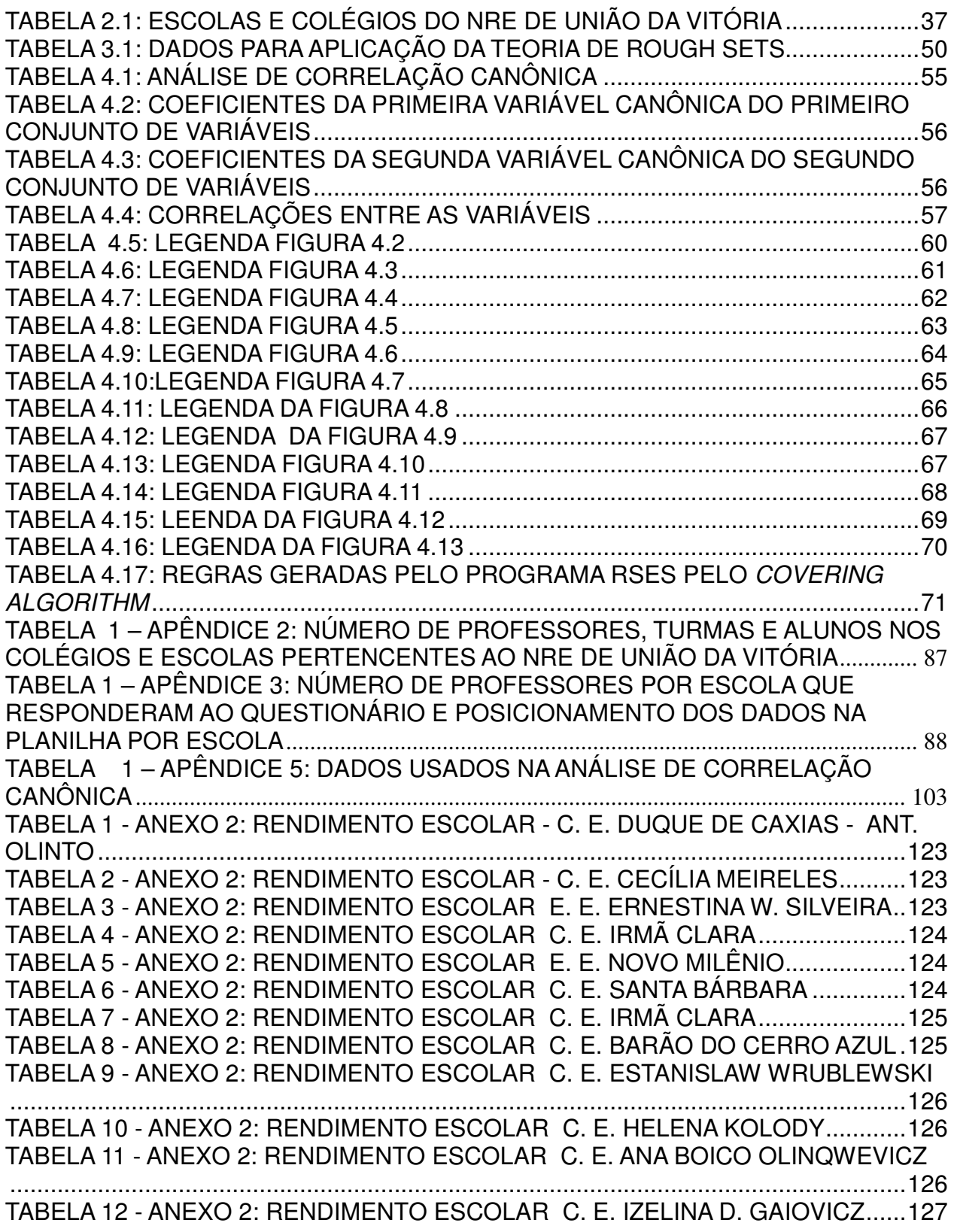

TABELA 13 - ANEXO 2: RENDIMENTO ESCOLAR C. E. PEDRO ARAÚJO NETO ... 127 TABELA 14 - ANEXO 2: RENDIMENTO ESCOLAR C. E. JOÃO DE LARA ................ 127 TABELA 15 - ANEXO 2: RENDIMENTO ESCOLAR C. E. MARINA MARÉS DE SOUZA ..................................................................................................................................... 128 TABELA 16 - ANEXO 2: RENDIMENTO ESCOLAR C. E. FRANCISCO GAWLOUSKI ..................................................................................................................................... 128 TABELA 17 - ANEXO 2: RENDIMENTO ESCOLAR C. E. PEDRO BUSKO ............... 128 TABELA 18 - ANEXO 2: RENDIMENTO ESCOLAR C. E. CASIMIRO DE ABREU ..... 129 TABELA 19 - ANEXO 2: RENDIMENTO ESCOLAR E. E. ANSELMO FOLADOR ...... 129 TABELA 20 - ANEXO 2: RENDIMENTO ESCOLAR C. E. DUQUE DE CAXIAS ......... 129 TABELA 21 - ANEXO 2: RENDIMENTO ESCOLAR C. E. EUGÊNIO DE ALMEIDA ... 130 TABELA 22 - ANEXO 2: REDIMENTO ESCOLAR C. E. LAJEADO ............................ 130 TABELA 23 - ANEXO 2: RENDIMENTO ESCOLAR E. E. ORLANDA ......................... 130 TABELA 24 - ANEXO 2: RENDIMENTO ESCOLAR C. E. PAULO STENCEL ............ 131 TABELA 25 - ANEXO 2: RENDIMENTO ESCOLAR C. E. SÃO MATEUS .................. 131 TABELA 26 - ANEXO 2: RENDIMENTO ESCOLAR C. E. DO TURVO ....................... 132 TABELA 27 - ANEXO 2: RENDIMENTO ESCOLAR E. E. ZULEIDE PORTES ........... 132 TABELA 28 - ANEXO 2: RENDIMENTO ESCOLAR C. E. ADILES BORDIN .............. 132 TABELA 29 - ANEXO 2: RENDIMENTO ESCOLAR C. E. ASTOLPHO MACEDO SOUZA ......................................................................................................................... 133 TABELA 30 - ANEXO 2: RENDIMENTO ESCOLAR C. E. BERNARDINA SCHELEDER ..................................................................................................................................... 133 TABELA 31 - ANEXO 2: RENDIMENTO ESCOLAR C. E. GIUSEPPE BUGATTI ....... 133 TABELA 32 - ANEXO 2: RENDIMENTO ESCOLAR C. E. INOCÊNCIO DE OLIVEIRA ..................................................................................................................................... 134 TABELA 33 - ANEXO 2: RENDIMENTO ESCOLAR C. E. JOSÉ DE ANCHIETA ........ 134 TABELA 34 - ANEXO 2: RENDIMENTO ESCOLAR E. E. JUDITH SIMAS CANELLAS ..................................................................................................................................... 134 TABELA 35 - ANEXO 2: RENDIMENTO ESCOLAR C. E. LAURO MULLER SOARES ..................................................................................................................................... 135 TABELA 36 - ANEXO 2: RENDIMENTO ESCOLAR C. E. NEUSA DOMIT ................. 135 TABELA 37 - ANEXO 2: RENDIMENTO ESCOLAR C. E. PEDRO STELMACHUK.... 135 TABELA 38 - ANEXO 2: RENDIMENTO ESCOLAR C. E. RIO VERMELHO .............. 136 TABELA 39 - ANEXO 2: RENDIMENTO ESCOLAR C. E. SÃO CRISTÓVÃO ............ 136 TABELA 40 - ANEXO 2: RENDIMENTO ESCOLAR C. E. SÃO DOMINGOS ............. 136 TABELA 41 - ANEXO 2: RENDIMENTO ESCOLAR C. E. TÚLIO DE FRANÇA.......... 137

# **LISTA DE QUADROS**

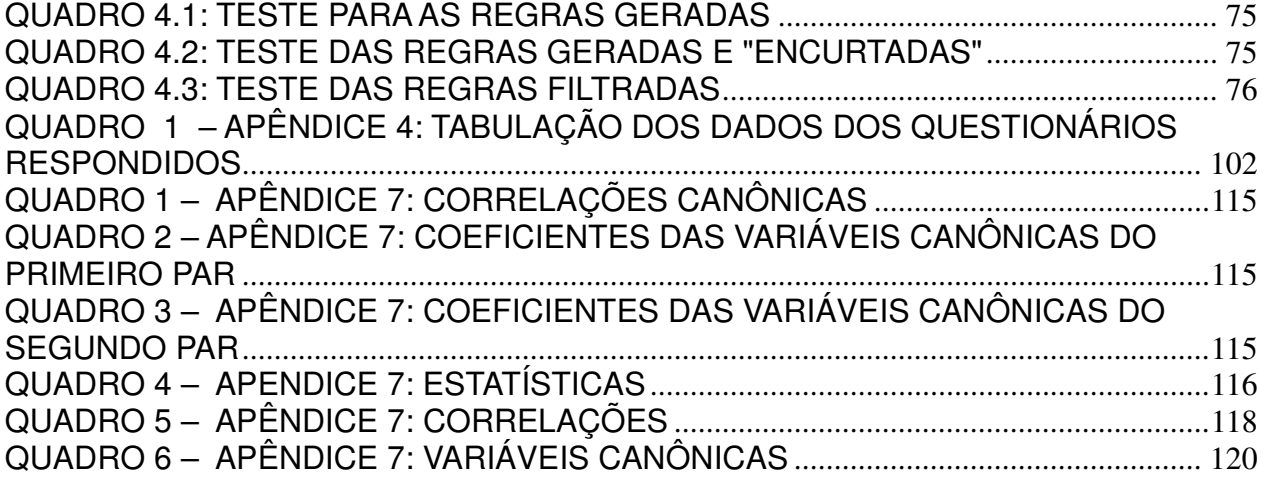

# **LISTA DE SIGLAS**

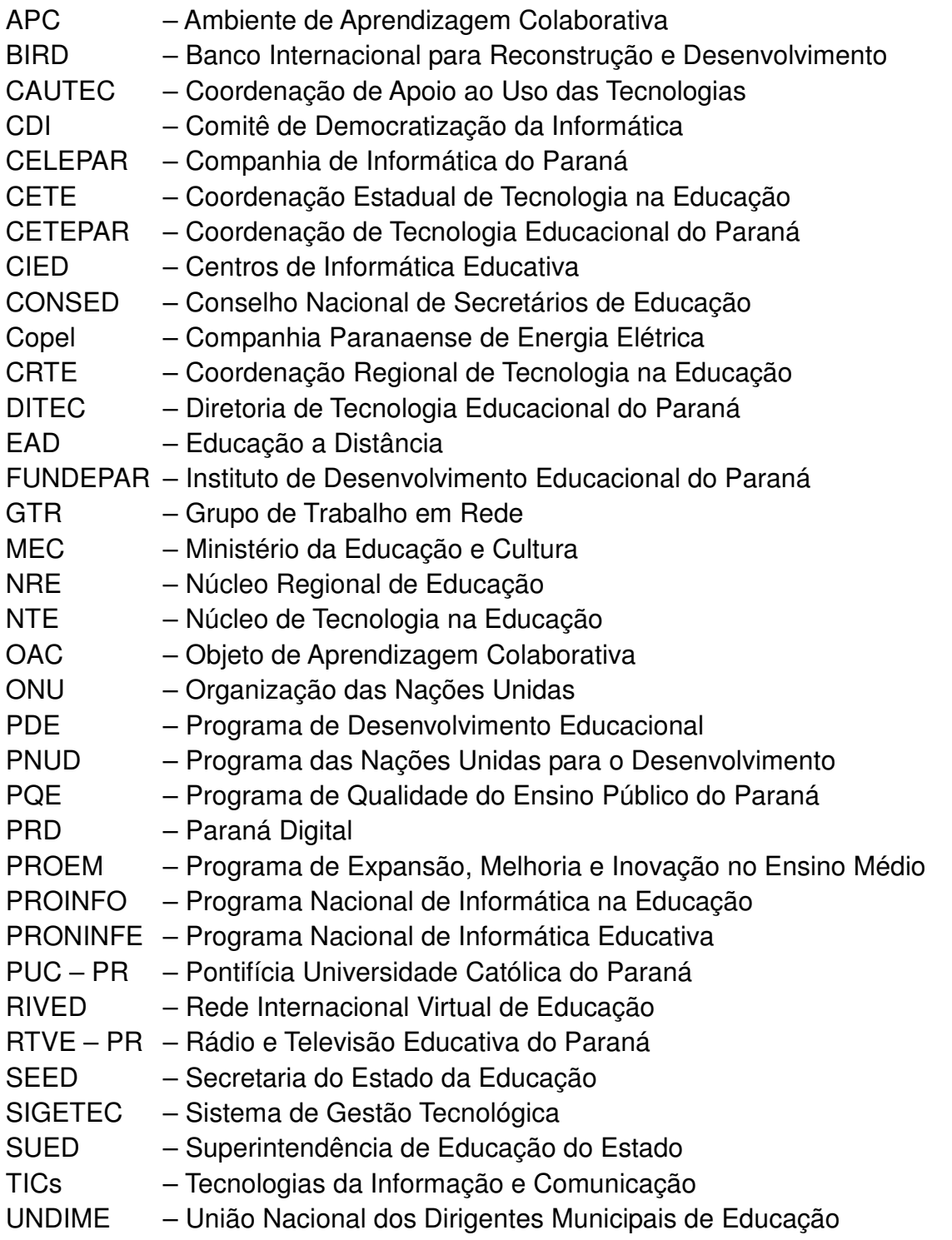

# **SUMÁRIO**

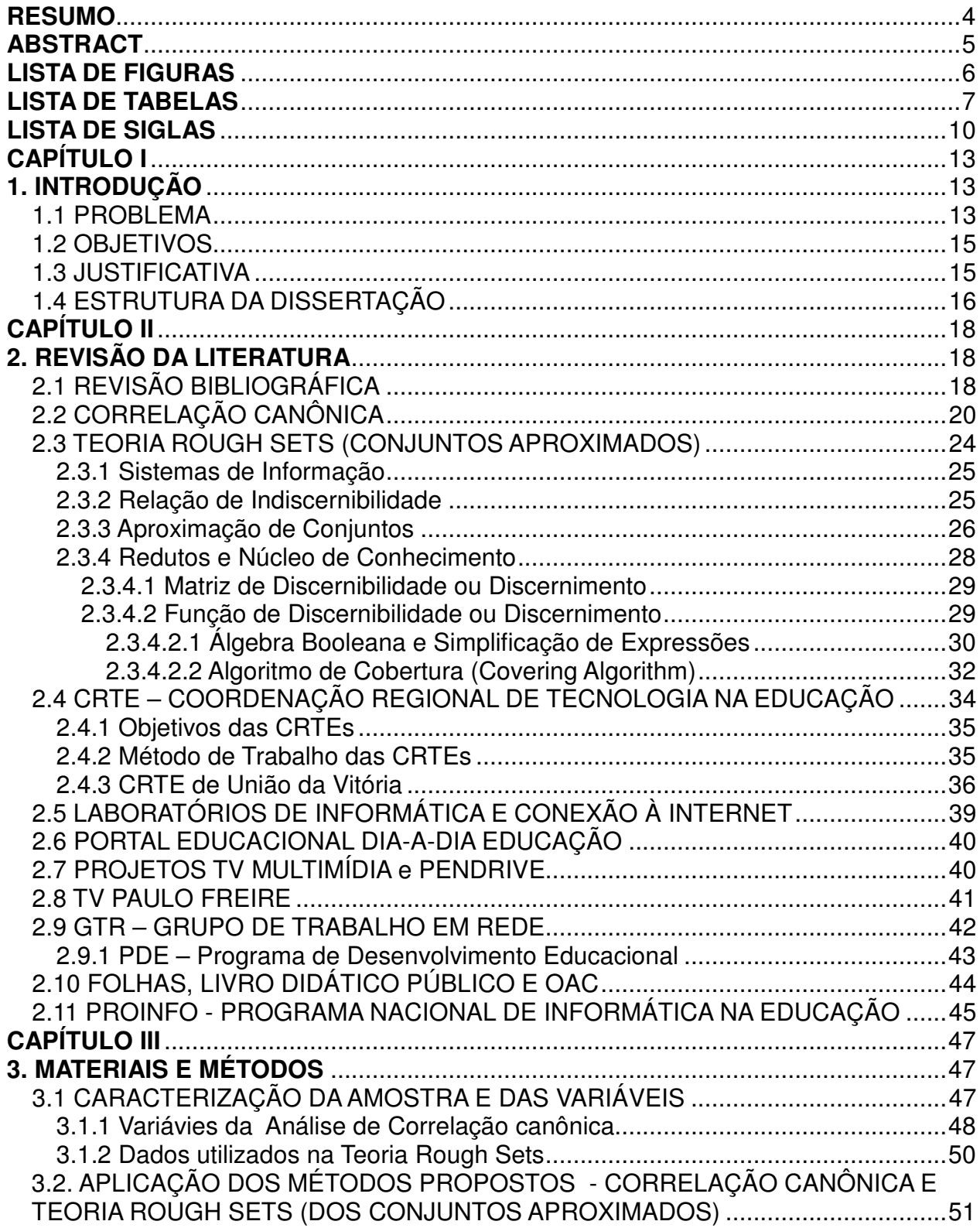

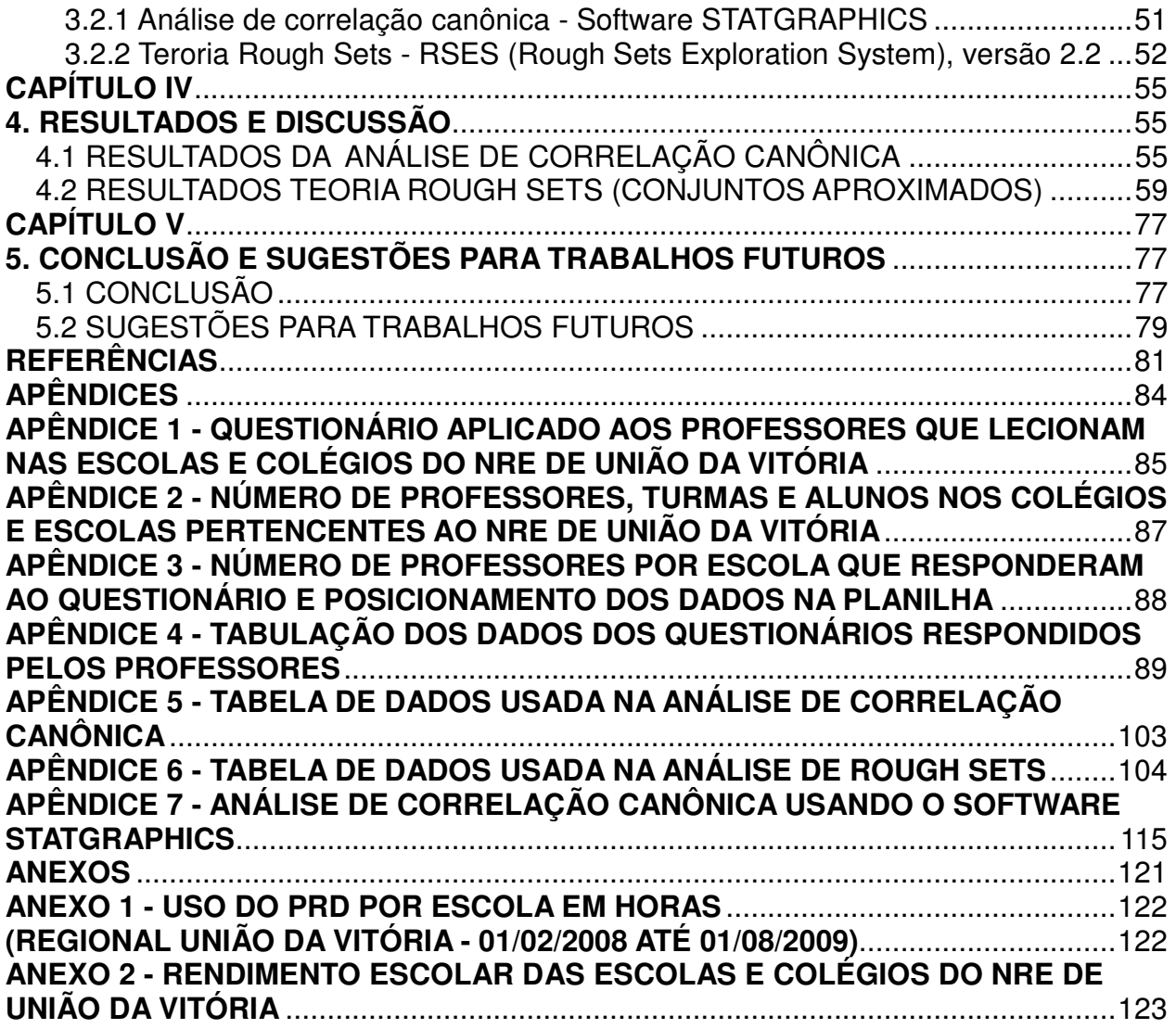

# **CAPÍTULO I**

# **1. INTRODUÇÃO**

#### 1.1 PROBLEMA

 Atualmente todos os setores da sociedade têm passado por mudanças em função do uso das novas tecnologias. Segundo Feenberg (2003): "A tecnologia tem se tornado onipresente na vida cotidiana e os modos técnicos de pensamento predominado sobre todos os outros". A educação também tem passado por transformações na sua forma de organização e produção, surgindo novas formas de ensino-aprendizagem, subsidiadas pela inserção de novas tecnologias nas escolas. De acordo com Moran (2005): "A tecnologia outrora restrita às aulas de informática, passa a fazer parte do cotidiano de alunos e professores".

Assim, a fim de melhorar a qualidade do ensino no Estado do Paraná, diversos recursos têm sido implantados, pois "o uso das novas tecnologias com responsabilidade é um dos caminhos que o governo está apostando para a melhoria significativa da educação paranaense. O objetivo é levar o acesso aos professores e alunos da rede estadual de ensino".<sup>1</sup>

Todas as escolas do Estado do Paraná dispõem atualmente de laboratórios de informática, os professores têm acesso a um portal educacional onde podem realizar pesquisas a fim de melhorar suas aulas, e onde podem colaborar com a produção de material. Foi implantado em cada sala de aula uma TV Multimídia e todos os professores receberam um pendrive com capacidade de 2 GB para preparar suas aulas e incorporar os recursos disponíveis no Portal Dia-a-dia e internet por meio da TV Multimídia. Produções dos professores são sistematizadas em Objetos de Aprendizagem Colaborativo (OACs) e produção de aulas conhecidas como FOLHAS são disponibilizados no Portal Dia-a-dia Educação, sendo que as melhores produções

 $\overline{a}$ 

<sup>1</sup> Texto retirado do Portal Dia-a-dia Educação, disponível em <http://www.diaadiaeducacao.pr.gov.br/autec>

passam a fazer parte do livro didático público do Paraná, que é disponibilizado aos alunos e professores do Ensino Médio. Os professores em geral são convidados a participarem de capacitações presenciais, semipresenciais e a distância, onde tem oportunidade de apropriar-se de tais recursos, de trocar experiências com outros professores e de encontrar subsídios para aprimorar seus conhecimentos e, consequentemente, suas aulas. Podem ainda contar com assessorias in loco nas escolas realizadas pelas Coordenações Regionais de Tecnologia na Educação (CRTEs) para auxiliá-los na utilização e implementação desses recursos em suas aulas.

Entretanto, o uso de tecnologias na educação sempre originou duas visões opostas: a contrária a este uso e a favorável a tal idéia. Essas visões formam a essência de grupos antagônicos denominados por Humberto Eco (1976) de apocalípticos e de integrados. O que fundamenta a visão dos apocalípticos é a idéia de que não há motivos para se continuar investindo em projetos que comumente não são avaliados. Dessa forma, é necessário avaliar constantemente novos procedimentos metodológicos e administrativos a fim de eliminar possíveis equívocos entre o objetivo inicial e o alcançado de fato e de forma a melhorar continuamente a qualidade do ensino. É bem conhecido que toda mudança será bem sucedida quando é baseada em uma pré-avaliação que faz com que as tomadas de decisão sejam realmente eficazes.

Assim, esse trabalho pretende verificar a relação existente entre os recursos tecnológicos disponibilizados aos docentes e discentes e o desempenho dos discentes nas características: motivação para o estudo, permanência na escola, aplicação e aprendizagem. Da mesma forma verificará se estes recursos contribuem para a capacitação dos professores, se os tornam motivados para preparar suas aulas de maneira que as tornem mais atrativas e motivantes aos alunos. Tendo em vista esse objetivo foi aplicada uma técnica de análise estatística multivariada que avalia a relação entre dois conjuntos de variáveis. Essa técnica é a Análise de Correlação Canônica.

 E, também, buscou-se através da Teoria de Rough Sets, classificar os recursos mais utilizados pelos professores, agrupando-os em três classes: Indispensáveis, Necessários e Dispensáveis ao processo de ensino-aprendizagem. Essa técnica, dos conjuntos aproximados, eliminou variáveis ou atributos irrelevantes através do processo de redução do sistema de informação e forneceu um conjunto de regras de decisão em relação a quais recursos os professores consideram mais importantes.

#### 1.2 OBJETIVOS

O principal objetivo deste trabalho foi avaliar a correlação existente entre a disponibilidade e acesso aos recursos tecnológicos nas escolas e colégios estaduais do NRE de União da Vitória e o desempenho dos alunos e a prática docente dos professores. Essa avaliação foi feita através da análise de correlação canônica. Foi aplicada também a Teoria de Rough Sets, que permite a redução de variáveis e a geração de regras de decisão através das quais se tem uma visão mais clara da opinião dos professores em relação à classificação desses recursos em relação a sua prática pedagógica, verificando a importância atribuída a esses recursos pelos professores dos estabelecimentos de ensino, como indispensáveis, necessários ou desnecessários a prática pedagógica.

#### 1.3 JUSTIFICATIVA

No Estado do Paraná, a Secretaria de Estado da Educação tem desenvolvido projetos que visam à integração de mídias com a finalidade de proporcionar a inclusão e o acesso de alunos e professores da rede pública estadual às tecnologias da informação e comunicação.

Assim, o Governo do Estado do Paraná, por meio da Secretaria de Estado da Educação, busca com o Programa "Paraná Digital" e com o Portal Educacional "Dia-a-Dia Educação" difundir o uso pedagógico das Tecnologias da Informação e Comunicação com a ampliação das Coordenações Regionais de Tecnologia na Educação e com o repasse de computadores, com conectividade e com a criação de um ambiente virtual para produção, interação e publicação de dados provenientes das escolas públicas do Estado do Paraná. Busca-se também estabelecer mecanismos que implementem ações de cunho administrativo, logístico, técnico e pedagógico, de forma integrada às ações dos Departamentos e Coordenações Centrais e Regionais da Secretaria de Estado da Educação.<sup>2</sup>

Assim, desde meados de 2006 novas tecnologias foram implantadas nas escolas pertencentes ao NRE de União da Vitória: laboratórios de informática com conectividade a internet, TVs Multimídia, pendrive distribuído aos professores, livro didático público do Estado do Paraná produzido pelos pofessores, biblioteca do professor. São ofertadas ainda capacitações presenciais, semi-presenciais e a distância aos professores onde os mesmos podem aprender a trabalhar com tais recursos, trocar experiências com colegas e outros profissionais da área, a fim de melhorar sua prática em sala de aula. Os professores podem também publicar suas produções no Portal Educacional através da construção de OACs e Folhas.

Através destas ações espera-se que a partir do uso das tecnologias com propósitos, métodos e significados discutidos e estabelecidos na realidade das escolas com os educadores, os recursos tecnológicos tornem-se de fato recursos de apoio aos movimentos em sala de aula que priorizam a aprendizagem.

Já faz algum tempo que essas tecnologias encontram-se no ambiente escolar e, então, surge a necessidade de avaliar o impacto sobre o ensino.

### 1.4 ESTRUTURA DA DISSERTAÇÃO

A presente dissertação é estruturada da seguinte forma: além desta **Introdução**, onde é apresentado o problema, os objetivos e a justificava, têm-se o **Capítulo II** que traz uma **revisão da literatura**, iniciada por uma breve revisão bibliográfica de trabalhos realizados anteriormente relacionados ao tema desta dissertação, seguida de uma abordagem sobre correlação canônica e a teoria de Rough Sets e ainda sobre os recursos tecnológicos disponibilizados nas escolas. No **Capítulo III** são descritos o **material e o método da pesquisa**, ou seja, descreve-se as variáveis utilizadas e como foram aplicados os métodos propostos. Já no **Capítulo IV** têm-se os **resultados** e, finalmente, **no Capítulo V,** a **conclusão.**

 2 Portal Dia-a-dia Educação, disponível em <http://www.diaadiaeducacao.pr.gov.br/>

A dissertação é composta, ainda, por **apêndices** e **anexos** com a finalidade de contribuir para uma maior compreensão do assunto abordado. O APÊNDICE 1 traz o questionário aplicado aos professores que lecionam nas escolas e colégios do NRE de União da Vitória, no APÊNDICE 2 são encontrados: o número de professores, turmas e alunos nos Colégios e Escolas pertencentes ao NRE de União da Vitória e no APÊNDICE 3 tem-se o número de professores por escola que responderam ao questionário e o posicionamento dos dados na planilha por escola. No APÊNDICE 4 tem-se a tabulação dos dados dos questionários respondidos pelos professores, no APÊNDICE 5 a tabela de dados usada na análise de correlação canônica e no APÊNDICE 6 a tabela de dados usada na análise de Rough Sets. Finalmente, no APÊNDICE 7 está a análise de correlação canônica obtida pelo software STATGRAPHICS. No ANEXO 1 é encontrado um gráfico que apresenta o uso do laboratório PRD por Escola (Regional União da Vitória - 01/02/2008 até 01/08/2009) e o ANEXO 2, apresenta o rendimento escolar nas escolas e colégios do NRE de União da Vitória.

# **CAPÍTULO II**

# **2. REVISÃO DA LITERATURA**

 Neste capítulo será apresentada primeiramente uma breve revisão bibliográfica de trabalhos realizados sobre análise de correlação canônica e Rough Sets. Em seguida parte-se para a apresentação dos dois métodos, correlação canônica e Teoria Rough Sets. Finaliza-se o capítulo apresentando os recursos tecnológicos e formas de capacitação dos professores no Estado do Paraná, os quais são tratados neste trabalho.

# 2.1 REVISÃO BIBLIOGRÁFICA

#### 2.1.1 Alguns estudos realizados sobre análise de correlação canônica

 Cardoso e Santos (2001) apresentaram uma metodologia aplicável a qualquer organização para identificação das relações causais entre Práticas-Chaves de Melhoria de Gestão por meio de instrumento de auto-avaliação baseado nos critérios de excelência do Prêmio Nacional de Qualidade 2001 e da análise de correlação canônica. As conclusões da análise indicaram que a metodologia adotada pode ser utilizada em um grupo maior de empresas a fim de obter as principais relações causais e possibilitar a priorização das ações de mudança nas organizações. Quando aplicada a uma organização específica, principalmente se aplicada continuamente, a metodologia pode ser uma eficaz fonte de informações que, somada a outras fontes, permita aos gestores estabelecer as principais ações de melhoria nos seus programas internos de melhoria. (CARDOSO, SANTOS, 2001)

 Barbosa (2007), realizou a avaliação do desempenho das escolas públicas pertencentes ao Núcleo Estadual de Educação de Paranavaí que ofertavam ensino fundamental e médio. Através dos modelos DEA, regressão linear, correlação canônica e regressão Tobit, buscou analisar dados importantes do contexto educacional e determinar alguns escores que contribuíssem para a solução de alguns problemas que elevam a baixa qualidade de ensino principalmente das escolas públicas e, inferindo algumas causas que levam ao baixo desempenho. Através da correlação canônica pode concluir que a análise foi muito útil para as variáveis em grupo, sendo que coloca que nas avaliações das escolas devem ser relacionadas um número máximo possíveis de variáveis, analisando-as em grupos.

Brum, Lopes, Silveira e Toebe (2008) realizaram um trabalho cujo objetivo foi avaliar, através da análise de correlação canônica, a influência de características físicas da semente no vigor de plântulas de mamona em campo.

Cardoso (2008) aplicou a correlação canônica como um método estatístico para análise de dados de contagem de ácaros rajados e teores foliares de nutrientes em pomares de pessegueiro, sendo verificada a relação entre as safras através da análise de correlação canônica.

#### 1.4.2 Alguns estudos realizados sobre Teoria Rough Sets

 Pila e Monardi, (2001) apresentam a Teoria de Rough Sets aplicada a Data Mining, com alguns obstáculos que o processo de Data Mining deve superar. Segundo os autores, Rough Sets possui duas principais funcionalidades para a área de Data Mining: calcular os atributos relevantes segundo a o conceito da relação de não-discernimento e utilizando os redutos, induzir as regras. Os problemas consistem em admitir que as informações presentes nos conjuntos de dados devam ser categóricas, o que faz com que o processo do cálculo dos redutos e a posterior indução das regras fique isolado do passo de discretização, não ocorrendo em conjunto. Outro problema é a indução das regras que é feita apenas sobrepondo o reduto no conjunto de dados original.

 Cabral Júnior (2005) propôs uma metodologia para detecção de fraudes em consumidores de energia elétrica através da Teoria de Rough Sets e KDD. Esta metodologia realiza uma avaliação detalhada da região de fronteira entre clientes normais e fraudadores, identificando padrões de comportamento fraudulento nos dados históricos das empresas de energia elétrica. A partir desses padrões derivam-se regras de classificação que em futuros processos de inspeção, indicarão quais clientes apresentam perfis fraudulentos. Com inspeções guiadas por comportamentos suspeitos aumentam-se a taxa de acerto e a quantidade de fraudes detectadas, diminuindo as perdas com fraudes nas empresas de distribuição de energia elétrica.

Pereira, Gómez e Lopez (2008) aplicaram a Teoria de Rough Sets a fim de avaliar o risco de fracasso empresarial. Para a seleção do subconjunto dos atributos relevantes foi utilizado o princípio de comprimento mínimo de descrição aplicado a uma amostra de empresas portuguesas de diversas indústrias. A percentagem global de acertos do modelo estimado para um, dois e três anos antes da ocorrência do fracasso foi de 97,43%, 93,15% e 91,69% respectivamente.

# 2.2 CORRELAÇÃO CANÔNICA

Existem diversas formas de analisar dois conjuntos de dados, sendo que um dos modelos mais comuns de análise é a regressão múltipla. Na regressão múltipla, um dos conjuntos é composto por apenas uma variável, enquanto o outro é composto por várias variáveis. Assim, essa variável única é denominada de variável resposta (dependente) e é função das variáveis do outro conjunto, p variáveis explicativas (independentes), por meio de uma combinação linear. No modelo clássico de regressão linear múltipla denota-se a variável resposta por Y e as p-1 variáveis explicativas por  $X_1$ ,  $X_2, \, \dots, X_{p-1}$ , ou seja:

$$
Y_i = \beta_0 + \beta_1 X_{1i} + \beta_2 X_{2i} + ... + \beta_{p-1} X_{p-1i} + \epsilon_i
$$

onde a parte sistemática do modelo é  $β_0 + β_1 X_{1i} + β_2 X_{2i} + ... + β_{p-1} X_{p-1i}$  e a parte estocástica é  $\varepsilon_i$  com i variando de 1 a n. Na forma matricial tem-se para n observações das variáveis o modelo:

$$
\underline{Y} = X \underline{\beta} + \underline{\epsilon}
$$

onde  $Y$  é um vetor de dimensão n (existem n observações da resposta e das variáveis explicativas), X é a matriz do modelo de ordem nxp,  $\beta$  é o vetor de parâmetros de dimensão p e ε é o vetor de erros de dimensão n.

Segundo Hair et. al. (2005) a correlação canônica pode ser vista como uma extensão lógica da análise de regressão múltipla. Na regressão múltipla as variáveis explicativas formam o conjunto de variáveis X com p–1 variáveis e a variável resposta Y comporá outro conjunto com uma única variável. A solução do problema de regressão múltipla trata de achar a combinação linear (C.L.)  $\beta$ '*X* que é altamente correlacionada com Y. Já na Análise de Correlação Canônica tem-se o conjunto  $[X_1, X_2, ..., X_q]$ , vetor de dimensão p  $\underline{X}$ , que contém p  $\geq 1$  variáveis e o segundo conjunto  $[Y_1, Y_2, ..., Y_p]$  vetor de dimensão q, Y, que contém q  $\geq 1$  outras variáveis. Então, procura-se os vetores  $\underline{c}_1$  e  $\underline{c}_2$ para os quais a correlação entre as combinações lineares  $\underline{\mathsf{c}}_1\mathsf{X}$  e  $\underline{\mathsf{c}}_2\mathsf{Y}$  é máxima. Se  $\underline{\mathsf{X}}$  é interpretado como o causador de  $\underline{Y}$ , então c $\frac{1}{1}\underline{X}$  pode ser chamado o melhor preditor e  $\underline{\mathsf{c}}_2$   $\underline{\mathsf{Y}}$  o mais provável critério.

A correlação canônica tem como princípio básico desenvolver uma combinação linear em cada um dos conjuntos de variáveis, de forma que a correlação entre os dois conjuntos seja maximizada. Portanto, determina-se o primeiro par de c.l's que tenha maior correlação e logo após, o segundo par de c.l's, seguinte, que tenha maior correlação, escolhido entre todos os pares não correlacionados com o primeiro par já selecionado. E assim sucessivamente. Os pares de c.l's são chamados de **variáveis canônicas** e suas correlações são as **correlações canônicas**. Basicamente, o objetivo dessa técnica é determinar as combinações lineares  $\underline{\mathsf{c}}_1 \underline{\mathsf{X}}$  e  $\underline{\mathsf{c}}_2 \underline{\mathsf{Y}}$  tais que tenham a **maior correlação possível.** Tais correlações podem dar informações sobre o relacionamento entre os dois conjuntos de variáveis.

A forma de expressar as variáveis canônicas é através da determinação de uma combinação linear entre  $\underline{X}$  e  $\underline{Y}$ , ou seja:

$$
U = c_{11} x_1 + c_{12} x_2 + \dots + c_{1n} x_n
$$
  

$$
V = c_{21} y_1 + c_{22} y_2 + \dots + c_{2n} y_n
$$

tal que a correlação  $ρ(U,V)$  seja máxima. Assim, supondo  $\underline{X}$  um vetor de dimensão p e

Y o vetor de dimensão q tem-se a matriz de covariância do vetor composto por  $\overline{\phantom{a}}$  $\overline{\phantom{a}}$  $\overline{\phantom{a}}$ J  $\overline{\phantom{a}}$  $\mathsf{L}$  $\mathsf{L}$  $\mathsf{L}$ L  $\mathsf{L}$  $\overline{Y}$ ...  $\overline{\mathrm{X}}$ é Σ

que tem a forma seguinte:

$$
\Sigma = \begin{bmatrix} \sum_{pxp} 11 & \sum_{pxq} 12 \\ \sum_{qxp} 21 & \sum_{qxq} 22 \end{bmatrix}
$$

 Observando a matriz Σ percebe-se que as covariâncias entre as variáveis dos diferentes conjuntos,  $\underline{X}$  e  $\underline{Y}$  correspondem a  $V(\underline{X}) = \Sigma_{11}$  e  $V(\underline{Y}) = \Sigma_{22}$ , respectivamente e  $\Sigma_{12}$  é a matriz de covariância cruzada cuja transposta é  $\Sigma_{21}$ . Analisar essas covariâncias pode ser exaustivamente trabalhoso, principalmente se p e q forem grandes. A correlação canônica é capaz de reduzir as associações entre X e Y em função de algumas poucas correlações escolhidas, ao invés das pxq correlações. Para isso temse os resultados:

$$
U = \underline{c}_1' \underline{X}
$$
\n
$$
V = \underline{c}_2' \underline{Y}
$$
\n
$$
Var (U) = \underline{c}_1'Cov(\underline{X}) \underline{c}_1 = \underline{c}_1' \Sigma_{11} \underline{c}_1
$$
\n
$$
Var (V) = \underline{c}_2'Cov(\underline{Y})\underline{c}_2 = \underline{c}_2' \Sigma_{22} \underline{c}_2
$$
\n
$$
Var (U, V) = \underline{c}_1'Cov(\underline{X}, \underline{Y})\underline{c}_2 = \underline{c}_1' \Sigma_{12} \underline{c}_2
$$

A correlação canônica permite determinar os vetores  $c_1$  e  $c_2$  tal que a correlação entre as variáveis canônicas seja a maior possível, ρ(U, V). Existirão min(p,q)-1 pares de variáveis canônicas independentes do par de correlação máxima, que irão expressar a variância total dos dois grupos de variáveis. Já para calcular a correlação máxima, max<sub>a,b</sub> Corr(U, V) =  $p_1$  restrita pela combinação linear (primeiro par de variáveis canônicas):

$$
U_1 = \underbrace{\underline{e}_1^{\top} \Sigma^{-1/2} \underline{Y}}_{\underline{C_1}}, \qquad \qquad e \qquad \qquad V_1 = \underbrace{\underline{f}_1^{\top} \Sigma^{-1/2} \underline{Y}}_{\underline{C_2}},
$$

Então, ρ<sub>1</sub><sup>2</sup> é o autovalor do produto matricial  $\sum_{11} \frac{-1/2}{11} \sum_{12} \sum_{22} \sum_{21} \sum_{11} \sum_{11} \frac{-1/2}{11}$  e <u>e<sub>1</sub></u> o seu respectivo autovetor.

A correlação entre U e V depende dos coeficientes  $c_1$  e  $c_2$ , que devem ser obtidos de modo a maximizar o produto  $\underline{c}_1 \Sigma_{12} \underline{c}_2$  com a restrição de  $\underline{c}_1 \Sigma_{1} \underline{c}_1 = \underline{c}_2 \Sigma_{2} \underline{c}_2 = 1$  para que a correlação não dependa da escala de  $c_1$  e  $c_2$ . Assim, o primeiro par de variáveis canônicas será definido pelo par de c.l's  $U_1$  e  $V_1$  que tendo variâncias unitárias maximizarão a correlação ρ(U,V); o segundo par pode ser obtido da mesma forma entre todas as escolhas não correlacionados com a primeira escolha e assim sucessivamente.

Assim, sejam os vetores  $X \in Y$  de dimensão p e q e com matrizes de covariâncias Σ<sub>1</sub> e Σ<sub>2</sub>, respectivamente, e covariância cruzada Σ<sub>12</sub>, então as c.l's U = <u>c i X</u> e V =  $\underline{c}_2$  $\underline{Y}$  que maximizam corr(U,V) e é alcançada em corr(U,V) =  $\rho_1$  são dadas por  $\underline{c}_1 = \underline{e}_1 \Sigma_1^{-1/2}$ 1  $e^{-1/2}$  e  $e_2 = f_1 \Sigma_2^{-1/2}$ 2  $_2^{\text{--}1/2}$  , onde  $\underline{\mathbf{e}}_1$  é o autovetor correspondente ao maior autovalor ρ \*  $\frac{1}{1}$  2 de  $\Sigma_1^{-1/2}$ 1  $\sum_{1}^{-1/2}$  Σ<sub>12</sub> Σ<sup>-1</sup> Σ<sub>21</sub>Σ<sup>-1/2</sup> 1  $P_1^{-1/2}$  que tem p autovalores  $ρ_1^{*2} ≥ ρ_2^{*2} ≥ .... ≥ ρ_p^{*2}$  e p autovetores  $e_i = 1,2,...,p$  e  $\underline{f}_1$  é o autovetor correspondente ao maior autovalor de  $\sum_{2}^{-1/2}$ 2  $_{2}^{-1/2}$  Σ<sub>21</sub> Σ<sup>-1</sup> 1  $\frac{1}{\sqrt{1}}$  Σ<sub>12</sub>Σ $\frac{1}{2}$ <sup>1/2</sup> que tem q autovetores <u>f</u><sub>i</sub> correspondentes aos autovalores  $\rho_1$ <sup>\*2</sup>  $\geq \rho_2^{*2} \geq \dots \geq \rho_q^{*2}$ .

Segundo Hair et. al. (2005), podem ser definidos seis passos ou estágios para o cálculo e interpretação de uma correlação canônica:

- especificação dos objetivos da análise, desenvolvimento do plano de análise;
- teste das hipóteses da correlação;
- estimativa do modelo e cálculo do poder de explicação;
- interpretação dos resultados;
- validação do modelo.

Na especificação dos objetivos da análise devem ser identificados os dois grupos de variáveis de que a análise canônica tratará, determinando quais objetivos se espera alcançar com essa análise. Verificar se existe alguma correlação entre os grupos, ou, explicar a natureza da relação entre eles medindo a contribuição de cada variável em cada variável canônica.

No desenvolvimento do plano de análise especifica-se o tamanho da amostra e a forma de obtenção destes dados. O tamanho mínimo recomendado da amostra é de 10 vezes o número de variáveis a serem analisadas (VESSONI, 1998).

Para realizar os testes das hipóteses da correlação deve-se testar cada uma das variáveis para linearidade da correlação, normalidade, homocedasticidade e multicolinearidade. No cálculo do modelo precisa-se calcular os autovetores e autovalores, e, se necessário, outros resultados. Para a interpretação dos resultados, testar a significância das relações e de cada um dos índices, como pesos, por exemplo. E ainda ao validar o modelo testar o modelo em outra amostra e verificar se o mesmo reage de acordo com o esperado.

Um exemplo do modelo proposto e validação dos resultados pode ser encontrado em Hair et. al. (2005, p.362-375), cuja base de dados em questão consiste em uma série de medidas extraídas de 100 consumidores de uma empresa.

### 2.3 TEORIA ROUGH SETS (CONJUNTOS APROXIMADOS)

 A Teoria dos conjuntos aproximados foi introduzida primeiramente por Zdzislaw Pawlak em 1982 e é motivada pela necessidade prática de interpretar, caracterizar, representar e processar o não discernimento entre elementos (PAWLAK, 1982 apud PILA e MONARD, 2001).

 Entre outras utilidades, permite classificar objetos de um sistema de acordo com suas características (variáveis). Os objetos agrupados em uma mesma classe são indiscerníveis entre si. Por exemplo, se estivermos interessados em classificar a qualidade do ensino mediante o grau de instrução dos professores, onde são dados por terceiro grau incompleto, terceiro grau completo e pós-gradução, poderemos ter 3 classes de indiscernibilidade, sendo que todos os que tem 3° grau incompleto serão agrupados em uma mesma classe, os que apresentam 3° grau completo em outra e os que tem pós-graduação em uma terceira classe.

 Essa teoria possibilita, ainda, eliminar variáveis ou atributos irrelevantes através do processo de redução do sistema de informação. Isto é feito tomando-se como base a definição de redutos, que são subconjuntos de atributos capazes de manter as mesmas propriedades de representação do conhecimento quando esta é feita utilizando-se todos os atributos (PATRÍCIO, PINTO e SOUZA, 2007).

 A Teoria dos conjuntos aproximados tem sido utilizada em inúmeros trabalhos, pois é uma metodologia que pode proporcionar um conjunto de regras de decisão de fácil interpretabilidade obtida de um conjunto de casos reais do problema objeto de estudo. Cada regra de decisão é obtida de um conjunto de casos reais, não requer informação adicional e nem é necessário assumir pressupostos sobre os dados (PEREIRA, GOMEZ e LOPEZ, 2008).

 A seguir é feita uma breve descrição dos elementos principais da Teoria de Rough Sets.

2.3.1 Sistemas de Informação

 A forma mais comum utilizada pela Teoria dos Rough Sets para a representação de dados a serem analisados encontra-se na parte dos sistemas de informação ou decisão que se podem representar mediante tabelas atributo-valor. Formalmente, define-se um sistema de informação como um par 〈U, C〉, onde U representa um conjunto finito e não vazio denominado universo e C é o conjunto de atributos ou características. Cada atributo c  $\epsilon$  C considera-se como uma função total  $c: U \rightarrow V_c$ onde  $V_c$  é o conjunto de valores possíveis que pode tomar o atributo c, denominado domínio de c. Os atributos de C são chamados de atributos condicionais ou simplesmente condições.

 Assim, ao considerar-se uma pesquisa relacionada a qualidade do ensino, mediante dados sobre os professores, tem-se o conjunto Universo composto por todos os professores que compuserem o banco de dados, o conjunto dos atributos condicionais, formado pelas características desses professores que interessarem a pesquisa e como atributo de decisão a qualidade do ensino.

#### 2.3.2 Relação de Indiscernibilidade

 Um dos principais conceitos na teoria de conjuntos aproximados é a relação de indiscernibilidade, a qual normalmente está associada a um conjunto de atributos. Esta relação de indiscernibilidade é uma relação de equivalência. (Pawlak apud PEREIRA, GOMEZ e LOPEZ, 2008), definiu formalmente a indiscernibilidade da seguinte maneira:

$$
IND_A(B) = \{(x,y) \in U^2 : \forall \ c \in B, c(x) = c(y)\}\
$$

onde INDA(B) (Indiscernibilidade de A em relação a B) é dada por x, y (variáveis respostas que fazem parte do conjunto de atributos condicionais) pertencentes ao conjunto Universo onde para todo c (condições) pertencente ao conjunto B, existe  $c(x)=c(y)$ , ou seja, existe uma determinada variável resposta x, que expressa uma condição dentro do conjunto que é igual a uma variável resposta y pertencente ao mesmo conjunto de condições, que fornece a mesma resposta.

 Os conjuntos indiscerníveis são chamados de conjuntos elementares. Assim, para um sistema de decisão, para cada subconjunto de atributos os objetos são agrupados e os grupos consistem de objetos que não podem ser discernidos entre si quando utilizado esse subconjunto de atributos. Segundo a Teoria de Rough Sets, cada um desses grupos é uma classe.

 O conjunto de todas as classes de equivalência determinadas pela indiscernibilidade de A em relação a B é representado por  $IND<sub>A</sub>(B)$ , denominado conjunto quociente de U pela relação U/IND<sub>A</sub>(B).

#### 2.3.3 Aproximação de Conjuntos

 Para dirigir a inconsistência, esta teoria recorre ao conceito de aproximação. Para cada conceito X calcula-se o maior conjunto definível contido em X e o menor conjunto definível que contém X, designando o primeiro conjunto de aproximação superior de X, enquanto que o segundo é denominado de aproximação inferior de X.

 Pawlak (apud PEREIRA, GOMEZ e LOPEZ, 2008), definiu a aproximação inferior, chamada BX como o conjunto de todos os elementos de U que podem ser classificados, com total certeza, como elementos do conceito de interesse X empregando a informação contribuída pelo conjunto de atributos. Define-se formalmente como:

$$
\underline{BX} = \{x \in U \mid U/IND_A(B) \subseteq X\}
$$

 A aproximação superior, denominada por *B* X é o conjunto de todos os elementos de U que, possivelmente, podem classificar-se como elementos do conceito de interesse X. Formalmente:

\_

 $\overline{B}$  X = {x  $\in$  U | U/IND<sub>A</sub>(B)  $\cap$  X  $\neq$  0}

 Portanto, obtém-se uma região de fronteira de X pela diferença de *B* (X) para B (X), denotado por RF =  $B(X)$  -  $\underline{B}(X)$ , que consiste de dois objetos impossíveis de serem \_ classificados em X. Ainda é possível definir como Fora da Região de X o conjunto U -

\_ *B* (X), que não pertencem a X, considerando o mesmo conjunto B.

\_

 Um conjunto X é definido como rough (impreciso) se sua Região de Fronteira é diferente do conjunto vazio (RF(X)  $\neq \phi$ ).

 A qualidade das aproximações obtidas, segundo Patrício, Pinto e Souza (2007), pode ser caracterizada numericamente a partir dos próprios elementos que a definem. O coeficiente para medir essas qualidades é representado por  $\alpha_B$  (X), sendo X o conjunto de objetos ou registros com respeito à B, e podem ser realizadas de três formas:

a) Coeficiente de Imprecisão, que pode ser entendido como a qualidade da aproximação de X, dado por:

$$
\alpha_{\text{Bci}}\left(X\right) = \frac{\mid B(X) \mid}{\mid B(X) \mid}
$$

em que  $\underline{B}(X)$ | e | B (X)| denotam a cardinalidade das Aproximações Inferior e Superior, respectivamente e, são conjuntos não vazios. Como  $0 \le \alpha_B \le 1$ , se  $\alpha_B(x) = 1$ , X é crisp (preciso) em relação ao conjunto de atributos B. Se  $\alpha_B(x)$  < 1, X é rough (impreciso) em relação ao conjunto de atributos B.

b) Coeficiente de Qualidade da Aproximação Superior, que pode ser interpretado como sendo o percentual de todos os objetos possivelmente classificados como possivelmente pertencentes a X, dado por:

\_

$$
\alpha_{\text{Bas}}\left(X\right) = \frac{\bar{B}(X)}{|U|}
$$

sendo |U| a cardinalidade do conjunto de objetos do Sistema de informação e, U  $\neq \emptyset$ .

c) Coeficiente de Qualidade da Aproximação Inferior, que pode ser interpretado como sendo o percentual de todos os objetos possivelmente classificados como certamente pertencentes a X, dado por:

$$
\alpha_{\text{Bai}}\left(X\right)=\frac{\mid B(X)\mid}{\mid U\mid}
$$

#### 2.3.4 Redutos e Núcleo de Conhecimento

 Se um conjunto de atributos e o conjunto global definem a mesma relação de indiscernibilidade então, qualquer atributo que pertence ao conjunto global e não pertence ao conjunto de atributos é redundante ou dispensável.

 A noção de reduto define-se como o subconjunto mínimo de atributos suficientes para manter o mesmo poder de classificação que o conjunto inicial de atributos. Um conjunto de atributos P que não contém atributos redundantes designa-se como conjunto independente. Um conjunto R de atributos é um reduto de um outro conjunto P de atributos, se R é independente e as relações de indiscernibilidade definidas por R e P são as mesmas, isto é,  $IND(R) = IND(P)$ .

 Define-se núcleo de um conjunto de atributos o conjunto daqueles atributos que são necessários para manter o mesmo poder de classificação. Formalmente diz-se que um atributo c Є P é indispensável se IND(P) ≠ IND(P −{c}) e ao conjunto de todas as características indispensáveis em P denomina-se núcleo do P .

 À semelhança dos conjuntos elementares associados aos atributos, também pode-se definir conjuntos elementares associados à decisão, que correspondem aos subconjuntos de todos os exemplos que possuem a mesma decisão. Estes subconjuntos são denominados de conceitos.

2.3.4.1 Matriz de Discernibilidade ou Discernimento

 Uma matriz de Discernimento é uma matriz na qual as classes são índices e os atributos condicionais que podem ser utilizados para distinguir entre classes são inseridos na linha e coluna correspondente às classes a serem discernidas. Para um conjunto de atributos  $B \subseteq A$  em  $A = (U, C)$ , a Matriz de Discernimento é dada por:

 $m_D(B) = \{m_D(i,j)\}_{n \times n}$ , 1 ≤ i, j ≤ n, com n= |U/IND(B)|

onde m<sub>D</sub>(i, j)= {b  $\epsilon$  B | b (C<sub>i</sub>)  $\neq$  b (C<sub>i</sub>)} para i, j = 1, 2, ..., n

2.3.4.2 Função de Discernibilidade ou Discernimento

A função de discernibilidade é uma função booleana com m variáveis que determina o conjunto mínimo de atributos necessários para diferenciar qualquer classe de equivalência das demais, definida como:

$$
F_A (b_1^*, b_2^*, ..., b_m^*) = \Lambda \{ v m_D^*(i, j) | i, j = 1, 2, ..., n, m_D (i, j) \neq \emptyset \}
$$

sendo m $_D^{\dagger}$  (i, j) = {b $^{\dagger}$  |b  $\epsilon$  m m $_D$  (i, j)}

A função de discernibilidade é obtida aplicando-se aos atributos contidos dentro de cada célula da matriz de discernibilidade o operador "minimizador", "soma", "or"ou "v" entre as células dessa matriz, utiliza-se o operador "maximizador", "produto", "and" ou "Λ", resultando em uma expressão booleana de "Produto – da – Soma".

Os subconjuntos de atributos obtidos são capazes de manter as mesmas propriedades da representação de conhecimento quando esta é feita utilizando todos os atributos. Tais atributos podem ser descritos na forma de regras de classificação extraídas do banco de dados reduzido.

#### 2.3.4.2.1 Álgebra Booleana e Simplificação de Expressões

A álgebra booleana incorpora as propriedades básicas do cálculo proposicional e da teoria dos conjuntos, ou seja, é outro modelo de uma mesma estrutura matemática. O conceito de álgebra booleana foi formulado pelo matemático inglês George Boole, por volta de 1850 (ABAR, 2004). Por álgebra boolena entende-se um conjunto  $B = \{p, q, q\}$ r,...} junto com duas operações binárias v (+, or) e Λ (., and) em B, uma operação singular em B not ou ' e dois elementos distintos 0 e 1 de B, tais que valem as seguintes propriedades para todo p, q, r em B:

Associativa:  $(p + q) + r = p + (q + r)$   $(p \cdot q) \cdot r = p \cdot (q \cdot r)$ Comutativa:  $p + q = q + p$   $p \cdot q = q \cdot p$ Idempotente:  $p + p = p$  p .  $p = p$ Absorção:  $(p \cdot q) + p = p$   $(p + q) \cdot p = p$ Distributiva:  $p + (q + r) = (p + q) \cdot (p + r)$   $p \cdot (q + r) = (p \cdot q) + (p \cdot r)$ Propriedade do  $0$ :  $p + 0 = p$  p .  $0 = 0$ Propriedade do 1:  $p + 1 = 1$  p.  $1 = p$ 

Qualquer que seja p em B existe p'em B tal que:  $p + p' = 1$  p .  $p' = 0$ 

Onde podemos estabelecer a seguinte terminologia:

- p . q: intersecção de p e q
- p + q: união de p e q
- p': complemento de p
- 0: elemento zero
- 1: elemento unitário

Em Patrício, Pinto e Souza (2007), é apresentado um exemplo de aplicação da Teoria de Rough Sets em que os dados referem-se às atitudes de 10 crianças frente a algumas características de certos brinquedos, onde deseja-se obter um sistema de informação capaz de fornecer a atitude das crianças (positiva, negativa, neutra) em relação aos brinquedos. As características dos brinquedos compõem os atributos condicionais e são dadas por cor (Co), tamanho (Ta), tato (To), textura (Te) e material (Ma). A seguir será demonstrado um exemplo de simplificação booleana partindo dos dados desse exemplo expresso na seguinte função booleana:

 $F_A(B)$  = (Co v Ta v To v Te v Ma) Λ (Co v Ta v To v Te v Ma) Λ (Ta v To v Te) Λ (Co v Ta v To) Λ (Co v Te v Ma) Λ (Co v Ta v Ma) Λ (Co v Ta) Λ (Co v Ta v To v Te) Λ (Co v Ta v To v Te v Ma) Λ (Co v Te v Ma) Λ (Co v Ta v To v Te v Ma) Λ (Co v Ta v To) Λ (Co v Ta v To v Te v Ma) Λ (Co v Ta v To v Te v Ma) Λ (Co v Ma) Λ (Co v Ta v To v Ma) Λ (Te v Ma) Λ (Co v Ta v To v Te v Ma) Λ (To v Te v Ma) Λ (To v Te v Ma) Λ (Co v Ta v To v Te v Ma) Λ (Co v Ta v To v Te) Λ (Co v Ta v To v Te v Ma) Λ (Co v Ta v To v Te v Ma) Λ (Co v Ta v To v Te) Λ (Co v Te) Λ (Co v Ta v To v Te v Ma) Λ (To v Ma) Λ (To) Λ (Co v Ta v To v Te) Λ (Co v Ta v Te v Ma) Λ (Co v Ta v Te v Ma) Λ (Ta v To v Ma) Λ (Ma) Λ (Co v Ta v To v Te v Ma) Λ (Co v Ta v To v Te)

Primeiro elimina-se os conjuntos iguais, ficando com a expressão:

 $F_A(B)$  = (Co v Ta v To v Te v Ma) Λ (Ta v To v Te) Λ (Co v Ta v To) Λ (Co v Te v Ma) Λ (Co v Ta v Ma) Λ (Co v Ta) Λ (Co v Ta v To v Te) Λ (Co v Te v Ma) Λ (Co v Ma) Λ (Co v Ta v To v Ma) Λ (Te v Ma) Λ (To v Te v Ma) Λ (Co v Te) Λ (To v Ma) Λ (To) Λ (Co v Ta v Te v Ma) Λ (Ta v To v Ma) Λ (Ma).

Em seguida, seleciona-se uma variável para aplicar a propriedade da absorção. Escolheu-se a variável To:

 $F_A(B) = (Go \vee Ta \vee To \vee Te \vee Ma) \wedge (Ta \vee To \vee Te) \wedge (Go \vee Ta \vee To) \wedge (Co \vee Te \vee Ma) \wedge (Co$ v Ta v Ma) Λ (Co v Ta) Λ (Co v Ta v To v Te) Λ (Co v Te v Ma) Λ (Co v Ma) Λ (Co v Ta v To v Ma) Λ (Te v Ma) Λ (To v Te v Ma) Λ (Co v Te) Λ (To v Ma) Λ **(To)** Λ (Co v Ta v Te v Ma) Λ  $(Ta \vee To \vee Ma) \wedge (Ma)$ .

E seleciona-se a variável Ma para aplicar a mesma propriedade:  $F_A(B) = \{Go \vee Te \vee Ma\} \wedge \{Go \vee Ta \vee Ma\} \wedge (Co \vee Ta) \wedge \{Go \vee Te \vee Ma\} \wedge \{Go \vee Ma\} \wedge \{Te \vee Ma\}$ Ma) Λ (Co v Te) Λ (To) Λ (Co v Ta v Te v Ma) Λ **(Ma)**.

Resta:

 $F_A(B) = (Co \vee Ta) \wedge (Co \vee Te) \wedge (To) \wedge (Ma)$ 

Aplicando a propriedade distributiva:

 $F_A(B) = (Co \land Co \lor Co \land Te \lor Ta \land Co \lor Ta \land Te) \land (To) \land (Ma)$ Colocando Co em evidência na primeira parte:

 $F_A(B)$  = Co Λ (Co v Te v Ta) v (Ta Λ Te) Λ (To) Λ (Ma)

Aplicando novamente a propriedade da absorção:

 $F_A(B) = Co \wedge (Go \vee Te \vee Ta) \vee (Ta \wedge Te) \wedge (To) \wedge (Ma)$ 

Ficamos com:

 $F_A(B) = (Co \vee Ta \wedge Te) \wedge (To) \wedge (Ma))$ 

Aplicando mais uma vez a propriedade distributiva, podemos escrever a expressão como:

 $F_A(B) = (Co \land To \land Ma)$  v (Ta  $\land$  Te  $\land$  To  $\land$  Ma)

Ou seja, as características podem ser reduzidas aos atributos **cor e tato e material** ou **tato e textura e tamanho e material**.

2.3.4.2.2 Algoritmo de Cobertura (Covering Algorithm)

O algoritmo de cobertura procura o conjunto mínimo ou o conjunto mais próximo do conjunto mínimo de regras que abrangem todo o conjunto de objetos. Caracteriza-se por aprender uma regra de cada vez com elevada precisão, removendo os objetos cobertos por essa regra e repetindo o processo até que todos os objetos sejam cobertos. Segundo Webb, (1996) um exemplo de treinamento do algoritmo pode ser o que segue:

"Inicialize um conjunto de regras definidas como um padrão (geralmente conjunto vazio, ou uma regra de atribuição de todos os objetos para a classe mais comum);

Inicialize exemplos por qualquer exemplo de todos os disponíveis ou por qualquer exemplo não resolvido corretamente pelo conjunto de regras;

Repita

- (a) Encontre a melhor regra relativa aos exemplos;
- (b) Se essa regra pode ser encontrada:
	- (i) Adicione a melhor ao conjunto de regras;
	- (ii) Conjuntos de exemplos definidos para todos os exemplos não tratados corretamente pelo conjunto até que nenhuma regra melhor possa se encontrada.

Para classificar objeto:

Aplicar o conjunto de regras para o objeto empregando uma estratégia de resolução, como a seleção das regras com o maior suporte no que diz respeito aos exemplos de treinamento para resolver situações em que um objeto é coberto por mais de uma regra." (WEBB, 1996, tradução nossa)

Pode-se considerar ainda o algoritmo acima na aplicação de um exemplo prático:

Partindo de um espaço bidimensional, pode-se estar interessado em separar o conjunto de estrelas do conjunto de triângulos.

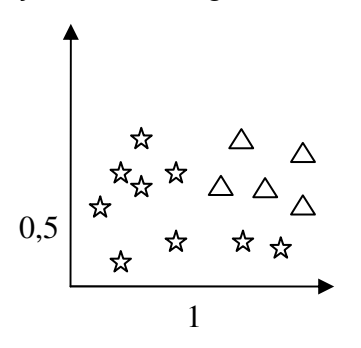

FIGURA 2.1: EXEMPLO COVERING ALGORITHM

Para isso, cria-se uma regra inicial: Se  $y > 0.5$ , então classe = triângulo

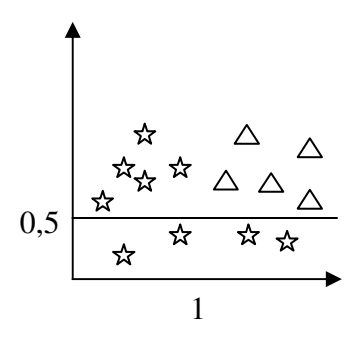

FIGURA 2.2: COVERING ALGORITHM, REGRA INICIAL

Porém, essa regra cobre além dos triângulos também estrelas, então adicionamos uma nova regra. Se  $x > 1$  e y  $> 0.5$ , então classe = triângulo

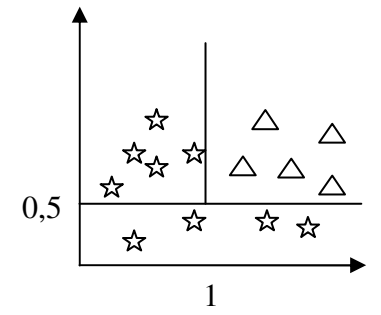

FIGURA 2.3: COVERING ALGORITHM, NOVA REGRA

Assim, a cada iteração seleciona-se uma classe, busca-se uma regra que "cubra" todos os seus objetos e exclua objetos de outra classe, resultando em um conjunto de regras.

# 2.4 CRTE – COORDENAÇÃO REGIONAL DE TECNOLOGIA NA EDUCAÇÃO

O Paraná conta atualmente com 32 Coordenações Regionais de Tecnologia na Educação que estão diretamente vinculadas aos Núcleos Regionais de Educação (NREs) e a Coordenação de Apoio ao Uso de Tecnologias (CAUTEC), que desempenha ações que buscam a formação continuada de cerca de 55.000 professores da Rede Pública Estadual de Ensino.

 Na formação continuada contempla-se a inclusão sócio digital no contexto de integração das mídias web, televisiva e impressa, compreendidas como Tecnologias de

Informação e Comunicação, dando ênfase ao diálogo entre os educadores em formação e daqueles que a oportunizam.

# 2.4.1 Objetivos das CRTEs

As CRTEs têm como objetivos:

- Contribuir para formação continuada dos professores e para a implementação de tecnologias em sua prática pedagógica.
- Oportunizar nas assessorias in loco nas escolas, relações de comunicação entre educadores em torno da tecnologia na educação, buscando a apropriação do uso de recursos tecnológicos em sala de aula técnica e pedagogicamente.
- Buscar desenvolver a cultura de uso e produção colaborativa em comunidades de aprendizagem virtuais e/ou presenciais.
- Ter na integração das mídias web, televisiva e impressa, bem como, na relação de "novos" e "antigos" recursos tecnológicos, suportes à prática docente.<sup>3</sup>

# 2.4.2 Método de Trabalho das CRTEs

O trabalho das CRTEs desenvolve-se através de assessorias in loco nas escolas, pois se entende que os educadores e assessores em formação devem se apropriar do uso de recursos tecnológicos em seu ambiente de atuação profissional, o que possibilita estabelecer relações necessárias à realidade concreta dos sujeitos. Essas assessorias envolvem conteúdos e necessidades que contemplam articuladamente uso o instrumental, pedagógico e sociocultural de tecnologias na educação.

 Cada assessor da Coordenação Regional é responsável em média por 10 escolas. Nas ações presenciais os educadores-educandos e educandos-educadores são assessorados no uso dos recursos tecnológicos disponíveis nas escolas: TV

\_\_\_\_\_\_\_\_\_\_\_\_\_\_\_\_\_\_\_\_\_\_\_\_\_\_\_\_\_\_\_\_\_\_\_<br><sup>3</sup> Portal Educacional Dia-a-dia Educação, disponível em: http://www.diaadia.pr.gov.br/autec/
Multmídia, uso do pendrive, recursos disponíveis no laboratório PRD e também na produção de objetos de aprendizagem para o Portal Dia-a-dia Educação entre os quais destacam-se: mídia web, FOLHAS (que são objetos produzidos a partir de conteúdos escolares problematizados) e mídia impressa (Livro Didático Público).

Acredita-se que: "A produção e estudo colaborativo destes objetos de aprendizagem oportunizam aos educadores em formação, o desenvolvimento da postura de educador libertador, que tem que estar atento para o fato de que a transformação não é só uma questão de métodos e técnicas. Se a educação libertadora fosse somente uma questão de métodos, então o problema seria trocar algumas metodologias tradicionais por outras mais modernas, mas não é esse o problema. A questão é o estabelecimento de uma relação diferente com o conhecimento e com a sociedade." (FREIRE e SHOR, 1993:48 loc. cit. <http://www.diaadia.pr.gov.br/autec/>)

#### 2.4.3 CRTE de União da Vitória

A Coordenação Regional de Tecnologia na Educação de União da Vitória, iniciada em fevereiro de 2005, está vinculada à Coordenação de Apoio ao Uso das Tecnologias e atende a 55 escolas, colégios e conveniadas vinculadas ao Núcleo Regional de União da Vitória, prestando assessoria instrumental e pedagógica aos professores no uso das tecnologias de informação e comunicação nas diversas áreas do conhecimento.

 A demanda da CRTE de União da Vitória, dado o número de escolas que atende é de 2 assessores técnicos e 5 assessores pedagógicos. Atualmente a CRTE conta com 4 assessores pedagógicos e o quadro de assessores técnicos está completo. Entre as principais funções dos assessores técnicos pode-se elencar:

- Manutenção técnica dos equipamentos dos laboratórios do PRD e do PROINFO;
- Capacitação dos administradores locais das Escolas/Colégios;
- Instalação e manutenção técnica dos receptores de TV para sintonizar o canal de TV Paulo Freire e E-Tec Brasil;
- Atendimento técnico ao NRE.

Em relação às assessoras pedagógicas, as ações principais são:

- Assessoria instrumental e pedagógica às 55 escolas, colégios e escolas conveniadas pertencentes ao NRE de União da Vitória;
- Assessoria aos professores PDE;
- Assessoria aos professores cursistas do GTR;
- Assessoria aos projetos Viva Escola que envolvem tecnologia;
- Assessoria ao tutor do Pró-funcionário;
- Curso "Introdução a Educação Digital";
- Assessoria instrumental na construção e manutenção do site das 42 escolas e 03 CEEBJAs e manutenção e atualização do site do CRTE, além de assessoria ao site do NRE ;
- Assessoria aos professores no Projeto Comciência;
- Atualização dos dados das Escolas/Colégios no sistema SIGETEC;
- Administrar a midiateca, bem como gravação de programas, reprodução de DVDs e empréstimos de materiais;
- Criação, divulgação e realização de oficinas nas escolas sobre os softwares disponíveis no PRD e PROINFO.

 Na tabela 2.1, tem-se a relação de todas as escolas e colégios vinculados ao CRTE de União da Vitória.

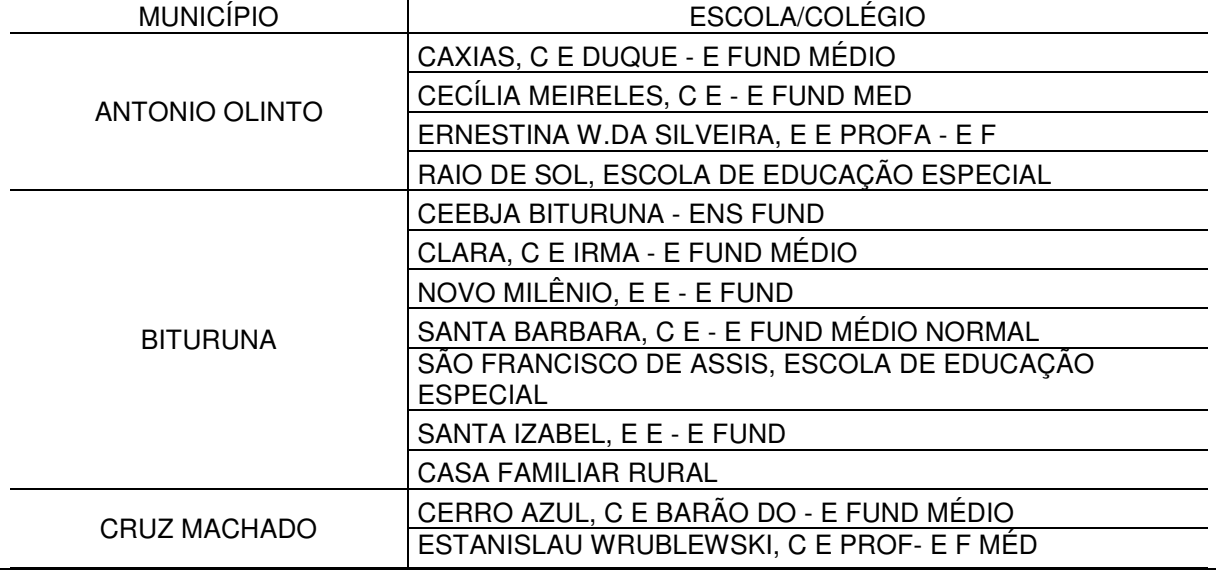

# TABELA 2.1: ESCOLAS E COLÉGIOS DO NRE DE UNIÃO DA VITÓRIA

(continua)

(conclusão)

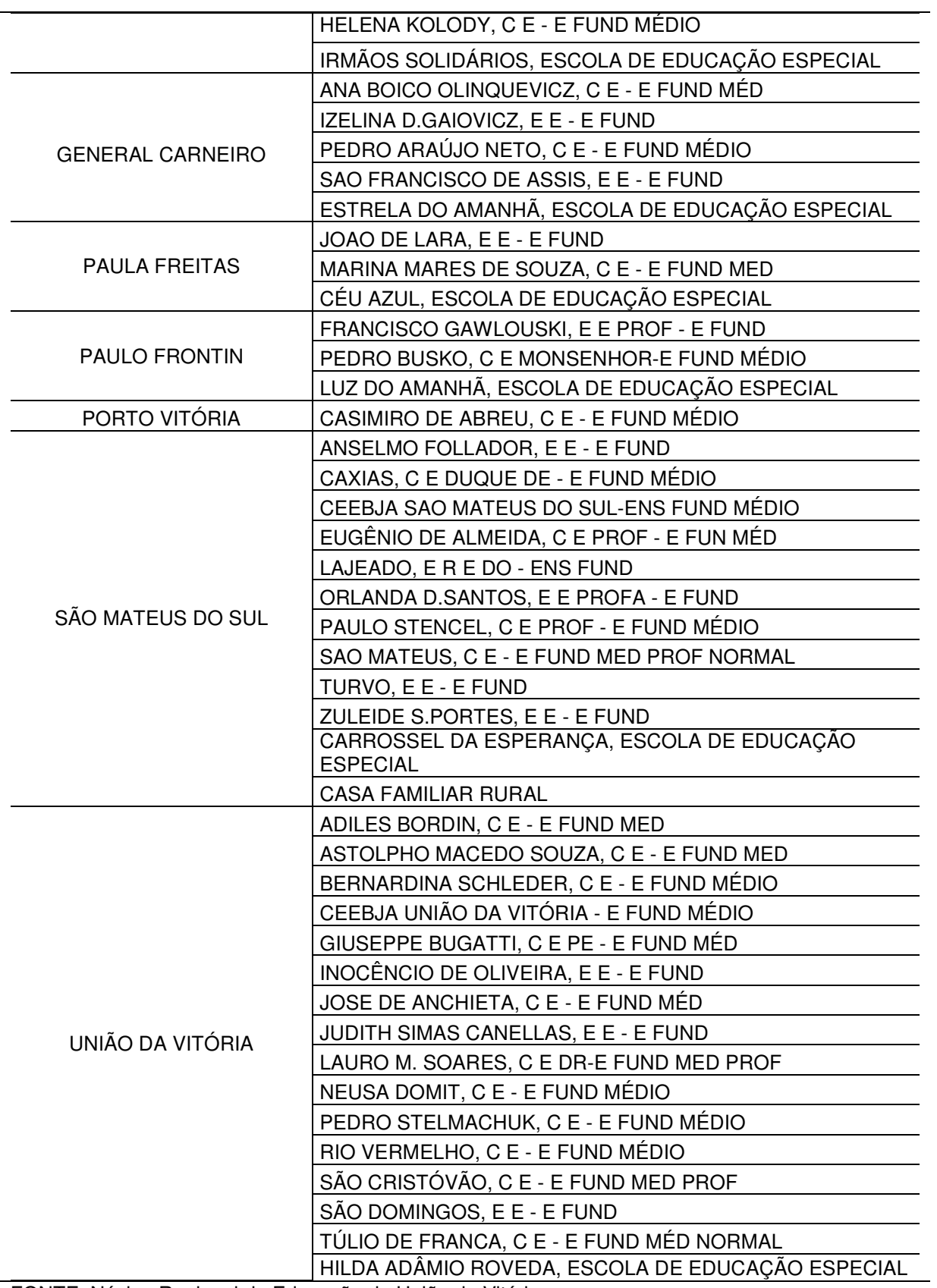

FONTE: Núcleo Regional de Educação de União da Vitória

# 2.5 LABORATÓRIOS DE INFORMÁTICA E CONEXÃO À INTERNET

A Secretaria de Estado da Educação, por meio do Instituto de Desenvolvimento Educacional do Paraná (FUNDEPAR), repassou recursos, via Programa Fundo Rotativo, para a contratação de serviços de engenharia para fornecimento e instalação de infra-estrutura de alarme, lógica e elétrica para rede local de informática, incluindo o fornecimento de componentes, materiais, serviços de ativação e certificação de cabeamento estruturado.

Para que os laboratórios tivessem acesso à internet foi firmado um convênio em fevereiro de 2005 com a Copel Telecom, que acertou que a Copel ficaria responsável em estender o anel de fibras ópticas que ela possui às 2060 escolas da rede estadual de ensino e também aos 32 Núcleos Regionais de Educação, além das unidades de apoio da SEED, o que totalizaria 2100 pontos de acesso a internet.

Para compor o laboratório foram usados equipamentos com tecnologia que é utilizada há mais de seis anos pela Universidade Federal do Paraná que é a de Cliente-Servidor. Essa tecnologia funciona da seguinte forma: tem-se um computador do qual se exige mais, uma máquina mais completa chamada de servidor e outras máquinas que passam a ser "escravas" desse servidor. Então, as máquinas que estiverem conectadas a este servidor funcionam na velocidade dele, podem utilizar a mesma capacidade de memória e o disco desse servidor.

Durante a pesquisa foi desenvolvida uma nova tecnologia chamada de multiterminal. Os multiterminais são quatro monitores, teclados e mouses ligados num único computador, ou seja, ligados a uma única CPU e funcionando como se fossem quatro computadores independentes. Esta CPU central vai estar ligada ao servidor e cada terminal vai trabalhar na velocidade do servidor.

O Programa das Nações Unidas para o Desenvolvimento (PNUD) é um braço da ONU com função de apoiar o desenvolvimento dos países do Terceiro Mundo. Acompanharam o desenvolvimento do projeto, dos objetos técnicos que foram feitos pela SEED e CELEPAR. Como o PNUD é uma organização da ONU, esta instituição tem algumas isenções fiscais que reduziram bastante os custos da aquisição.

Quanto aos usuários e escolas, essas tecnologias desenvolvidas permitem que se faça um ambiente gráfico personalizado. Cada aluno, funcionário ou professor tem um login de usuário e senha. Cada vez que *logar* na escola usa uma área exclusiva dele dentro do disco do servidor, como se fosse um micro pessoal, o que ele grava nenhum outro usuário tem acesso. É possível ainda criar-se login de visitante, que permite o acesso da comunidade em geral.

Cada aluno tem 20 MB de espaço para armazenar dados. Aos professores são reservados 2 GB e aos funcionários 50 MB. Cada laboratório tem um gravador de CD ou DVD para gravar seus dados e também uma impressora a laser para cada 20 computadores.

O sistema operacional é o LINUX, e todos os programas instalados são softwares livres, ou seja, programas que podem ser copiados, distribuídos e modificados livremente. Segundo dados do portal Dia-a-dia Educação<sup>4</sup>, o uso de softwares livres diminui os custos de licença no projeto na ordem de R\$ 78 milhões.

# 2.6 PORTAL EDUCACIONAL DIA-A-DIA EDUCAÇÃO

 O Portal Educacional Dia-a-dia Educação tem como objetivo promover a socialização do saber. Assim ao projetá-lo teve-se a preocupação que pudesse ser executado em qualquer ambiente e sistema operacional, ou seja, que fosse multiplataforma. É destinado aos educadores, alunos, escola e comunidade.

Está atrelado a uma série de iniciativas de capacitação dos professores e ao desenvolvimento de metodologias adequadas à utilização da Internet pelos educadores, alunos e escolas. Prevê a instrumentalização dos educadores por meio do acesso a conteúdos concernentes às diversas áreas do conhecimento e outras informações e recursos didático-pedagógicos, a divulgação de informações institucionais.

# 2.7 PROJETOS TV MULTIMÍDIA e PENDRIVE

 A TV Multimídia é um projeto que implantou televisores de 29 polegadas, com entradas para VHS, DVD, cartão de memória, pendrive e saídas para caixas de som e

 $\frac{1}{4}$ Paraná Digital, Portal Dia-a-dia Educação. Disponível em: <http://www.diaadiaeducacao.pr.gov.br/portals/portal/paranadigital/saiba\_mais.php>

projetor multimídia, para todas as 22 mil salas de aula da rede estadual de educação, com possibilidade de ler arquivos de áudios, vídeos e imagens nos formatos MP3, MPEG1, MPEG2, DIVX, e JPG. Pode-se ainda conectar computadores a TV através de um cabo supervídeo.

O projeto abrangeu ainda a entrega de um dispositivo pendrive para cada professor. O pendrive é um dispositivo portátil e o disponibilizado aos professores que possui memória de 2GB, a mesma da pasta do professor no laboratório PRD. No pendrive podem ser armazenados vídeos, áudios, imagens e animações. Ajusta-se ao computador ou a TV Multimídia a partir da porta de entrada USB (conexão universal). Por meio desse dispositivo se transfere dados e informações que podem ser visualizados na tela da TV e de microcomputadores.

Assim, os professores por meio do *pendrive*, podem salvar objetos de aprendizagens para serem utilizados em sala de aula. Esses objetos são recursos que podem complementar e apoiar o processo de ensino-aprendizagem e estão disponíveis no Portal Dia-a-dia Educação e, em outros sites de pesquisa.

# 2.8 TV PAULO FREIRE<sup>5</sup>

A TV Paulo Freire iniciou sua transmissão no dia 27 de junho de 2006. Apresenta uma programação exclusiva para a comunidade escolar do Estado do Paraná, com o objetivo de aprimorar a formação de professores, as fontes de pesquisa e os recursos na relação ensino-aprendizagem.

 A programação da TV PAULO FREIRE está organizada em quatro categorias de programas: Formação do professor, informativos, conteúdos complementares ao currículo e campanhas de mobilização.

Os programas apresentam e debatem temas de acordo com a demanda da Rede Educacional, com o objetivo de aprofundar conhecimentos pertinentes à educação, com enfoques diferentes.

<sup>&</sup>lt;sup>5</sup> TV Paulo Freire, disponível em:

<sup>&</sup>lt;http://www.diaadia.pr.gov.br/tvpaulofreire/modules/conteudo/conteudo.php?conteudo=41>

a) Orientação curricular: Apresentam e debatem temas e conteúdos das diretrizes Curriculares da educação básica do Paraná. Tais discussões estão integradas com os projetos de produção de material didático: Livro Didático Público, Cadernos de Apoio ao professor, Portal na internet Dia-a-Dia Educação, Cadernos temáticos e outros.

b) Teórico: apresentam e debatem grandes temas com a participação de professores das IES (Instituições de Ensino Superior) e personalidades de destaque no cenário estadual e nacional.

c) Metodológico: Apresentam, debatem e valorizam os encaminhamentos metodológicos de profissionais da rede a partir de suas experiências e alternativas bem sucedidas.

Os programas são transmitidos via satélite para 2.100 escolas, atingindo diretamente um público-alvo em torno de 1.500.000 pessoas (comunidade escolar) e, indiretamente, o público em geral, visto que o sinal transmitido pode ser captado por qualquer antena parabólica, com receptor de sinal digital, direcionada para o satélite Brasil Sat.

A TV Paulo Freire tem sua programação em consonância com as diretrizes curriculares e com as demandas da comunidade escolar. Nesse sentido, os programas propostos são submetidos à análise junto a docentes, discentes e equipes pedagógicas de várias escolas do Estado do Paraná.

# 2.9 GTR – GRUPO DE TRABALHO EM REDE<sup>6</sup>

 Dentre as atividades previstas no Programa de Desenvolvimento Educacional – PDE/PR, está o Grupo de Trabalho em Rede – GTR, que possibilita a integração do Professor PDE com os Professores da Rede, por meio de encontros virtuais, para a discussão das temáticas de sua área de formação e/ou atuação. Os participantes desses Grupos poderão estabelecer relações teórico práticas em sua área de

 $<sup>6</sup>$  GTR/PDE, disponível em:</sup>

<sup>&</sup>lt;http://www.pde.pr.gov.br/modules/conteudo/conteudo.php?conteudo=12>

conhecimento, visando o enriquecimento didático-pedagógico, por meio de leituras, reflexões, troca de idéias e experiências.

 Com o objetivo de implementar essa atividade, validando-a para a obtenção de carga horária com vistas à progressão na carreira, e mediante a disponibilidade de vagas, de acordo com os critérios estabelecidos na Instrução 005/2007/SUED, o Grupo de Trabalho em Rede tem carga horária de 60 (sessenta) horas e seu participante terá pontuação de 9 (nove) pontos para a progressão.

2.9.1 PDE – Programa de Desenvolvimento Educacional<sup>7</sup>

 O PDE é uma política pública que estabelece o diálogo entre professores da Educação Superior e professores da Educação Básica, através de atividades teórico práticas orientadas, tendo como resultado a produção de conhecimento e mudanças qualitativas na prática escolar da escola pública paranaense.

 O Programa de Desenvolvimento Educacional, integrado às atividades da formação continuada em Educação, disciplina a promoção do professor para o Nível III da Carreira, conforme previsto no Plano de Carreira do Magistério Estadual, Lei Complementar nº 103, de 15 de março de 2004.

 O seu principal objetivo é proporcionar aos professores da rede pública estadual subsídios teórico-metodológicos para o desenvolvimento de ações educacionais sistematizadas, e que resultem em redimensionamento de sua prática pedagógica.

 A orientação pedagógica está fundamentada nos princípios educacionais da SEED e nas Diretrizes Curriculares da SEED. Podem participar do PDE os professores do Quadro Próprio do Magistério – QPM, que se encontram no Nível II, Classe 11 da Tabela de Vencimentos do Plano de Carreira.

 O PDE oferecerá cursos e atividades, nas modalidades presencial e à distância e, disponibilizará apoio logístico e meios tecnológicos para o funcionamento do Programa. O professor que ingressar no PDE terá garantido o direito a afastamento remunerado de 100% de sua carga horária efetiva no primeiro ano e de 25% no

 $7$  PDE, disponível em:

 <sup>&</sup>lt;http://www.pde.pr.gov.br/modules/conteudo/conteudo.php?conteudo=2>

segundo ano do Programa. Este afastamento é regulamentado pela Resolução n. 4341/2007.

# 2.10 FOLHAS<sup>8</sup>, LIVRO DIDÁTICO PÚBLICO E OAC

 O Projeto FOLHAS é um projeto de Formação Continuada que oportuniza ao profissional da educação a reflexão sobre sua concepção de ciência, conhecimento e disciplina, que influencia a prática docente. Integra o projeto de formação continuada e valorização dos profissionais da Educação da Rede Estadual do Paraná, instituído pelo Plano Estadual de Desenvolvimento Educacional.

 O FOLHAS, é a produção colaborativa, produzida pelos professores, com textos de conteúdos pedagógicos que constituirão material didático para os alunos e apoio ao trabalho docente.

 Após avaliação, são selecionados FOLHAS que passarão a compor o Livro Didático Público. Constituindo um material produzido por profissionais da rede pública estadual paranaense, envolvendo as doze disciplinas de tradição curricular no Ensino Médio: Língua Portuguesa/ Literatura, Matemática, Física, Química, Biologia, Geografia, Histórica, Filosofia, Sociologia, Arte, Educação Física e Língua Estrangeira Moderna. Caracteriza-se como material de apoio para estudantes e professores do Ensino Médio das escolas públicas estaduais de todo o Estado do Paraná.

 O OAC é um Objeto de Aprendizagem Colaborativa. É um sistema informatizado de inserção e acesso de dados, existente no Portal Educacional Dia-a-dia Educação que tem como proposta instrumentalizar os educadores da Rede Estadual de Educação do Paraná em sua prática pedagógica.

 O OAC possui uma interface gráfica com seis subdivisões. Cada uma delas constituindo-se em grupos específicos de informações e de recursos. São elas: identificação do conteúdo, recursos didáticos, recursos de expressão, recursos de informação, recursos de investigação, recursos de interação.

<sup>&</sup>lt;sup>8</sup> Projeto Folhas, disponível em:

<sup>&</sup>lt; http://www.diadiaeducacao.pr.gov.br/portals/portal/projetofolhas/index.php>

### 2.11 PROINFO - PROGRAMA NACIONAL DE INFORMÁTICA NA EDUCAÇÃO

O ProInfo é desenvolvido pela Secretaria de Educação a Distância, por meio do Departamento de Infra-Estrutura Tecnológica, em parceria com as Secretarias de Educação Estaduais e Municipais. O programa funciona de forma descentralizada, sendo que em cada Unidade da Federação existe uma Coordenação Estadual do ProInfo, cuja atribuição principal é a de introduzir o uso das tecnologias de informação e comunicação nas escolas da rede pública, além de articular as atividades desenvolvidas sob sua jurisdição, em especial as ações dos Núcleos de Tecnologia Educacional. (MORI, 2008)

 O Programa Nacional de Informática na Educação (PROINFO) foi criado pela portaria nº 522 em 09/04/1997, tendo como princípio um regime de estreita colaboração entre o MEC, o CONSED e os governos estaduais representados por suas Secretarias de Educação Estaduais e Municipais.

Em 2007 por meio do decreto 6300/2007, passa a ser Programa Nacional de Tecnologia Educacional, que tem como objetivo promover o uso pedagógico das tecnologias de informação e comunicação nas redes públicas de educação básica.

No Paraná este programa é executado em regime de parceria entre a Secretaria Estadual de Educação e União Nacional dos Dirigentes Municipais de Educação (UNDIME/PR).

A Coordenação Estadual do PROINFO está sob responsabilidade da Diretoria de Tecnologia Educacional, sendo executado e acompanhado pela Coordenação de Apoio ao Uso de Tecnologias.

 O Programa disponibiliza laboratórios de Informática, com 10 máquinas com sistema Operacional Linux e uma impressora Laser. No NRE de União da Vitória até maio de 2009, cinco colégios foram contemplados com esses laboratórios: Colégio Estadual Lauro Muller Soares, Colégio Estadual São Cristóvão, Colégio Estadual Túlio de França, no município de União da Vitória, Colégio Estadual Barão do Cerro Azul, no município de Cruz Machado e Colégio Estadual Santa Bárbara, no município de Bituruna.

 O PROINFO prevê ainda a formação dos professores para o uso pedagógico das tecnologias. Desde 2008 iniciou-se esse processo de formação através de capacitação desenvolvida junto aos professores através da CRTE. Essa capacitação se dá através da oferta do curso "Introdução à Educação Digital". O curso é semipresencial, com carga horária de 40 horas, sendo composto por 5 encontros presenciais de 4 horas e 20 horas a distância, através do cumprimento de atividades de fixação pelos alunos.

# **CAPÍTULO III**

## **3. MATERIAIS E MÉTODOS**

 Neste capítulo são apresentados os materiais utilizados neste trabalho, que incluem a coleta de dados com a aplicação do questinário e também os softwares utilizados para aplicação dos dois métodos tratados no Capítulo II, análise de correlação canônica e Teoria Rough Sets (dos conjuntos aproximados).

### 3.1 CARACTERIZAÇÃO DA AMOSTRA E DAS VARIÁVEIS

O presente trabalho consiste de duas análises. A primeira análise a ser realizada é a de correlação canônica cujo objetivo é verificar se há correlação entre dois grupos de variáveis. A segunda análise a ser realizada refere-se à Teoria de Rough Sets. Esta análise tem a intenção de verificar como os professores vêem a implantação dos recursos tecnológicos e a sua capacitação para o uso, analisando suas opiniões em relação à necessidade da existência de tais recursos no ambiente escolar.

Os dados abrangeram 41 das 42 escolas e colégios pertencentes ao NRE de União da Vitória, visto que uma das escolas, por ser uma escola do campo e não ter prédio próprio ainda não recebeu laboratório de informática, o que impossibilitou a coleta de dados de diversas variáveis que estão direta ou indiretamente na dependência desse recurso. As escolas conveniadas (APAEs) foram excluídas da pesquisa pelo mesmo motivo anteriormente citado. Os Centros de Educação de Jovens e Adultos (CEEBJAS) também não foram incluídos por não apresentarem taxa de aprovação, reprovação e evasão, pois possuem um sistema diferenciado de avaliação.

 Os dados obtidos mediante aplicação de questionário foram coletados durante a semana de capacitação dos professores em julho de 2009, evitando assim que ocorresse duplicidade de respostas, uma vez que inúmeros professores trabalham em mais de uma escola e ou colégio. Para tal tarefa contou-se com a colaboração de um funcionário de cada escola/colégio. Porém, em algumas escolas foi relatado por esses funcionários que alguns professores não responderam ao questionário por motivos desconhecidos.

### 3.1.1 Variávies da Análise de Correlação canônica

O primeiro grupo de variáveis refere-se às variáveis de decisão e está diretamente relacionado aos recursos tecnológicos implantados nas escolas e aos meios de acesso e apropriação desses. Foi definido a partir dos recursos tecnológicos implantados nas escolas a partir do ano de 2007, embora em anos anteriores alguns desses recursos já existissem, como por exemplo, o Portal Dia-a-dia Educação. Entretanto, não havia recursos na escola que possibilitasse o acesso a outro recurso, como no exemplo específico do Portal, a maioria das escolas não dispunha de computadores com acesso a internet. Foi definido como fevereiro de 2008 o período de início para a coleta dos dados das variáveis, visto que em 2007 a maioria dos recursos encontrava-se ainda em fase de implantação e assim, não estavam disponíveis na maioria das escolas e colégios. Assim, obteve-se o **primeiro grupo de variáveis, denominadas variáveis de decisão:** 

- X1. Quociente entre o número de professores atuantes na escola/colégio em 2009 e o número de computadores PRD disponibilizado na escola/colégio.<sup>9</sup>
- X2. Estatística em horas de uso do Laboratório PRD. Valor acumulado desde 01 de fevereiro do ano de 2008 até 01 de agosto de 2009.<sup>10</sup>
- X3. Número de professores da escola/colégio em 2009 que declararam acessar frequentemente o Portal Dia-a-dia Educação.<sup>11</sup>
- X4. Número de assessorias realizadas pela CRTE de União da Vitória à escola e/ou colégio. Valor acumulado desde 01 de fevereiro do ano de 2008 até 01 de agosto de 2009.<sup>12</sup>
- X5. Número de professores que receberam assessoria da CRTE de União da Vitória na respectiva escola e/ou colégio. Valor acumulado desde 01 de fevereiro do ano de 2008 até 01 de agosto de 2009.<sup>13</sup>

<sup>9</sup> Dados coletados online do Portal Dia-a-dia Educação: Consulta Escola. Disponível em: <http://www4.pr.gov.br/escolas/frmPesquisaEscolas.jsp>.

<sup>10</sup> Dados coletado online do Portal Dia-a-dia Educação: Estatística de Uso do Paraná Digital. Disponível em: <http://www.prdestatistica.seed.pr.gov.br/pentaho/jsp/PrdIndex.jsp>.

Dados coletados mediante aplicação do questionário, Apêndice 1 neste trabalho, questão 2.

<sup>12</sup> Dados coletados na CRTE de União da Vitória.

<sup>&</sup>lt;sup>13</sup> Dados coletados na CRTE de União da Vitória.

- X6. Número de professores que conhecem a Programação da TV Paulo Freire e a usam para preparar e/ou ministrar suas aulas.<sup>14</sup>
- X7. Número de professores pertencentes ao NRE de União da Vitória que participaram e/ou participam de cursos voltados ao uso das tecnologias na educação. <sup>15</sup>
- X8. Quociente entre o número de alunos pertencentes à escola e o número de TVs Multimídia disponibilizadas na escola e/ou colégio.<sup>16</sup>
- X9. Número de Livros Didático Público distribuídos ao colégio.<sup>17</sup>
- X10. Número de OACs e/ou FOLHAS publicados pelos professores pertencentes à escola e/ou colégio.<sup>18</sup>
- X11. Número de professores pertencentes à escola que fazem uso do pendrive para preparar e/ou ministrar suas aulas.<sup>19</sup>
- X12. Número de professores pertencentes à escola e/ou colégio que participam e/ou participaram do GTR.<sup>20</sup>

 O **segundo grupo de variáveis, chamadas variáveis de resposta** foi definido mediante fatores que são considerados indicativos de qualidade na educação. Assim esse grupo, constituiu-se das seguintes variáveis:

- Y1. Taxa de aprovação<sup>21</sup>
- Y2. Taxa de reprovação<sup>22</sup>
- Y3. Taxa de abandono<sup>23</sup>

 $\overline{a}$ 

Y4. Número se professores que consideram a maioria de seus alunos motivados a estudarem.<sup>24</sup>

<sup>&</sup>lt;sup>14</sup> Dados coletados mediante aplicação do questionário, Apêndice 1 neste trabalho, questão 11.

<sup>15</sup> Dados coletados mediante aplicação do questionário, Apêndice 1 neste trabalho, questão 3.

<sup>16</sup> Dados coletados online do Portal Dia-a-dia Educação: Consulta Escola. Disponível em: <http://www4.pr.gov.br/escolas/frmPesquisaEscolas.jsp>

<sup>17</sup> Dados coletados online do Portal Dia-a-dia Educação: Consulta Escola. Disponível em: <http://www4.pr.gov.br/escolas/frmPesquisaEscolas.jsp>

<sup>&</sup>lt;sup>18</sup> Dados coletados online do Portal Dia-a-dia Educação. Disponível em: <http://www.diaadiaeducacao.pr.gov.br/diaadia/educadores/index.php?PHPSESSID=2009082321412928 >

<sup>&</sup>lt;sup>19</sup> Dados coletados mediante aplicação do questionário, Apêndice 1 neste trabalho, questão 6.

<sup>20</sup> Dados coletados mediante aplicação do questionário, Apêndice 1 neste trabalho, questão 9.

<sup>&</sup>lt;sup>21</sup> Dados coletados online do Portal Dia-a-dia Educação: Consulta Escola. Disponível em: <http://www4.pr.gov.br/escolas/frmPesquisaEscolas.jsp>

Dados coletados online do Portal Dia-a-dia Educação: Consulta Escola. Disponível em: <http://www4.pr.gov.br/escolas/frmPesquisaEscolas.jsp>

Dados coletados online do Portal Dia-a-dia Educação: Consulta Escola. Disponível em: <http://www4.pr.gov.br/escolas/frmPesquisaEscolas.jsp>

Y5. Média das notas atribuídas pelos professores à qualidade de ensino em sua escola.<sup>25</sup>

Y6. Número de professores que se consideram preparados para exercerem sua profissão.<sup>26</sup>

Y7. Média das notas atribuída pelos professores às pesquisas realizadas pelos alunos.<sup>27</sup>

Y8. Número de professores que declararam utilizar metodologias diferenciadas durante as aulas.<sup>28</sup>

3.1.2 Dados utilizados na Teoria Rough Sets

 $\overline{a}$ 

 A Teoria de Rough Sets pretende verificar como os professores vêem a implantação dos recursos tecnológicos e a sua capacitação para o uso. Verificar-se-à se consideram os mesmos **indispensáveis, necessários** ou **dispensáveis** para sua prática pedagógica, pois apenas a implantação de tais recursos não basta. Para aplicação dessa Teoria, há necessidade de ter dois grupos de variáveis. O primeiro grupo são os atributos condicionais, e o segundo o atributo de decisão que permitirá a classificação dos primeiros em três classes relacionadas à qualidade da educação: Classe 1: Indispensáveis, Classe 2: Necessários e Classe 3: Dispensáveis. Os dados foram coletados mediante a aplicação do questionário constante no APÊNDICE 1. As questões 1 a 11 do questionário, foram usadas como atributos condicionais e a questão 12 como atributo de decisão na análise da Teoria de Rough Sets. Os dados foram tabulados conforme modelo apresentado na tabela 3.1.

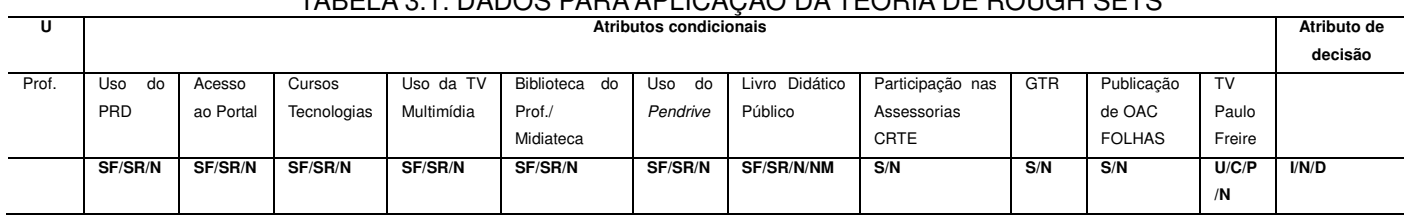

TABELA 3.1: DADOS PARA APLICAÇÃO DA TEORIA DE ROUGH SETS

<sup>25</sup> Dados coletados mediante aplicação do questionário, Apêndice 1 neste trabalho, questão 17.

<sup>26</sup> Dados coletados mediante aplicação do questionário, Apêndice 1 neste trabalho, questão 14.

- <sup>27</sup> Dados coletados mediante aplicação do questionário, Apêndice 1 neste trabalho, questão 16.
- <sup>28</sup> Dados coletados mediante aplicação do questionário, Apêndice 1 neste trabalho, questão 13.

<sup>24</sup> Dados coletados mediante aplicação do questionário, Apêndice 1 neste trabalho, questão 15.

Onde "U" representa o conjunto Universo a ser formado por todos os professores que responderam ao questionário, "SF" corresponde a resposta "sim frequentemente" para uso do respectivo recurso tecnológico pelo professor, "SR", sim raramente, "N", não, "NM", não leciona no ensino médio. Para a questão sobre a TV Paulo Freire, "U" significa que conhece e usa a TV Paulo Freire, "C" que conhece a programação, mas não a utiliza, "P" que não conhece a programação, mas faz uso de alguns programas e "N" que não conhece a programação e não faz uso dos programas para preparar e/ou ministrar suas aulas. Em relação ao atributo de decisão, "I" refere-se ao professor que considera os recursos indispensáveis, "N" necessários e "D" desnecessários.

# 3.2. APLICAÇÃO DOS MÉTODOS PROPOSTOS - CORRELAÇÃO CANÔNICA E TEORIA ROUGH SETS (DOS CONJUNTOS APROXIMADOS)

 A execução operacional dos métodos propostos no Capítulo II foi feita com o auxilio dos softwares STATGRAPHICS, RSES (Rough Sets Exploration System), versão 2.2.

### 3.2.1 Análise de correlação canônica - Software STATGRAPHICS

 O Software STATGRAPHICS permite obter-se diversas estatísticas e análises de dados através de análises multivariadas, entre as quais a correlação canônica, utilizada neste trabalho, conforme pode ser visto na tela da Figura 3.1.

|                                                                                            |                              | STATGRAPHICS Centurion - dissertacao.sqp - [dissertacao.sf6] |                                                                                                   |                                           |                     |                |                         |                         |        |           | $\Box$ e $\mathbf{x}$ |              |
|--------------------------------------------------------------------------------------------|------------------------------|--------------------------------------------------------------|---------------------------------------------------------------------------------------------------|-------------------------------------------|---------------------|----------------|-------------------------|-------------------------|--------|-----------|-----------------------|--------------|
| File Edit Plot Describe Compare Relate Forecast SPC DOE SnapStats!! Tools View Window Help |                              |                                                              |                                                                                                   |                                           |                     |                |                         |                         |        |           |                       | $ F$ $x$     |
| eп<br>鹽<br>ID.<br>凿                                                                        | Numeric Data                 |                                                              | 豊西系<br>人格                                                                                         | 亜之<br>医圖<br>A.                            | Æ<br>Ÿ<br>$\bullet$ | $\blacksquare$ |                         |                         |        |           |                       |              |
| ▦<br>lataBool                                                                              | <b>Categorical Data</b><br>٠ |                                                              | 32<br>▦<br><b>A</b><br>菛<br>魄<br>壺<br>$\mathcal{A}^{\mathcal{G}}$<br>匕<br><b>舶</b> Row:<br>Label: |                                           |                     |                |                         |                         |        |           |                       |              |
| StatAdvisor<br>Ю                                                                           | <b>Distribution Fitting</b>  | $\ddot{\phantom{1}}$                                         | X <sub>2</sub>                                                                                    | X3                                        | X <sub>4</sub>      | X5             | <b>X6</b>               | X7                      | X8     | X9        | X10                   |              |
| 噩<br>StatGallery                                                                           | Life Data                    | ٠                                                            |                                                                                                   |                                           |                     |                |                         |                         |        |           |                       |              |
| 圜<br>StatReporter                                                                          |                              | Multivariate Methods<br>$\mathbf{r}$                         |                                                                                                   | Multiple-Variable Analysis (Correlations) |                     | 59             | o                       | 14                      | 82,3   | 241       | o                     |              |
|                                                                                            | <b>Time Series</b>           |                                                              | <b>Principal Components</b>                                                                       |                                           |                     | 41             | $\overline{2}$          | $\overline{\mathbf{2}}$ | 23,85  | 52        | o                     |              |
| Ш<br>StatFolio Comments                                                                    | $\mathbf{3}$                 | 0,83                                                         | Factor Analysis                                                                                   |                                           |                     | 37             | $\overline{2}$          | $\overline{2}$          | 20,25  | $\bullet$ | 0                     |              |
| He<br>Canonical Correlations                                                               | 4                            | 1,3                                                          |                                                                                                   | <b>Canonical Correlations</b>             |                     | 17             | 3                       | 8                       | 54,22  | 123       | o                     |              |
|                                                                                            | 5 <sub>5</sub>               | 1,75                                                         | Cluster Analysis                                                                                  |                                           |                     | 41             | o                       | 8                       | 32,27  | o         | 1                     |              |
|                                                                                            | 6                            | 3,9                                                          | 7239463                                                                                           | 6                                         | 25                  | 190            | 1                       | $\overline{4}$          | 72,8   | 452       | $\mathbf{1}$          |              |
|                                                                                            | $\overline{7}$               | 0,83                                                         | 2433727                                                                                           | 6                                         | 8                   | 46             | з                       | $\overline{4}$          | 22,25  | o         | $\bullet$             |              |
|                                                                                            | 8                            | 3,4                                                          | 12935098                                                                                          | 11                                        | 13                  | 120            | o                       | 10                      | 79,43  | 338       | 3                     |              |
|                                                                                            | $\overline{9}$               | 2,3                                                          | 14078238                                                                                          | 12                                        | 16                  | 117            | 3                       | 9                       | 75,4   | 265       | $\mathbf{1}$          |              |
|                                                                                            | 10                           | 1,41                                                         | 6036348                                                                                           | 12                                        | 5                   | 33             | o                       | 14                      | 29,2   | 86        | o                     |              |
|                                                                                            | 11                           | 2,16                                                         | 9331747                                                                                           | 10                                        | 11                  | 61             | 2                       | 4                       | 101,2  | 81        | o                     |              |
|                                                                                            | 12                           | 1,65                                                         | 9115413                                                                                           | 15                                        | 10                  | 97             | o                       | 15                      | 60,125 | $\bullet$ | 15                    |              |
|                                                                                            | 13                           | 2,45                                                         | 12212086                                                                                          | 21                                        | 13                  | 132            | O                       | 20                      | 66,38  | 407       | 4                     |              |
|                                                                                            | 14                           | 1,75                                                         | 10312965                                                                                          | 13                                        | 15                  | 95             | 6                       | 14                      | 41,42  | 35        | 0                     |              |
|                                                                                            | 15                           | 1,4                                                          | 1220787                                                                                           | 11                                        | $\overline{2}$      | 43             | o                       | 8                       | 35,41  | 204       | 0                     |              |
|                                                                                            | 16                           | 1,58                                                         | 5103844                                                                                           | 14                                        | 15                  | 68             | o                       | 14                      | 26,85  | $\bullet$ | $\overline{0}$        |              |
|                                                                                            | 17                           | 1,5                                                          | 6172766                                                                                           | 15                                        | 17                  | 129            | o                       | 15                      | 76,55  | 291       | $\mathbf{1}$          |              |
|                                                                                            | 18                           | 1,2                                                          | 2789819                                                                                           | 11                                        | 6                   | 62             | 3                       | 14                      | 55,88  | 140       | o                     |              |
|                                                                                            | 19                           | 0,75                                                         | 2908196                                                                                           | 7                                         | 7                   | 30             | o                       | 6                       | 27,5   | $\bullet$ | o                     |              |
|                                                                                            | 20                           | 3,7                                                          | 13806832                                                                                          | 36                                        | 14                  | 134            | 16                      | 33                      | 87,13  | 620       | 22                    |              |
|                                                                                            | 21                           | 1,15                                                         | 11250598                                                                                          | 15                                        | 13                  | 128            | o                       | 17                      | 42,25  | 148       | 0                     |              |
|                                                                                            | 22                           | 1,91                                                         | 6011022                                                                                           | 6                                         | 16                  | 81             | o                       | $\overline{2}$          | 36,62  | 45        | 0                     |              |
|                                                                                            | 23                           | 1,6                                                          | 11881981                                                                                          | 16                                        | 16                  | 87             | o                       | 16                      | 47,44  | $\bullet$ | 0                     |              |
|                                                                                            | 24                           | 2,5                                                          | 4448033                                                                                           | 16                                        | 24                  | 89             | $\overline{\mathbf{2}}$ | 19                      | 32,44  | 74        | 0                     |              |
|                                                                                            | 25                           | 5                                                            | 15831669                                                                                          | 21                                        | 10                  | 206            | 6                       | 24                      | 92,27  | 437       | 3                     |              |
|                                                                                            | 26                           | 1,66                                                         | 4356779                                                                                           | 10                                        | 12                  | 53             | 1                       | $\overline{6}$          | 26,37  | O         | o                     |              |
|                                                                                            | 27                           | 2,33                                                         | 5753456                                                                                           | 14                                        | 5                   | 106            | 5                       | 16                      | 36,88  | O         | 1                     |              |
|                                                                                            | 28                           | 2,7                                                          | 16241598                                                                                          | 15                                        | 16                  | 151            | o                       | 14                      | 58,4   | 92        | o                     |              |
| <b>Settlemen and all and hat were the same of wrighter</b>                                 | <b>HAP</b>                   |                                                              | dissertacao / B / C / D / E / F / G / H / I / J /                                                 |                                           |                     |                | $\left  \cdot \right $  |                         |        |           |                       | $\mathbf{E}$ |

FIGURA 3.1: STATGRAPHICS - CORRELAÇÃO CANÔNICA FONTE: Programa STATGRAPHICS

3.2.2 Teroria Rough Sets - RSES (Rough Sets Exploration System), versão 2.2

 O RSES (Rough Sets Exploration System), versão 2.2 permite entre outras coisas o cálculo da estatística dos atributos, a redução desses atributos através do algoritmo exaustivo e do algoritmo genético e a geração de regras de decisão através de quatro heurísticas que foram implementadas em RSES:

- 1. exhaustive algorithm: este algoritmo realiza o cálculo de redutos orientados (ou reduto local). O método é baseado na álgebra booleana.
- 2. genetic algorithm (algoritmo genético): usado com codificação de permutação e operador de crossover especial pode-se calcular um número predefinido mínimo de regras coerentes.
- 3. covering algorithm: Este algoritmo procura o conjunto mínimo (ou muito próximo do mínimo) de regras que abrangem todo o conjunto de objetos.
- 4. LEM2 algorithm: é um outro tipo de algoritmo de cobertura.

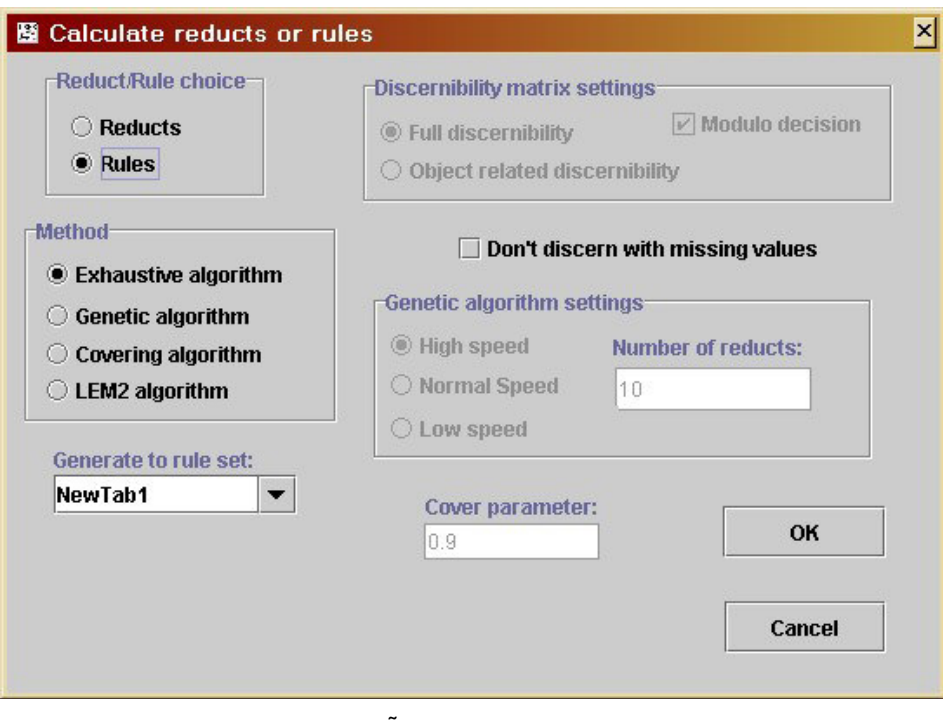

FIGURA 3.2: EXTRAÇÃO DE REGRA NO MENU DO RSES FONTE: Programa RSES

 Após o cálculo das regras de decisão, podem-se selecionar algumas regras mais interessantes para uso posterior, pois o número mínimo de todas as regras de decisão consistentes geradas para um determinado conjunto de dados pode resultar em um conjunto de regras de tamanho exponencial em relação ao tamanho da tabela de decisão usada. Em RSES, pode-se:

- filtrar: excluindo dados pouco relevantes que contém um número mínimo de atributos.
- "encurtar" as regras: remove algumas regras de decisão, mas também pode diminuir o intervalo de confiança. Porém em RSES, é possível definir um parâmetro aceitável para o encurtamento das regras.
- generalizar as regras: pode construir regras de decisão pela fusão e regras que contém alguns parâmetros comuns.

 É possível também classificar os resultados através da escolha dos métodos a seguir:

• Tabela de teste usando o conjunto de regras - classificação com o uso de regras de decisão;

- Tabela de teste utilizando árvore de decomposição classificação com o uso de decomposição de árvore de decomposição;
- Tabela de teste usando o k-NN classificação da tabela selecionada com a utilização de Método Nearest Neighbors;
- Tabela de teste usando LTF-C classificação com a utilização de LTF-C;
- Cross-método de validação classificação com o uso de validação do método cruzado aplicado a qualquer um dos classificadores mencionados acima.

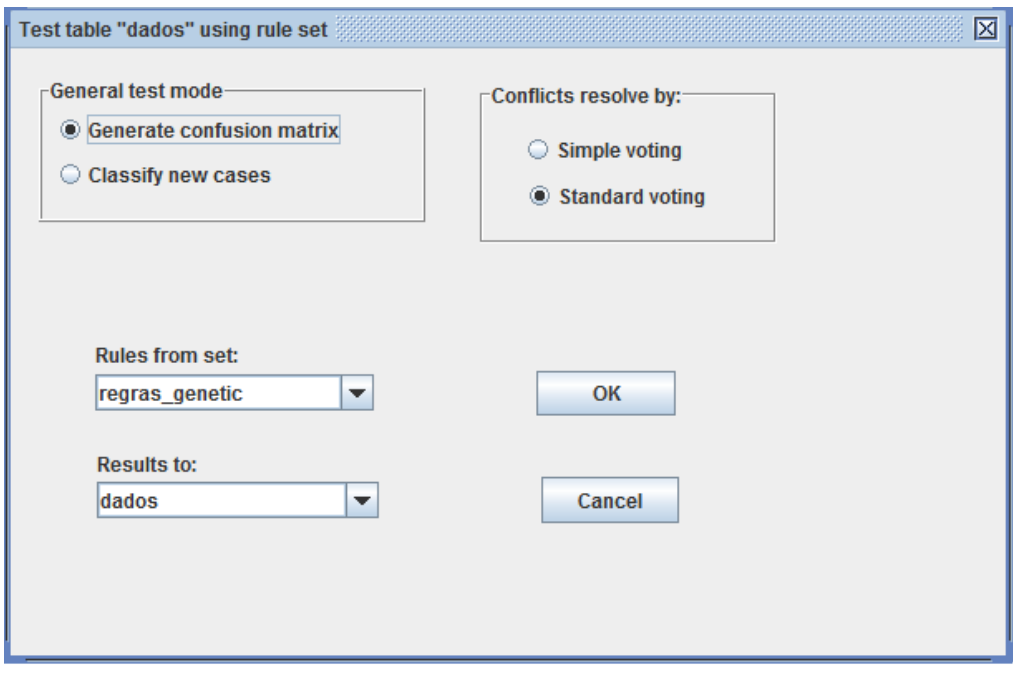

FIGURA 3.3: TESTE DOS RESULTADOS NO MENU DO RSES FONTE: Programa RSES

É possível ainda fazer a decomposição em forma de árvores de decomposição que são utilizadas para dividir o conjunto de dados em fragmentos não maiores do que um tamanho pré-definido. Esses fragmentos, após a decomposição são representados como folhas em uma árvore de decomposição.

# **CAPÍTULO IV**

# **4. RESULTADOS E DISCUSSÃO**

### 4.1 RESULTADOS DA ANÁLISE DE CORRELAÇÃO CANÔNICA

Aplicando a correlação canônica através do software STATGRAPHICS, para verificar a correlação existente entre a disponibilidade e acesso aos recursos tecnológicos nas escolas e o desempenho dos alunos e a prática docente dos professores, obteve-se:

| Número | Autovalor | Correlação<br>Canônica | Lâmbda<br>deWilks | Estatística qui-<br>quadrado | G.L. | Valor-p |
|--------|-----------|------------------------|-------------------|------------------------------|------|---------|
| Υ1     | 0,968044  | 0,983892               | 0,000585531       | 219,568                      | 96   | 0,0000  |
| Υ2     | 0.731121  | 0.855056               | 0.0183228         | 117,989                      | 77   | 0,0019  |
| Y3     | 0,69183   | 0,831763               | 0,0681451         | 79,2404                      | 60   | 0,0488  |
| Y4     | 0,449006  | 0,670079               | 0,221128          | 44,5159                      | 45   | 0,4923  |
| Y5     | 0,406101  | 0,637261               | 0,401326          | 26,9329                      | 32   | 0,7210  |
| Y6     | 0,23217   | 0,48184                | 0,675748          | 11,5621                      | 21   | 0,9507  |
| Υ7     | 0,0822664 | 0,286821               | 0,880075          | 3,76856                      | 12   | 0,9873  |
| Y8     | 0,041034  | 0,202569               | 0,958966          | 1,23604                      | 5    | 0,9414  |

TABELA 4.1: ANÁLISE DE CORRELAÇÃO CANÔNICA

FONTE: Análise de Dados – Programa STATGRAPHICS

Observando o valor-p, verifica-se que as três primeiras correlações canônicas são estatisticamente significantes. Analisando ainda os seus autovalores conclui-se da mesma forma que os três possuem valores altos, bem como as correlações canônicas, todas maiores que 0,80. Verifica-se porém que o autovalor da primeira função canônica, bem como sua raiz quadrada (correlação canônica) é mais significativo que os outros dois. O autovalor da primeira função canônica é 0,968044 cuja raiz quadrada é 0,983892 e o autovetor associado é: 0,123958; -0,0559951; 0,0605119; -0,0499395; 0,112918; 0,155591; -0,101204; -0,0958222; 0,0514832; -0,197712; -0,850643; - 0,17327; 0,177602; 0,146355; 0,114834; -0,112813; -0,020523; -0,444365; 0,0825469; - 0,50581, conforme segue na tabela 4.2 e 4.3.

TABELA 4.2: COEFICIENTES DA PRIMEIRA VARIÁVEL CANÔNICA DO PRIMEIRO CONJUNTO DE

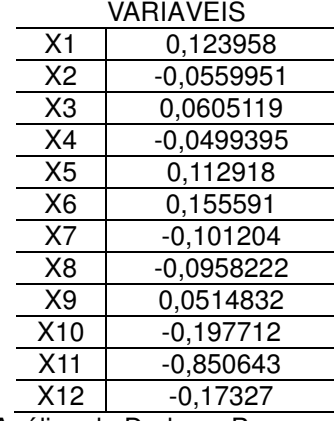

FONTE: Análise de Dados – Programa STATGRAPHICS

TABELA 4.3: COEFICIENTES DA SEGUNDA VARIÁVEL CANÔNICA DO SEGUNDO CONJUNTO DE

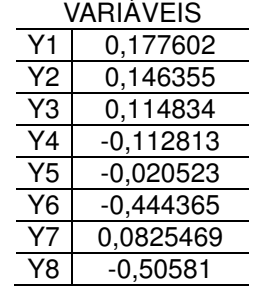

FONTE: Análise de Dados – Programa STATGRAPHICS

Assim, pode-se afirmar que existe forte correlação entre os dois conjuntos de variáveis, sendo a primeira função canônica do primeiro conjunto representada por:

 $U_1$  = 0,123958\*X1 - 0,0559951\*X2 + 0,0605119\*X3 - 0,0499395\*X4 + 0,112918\*X5 + 0,155591\*X6 - 0,101204\*X7 - 0,0958222\*X8 + 0,0514832\*X9 - 0,197712\*X10 - 0,850643\*X11 - 0,17327\*X12

E a função canônica do segundo conjunto representada por:

 $V_1 = 0,177602*Y1 + 0,146355*Y2 + 0,114834*Y3 - 0,112813*Y4 - 0,020523*Y5 -$ 0,444365\*Y6 + 0,0825469\*Y7 - 0,50581\*Y8

Fazendo ainda a correlação entre as variáveis, é possível verificar que as variáveis mais fortemente correlacionadas, com valor de p menor que 0,05, conforme pode ser verificado no quadro 5, APÊNDICE 7 que apresenta a matriz de correlações do vetor conjunto são apresentadas na tabela 4.4:

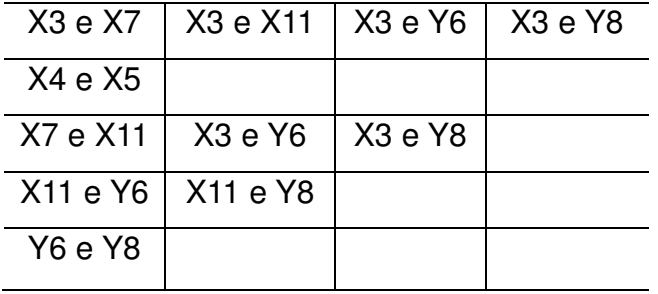

TABELA 4.4: CORRELAÇÕES ENTRE AS VARIÁVEIS

FONTE: Análise de dados

Onde X3, X4, X5, X7, X11, Y6 e Y8 referem- se respectivamente:

- **X3** (número de professores da escola/colégio em 2009 que declararam acessar frequentemente o Portal Dia-a-dia Educação)
- **X4** (número de as**s**essorias realizadas pela CRTE de União da Vitória à escola e/ou colégio. Valor acumulado desde 01 de fevereiro do ano de 2008 até 01 de agosto de 2009)
- **X5** (número de professores que receberam assessoria da CRTE de União da Vitória na respectiva escola e/ou colégio. Valor acumulado desde 01 de fevereiro do ano de 2008 até 01 de agosto de 2009);
- X**7** (número de professores pertencentes ao NRE de União da Vitória que participaram e/ou participam de cursos voltados ao uso das tecnologias na educação);
- **X11** (número de professores pertencentes à escola que fazem uso do pendrive para preparar e/ou ministrar suas aulas);
- **Y6** (número de professores que se consideram preparados para exercerem sua profissão);
- e **Y8** (número de professores que declararam utilizar metodologias diferenciadas durante as aulas).

 Analisando ainda os dois conjuntos de variáveis canônicas é possível observar que há um ponto que se distancia dos demais. Esse ponto refere-se ao colégio 20, Colégio Estadual Duque de Caxias. Analisando as variáveis desse colégio, percebe-se que é um dos colégios que apresentou os dados mais elevados para algumas variáveis, como publicação de FOLHAS e OACs e dados referente ao uso de alguns recursos tecnológicos. Assim, pode-se dizer que as escolas estão ordenadas em ordem decrescente de eficiência em relação ao uso dos recursos tecnológicos, podendo assim serem classificadas de acordo com sua eficiência em relação ao uso dos recursos tecnológicos. Entretanto, ao fazer-se uma investigação sobre a referida escola, é possível afirmar que os dados referentes **a essa escola** não são todos confiáveis, uma vez que algumas respostas fornecidas pelos professores não condizem com a realidade da escola. Ao analisarmos o número de OACs e FOLHAS publicados no NRE de União da Vitória, esse número é inferior ao número de publicações declaradas pelos professores do referido colégio. A figura 4.1 apresenta o gráfico das relações entre as primeiras variáveis dos dois conjuntos,  $U_1$  e  $V_1$ . Observa-se que os valores de V1 podem ser obtidos através de U1. Assim, pode-se prever o desempenho de uma escola em função dos equipamentos instalados.

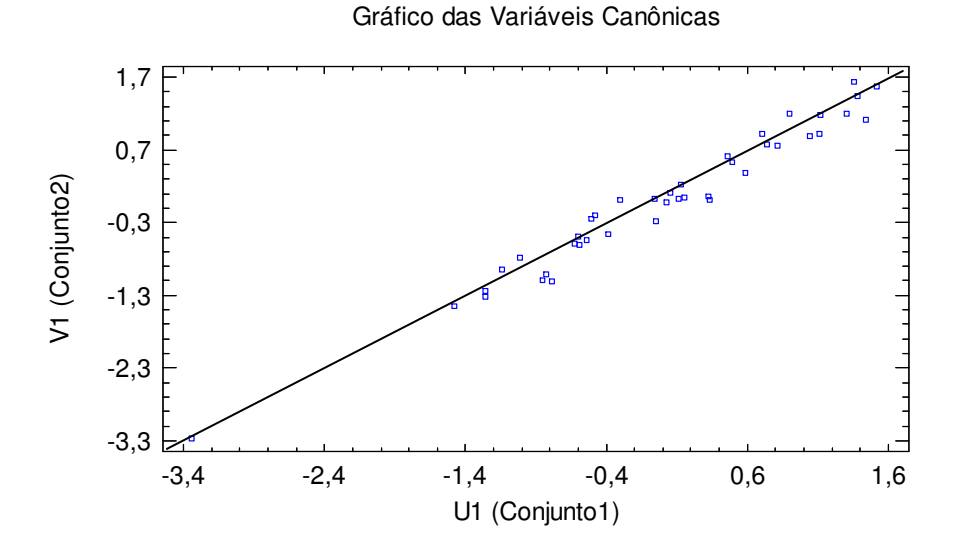

FIGURA 4.1: GRÁFICO DAS VARIÁVEIS CANÔNICAS FONTE: Análise de Dados – Programa STATGRAPHICS

# 4.2 RESULTADOS TEORIA ROUGH SETS (CONJUNTOS APROXIMADOS)

 A Teoria Rough Sets foi aplicada aos dados coletados através de questionário aplicado aos professores, sendo que esses objetos estão relacionados ao uso dos recursos tecnológicos pelos professores e a sua participação em capacitações para o uso de tais recursos. Assim, os atributos de decisão são os seguintes:

Atributo 0 – Uso do laboratório de informática pelos professores para preparar e/ou ministrar suas aulas: (SF) usa frequentemente, (SR) usa raramente, (N) não usa.

Atributo 1 – Acesso ao Portal Dia-a-dia pelos professores: (SF) acessa frequentemente, (SR) acessa raramente, (N) não acessa.

Atributo 2 – Participação em cursos voltados ao uso das tecnologias na educação: (SF) participa frequentemente, (SR) participa raramente, (N) não participa.

Atributo 3 – Utilização da TV Multimídia: (SF) usa frequentemente, (SR) usa raramente, (N) não usa.

Atributo 4 – Uso da biblioteca do professor e/ou midiateca do CRTE/NRE para preparar e/ou ministrar as aulas: (SF) usa frequentemente, (SR) usa raramente, (N) não usa.

Atributo 5 – Uso do pendrive para preparar e/ou ministrar as aulas: (SF) usa frequentemente, (SR) usa raramente, (N) não usa.

Atributo 6 – Uso do livro didático público do Estado do Paraná para preparar e/ou ministrar as aulas: (SF) usa frequentemente, (SR) usa raramente, (N) não usa, (NM) não leciona no Ensino Médio.

Atributo 7 – Participação nas assessorias da CRTE à escola: (S) participa, (N) não participa.

Atributo 8 – Participação em GTR (Grupo de Trabalho em Rede): (S) participa, (N) não participa.

Atributo 9 – Publicação de FOLHAS e/ou OAC: (S) tem publicação, (N) não tem publicação.

Atributo 10 – Uso da TV Paulo Freire: (U) conhece a programação e usa para preparar suas aulas, (C) conhece a programação, mas não usa para preparar suas aulas, (P) não conhece a programação, mas faz uso de alguns programas para preparar suas aulas, (N) não conhece e não faz uso para preparar e ministrar as aulas.

 O Atributo 11 é o atributo de decisão. Descreve como os professores vêem os recursos disponibilizados, podendo ser classificados como **(D) dispensáveis**, se os professores supõem que tais recursos são dispensáveis à sua prática pedagógica, pois julgam que os mesmos não tem influência no processo de ensino aprendizagem. Podem ser classificados também como **(N) necessários**, caso considerem que se os mesmos não houvessem sido implantados nas escolas suas aulas perderiam qualidade e que a aprendizagem dos alunos seria comprometida. E ainda podem classificá-los como **(I) indispensáveis**, se julgam que sem os mesmos suas aulas perderiam muito da qualidade e que a aprendizagem dos alunos seria comprometida.

 Foram coletados 654 dados através da aplicação do questionário, entre os quais 74 dados apresentavam exatamente as mesmas respostas, estando assim duplicados e 14 incompletos. Esses dados foram excluídos, restando 566 conjuntos de respostas que foram tabuladas conforme pode ser visto no APÊNDICE 6 e analisadas com a ajuda do software RSES.

 O programa RSES, conforme descrito anteriormente, oferece inúmeras possibilidades para análise dos dados. Iniciou-se a análise verificando o número de respostas obtidas para o atributo de decisão dos 566 dados obtidos. Constatou-se, conforme figura 4.2, que entre as 566 respostas obtidas, 385 professores consideram os recursos necessários à sua prática pedagógica, representando 68% dos dados coletados, 171 indispensáveis, representando 30,2% dos dados e apenas 10 consideram os recursos dispensáveis, representando 1,8% dos dados.

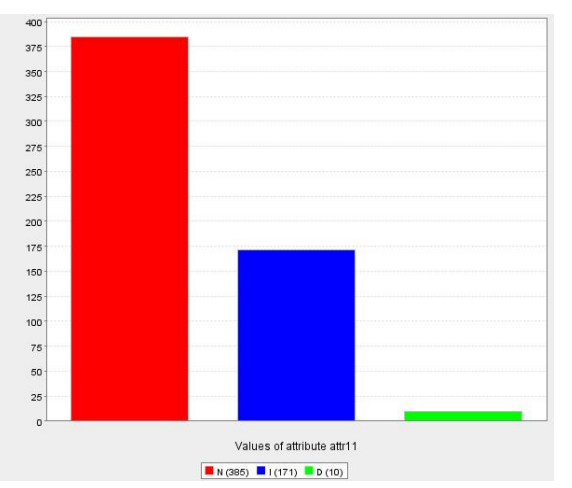

#### TABELA 4.5: LEGENDA FIGURA 4.2

| Valores obtidos para o atributo 11 |                |                |  |  |  |  |
|------------------------------------|----------------|----------------|--|--|--|--|
|                                    |                |                |  |  |  |  |
| Necesários                         | Indispensáveis | Desnecessários |  |  |  |  |
| 385                                | 171            | 10             |  |  |  |  |
| 68%                                | 30.2%          | 1.8%           |  |  |  |  |

FIGURA 4.2: NÚMERO DE RESPOSTAS OBTIDAS PARA O ATRIBUTO DE DECISÃO FONTE: Análise de Dados – Programa RSES

 Outra análise que foi realizada refere-se ao uso de cada um dos recursos pelos professores.

 Assim, para o atributo 0, uso do recurso laboratório de informática pelos professores para preparar e/ou ministrar suas aulas, obteve-se os resultados apresentados na figura 4.3.

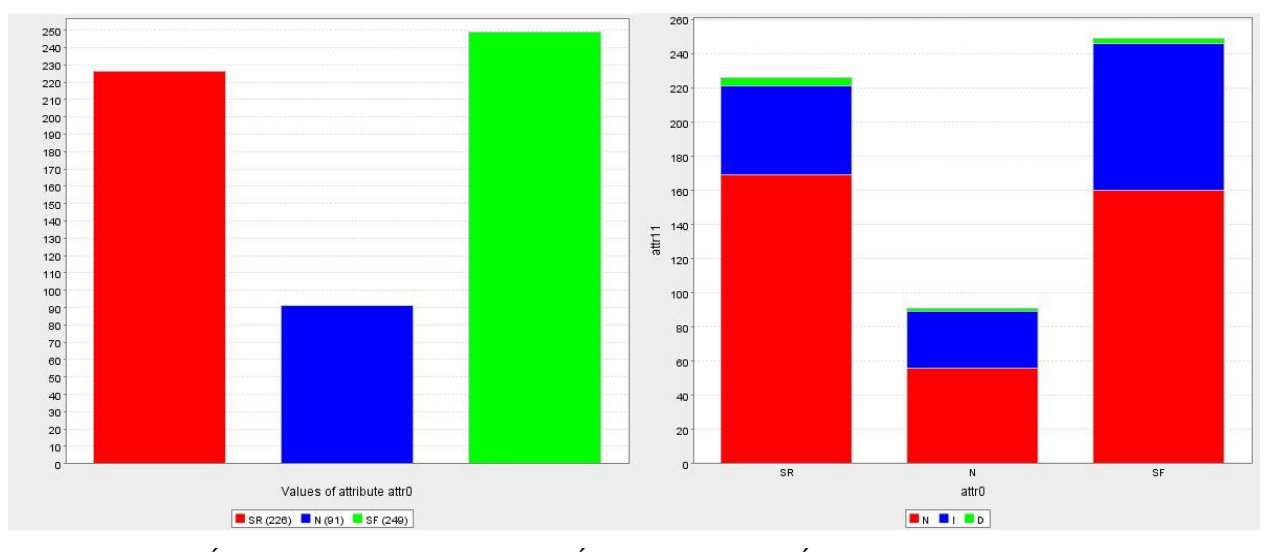

FIGURA 4.3: ANÁLISE DO USO DO LABORATÓRIO DE INFORMÁTICA PELOS PROFESSORES PARA PREPARAR E/OU MINISTRAR SUAS AULAS E COMPARAÇÃO AO ATRIBUTO DE DECISÃO FONTE: Análise de dados – Programa RSES

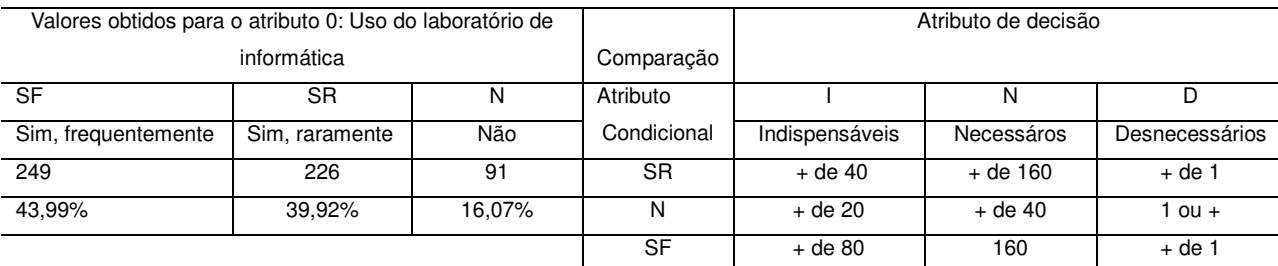

#### TABELA 4.6: LEGENDA FIGURA 4.3

 Analisando os gráficos acima, figura 4.3, nota-se que 249 dos 566 professores que responderam ao questionário constante no APÊNDICE 1, usam frequentemente o laboratório de informática para preparar e ou ministrar suas aulas, sendo que destes, mais de 160 consideram os recursos necessários e mais de 40 consideram os recursos indispensáveis à sua prática pedagógica. Ainda é possível verificar que 226 professores usam raramente o laboratório de informática e 91 declararam que não utilizam esse

recurso. Nos três casos o número de professores que consideram os recursos tecnológicos implantados como desnecessário é muito baixo.

 Verificando o acesso ao Portal Dia-a-dia Educação pelos professores, figura 4.4, é possível verificar que 410 professores declararam acessar frequentemente o Portal, 139 raramente e apenas 17 não acessa.

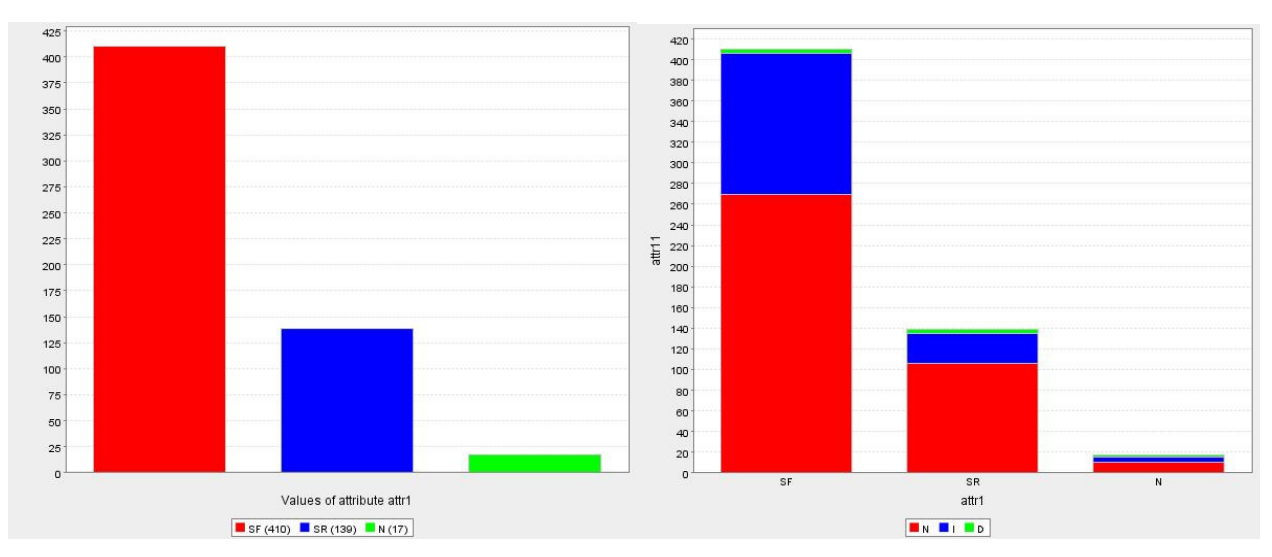

FIGURA 4.4: ANÁLISE DO USO DO PORTAL DIA-A-DIA EDUCAÇÃO PELOS PROFESSORES E COMPARAÇÃO AO ATRIBUTO DE DECISÃO FONTE: Análise de dados – Programa RSES

|                     | Valores obtidos para o atributo 1: Acesso ao |            | Atributo de decisão |                |            |                |
|---------------------|----------------------------------------------|------------|---------------------|----------------|------------|----------------|
|                     | Portal Dia-a-dia Educação                    | Comparação |                     |                |            |                |
| <b>SF</b>           | SR                                           | N          | Atributo            |                | N          | D              |
| Sim, frequentemente | Sim, raramente                               | Não        | Condicional         | Indispensáveis | Necessáros | Desnecessários |
| 410                 | 139                                          | 17         | <b>SR</b>           | $+$ de 20      | $+$ de 100 | $+$ de 1       |
| 72.43%              | 24.55%                                       | 3%         | N                   | + de 1         | $+$ de 1   | $ou +$         |
|                     |                                              |            | SF                  | + de 120       | $+$ de 260 | $+$ de 1       |

TABELA 4.7: LEGENDA FIGURA 4.4

 Dos professores que acessam frequentemente o Portal, aproximadamente 120 consideram os recursos tecnológicos implantados indispensáveis à sua prática pedagógica e mais de 260 professores consideram tais recursos necessários, conforme figura 4.4.

 No item participação em cursos voltados ao uso das tecnologias na educação, figura 4.5, 147 declararam participar frequentemente, 260 raramente e 159 não participam. Daqueles que declararam usar frequentemente, mais de 20 vêem os recursos como indispensáveis e mais de 80 como necessários, e daqueles que declararam usar raramente, aproximadamente 180 consideram os recursos necessários e mais de 60 os consideram indispensáveis. Mesmo entre aqueles que não participam de cursos voltados ao uso das tecnologias verifica-se que dos 159, mais de 100 consideram os recursos necessários e aproximadamente 40 indispensáveis.

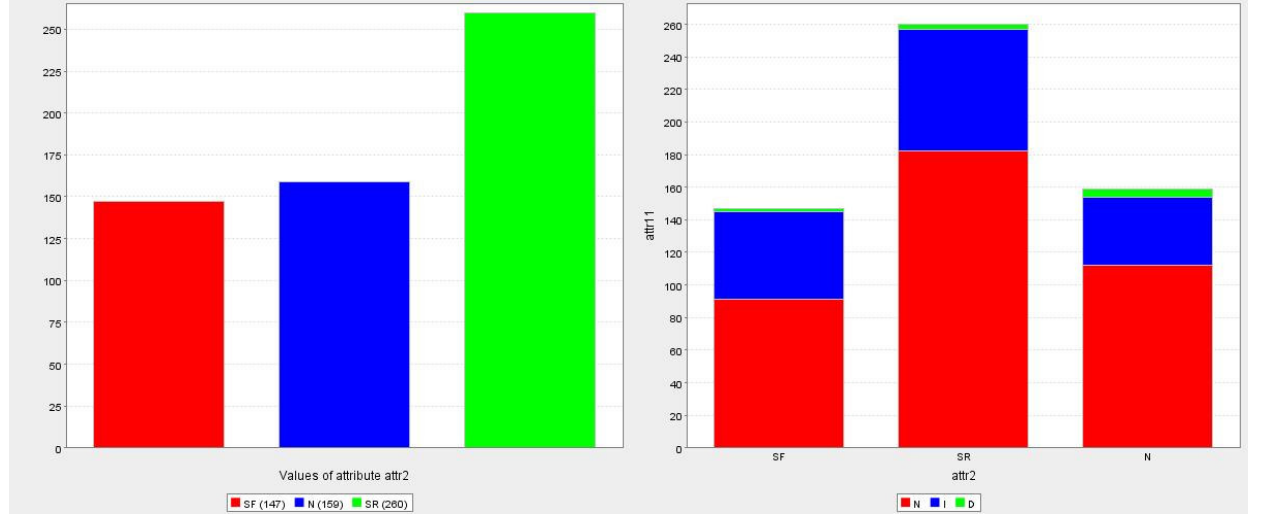

FIGURA 4.5: AVALIAÇÃO DA PARTICIPAÇÃO DOS PROFESSORES EM CURSOS VOLTADOS AO USO DAS TECNOLOGIAS NA EDUCAÇÃO E COMPARAÇÃO AO ATRIBUTO DE DECISÃO FONTE: Análise de dados – Programa RSES

| Valores obtidos para o atributo 2: Participação em cursos |                          |            | Atributo de decisão |                |            |                |
|-----------------------------------------------------------|--------------------------|------------|---------------------|----------------|------------|----------------|
|                                                           | voltados ao uso das TICs | Comparação |                     |                |            |                |
| <b>SF</b>                                                 | SR                       | N          | Atributo            |                |            |                |
| Sim, frequentemente                                       | Sim, raramente           | Não        | Condicional         | Indispensáveis | Necessáros | Desnecessários |
| 147                                                       | 260                      | 159        | <b>SR</b>           | $+$ de 60      | $+$ de 180 | $+$ de 1       |
| 25,97%                                                    | 45.93%                   | 28.09%     | N                   | + de 40        | $+$ de 100 | 1 ou +         |
|                                                           |                          |            | SF                  | + de 20        | + de 80    | $+$ de 1       |

TABELA 4.8: LEGENDA FIGURA 4.5

 São poucos os professores que não utilização a TV Multimídia, figura 4.6, cerca de 13,60% declararam não utilizar a TV e quase metade dos professores, cerca de 45,05% usam frequentemente e 41,34% usam raramente.

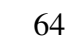

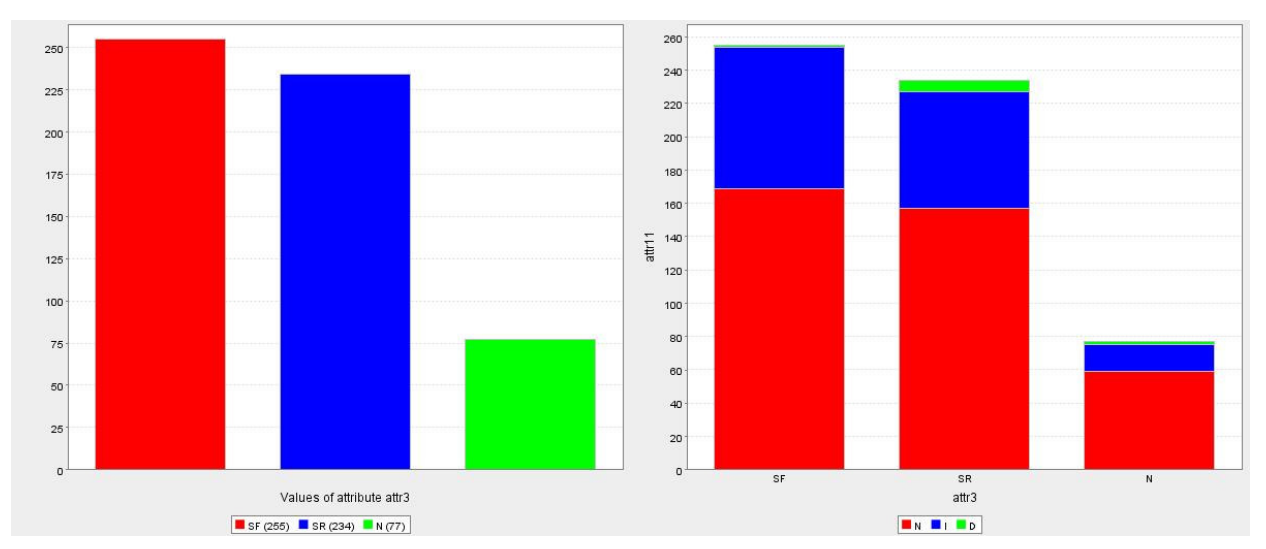

FIGURA 4.6: AVALIAÇÃO DO USO DA TV MULTIMÍDIA PELOS PROFESSORES PARA PREPARAR E/OU MINISTRAR AS AULAS E COMPARAÇÃO AO ATRIBUTO DE DECISÃO FONTE: Análise de dados – Programa RSES

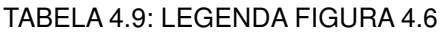

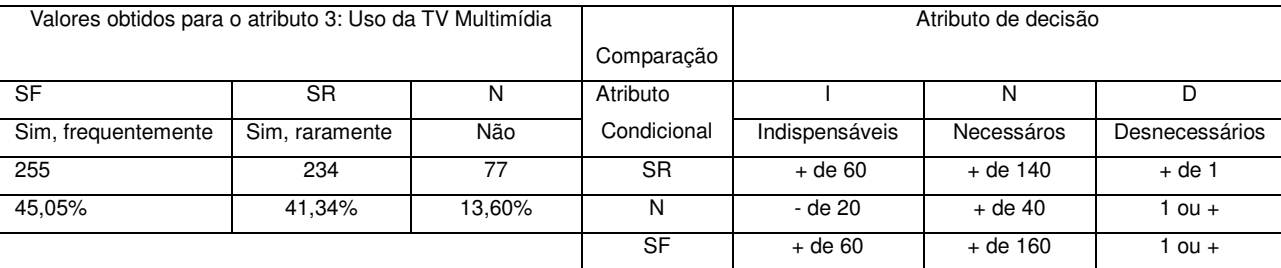

 A maioria dos professores utiliza raramente a biblioteca do professor e/ou midiateca da CRTE para preparar suas aulas, figura 4.7, 239, destes 170 consideram os recursos necessários e mais de 60 indispensáveis. Entre os professores, 166 usam frequentemente, destes mais de 90 consideram necessários e aproximadamente 60 consideram indispensáveis. 161 não utilizam.

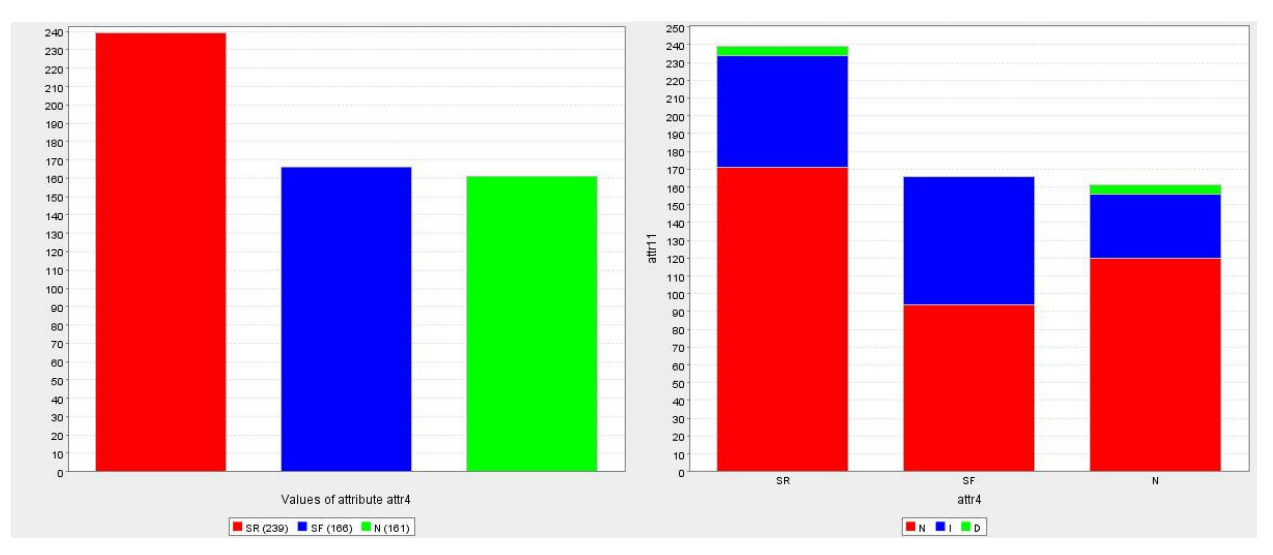

#### FIGURA 4.7: AVALIAÇÃO DO USO DA BIBLIOTECA DO PROFESSOR E/OU MIDIATECA DA CRTE/NRE PELOS PROFESSORES PARA PREPARAR E/OU MINISTRAR AS AULAS E COMPARAÇÃO AO ATRIBUTO DE DECISÃO FONTE: Análise de dados – Programa RSES

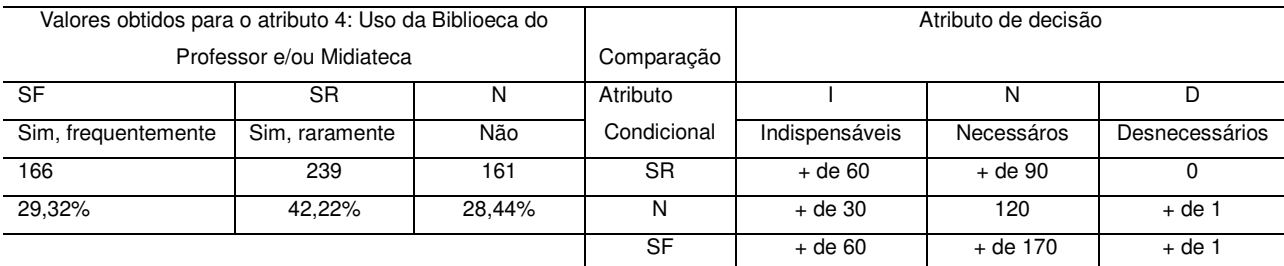

#### TABELA 4.10:LEGENDA FIGURA 4.7

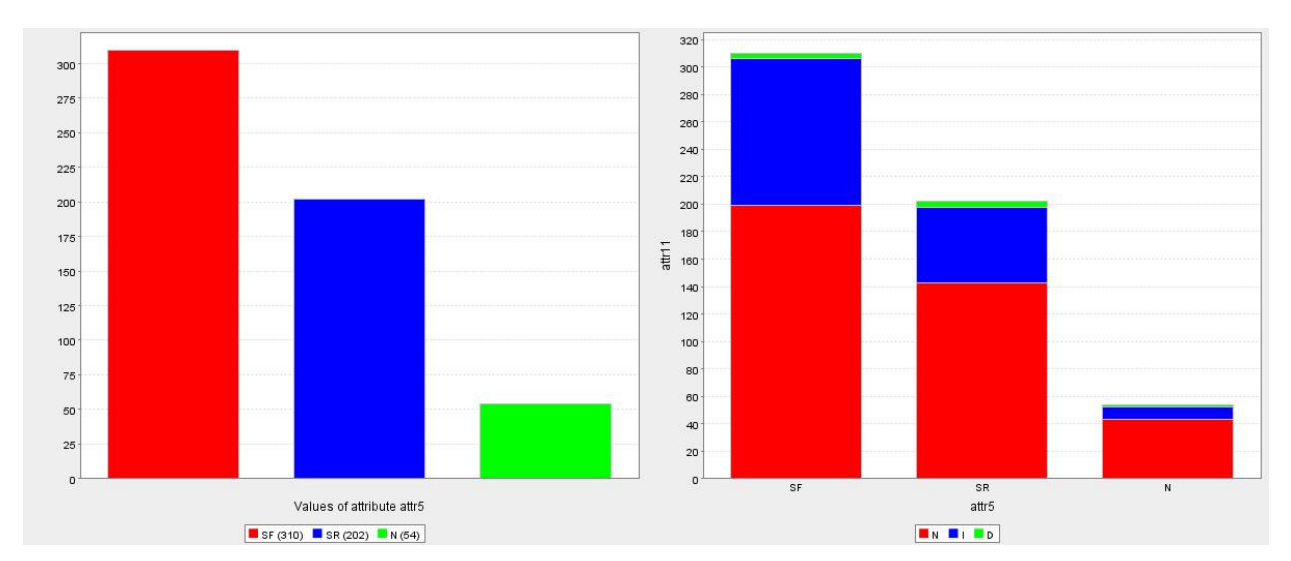

FIGURA 4.8: AVALIAÇÃO DO USO DO PENDRIVE PELOS PROFESSORES PARA PREPARAR E/OU MINISTRAR AS AULAS E COMPARAÇÃO AO ATRIBUTO DE DECISÃO FONTE: Análise de dados – Programa RSES

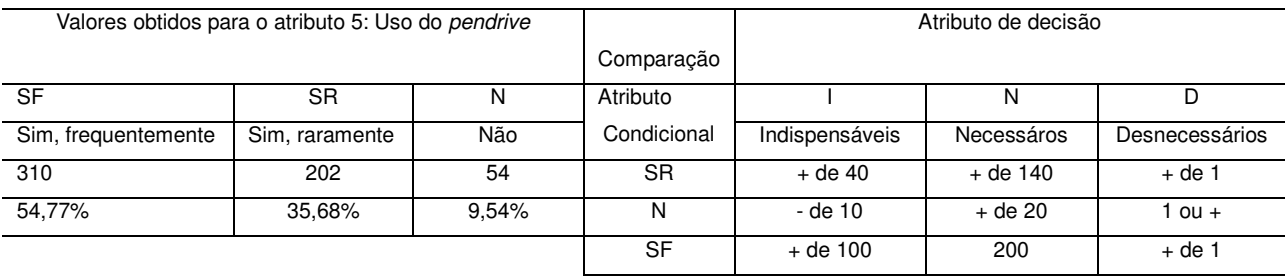

#### TABELA 4.11: LEGENDA DA FIGURA 4.8

Ao analisar-se os gráficos da figura 4.8 que trata do uso do *pendrive*, nota-se que 310 professores fazem uso frequente do mesmo para preparar e/ou ministrar suas aulas, cerca de 54,77%, 202, 35,68% usam raramente e 54, 9,54% não utilizam.

 Ao avaliar-se o uso do livro didático público do Estado do Paraná pelos professores para preparar e/ou ministrar as aulas observa-se na Figura 4.9, que 276 usam frequentemente, 119 usam raramente, 61 não usam, 110 não lecionam no Ensino Médio, conforme figura 4.9.

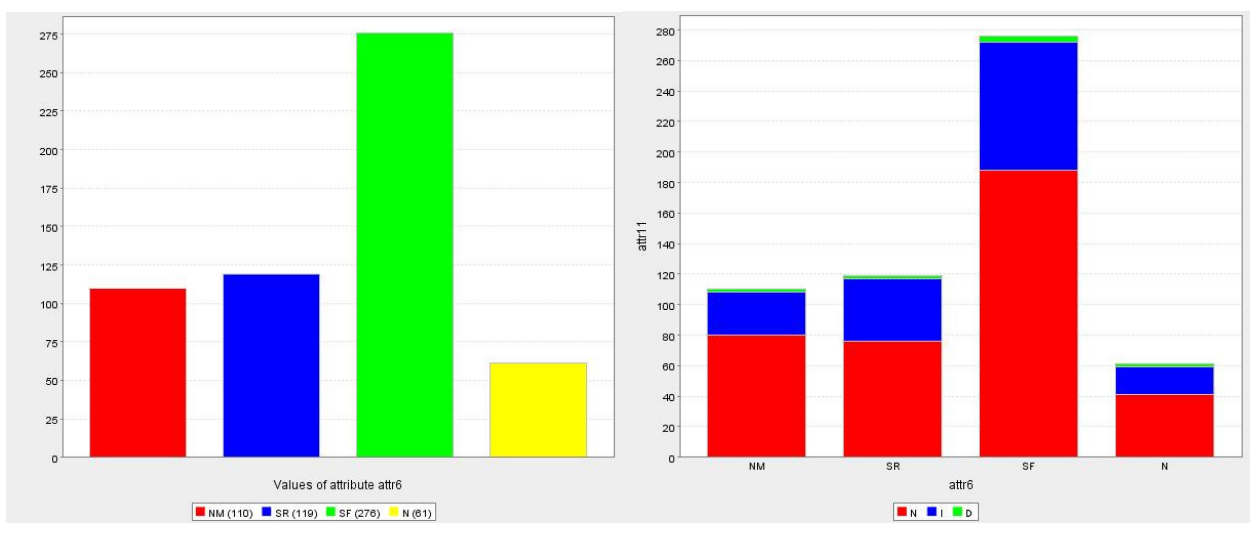

FIGURA 4.9: AVALIAÇÃO DO USO DO LIVRO DIDÁTICO PÚBLICO DO ESTADO DO PARANÁ PELOS PROFESSORES PARA PREPARAR E/OU MINISTRAR AS AULAS E COMPARAÇÃO AO ATRIBUTO DE DECISÃO FONTE: Análise de dados – Programa RSES

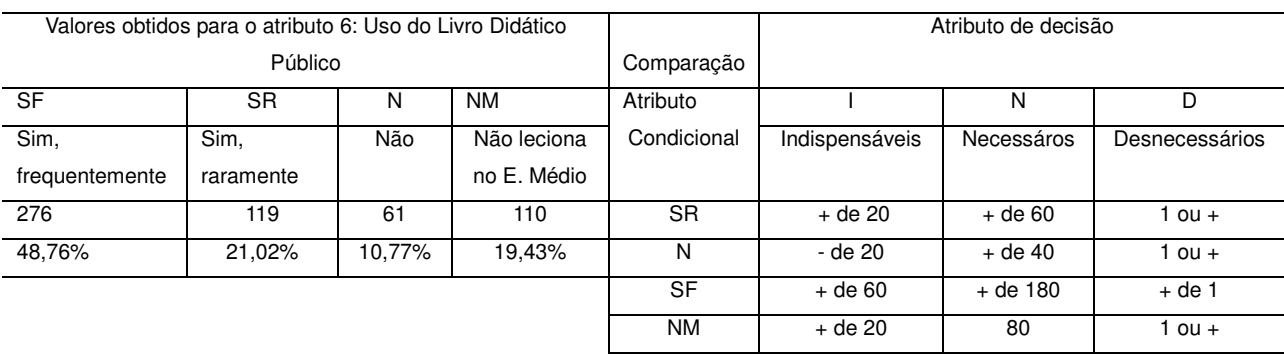

#### TABELA 4.12: LEGENDA DA FIGURA 4.9

 Quanto a participação dos professores nas assessorias prestadas pela CRTE às escolas e colégios 367 dos professores participam, perfazendo 64,84% do total, sendo que destes mais de 80 consideram os recursos indispensáveis à sua prática e mais de 230 consideram os recursos necessários à prática pedagógica. Do total, 199 professores declararam não participar, conforme figura 4.10.

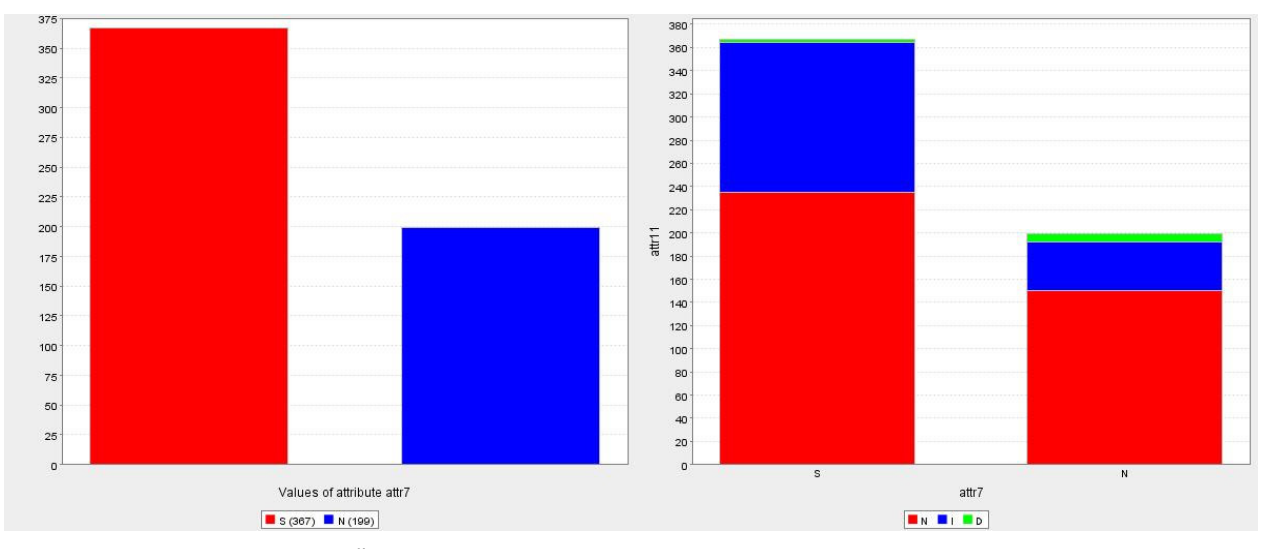

FIGURA 4.10: PARTICIPAÇÃO PELOS PROFESSORES NAS ASSESSORIAS DA CRTE A ESCOLA E COMPARAÇÃO AO ATRIBUTO DE DECISÃO FONTE: Análise de dados – Programa RSES

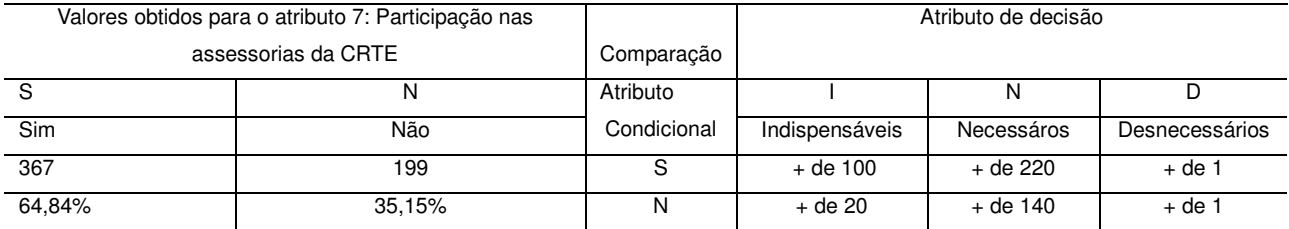

#### TABELA 4.13: LEGENDA FIGURA 4.10

 Nota-se que a participação dos professores no GTR é de 37,3%, embora a maioria não participe, 355, destes, mais de 90 consideram os recursos indispensáveis e mais de 240 os consideram necessários, figura 4.11.

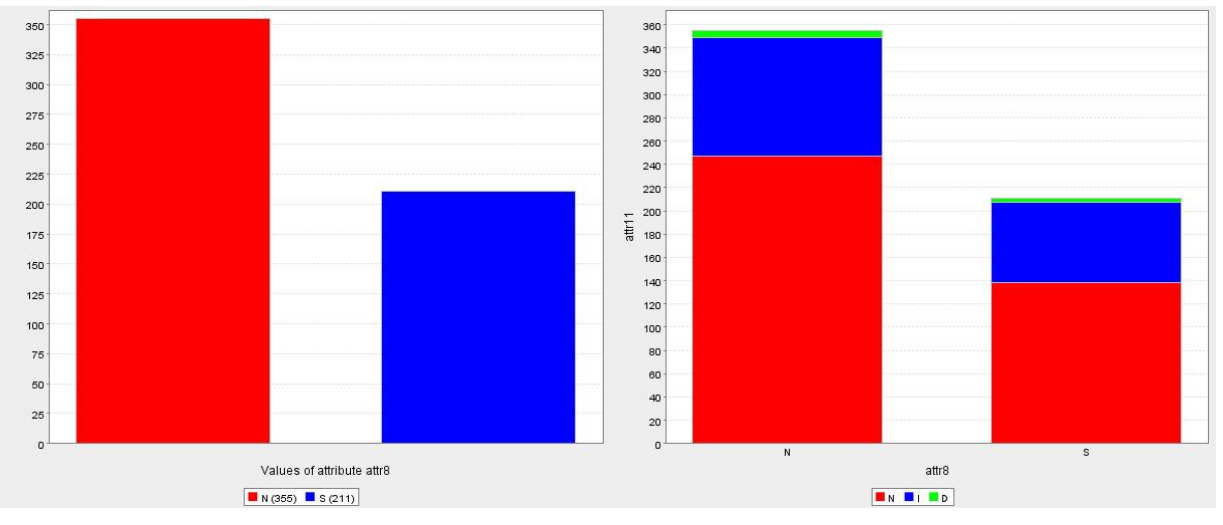

FIGURA 4.11: AVALIAÇÃO DA PARTICIPAÇÃO DOS PROFESSORES NO GTR (GRUPO DE TRABALHO EM REDE) E COMPARAÇÃO AO ATRIBUTO DE DECISÃO FONTE: Análise de dados – Programa RSES

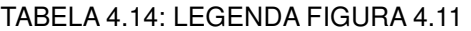

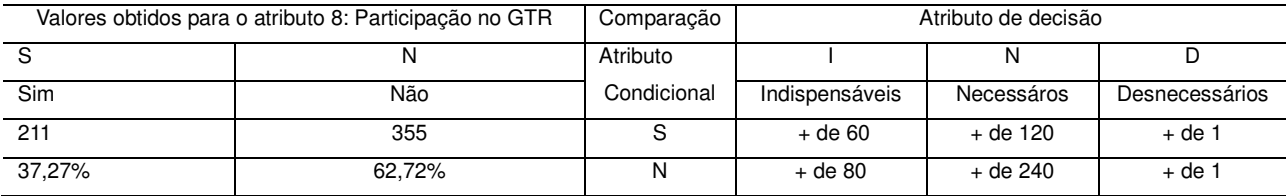

 O número de publicações dos professores é pequena, apenas 43, cerca de apenas 7,59% dos professores declararam ter publicado OAC ou FOLHAS no portal Dia-a-dia Educação, figura 4.12.

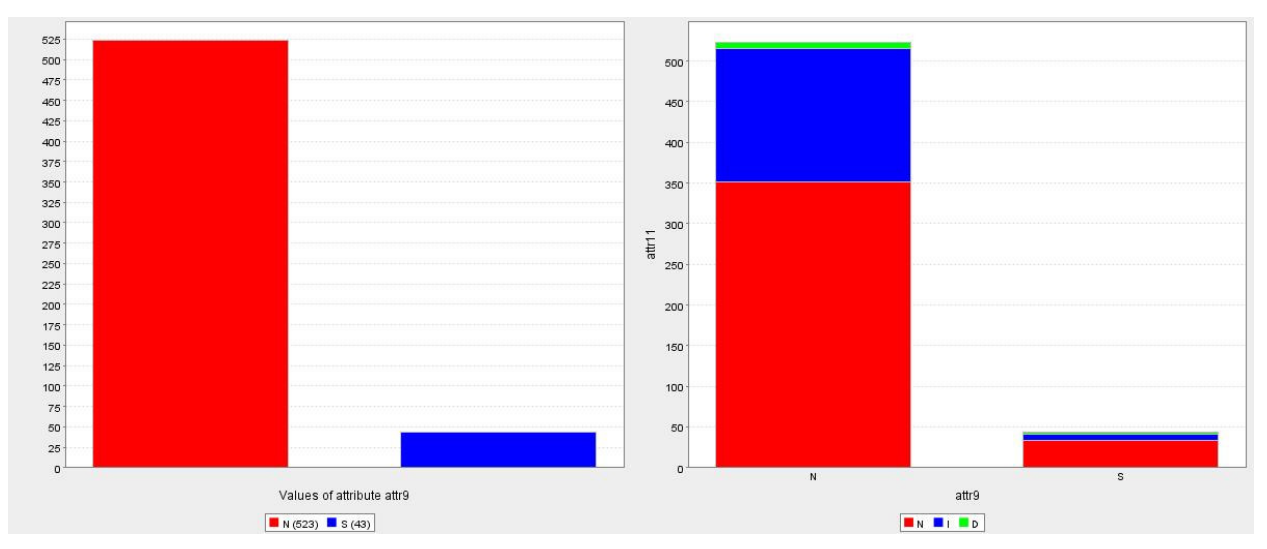

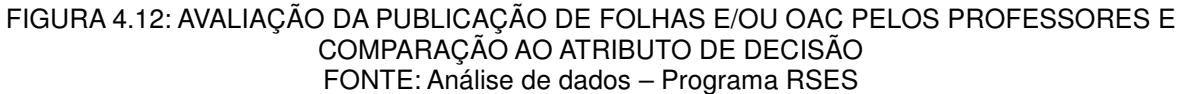

#### TABELA 4.15: LEGENDA DA FIGURA 4.12

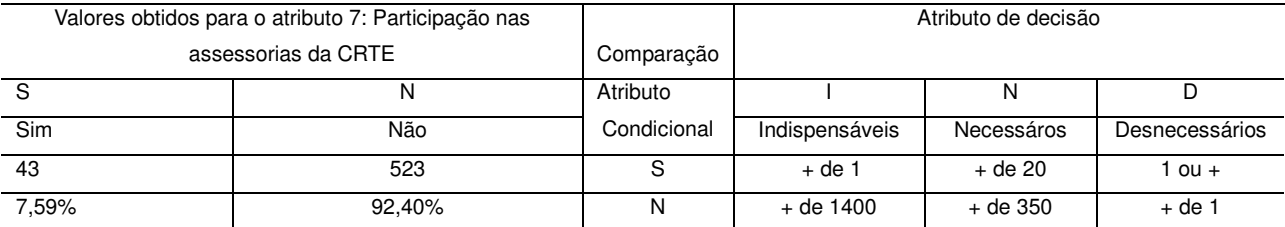

 Em relação à TV Paulo Freire 70 professores conhecem a programação e usam para preparar suas aulas, 268 conhecem a programação, mas não a usam para preparar suas aulas, 42 não conhecem a programação, mas fazem uso de alguns programas para preparar suas aulas, 186 não conhecem e não fazem uso para preparar e ministrar as aulas, conforme figura 4.13.

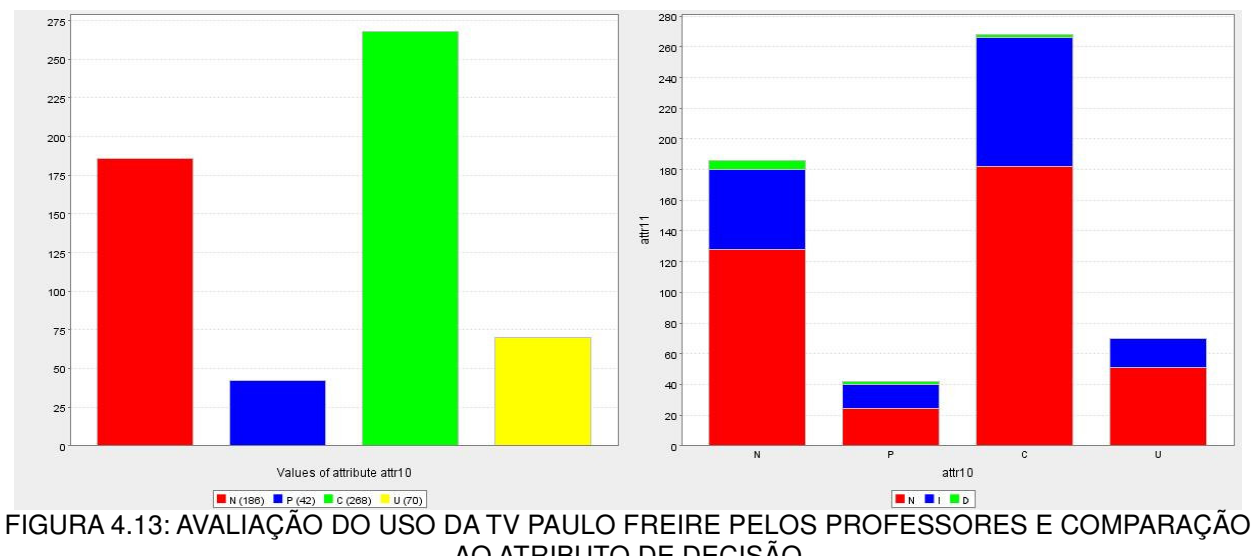

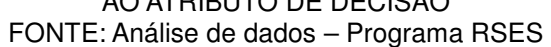

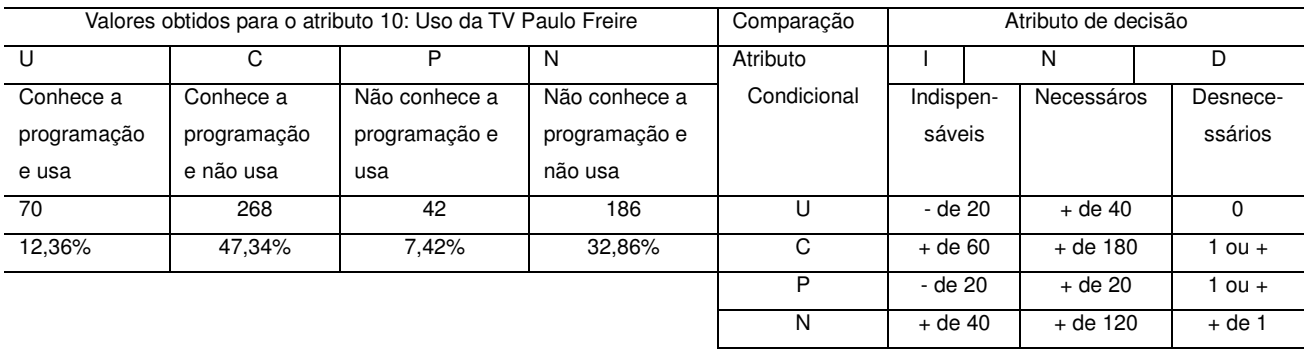

#### TABELA 4.16: LEGENDA DA FIGURA 4.13

 Se o objetivo do trabalho consistisse apenas na redução de redutos, seria possível realizar essa redução através do algoritmo genético obtendo-se 1032 possibilidades e também através do algoritmo exaustivo obtendo-se a geração de 1289 possibilidades para esse caso.

 Assim, percebe-se uma imensa possibilidade de redução de dados, o que pode favorecer caso futuramente se deseje contar com uma maneira para classificar dados a partir de poucas informações a respeito dos objetos que se pretende analisar. No entanto, o objetivo é verificar como os professores vêem os recursos tecnológicos. Assim, supondo-se que se deseje verificar como determinado professor iniciante vê tais recursos, poderia-se fazer isso, sem haver necessidade de que esse professor respondesse a todo o questinário, mas apenas a algumas perguntas. Porém ao se gerar regras de decisão estas também são obtidas a partir da redução desses dados, fornecendo os atributos condicionais a serem coletados e o atributo de decisão para as respostas correspondentes a esses atributos. Gerou-se regras através dos três algoritmos presentes no programa RSES: exhaustive algorithm, algoritmo genético e covering algorithm. Aqui serão apresentadas as regras geradas apenas através do covering algorithm, dado o número reduzido de regras geradas. Pois por essa heurística foram geradas apenas 45 regras, com parâmetro de cobertura de 0,9, enquanto que através do algoritmo genético foram geradas 2987 regras e pelo exhaustive algorithm, forma geradas 5219 regras.

O programa RSES permite trabalhar com as regras obtidas, generalizando-as, "encurtando-as" e filtrando-as. Assim, após a geração das 45 regras pelo covering algorithm através do programa RSES, realizou-se o "encurtamento" das mesmas, com intervalo de confiança de 0,9, resultam em 41 regras. Essas regras são apresentadas na tabela 4.17, onde a primeira coluna representa o número da regra e a segunda coluna, a regra gerada.

TABELA 4.17: REGRAS GERADAS PELO PROGRAMA RSES PELO COVERING ALGORITHM

| N°                      | Regra Gerada                                                                                                    |
|-------------------------|----------------------------------------------------------------------------------------------------|
| $\mathbf{1}$            | (attr6=SF)e(attr4=N)e(attr0=SF)=>(attr11={N[23]})                                                                                                    |
| $\overline{2}$          | $(attr6=NM)e(attr4=N)e(attr10=C)=>(attr11={N[17]})$                                                                                                    |
| $\overline{3}$          | $(attr4 = SF)e(attr10 = N)e(attr0 = SR) = >(attr11 = {N[15]})$                                                                                                    |
| $\overline{\mathbf{4}}$ | $(attr6=NM)e(attr4=N)e(attr0=N)=>(attr11={N[7]})$                                                                                                    |
| $\overline{5}$          | (attr6=N)e(attr4=SF)=>(attr11={N[5]})                                                                                                    |
| $\overline{6}$          | (attr6=SF)e(attr4=SR)e(attr10=N)e(attr2=SR)e(attr0=SF)=>(attr11={N[4]})                                                                                                    |
| $\overline{7}$          | $(attr6 = SR)e(attr4 = SF)e(attr0 = N) = >(attr11 = {N[4]})$                                                                                                    |
| $\overline{8}$          | $(attr6=N)e(attr4=SR)e(attr0=N)=>(attr11=\{N[4]\})$                                                                                                    |
| $\overline{9}$          | $(attr10=S)=>(attr11={N[2]})$                                                                                                    |
| 10                      | (attr6=SR)e(attr4=SR)e(attr10=N)e(attr2=SR)e(attr0=SR)=>(attr11={N[2]})                                                                                                    |
| 11                      | (attr6=SR)e(attr4=SR)e(attr10=N)e(attr2=N)e(attr0=SF)=>(attr11={N[2]})                                                                                                    |
| 12                      | (attr6=SF)e(attr4=SR)e(attr10=N)e(attr2=N)e(attr0=SF)=>(attr11={N[2]})                                                                                                    |
| 13                      | (attr6=NM)e(attr4=SR)e(attr10=C)e(attr2=N)e(attr0=SR)=>(attr11={N[1]})                                                                                                    |
| 14                      | (attr6=NM)e(attr4=SR)e(attr10=C)e(attr2=N)e(attr0=SF)=>(attr11={N[1]})                                                                                                    |
| 15                      | $(attr6 = SR)e(attr4 = SR)e(attr10 = P)e(attr0 = SR) = >(attr11 = {N[1]})$                                                                                                    |
| 16                      | $(attr6 = SR)e(attr4 = N)e(attr10 = C)e(attr0 = SF) = >(attr11 = {N[1]})$                                                                                                    |
| 17                      | (attr6=SF)e(attr4=SR)e(attr10=C)e(attr0=N)=>(attr11={N[1]})                                                                                                    |
| $\overline{18}$         | $(attr6 = SF)e(attr4 = N)e(attr10 = P)e(attr0 = SR) =>(attr11 = {N[1]})$                                                                                                    |
| 19                      | $(attr6=NM)e(attr4=SF)e(attr10=C)e(attr0=SF)=>(attr11=[N[1]))$                                                                                                    |
| 20                      | $(attr6=NM)e(attr4=SF)e(attr10=U)e(attr0=SR)=>(attr11=[N[1])e(attr11=K[1])e(attr11=K[1])e(attr11=K[1])e(urr11=K[1])e(urr11=K[1])e(urr11=K[1])e(urr11=K[1])e(urr11=K[1])e(urr11=K[1])e(urr11=K[1])e(urr11=K[1])e(urr11=K[1])e(urr11=K[1])e(urr11=K[1])e(urr11=K[1])e(urr11=K[1])e(urr11=K[1])e(urr11=K[1])e(urr11=$ |
| 21                      | $(attr6=N)e(attr4=SR)e(attr10=P)e(attr0=SR)=>(attr11=[N[1])e(Str2P))$                                                                                                    |
| 22                      | $(attr6=N)e(attr10=C)e(attr0=SR)=>(attr11={N[11]})$                                                                                                    |
| 23                      | (attr6=N)e(attr4=N)e(attr10=N)e(attr0=SF)=>(attr11={I[3]})                                                                                                    |
| 24                      | (attr6=SF)e(attr4=SR)e(attr10=C)e(attr3=SF)e(attr2=N)e(attr0=SF)=>(attr11={l[2]})                                                                                                    |
(conclusão)

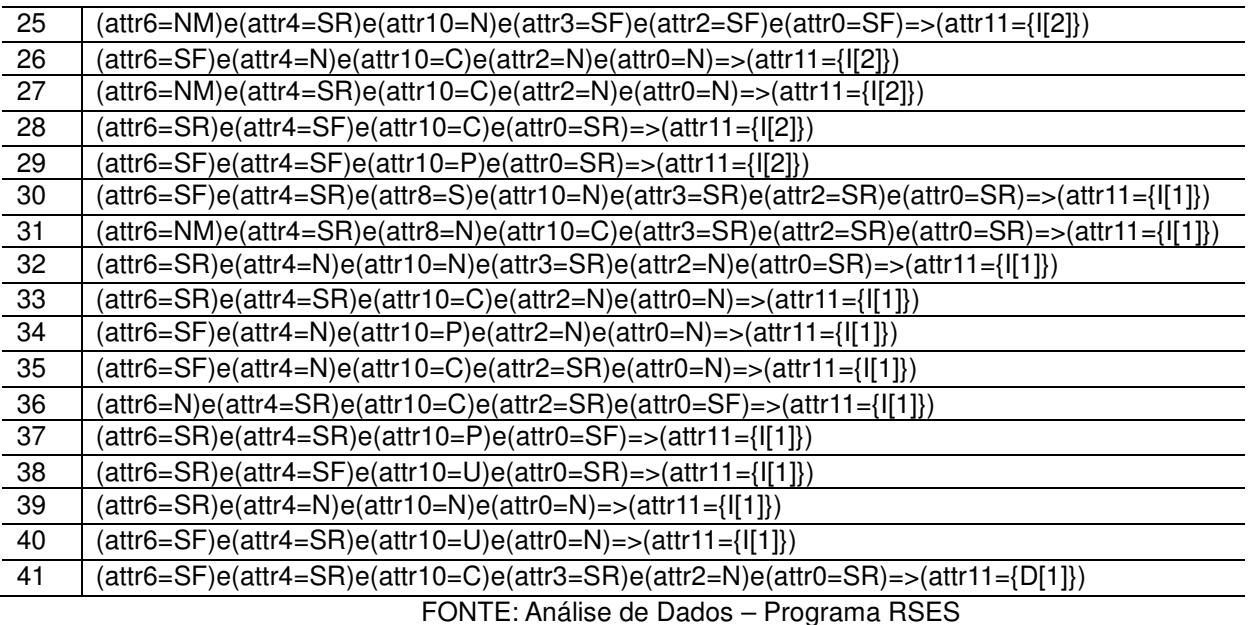

A sigla "attr" indica atributo, e o último atributo que aparece na linha, refere-se ao atributo de decisão. Nota-se que apenas uma regra foi gerada para o atributo 11 (D), ou seja para os recursos que são dispensáveis. É a última regra, ou seja, a regra de número 41 e pode ser lida como: professores que fazem uso do livro didático público frequentemente para preparar e/ou ministrar suas aulas **e** fazem uso raramente da biblioteca do professor e/ou midiateca para preparar suas aulas **e** conhecem a programação da TV Paulo Freire, porém não a usam para preparar e/ou ministrar suas aulas **e** fazem uso raro da TV Multimídia **e** não participam de cursos voltados ao uso das tecnologias na educação **e** fazem uso raramente do laboratório de informática para preparar e/ou ministrar suas aulas, **consideram os recursos tecnológicos dispensáveis,** pois julgam que os mesmos não tem influência no processo de ensino aprendizagem.

Filtrando essas regras, e excluindo as regras com suporte menor que 1 e 2 restaram apenas 10 regras geradas, conforme pode ser visto a seguir:

1 – Professores que fazem uso do livro didático público frequentemente para preparar e/ou ministrar suas aulas **e** não fazem uso da biblioteca do professor e/ou midiateca para preparar suas aulas **e** fazem uso frequente do laboratório de informática para preparar e/ou ministrar suas aulas, **consideram os recursos tecnológicos necessários** para ministrar suas aulas, pois sem os mesmos suas aulas não perderiam a qualidade e a aprendizagem dos alunos não seria significativamente comprometida. (23 respostas)

2 – Professores que não lecionam no ensino médio **e** não fazem uso da biblioteca do professor e/ou midiateca para preparar suas aulas **e** conhecem a programação da TV Paulo Freire, porém não a usam para preparar e/ou ministrar suas aulas **consideram os recursos tecnológicos necessários** para ministrar suas aulas, pois sem os mesmos suas aulas não perderiam a qualidade e a aprendizagem dos alunos não seria significativamente comprometida. (17 respostas)

3 - Professores que fazem uso do livro didático público frequentemente para preparar e/ou ministrar suas aulas **e** não conhece e não faz uso para preparar e ministrar as aulas **e** fazem uso raramente do laboratório de informática para preparar e/ou ministrar suas aulas, **consideram os recursos tecnológicos necessários** para ministrar suas aulas, pois sem os mesmos suas aulas não perderiam a qualidade e a aprendizagem dos alunos não seria significativamente comprometida. (15 respostas)

4 - Professores que não lecionam no ensino médio **e** não fazem uso da biblioteca do professor e/ou midiateca para preparar suas aulas **e** não fazem uso do laboratório de informática para preparar e/ou ministrar suas aulas, **consideram os recursos tecnológicos necessários** para ministrar suas aulas, pois sem os mesmos suas aulas não perderiam a qualidade e a aprendizagem dos alunos não seria significativamente comprometida. (07 respostas)

5 - Professores que não fazem uso do livro didático público para preparar e/ou ministrar suas aulas **e** fazem uso frequente da biblioteca do professor e/ou midiateca para preparar suas aulas, **consideram os recursos tecnológicos necessários** para ministrar suas aulas, pois sem os mesmos suas aulas não perderiam a qualidade e a aprendizagem dos alunos não seria significativamente comprometida. (05 respostas)

6 - Professores que fazem uso frequente do livro didático público para preparar e/ou ministrar suas aulas **e** fazem uso raramente da biblioteca do professor e/ou midiateca para preparar suas aulas **e** não conhecem a programação da TV Paulo Freire e não a usam para preparar e/ou ministrar suas aulas **e** participam raramente de cursos voltados ao uso de tecnologias na educação **e** fazem uso raramente do laboratório de informática para preparar e/ou ministrar suas aulas, **consideram os recursos**  **tecnológicos necessários** para ministrar suas aulas, pois sem os mesmos suas aulas não perderiam a qualidade e a aprendizagem dos alunos não seria significativamente comprometida. (04 respostas)

7 – Professores que fazem uso raramente do livro didático público para preparar e/ou ministrar suas aulas **e** fazem uso frequente da biblioteca do professor e/ou midiateca para preparar suas aulas **e** não fazem uso do laboratório de informática para preparar e/ou ministrar suas aulas, **consideram os recursos tecnológicos necessários** para ministrar suas aulas, pois sem os mesmos suas aulas não perderiam a qualidade e a aprendizagem dos alunos não seria significativamente comprometida. (04 respostas)

8 - Professores que não fazem uso do livro didático público **e** fazem uso raramente da biblioteca do professor e/ou midiateca para preparar suas aulas **e** não fazem uso do laboratório de informática para preparar e/ou ministrar suas aulas, **consideram os recursos tecnológicos necessários** para ministrar suas aulas, pois sem os mesmos suas aulas não perderiam a qualidade e a aprendizagem dos alunos não seria significativamente comprometida. (04 respostas)

9 - Professores que não fazem uso do livro didático público **e** conhecem a programação da TV Paulo Freire, mas não usam para preparar suas aulas, **e** fazem uso raramente do laboratório de informática para preparar e/ou ministrar suas aulas, **consideram os recursos tecnológicos necessários** para ministrar suas aulas, pois sem os mesmos suas aulas não perderiam a qualidade e a aprendizagem dos alunos não seria significativamente comprometida. (11 respostas)

10 - Professores que não fazem uso do livro didático público **e** não fazem uso biblioteca do professor e/ou midiateca para preparar suas aulas **e** não conhecem a programação da TV Paulo Freire e não a usam para preparar e/ou ministrar suas aulas **e** fazem uso frequente do laboratório de informática para preparar e/ou ministrar suas aulas, **consideram os recursos tecnológicos indispensáveis** para sua prática pedagógica, pois sem os mesmos suas aulas perderiam muito da qualidade e a aprendizagem dos alunos seria comprometida. (03 respostas)

 Das 10 regras geradas, nove referem-se ao atributo de decisão necessários e apenas uma a indispensáveis, sendo que nessa regra nota-se que os professores não usam três recursos dos considerados na mesma, usando frequentemente apenas o laboratório de informática. Percebe-se ainda que os atributos condicionais que mais aparecem são o uso do livro didático público do Estado do Paraná, biblioteca do professor e midiateca, laboratório PRD e TV Paulo Freire. Quatro entre as 10 regras geradas referem-se aos mesmos atributos: livro didático, biblioteca do professor e midiateca e laboratório PRD, sendo que em uma dessas regras (regra de número 4), percebe-se que os professores não fazem uso de nenhum dos três recursos.

Testando os dados a partir das regras geradas através do Covering Algorithm, obtivemos os seguintes resultados, para os 45 resultados gerados primeiramente:

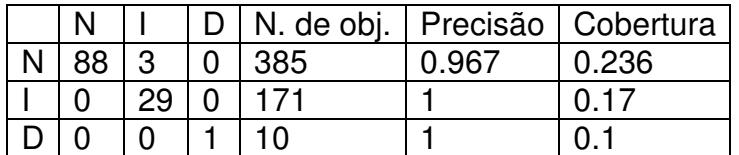

QUADRO 4.1: TESTE PARA AS REGRAS GERADAS FONTE: Análise de Dados – Programa RSES

Número total de objetos testados: 566

Precisão total: 0.975

Cobertura total: 0.214

Obteve-se precisão de 97,5%, que pode ser entendido como o nível de confiança da amostra e cobertura dos dados de 21,4%, que representa o percentual de dados presentes na geração das regras. Assim, dos 566 dados foram tomados 21,4% desses dados para a geração das regras, sendo que dos 385 dados que referem-se as respostas dos professores que consideram os recursos necessários, foram tomados 88, ou seja, 23,6% dos dados, conforme pode ser visto no quadro 4.2.

Para as 41 regras "encurtadas":

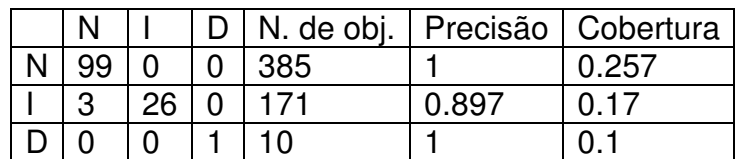

QUADRO 4.2: TESTE DAS REGRAS GERADAS E "ENCURTADAS" FONTE: Análise de Dados – Programa RSES

Número total de objetos testados: 566

Precisão total: 0.977

Cobertura total: 0.228

Precisão de 97,7% e cobertura de 22,8% dos dados.

Para as 10 regras filtradas:

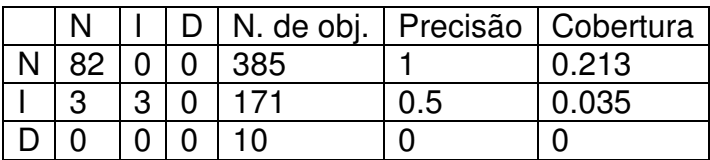

QUADRO 4.3: TESTE DAS REGRAS FILTRADAS FONTE: Análise de Dados – Programa RSES

Número total de objetos testados: 566

Precisão total: 0.966

Cobertura total: 0.155

 Precisão de 96,6% e cobertura de 15,5% dos 566 objetos testados. Em todas as análises nota-se que embora a cobertura dos dados tenha sido baixa a precisão na geração das regras foi bastante alta, representando um alto nível de confiança.

## **CAPÍTULO V**

### **5. CONCLUSÃO E SUGESTÕES PARA TRABALHOS FUTUROS**

### 5.1 CONCLUSÃO

 Atualmente tanto o governo federal, quanto o governo estadual tem realizado inúmeros investimentos a fim de disponibilizar cada vez mais recursos tecnológicos nas escolas e também têm-se mostrado preocupado com a capacitação dos professores para que o uso desses recursos aconteça de maneira eficiente.

 No Estado do Paraná isso acontece de forma ainda mais intensa, visto que praticamente todas as escolas e colégios dispõem de inúmeros recursos, como laboratório de infomática com acesso a internet, TV Multimídia em todas as salas de aula com saída USB, onde pode ser conectado pendrive que foi distribuído a todos os professores pertencentes ao quadro funcional no início do ano de 2008. O Estado conta ainda com um portal educacional, o Portal Dia-a-dia Educação, onde os professores podem encontrar inúmeros recursos para aprimorar suas aulas, acessar produções de outros professores e colaborar com publicações que são sistematizadas em forma de FOLHAS e OACs. Para que o uso desses recursos aconteça de forma efetiva, os professores recebem treinamento frequente, com sugestões de atividades e possibilidade de aperfeiçoarem seus conhecimentos através da CRTE, que presta assessoria in loco às escolas auxiliando os professores no uso desses recursos a partir das necessidades individuais desses professores. Também são oferecidos cursos certificados voltados ao uso desses recursos. Há ainda um TV destinada a educação, a TV Paulo Freire, que permite que professores e toda a comunidade escolas esteja sintonizada com o que acontece no ambiente escolar e também possa aí encontrar meios para ampliar sua prática pedagógica. Todos os alunos do Ensino Médio recebem um livro didático elaborado pelos professores da rede estadual, com sugestões de atividades, e os professores podem ainda contar com uma biblioteca em suas escolas com livros escolhidos e selecionados por eles, além de um outro acervo de livros, DVDs e fitas disponíveis na CRTE do NRE de União da Vitória.

 Dada a disponibilidade de todos esses recursos surge a questão de se esses recursos tem contribuído para a melhoria da qualidade na educação e a partir daí surge a questão principal desse trabalho que é a avaliação de tais recursos através da análise de correlação canônica e Teoria de Rough Sets.

Para a aplicação dessas análises foi feita a coleta de dados através da CRTE no NRE de União da Vitória, online, e através de questionário aplicado aos professores que lecionam nos colégios e escolas do NRE de União da Vitória. Essa pesquisa foi realizada em julho de 2009, quando os professores estavam reunidos em capacitação nas escolas, evitando-se assim que houvesse duplicidade nas respostas por professores que trabalham em mais de uma escola. Foram coletados 654 respostas, em 41 escolas e colégios. Esses dados foram tabulados e analisados.

Através da análise dos dados coletados conclui-se através da análise de correlação canônica que há forte correlação entre o primeiro e o segundo conjunto de variáveis, o que implica em que os recursos tecnológicos implantados nas escolas e as capacitações voltadas ao uso destes recursos pelos professores tem relação com os indicadores de qualidade de ensino. Nota-se ainda que algumas variáveis estão mais fortemente correlacionadas.

Através da Teoria de Rough Sets verificou-se que a maioria dos professores consideram tais recursos necessários à sua prática pedagógica, 68% sendo que mesmo aqueles que não fazem uso frequente de muitos recursos assim o consideram, conforme pode ser verificado pela regra gerada pelo covering algorithm de número 4, onde os professores embora tenham declarado não fazerem uso do livro didático, biblioteca do professor e midiateca e laboratório PRD, consideram que os recursos tecnológicos implantados são necessários a sua prática pedagógica. Mesmo aqueles que não fazem uso frequente de todos os recursos podem considerá-los indispensáveis a sua docência, conforme pode ser verificado através da regra gerada para esse atributo de decisão onde observa-se que entre os objetos pertencentes a regra geada os professores demonstraram não utilizar três recursos dos considerados na mesma, usando frequentemente apenas o laboratório de informática. Assim como poucos que embora façam uso de alguns recursos, os consideram dispensáveis, o que pode ser visto na única regra gerada para esse atributo onde: professores que fazem uso do livro didático público frequentemente para preparar e/ou ministrar suas aulas, fazem uso raramente da biblioteca do professor e/ou midiateca para preparar suas aulas, conhecem a programação da TV Paulo Freire, porém não a usam para preparar e/ou ministrar suas aulas, fazem uso raro da TV Multimídia, não participam de cursos voltados ao uso das tecnologias na educação e fazem uso raramente do laboratório de informática para preparar e/ou ministrar suas aulas, **consideram** os recursos tecnológicos dispensáveis.

Dessa forma, conclui-se que o uso ou não dos recursos pelos professores independe de considerá-los necessários ou não. Isto ocorre provavelmente devido alguns professores admitirem a necessidade da presença de tais recursos nas escolas, porém ainda não consideram-se suficientemente preparados para utilizá-los frequentemente, o que decorre da necessidade de desprender mais atenção a capacitação desses profissionais. Entretanto para ser confirmado esse fato deve ser melhor investigado.

Frente aos resultados encontrados pelo trabalho, percebe-se que os recursos implantados trouxeram resultados positivos para a educação. Esses resultados podem ser melhorados ainda a partir do momento que houver a utilização de maneira mais efetiva dos recursos tecnológicos por parte dos professores o que implica em procurar formas de tornar mais efetiva a capacitação dos educadores no uso desses recursos.

#### 5.2 SUGESTÕES PARA TRABALHOS FUTUROS

Apresenta-se a seguir sugestões de trabalhos que podem ser realizados futuramente a fim de melhorar essa avaliação:

- Investigar o motivo pelo qual muitos professores ainda não utilizam com frequência alguns recursos;
- Aplicar a Teoria Rough Sets para a partir de um banco de dados identificar os fatores que os professores consideram que tornam os recursos tecnológicos mais eficientes, podendo assim, novos recursos antes de serem implantados serem avaliados. Essa avaliação pode envolver outros segmentos da escola, além de professores, como alunos, pais e funcionários;
- Aplicar a Teoria Rough Sets aos outros dados obtidos no questionário que não foram analisados nestes trabalho, referentes as questões 13, 14, 15 16 e 17 constantes no APÊNDICE 1;
- Verificar se a análise de correlação canônica pode também ser considerada como uma análise eficiente para classificação. Neste trabalho verificou-se que as escolas analisadas foram agrupadas mediante uma escala decrescente, porém é necessário verificar se essa análise é consistente.

# **REFERÊNCIAS**

ABAR, Celina A. A. P. **Noções de Lógica Matemática; Noções de Álgebra Booleana.** 2004. Disponível em: http://www.pucsp.br/~logica/Booleana.htm. Acessado em 22/09/09.

**Apoio ao Uso das Tecnologias. Dia-a-dia Educação – Portal Educacional do Estado do Paraná.** Disponível em: <http://www.diaadia.pr.gov.br/autec/>. Acessado em 23/05/2009.

BARBOSA, Sebastião Geraldo**. Avaliação das Escolas do Núcleo Regional de Educação de Paranavaí Através de Data Envelopment** A**nalysis, Análise de Regressão e Correlação.** Dissertação (Mestrado em Métodos Numéricos em Engenharia) – UFPR: Curitiba, PR, 2007.

BOUROCHE, J. M.; SAPORTA, G. **Análise de Dados**. Rio de Janeiro: Zahar Editores, 1982.

BRUM, Betania, LOPES. Sidinei José. SILVEIRA, Tatiani Reis da. TOEBE, Marcos. **Relações entre Características de Sementes e Plântulas em dois Híbridos de Mamona.** Universidade Federal de Santa Maria, III Congresso Brasileiro de Mamona, Energia e Ricinoquímica, 2008.

CARDOSO, Nerio Aparecido. **Métodos Estatísticos Para Análise de Dados de Contagem de Ácaros Rajados e Teores Foliares de Nutrientes em Pomares de Pessegueiro.** Dissertação (Mestrado em Ciências Agrárias) – UFPR: Curitiba, PR, 2008.

CARDOSO, Rodolfo. SANTOS, João Alberto Neves dos. **O Uso da Correlação Canônica na Análise das Relações Causais Entre Práticas-Chave de Melhoria de Gestão: Uma Aplicação Prática.** Instituto Militar de Engenharia (IME) – Departamento de Engenharia de Sistemas. Praia Vermelha: RJ. V Simpósio de Pesquisa Operacional e Logística da Marinha (SPOLM), 2001.

CHAVES NETO, Anselmo. **Apostila de Análise Multivariada Aplicada a Pesquisa,** notas de aulas. s.d.

**CRTE de União da Vitória. Coordenação Regional de Tecnologia na Educação de União da Vitória.** Disponível em:

http://www.diaadia.pr.gov.br/nre/uniaodavitoria>. Acessado em 26/05/2009.

**Dia-a-dia Educação – Portal Educacional do Estado do Paraná.** Disponível em: <http://www.diaadiaeducacao.pr.gov.br/>. Acessado em 23/05/2009.

ECO, Humberto. **Apocalípticos e Integrados.** São Paulo: Perspectiva, 1976.

ECO, Humberto. **Da Internet a Gutenberg**. Conferência apresentada por Umberto Eco na The Italian Academy for Advanced Studies in America em 12/11/1996. Disponível em: <http://www.hf.ntnu.no/anv/Finnbo/tekster/Eco/Internet.htm>. Acessado em 15/set/2003.

**Estatística de Uso do Paraná Digital.** Disponível em: <http://www.prdestatistica.seed.pr.gov.br/pentaho/jsp/PrdIndex.jsp>. Acessado em 27/05/2009.

FEENBERG, Andrew. **O que é Filosofia da Tecnologia?** Tradução: Agustin Apaza e Daniel Durante P. Alves. Conferência pronunciada para estudantes universitários de Komaba: Japão: junho de 2003.

HAIR, Jr., Joseph F. ROLPH, Anderson E. TATHAN, Ronald L. BLACK, William C. **Análise Multivariada de Dados.** Tradução Adonai Schlup Sant'Ana e Anselmo Chaves Neto. 5<sup>ª</sup> Ed. Porto Alegre: Bookman, 2005.

JOHNSON, Richard A. WICHERN, Dean W. **Applied Multivariate Statistical Analysis.** 3 ª edição, 1998.

JUNIOR, José Edison Cabral. **Detecção de Fraudes em Unidades Consumidoras de Energia Elétrica Usando Rough Sets.** Dissertação (Mestrado em Engenharia Elétrica). UFMS: Campo Grande, 2005.

MORAN, José Manuel. **As múltiplas formas de aprender.** Revista Atividades e Experiências. Julho de 2005.

MORI, Cristina. **ProInfo - Programa Nacional de Informática na Educação.** Disponível em: <http://www.inclusaodigital.gov.br/inclusao/links-outrosprogramas/proinfo-programa-nacional-de-informatica-na-educacao>. Acessado em 27/05/2009.

NEVADO, Rosane A. et ali. **Nós no Mundo: objetos de aprendizagem voltado para o 1º ciclo do Ensino Fundamental.** Revista Novas Tecnologias na Educação, CINTED, UFRGS, v.4, nº1, jul. 2006.

PAI, Ping-Feng. CHEN, Tai-Chi. **Rough set theory with discriminant analysis in analyzing electricity loads.** Expert Systems with Applications. Journal homepage: www.elsevier.com/locate/eswa. 2008.

**Paraná Digital. Portal Dia-a-dia Educação.** Disponível em: <http://www.diaadiaeducacao.pr.gov.br/portals/portal/paranadigital/saiba\_mais.phpAcess ado em 25/05/2009.

PATRÍCIO, Cristian Mara Mazzini Medeiros; PINTO, João Onofre Pereira; SILVA, Paulo Patrício da. **Método para Geração de Regras de Classificação Não-Determinística Baseado em Rough Sets.** TEMA. Tendências em Matemática Aplicada e Computacional, v. 8, p. 109-118, 2007.

**PDE – Programa de Desenvolvimento Educacional. Formação Continuada em**  Rede. Disponível em: <http://www.pde.pr.gov.br/>. Acessado em 23/05/2009.

PEREIRA, José Manuel Pereira. GÓMEZ, Fernando Díaz. LÓPEZ, Manuel Rodríguez. **Aplicação da Teoria dos Rough Sets na Previsão do Fracasso Empresarial.** Revista de Estudos Politécnicos - Polytechnical Studies Review, 2008, Vol VI, nº 10, 199-220.

PILA, A. D. ; MONARD, M. C. **Rough sets aplicado à data mining: algumas limitações.** In: Congresso de Lógica Aplicada à Tecnologia, 2001, São Paulo. Anais do Congresso de Lógica Aplicada à Tecnologia, 2001. v. I.

**Projeto FOLHAS. Dia-a-dia Educação – Portal Educacional do Estado do Paraná.** Disponível em:

<http://www.diadiaeducacao.pr.gov.br/portals/portal/projetofolhas/index.php>. Acessado em: 27/05/2009.

**RSES. Rough Sets Exploration System, versão 2.2.** Disponivel em: http://logic.mimuw.edu.pl/~rses/. Acessado em 27/07/2009.

**TV Multimídia. Dia-a-dia Educação – Portal Educacional do Estado do Paraná.** Disponível em: <http://www.diaadia.pr.gov.br/tvpendrive/> Acessado em 23/05/2009.

**TV Paulo Freire. Dia-a-dia Educação – Portal Educacional do Estado do Paraná.** Disponível em: <http://www.diaadia.pr.gov.br/tvpaulofreire/>. Acessado em 23/05/2009.

VESSOVI, Fábio. **Correlação Canônica.** MV2 Sistemas de Informação. Versão Preliminar, 1998.

WALCZAK, B. MASSART, D. L. **Tutorial: Rough Sets Theory.** Chemometrics and intelligent laboratory systems, 1998.

WEBB, Geoffrey I. **A heuristic covering algorithm has higher predictive accuracy than learning all rules.** Proceedings of Information, Statistics and Induction in Science, Melbourne, World Scientific, 1996, p. 20–30.

**APÊNDICES** 

# **APÊNDICE 1 - QUESTIONÁRIO APLICADO AOS PROFESSORES QUE LECIONAM NAS ESCOLAS E COLÉGIOS DO NRE DE UNIÃO DA VITÓRIA**

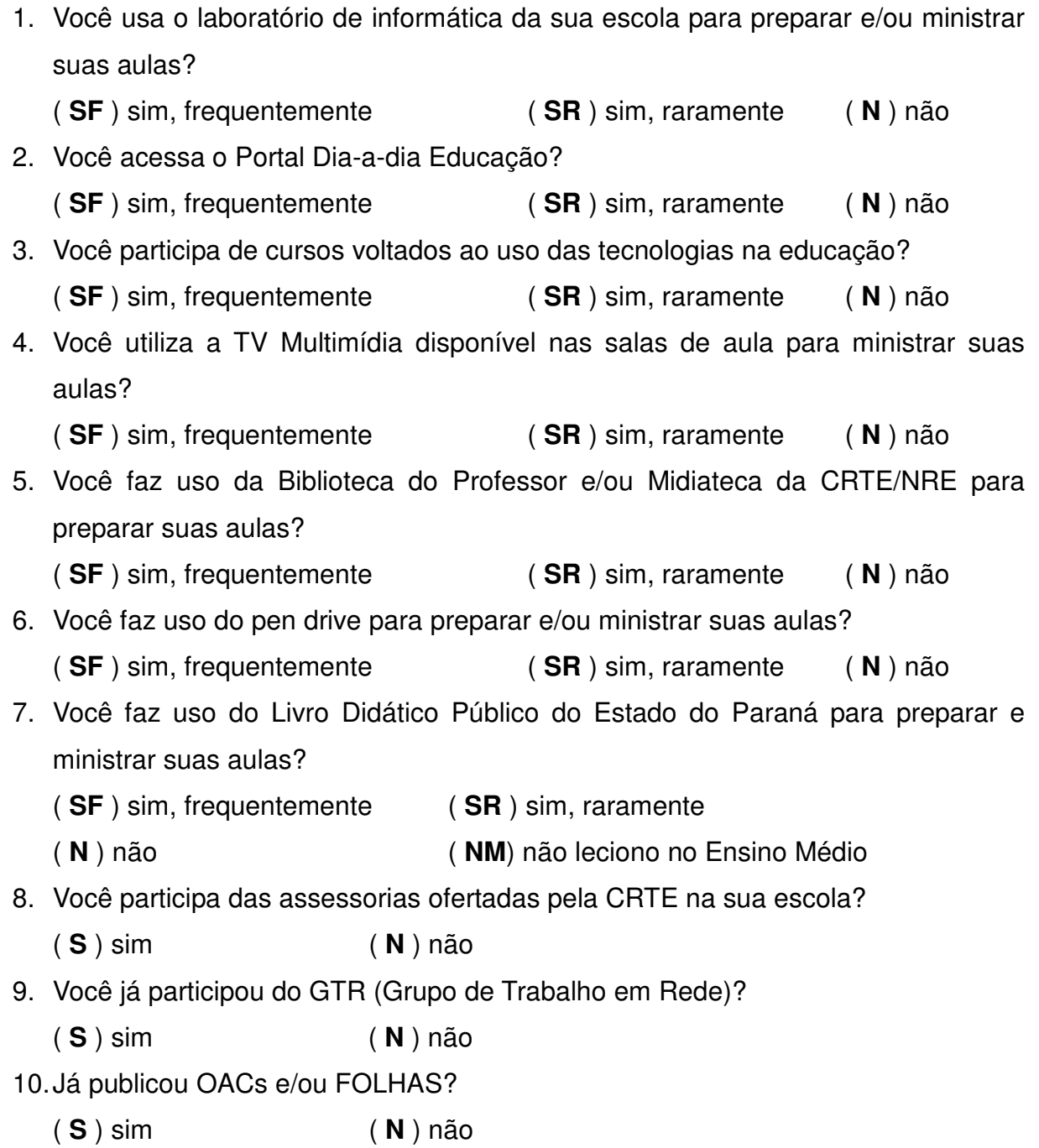

11. Você conhece a programação da TV Paulo Freire, e costuma usar seus programas para preparar e/ou ministrar suas aulas?

( **U** ) Sim, conheço a programação e uso a TV Paulo Freire para preparar e/ou ministrar suas aulas.

( **C** ) Conheço a programação, mas não uso a TV Paulo Freire para preparar e/ou ministrar minhas aulas.

( **P** ) Não conheço a programação, mas faço uso de alguns programas para preparar e/ou ministrar minhas aulas.

( **N** ) Não conheço a programação e não faço uso dos programas para preparar e/ou ministrar minhas aulas.

12. Em relação as questões 1 a 11 você considera que esses recursos são:

( **I** ) Indispensáveis para minha prática pedagógica, pois sem os mesmos as minhas aulas perderiam muito a qualidade e a aprendizagem dos alunos seria comprometida;

( **N** ) Necessários, porém sem os mesmos minhas aulas não perderiam a qualidade e a aprendizagem dos alunos não seria significativamente comprometida;

( **D** ) Dispensáveis, não tem influência no processo de ensino-aprendizagem.

- 13. Você usa metodologias diferenciadas para preparar e/ou ministrar suas aulas?
	- ( **S** ) sim ( **N** ) não
- 14. Você considera-se preparado para trabalhar como professor atualmente?
	- ( **S** ) sim ( **N** ) não
- 15. Você considera a maioria dos seus alunos motivados a estudar?
	- ( **S** ) sim ( **N** ) não
- 16. Atribua uma nota de 1 a 9, em escala crescente de valor para a qualidade das pesquisas realizadas por seus alunos: ( )
- 17. Atribua uma nota de 1 a 9, em escala crescente de valor para a qualidade do ensino em sua escola: ()

# **APÊNDICE 2 - NÚMERO DE PROFESSORES, TURMAS E ALUNOS NOS COLÉGIOS**

# **E ESCOLAS PERTENCENTES AO NRE DE UNIÃO DA VITÓRIA**

TABELA 1 – APÊNDICE 2: NÚMERO DE PROFESSORES, TURMAS E ALUNOS NOS COLÉGIOS E ESCOLAS PERTENCENTES AO NRE DE UNIÃO DA VITÓRIA

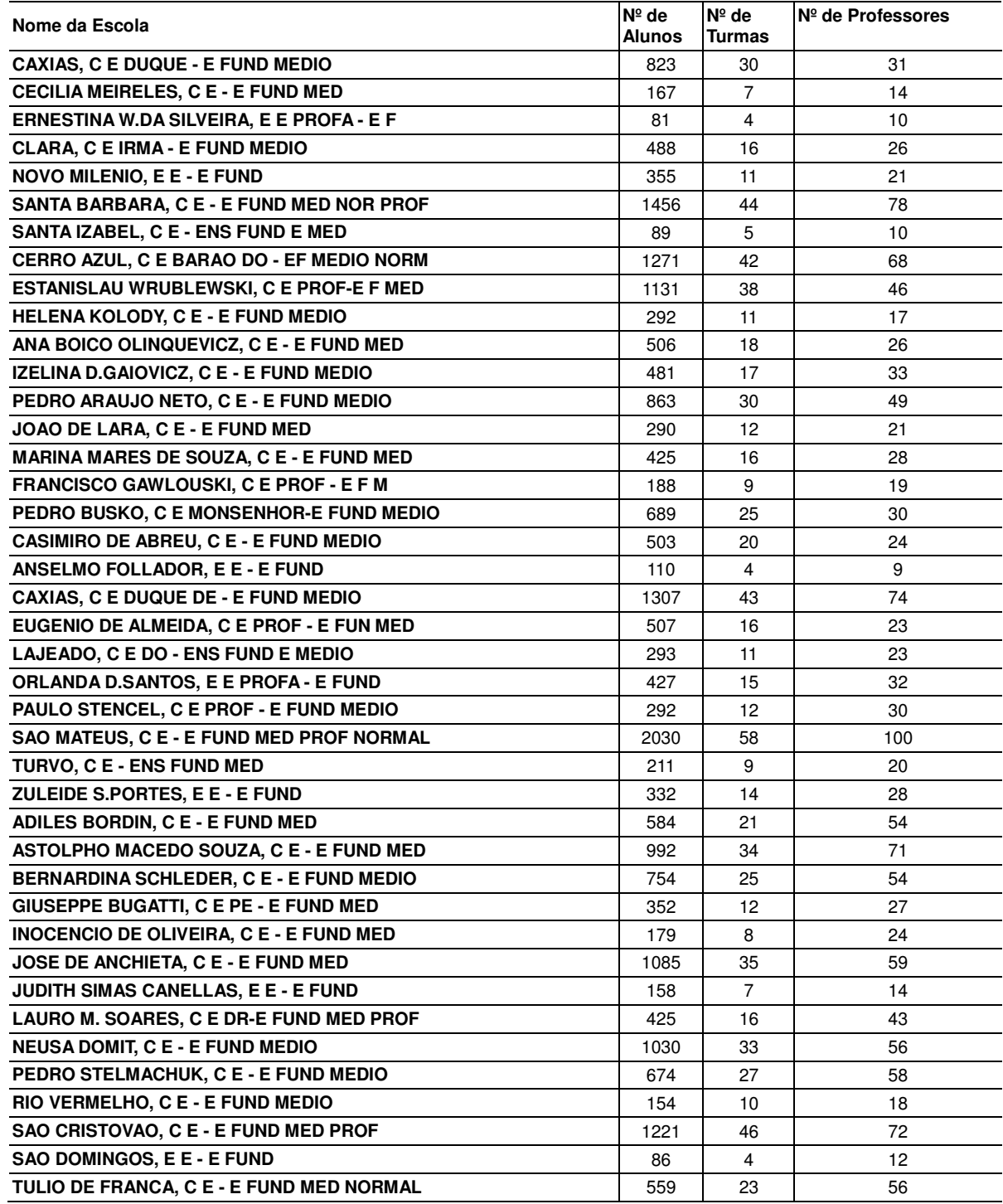

FONTE: Portal Dia-a-dia Educação

# **APÊNDICE 3 - NÚMERO DE PROFESSORES POR ESCOLA QUE RESPONDERAM**

# **AO QUESTIONÁRIO E POSICIONAMENTO DOS DADOS NA PLANILHA**

TABELA 1 – APÊNDICE 3: NÚMERO DE PROFESSORES POR ESCOLA QUE RESPONDERAM AO QUESTIONÁRIO E POSICIONAMENTO DOS DADOS NA PLANILHA POR ESCOLA

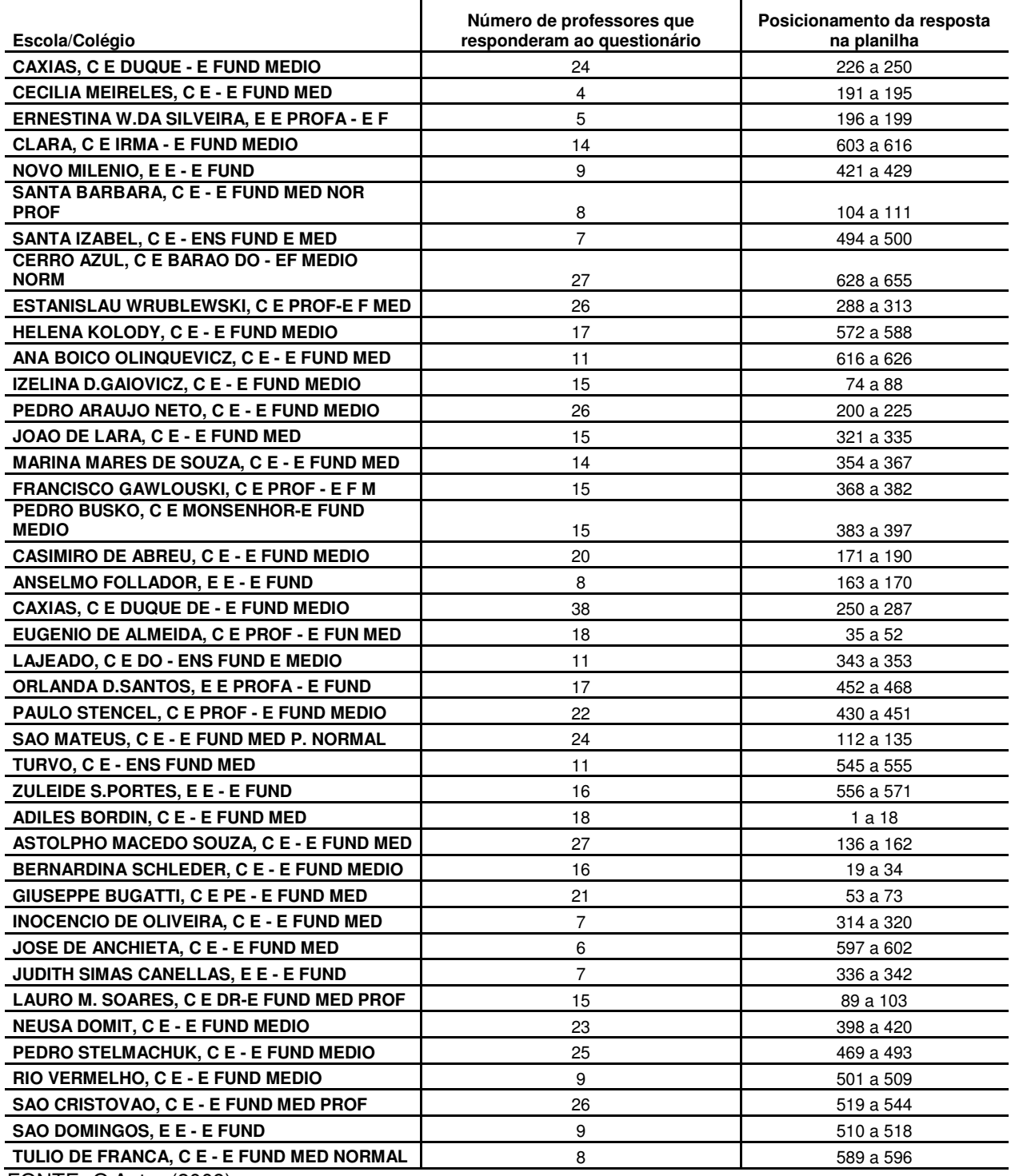

FONTE**:** O Autor (2009)

# **APÊNDICE 4 - TABULAÇÃO DOS DADOS DOS QUESTIONÁRIOS RESPONDIDOS PELOS PROFESSORES**

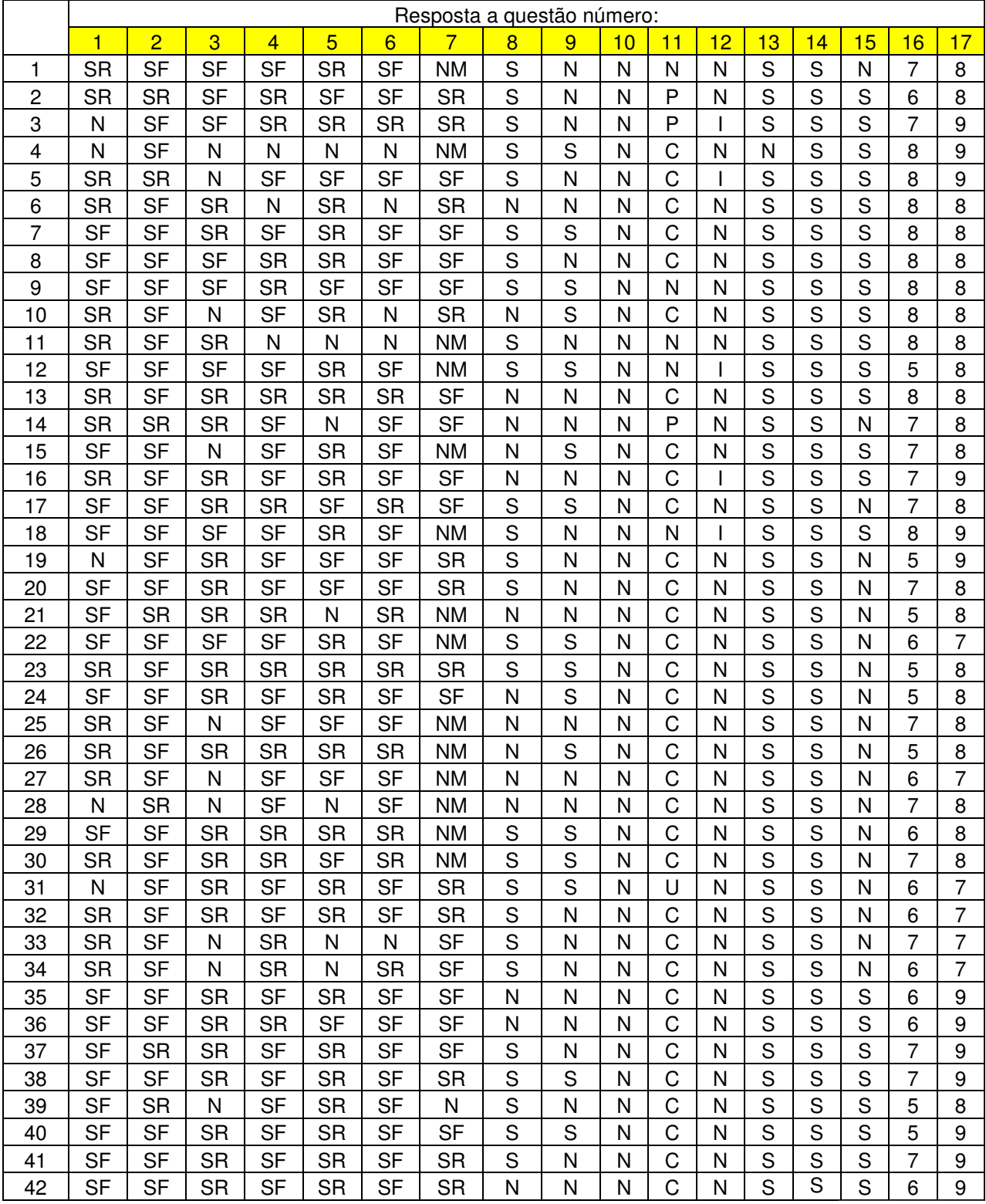

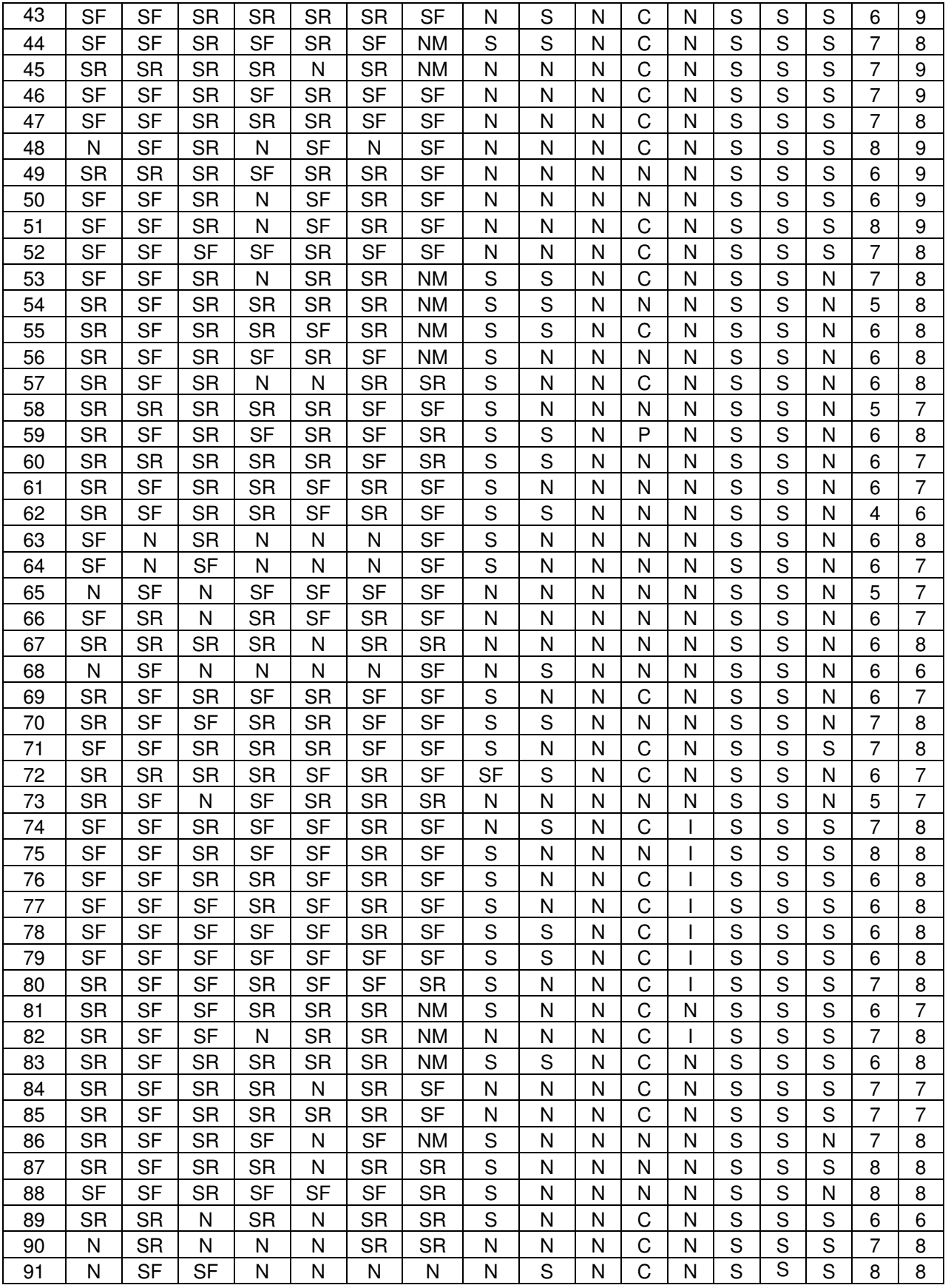

(continuação)

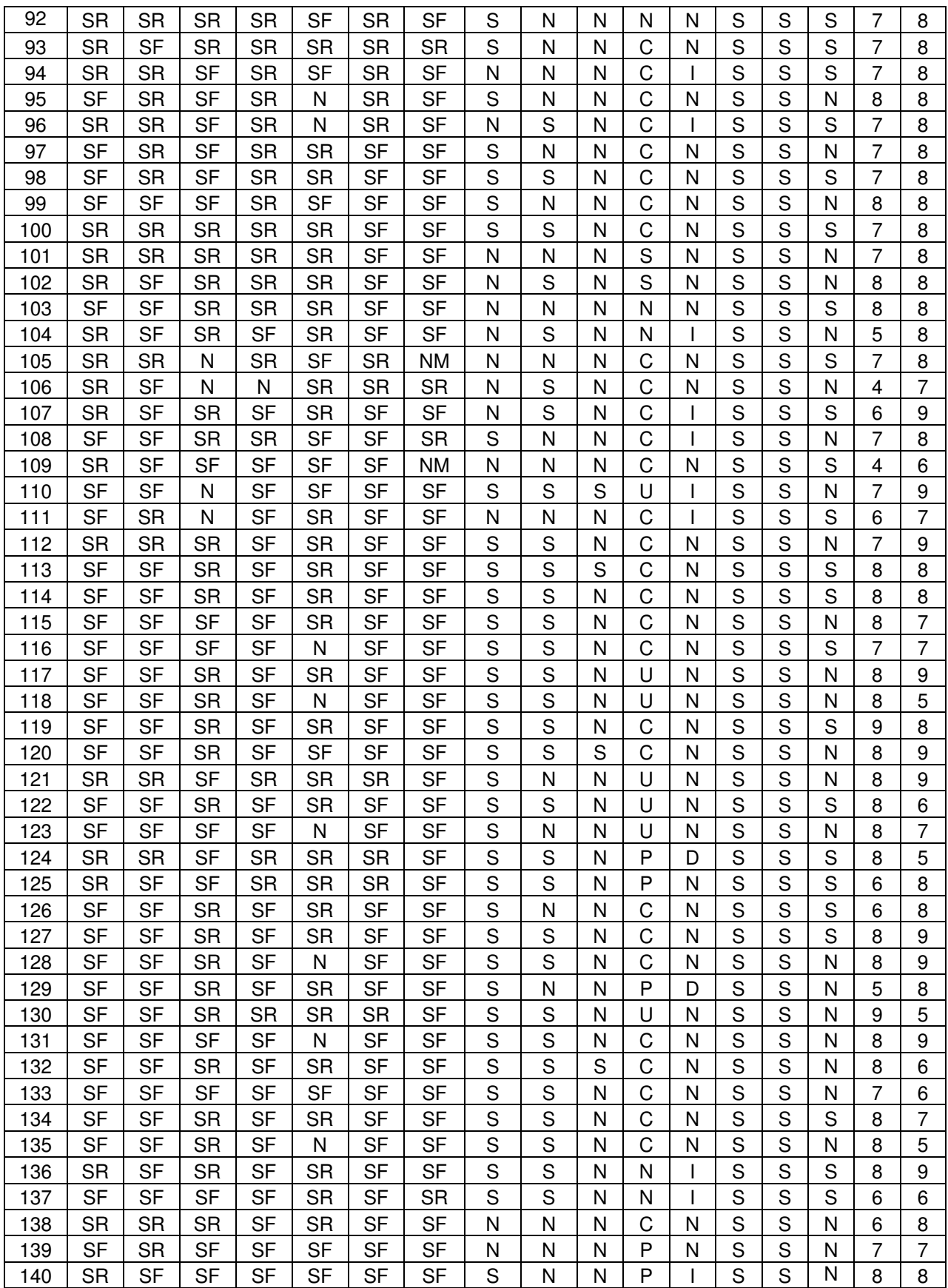

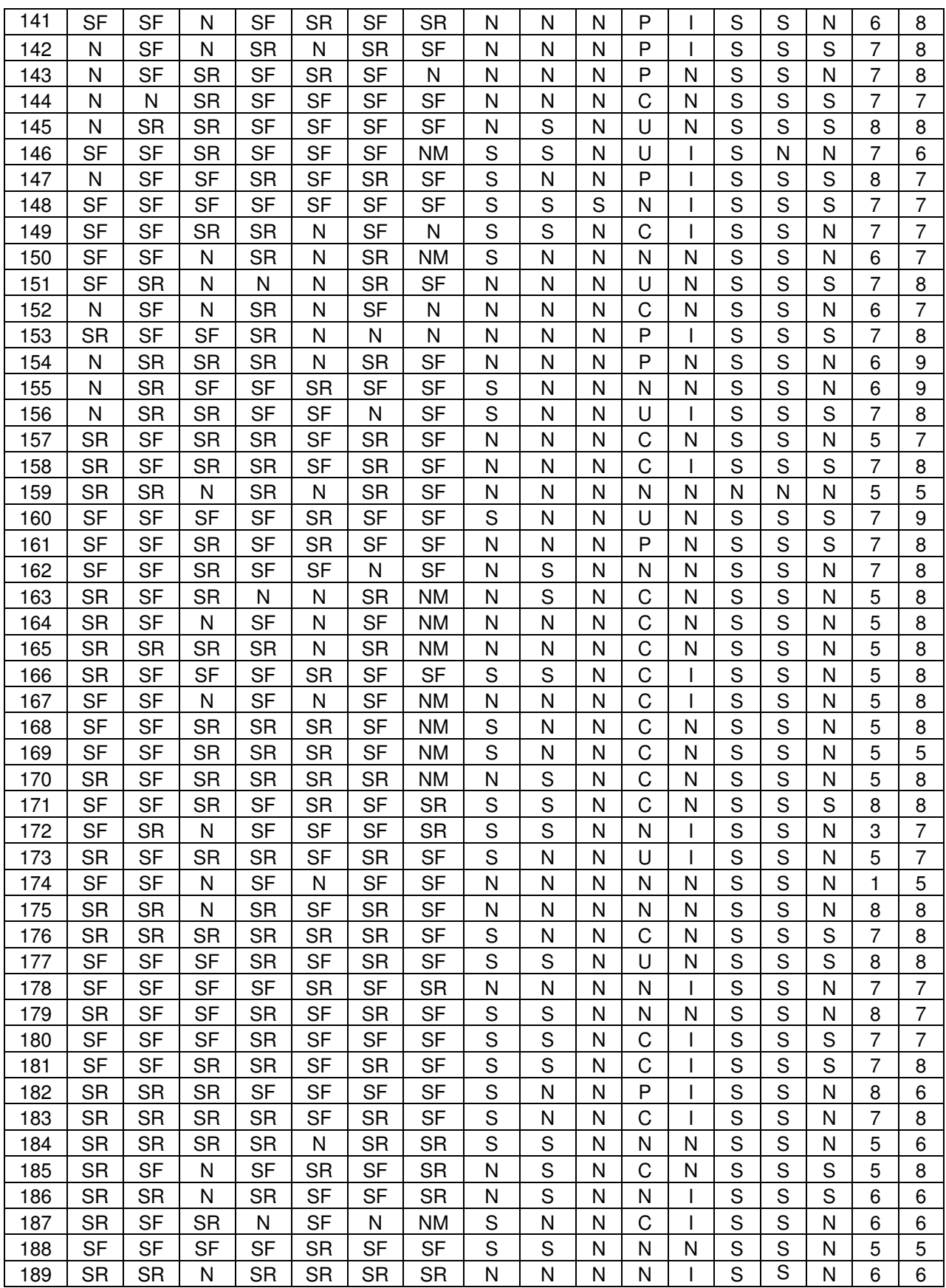

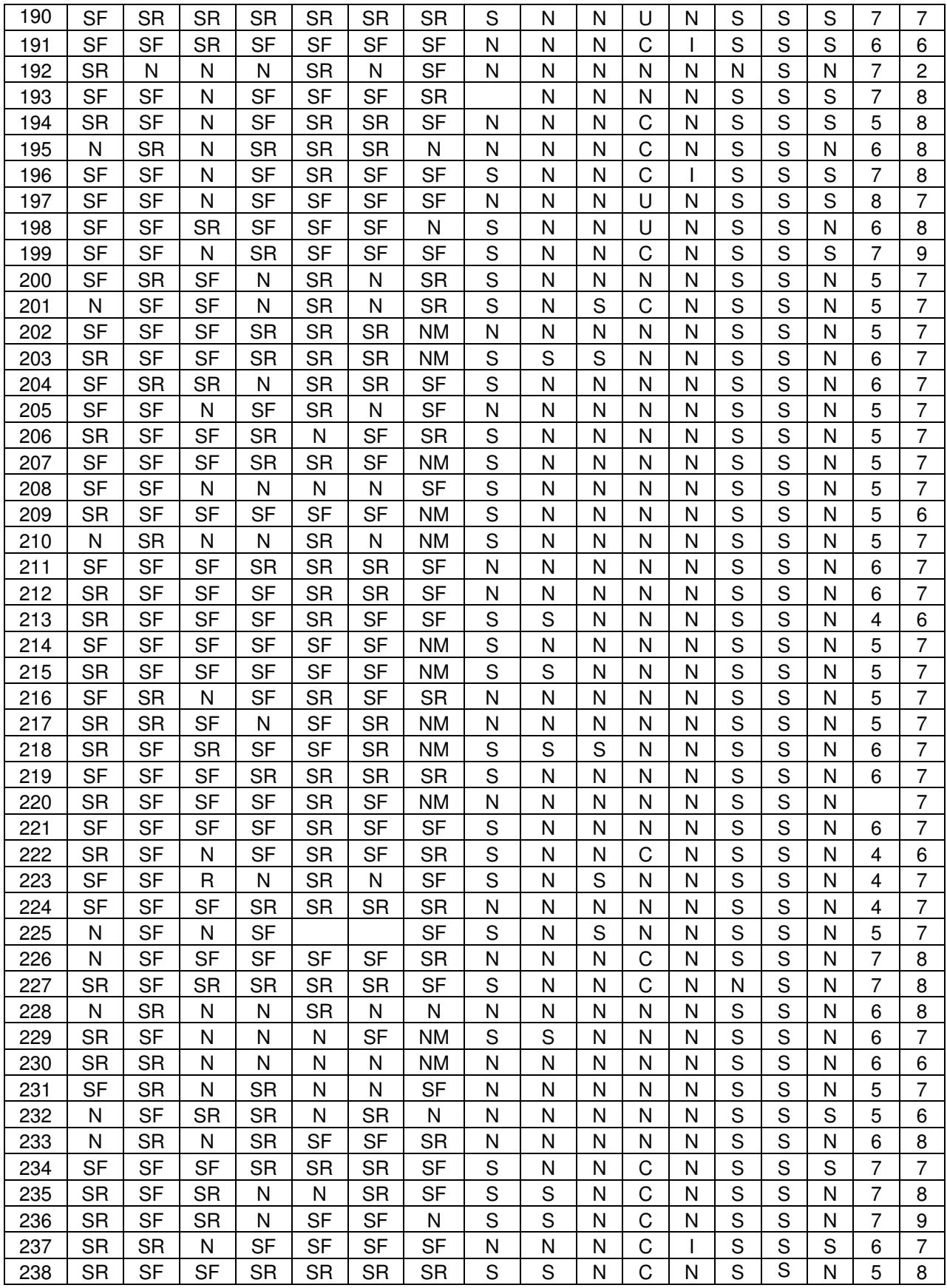

93

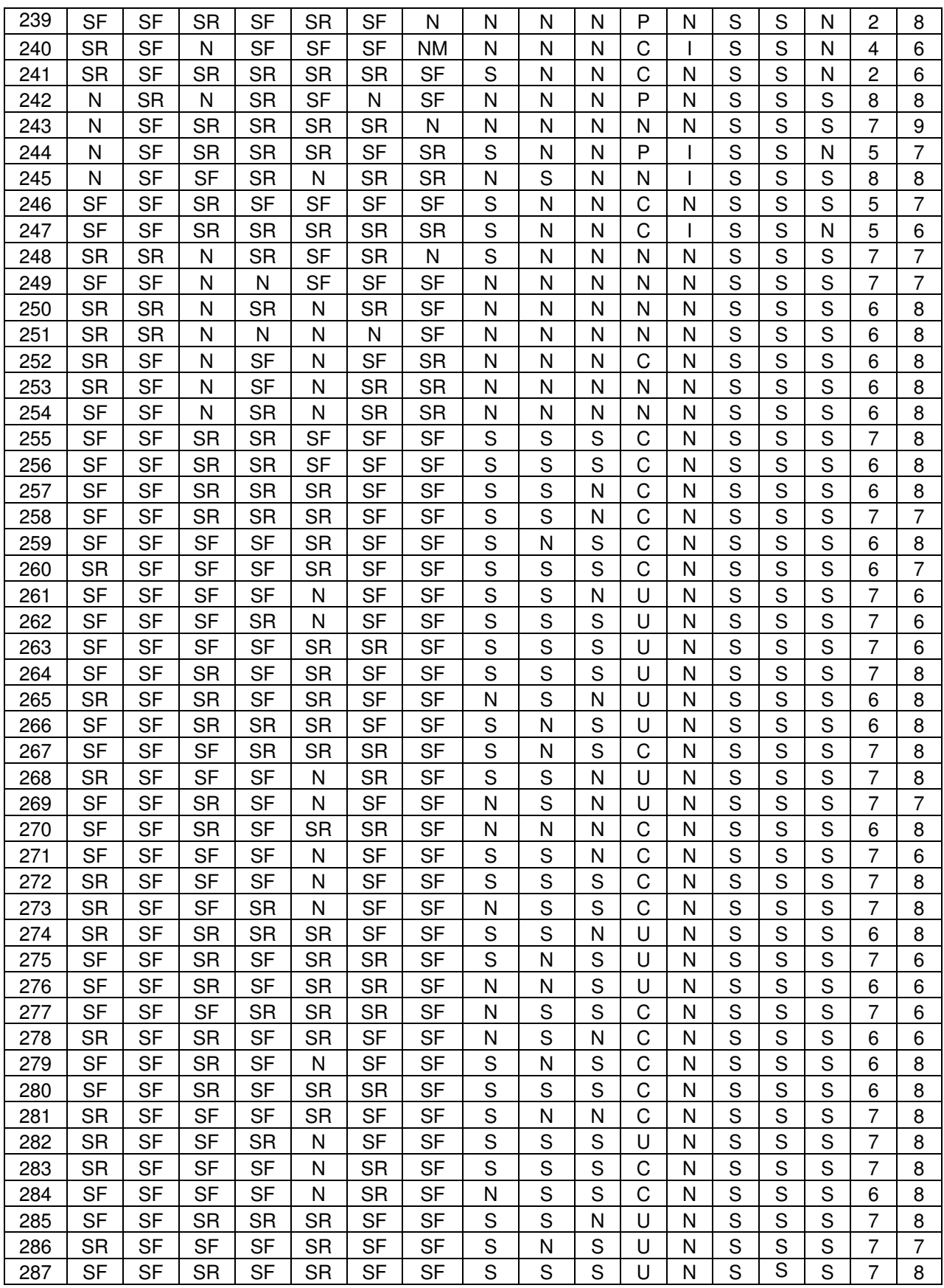

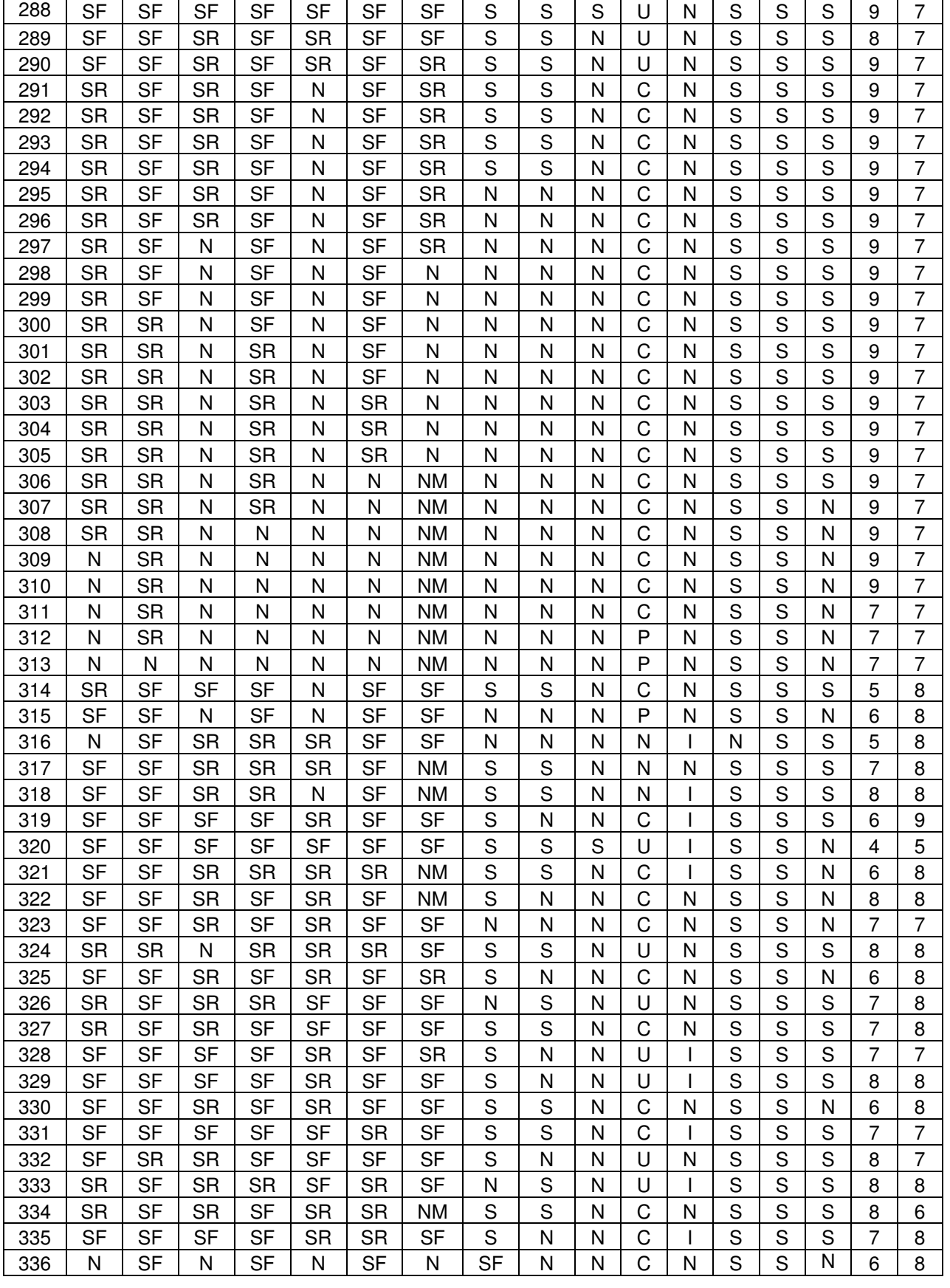

(continuação)

٦

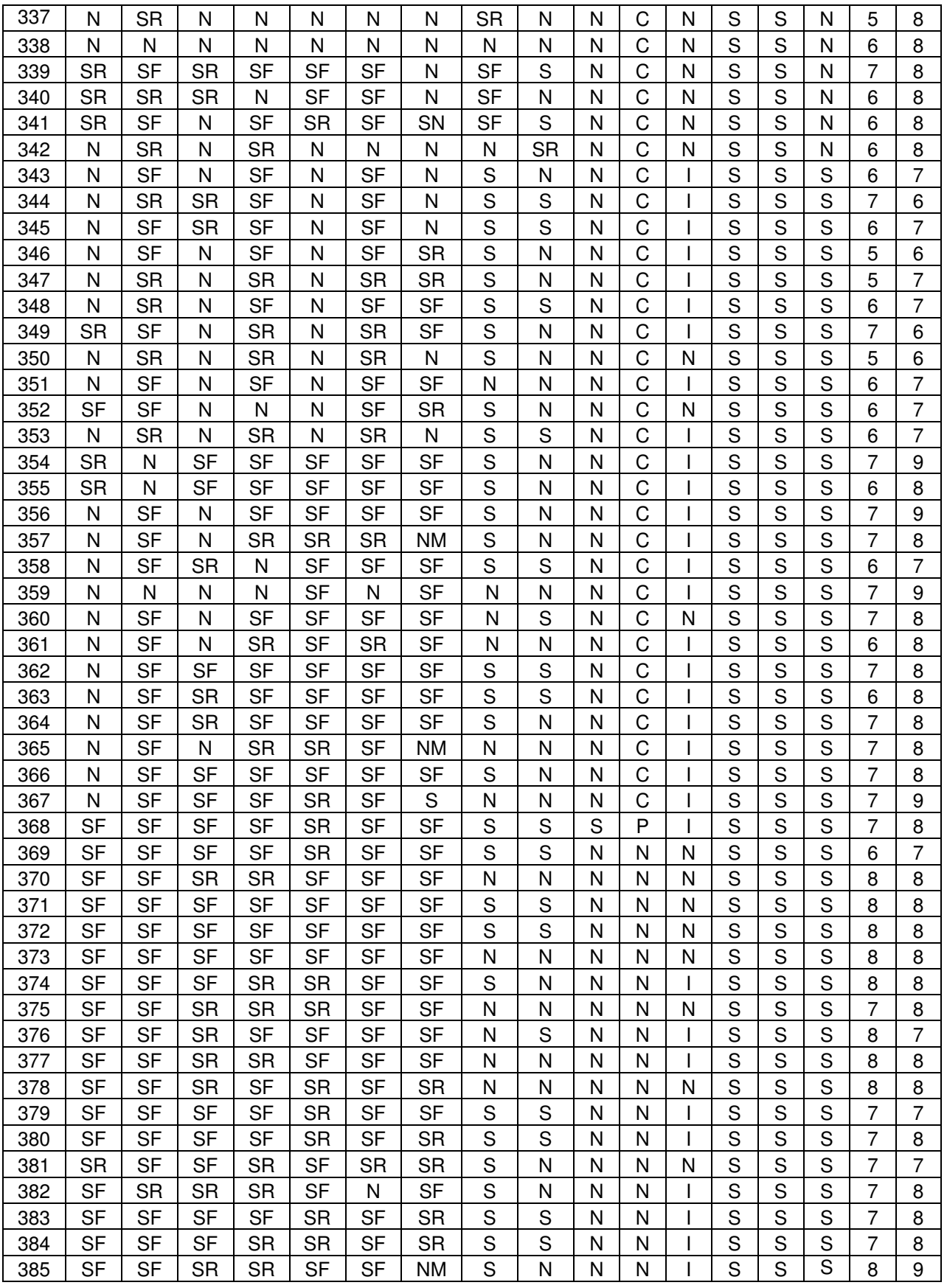

(continuação)

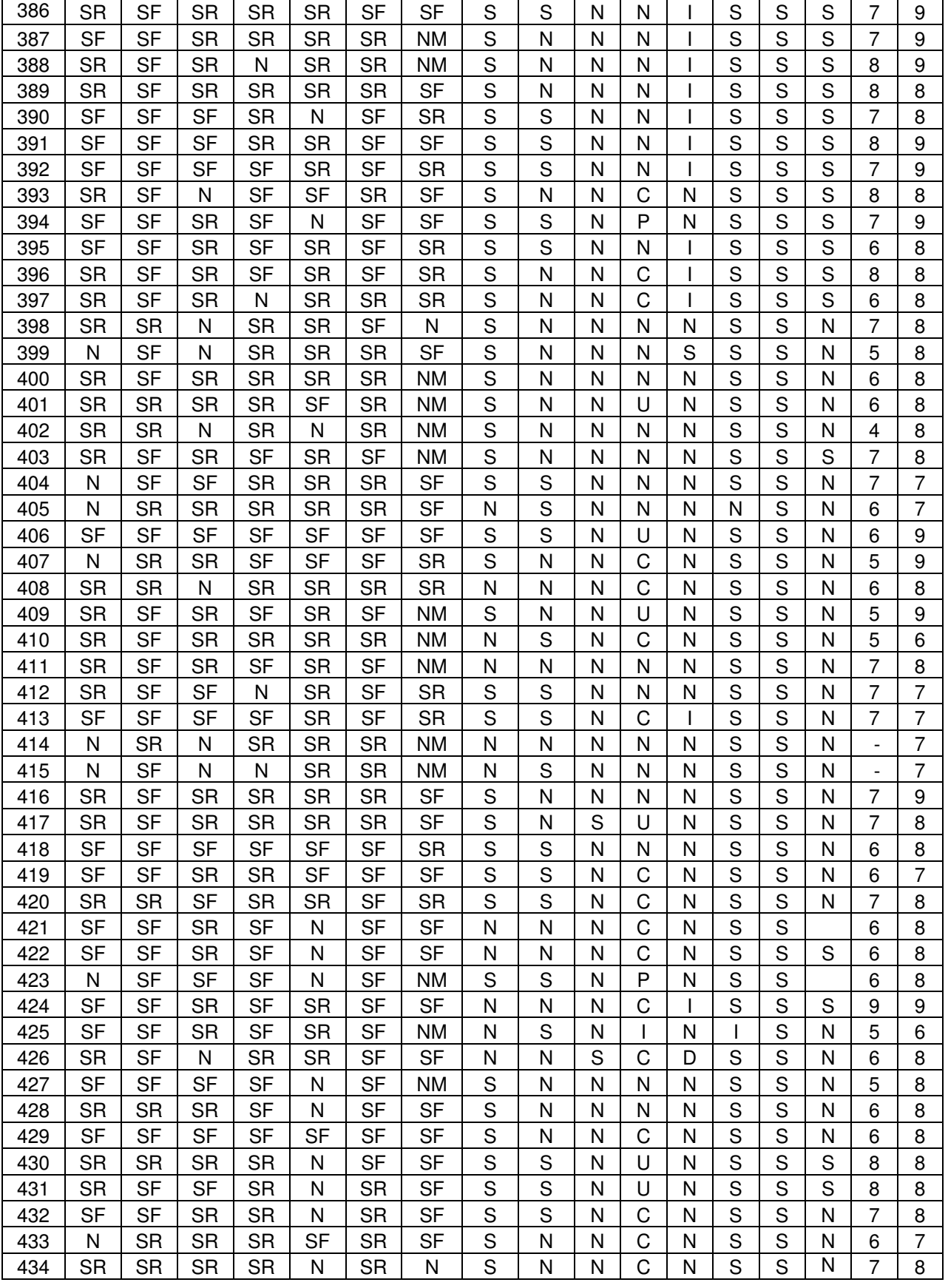

(continuação)

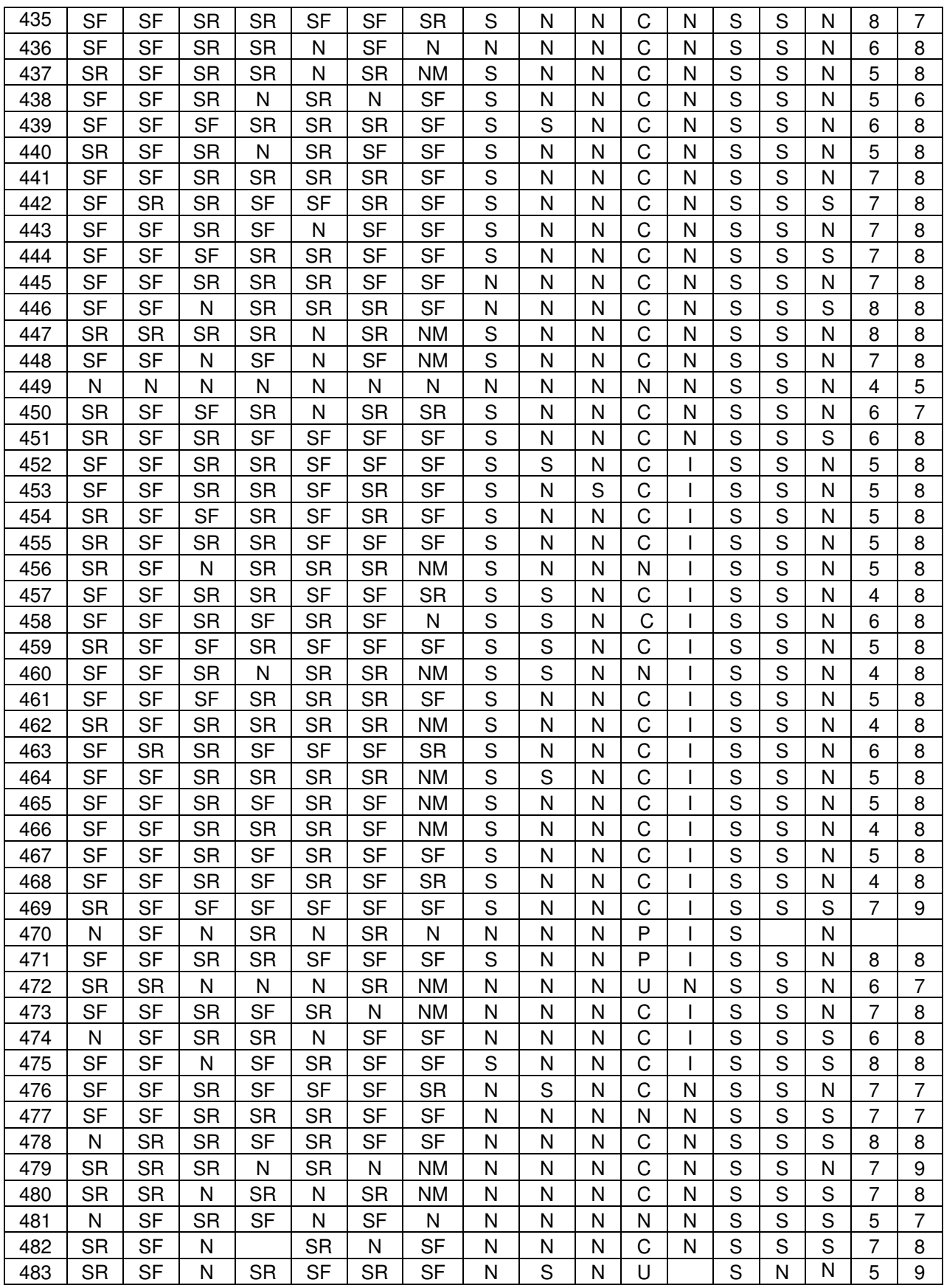

98

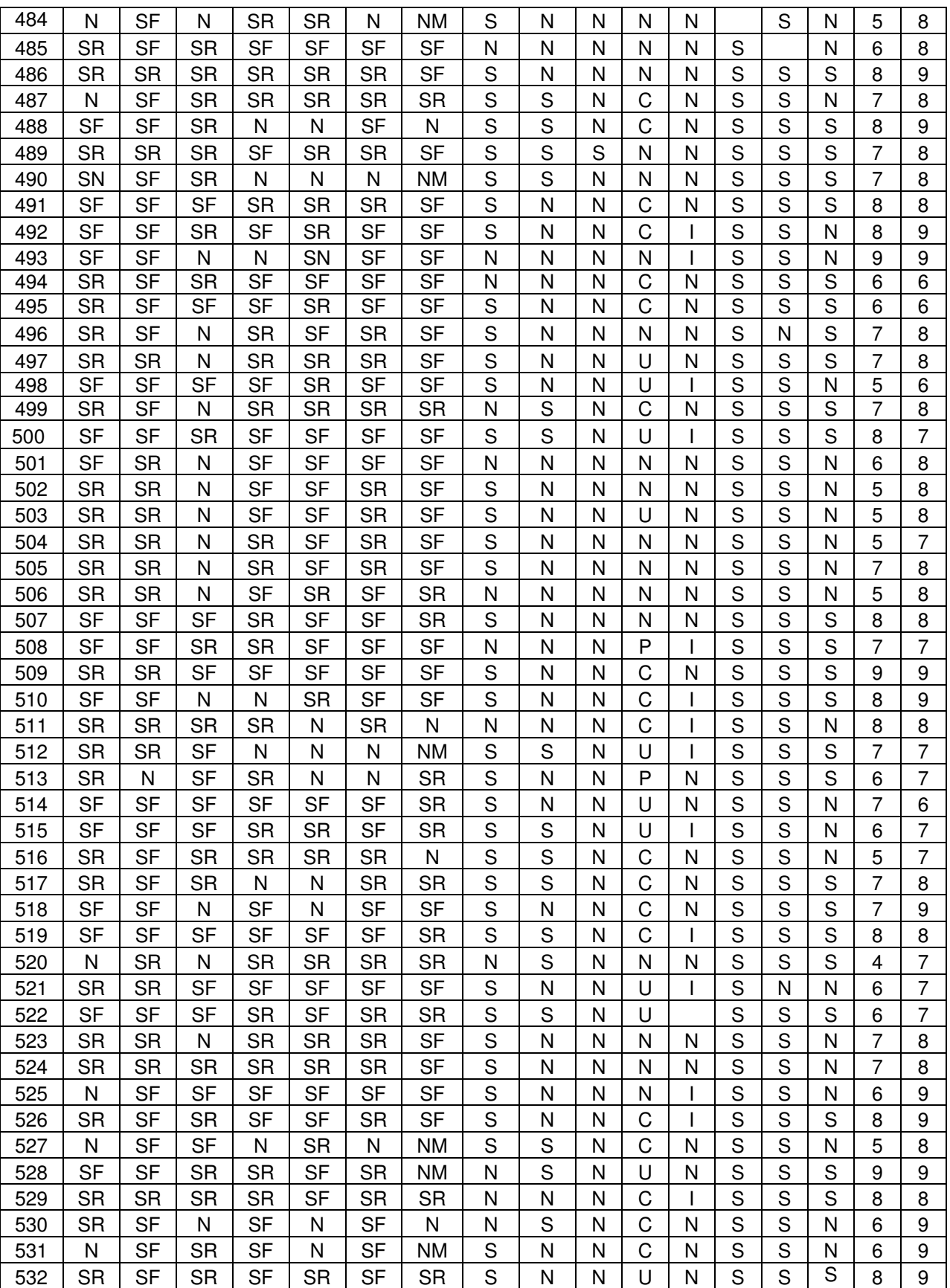

(continuação)

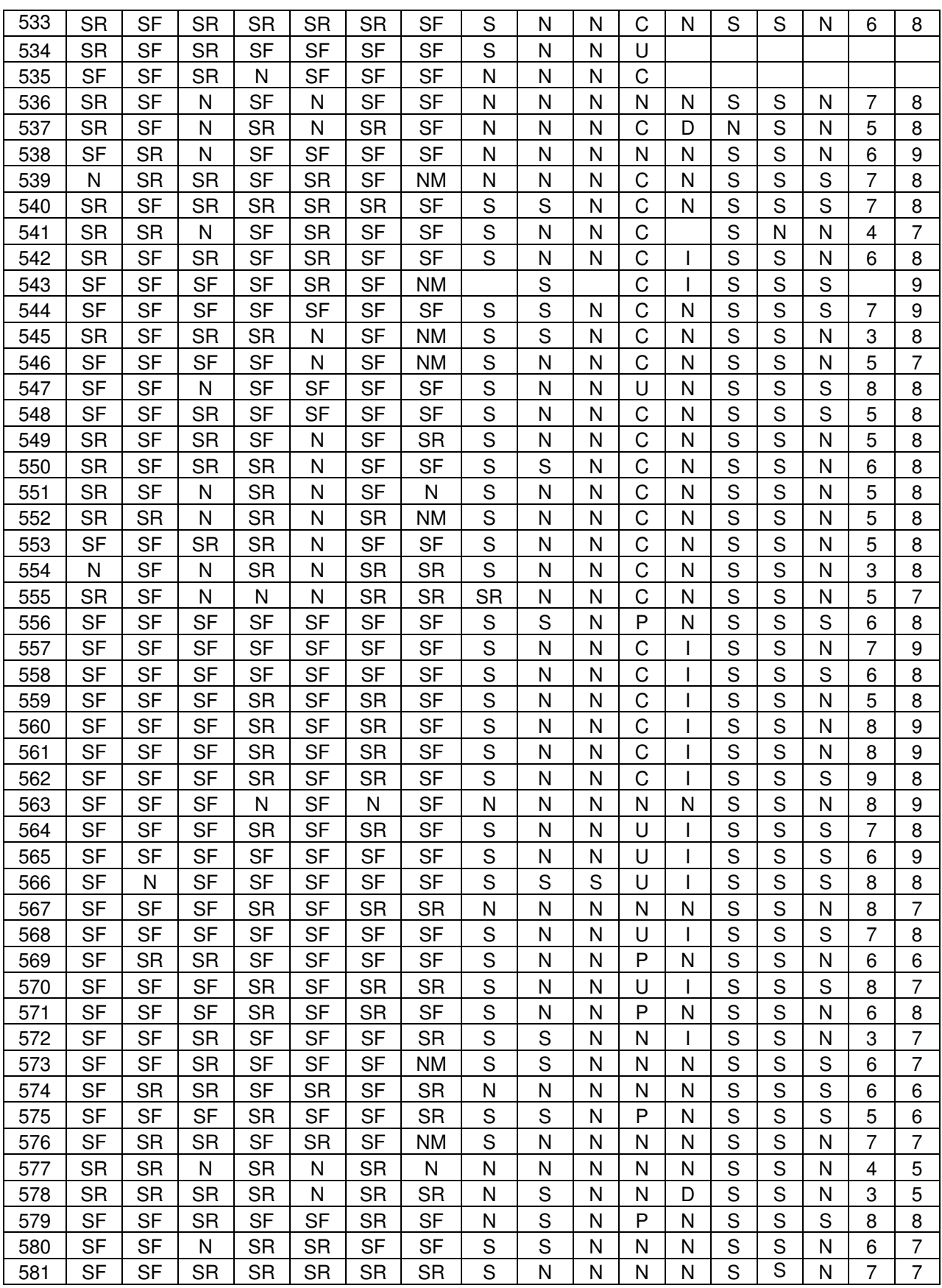

100

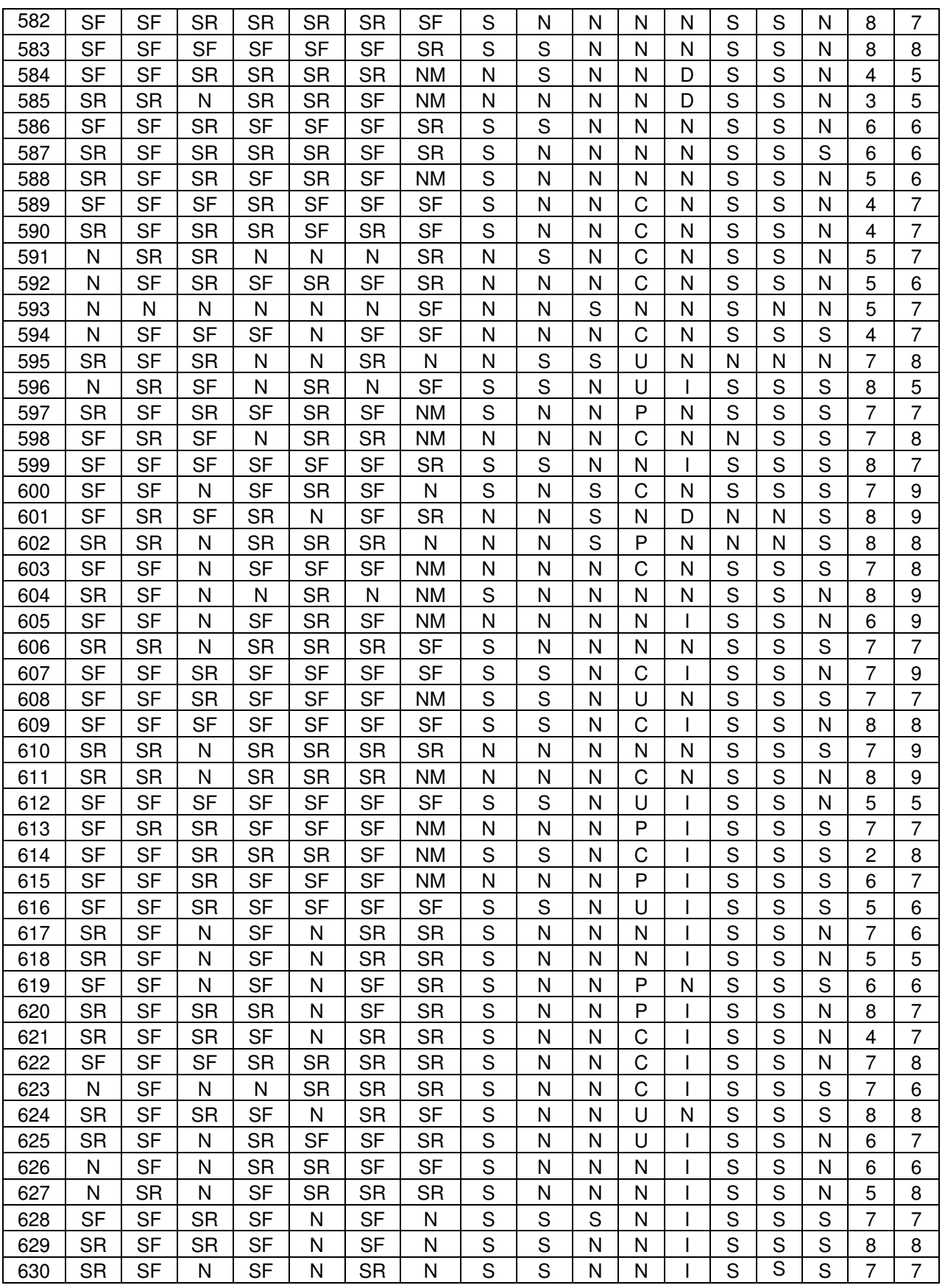

(continuação)

### (conclusão)

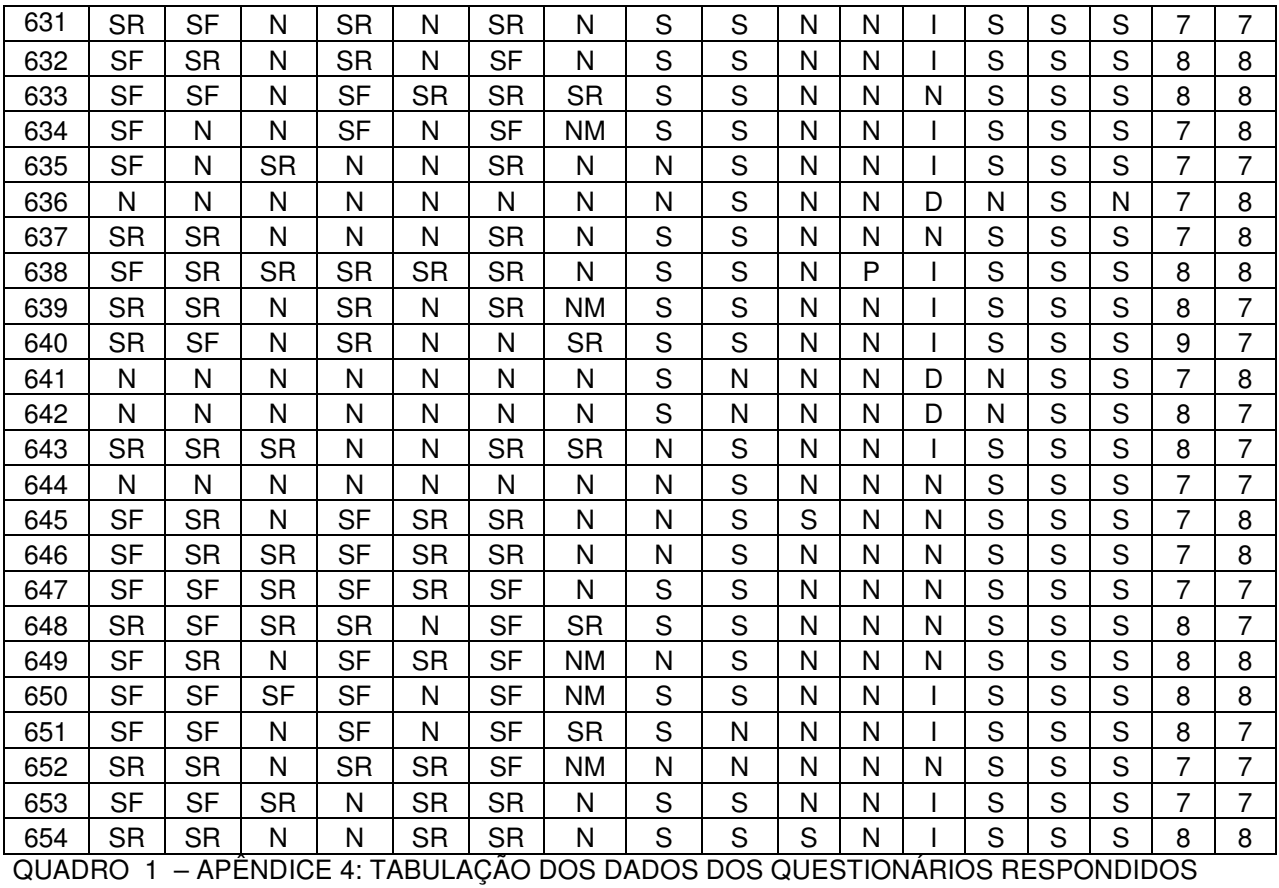

FONTE**:** Coleta de dados

TABELA 1 – APÊNDICE 5: DADOS USADOS NA ANÁLISE DE CORRELAÇÃO CANÔNICA

| N۰              | X <sub>1</sub> | X <sub>2</sub> | $x_3$           | X <sub>4</sub> | X <sub>5</sub> | X 6            | X <sub>7</sub> | X8    | x <sub>9</sub> | X 10           | X 11 | X 12           | Y <sub>1</sub> | Y <sub>2</sub> | <b>Y3</b> | Y <sub>4</sub> | Y <sub>5</sub> | Y 6 | Y <sub>7</sub> | $\bf Y$ 8      |
|-----------------|----------------|----------------|-----------------|----------------|----------------|----------------|----------------|-------|----------------|----------------|------|----------------|----------------|----------------|-----------|----------------|----------------|-----|----------------|----------------|
| 1               | 1,6            | 7872463        | 17              | 12             | 59             | 0              | 14             | 82,3  | 241            | 0              | 20   | 5              | 85,55          | 7,95           | 6,4       | 9              | 7,58           | 24  | 5,83           | 23             |
| 2               | 1,2            | 2541866        | 4               | 9              | 41             | 2              | 2              | 23,85 | 52             | 0              | 4    | 0              | 89,1           | 7,75           | 2,95      | 3              | 7,7            | 4   | 7,4            | $\overline{4}$ |
| 3               | 0,8            | 1220787        | 5               | 9              | 37             | 2              | 2              | 20,25 | 0              | 0              | 5    | 0              | 82,9           | 8,5            | 8,5       | 3              | 7,7            | 5   | 7.4            | 5              |
| 4               | 1,3            | 10695718       | 10              | 3              | 17             | 3              | 8              | 54,22 | 123            | 0              | 13   | 6              | 84,8           | 10,35          | 4,7       | 8              | 8,68           | 14  | 7,39           | 14             |
| 5               | 1,8            | 2395139        | 8               | 7              | 41             | 0              | 8              | 32,27 | 0              | 1              | 9    | $\overline{c}$ | 72,5           | 18,1           | 9,3       | $\overline{c}$ | 7,7            | 9   | 6,3            | 8              |
| 6               | 3,9            | 7239463        | 6               | 25             | 190            | 1              | 4              | 72,8  | 452            | 1              | 8    | 4              | 72,925         | 16,7           | 10,25     | 4              | 7,56           | 8   | 6              | 8              |
| 7               | 0,8            | 2433727        | 6               | 8              | 46             | 3              | 4              | 22,25 | 0              | 0              | 7    | 2              | 84,7           | 15,2           | 0         | 6              | 7              | 6   | 6,57           | 7              |
| 8               | 3,4            | 12935098       | 11              | 13             | 120            | 0              | 10             | 79,43 | 338            | 3              | 22   | 23             | 81,17          | 6,6            | 12,13     | 26             | 7,5            | 27  | 7,5            | 24             |
| 9               | 2,3            | 14078238       | 12              | 16             | 117            | 3              | 9              | 75,4  | 265            | 1              | 18   | 19             | 81,4           | 13,1           | 5,35      | 10             |                | 26  | 8,62           | 26             |
| 10              | 1,4            | 6036348        | 12              | 5              | 33             | 0              | 14             | 29,2  | 86             | 0              | 17   | 9              | 91,9           | 5,45           | 2,45      | 5              | 6,35           | 17  | 5,59           | 17             |
| 11              | 2,2            | 9331747        | 10              | 11             | 61             | $\overline{c}$ | 4              | 101,2 | 81             | 0              | 11   | 0              | 74,15          | 12,5           | 13,25     | 3              | 6,667          | 11  | 6,41           | 11             |
| 12              | 1,7            | 9115413        | 15              | 10             | 97             | 0              | 15             | 60,13 | 0              | 15             | 4    | 13             | 80,7           | 15,3           | 3,8       | 13             | 7,69           | 15  | 6,88           | 15             |
| 13              | 2,5            | 12212086       | 21              | 13             | 132            | 0              | 20             | 66,38 | 407            | 4              | 24   | 4              | 77,75          | 16,45          | 5,65      | $\Omega$       | 7,11           | 26  | 5,12           | 26             |
| 14              | 1,8            | 10312965       | 13              | 15             | 95             | 6              | 14             | 41,42 | 35             | 0              | 15   | 8              | 87,75          | 7,05           | 5,05      | 10             | 8              | 15  | 7,73           | 15             |
| 15              | 1,4            | 1220787        | 11              | 2              | 43             | 0              | 8              | 35,41 | 204            | 0              | 13   | 4              | 85,6           | 6,65           | 7,6       | 14             | 8,06           | 14  | 6,73           | 14             |
| 16              | 1,6            | 5103844        | 14              | 15             | 68             | 0              | 14             | 26,85 | 0              | 0              | 14   | 7              | 90,6           | 7,7            | 1,5       | 15             | 8,032          | 15  | 7,4            | 15             |
| 17              | 1,5            | 6172766        | 15              | 17             | 129            | 0              | 15             | 76,55 | 291            | 1              | 15   | 8              | 92,15          | 5              | 2,65      | 15             | 8,032          | 15  | 7,387          | 15             |
| 18              | 1,2            | 2789819        | 11              | 6              | 62             | 3              | 14             | 55,88 | 140            | 0              | 19   | 10             | 80,95          | 10,4           | 8,5       | 8              | 6,9            | 20  | 6,2            | 20             |
| 19              | 0,8            | 2908196        | 7               | 7              | 30             | 0              | 6              | 27,5  | 0              | 0              | 8    | 3              | 93,7           | 6,2            | 0         | 8              | 7,625          | 8   | 5              | 8              |
| 20              | 3,7            | 13806832       | 36              | 14             | 134            | 16             | 33             | 87,13 | 620            | 22             | 37   | 25             | 69,85          | 14,5           | 15,45     | 38             | 7,57           | 38  | 6,73           | 38             |
| 21              | 1,2            | 11250598       | 15              | 13             | 128            | 0              | 17             | 42,25 | 148            | 0              | 17   | 4              | 87,2           | 8,2            | 4,5       | 18             | 9,11           | 18  |                | 18             |
| 22              | 1,9            | 6011022        | 6               | 16             | 81             | 0              | 2              | 36,62 | 45             | 0              | 11   | 4              | 82,95          | 10,75          | 6,25      | 11             | 7,18           | 11  | 6,63           | 11             |
| 23              | 1,6            | 11881981       | 16              | 16             | 87             | 0              | 16             | 47,44 | 0              | 0              | 17   | 5              | 97,3           | 1,7            | 0,9       | 0              | 7,9            | 17  | 5              | 17             |
| 24              | 2,5            | 4448033        | 16              | 24             | 89             | 2              | 19             | 32,44 | 74             | 0              | 20   | 4              | 76,85          | 10,05          | 25,9      | 6              | 7,56           | 22  | 6,65           | 22             |
| 25              | 5              | 15831669       | 21              | 10             | 206            | 6              | 24             | 92,27 | 437            | 3              | 24   | 20             | 79,48          | 17,54          | 2,88      | 10             | 7,32           | 24  | 7,68           | 24             |
| 26              | 1,7            | 4356779        | 10              | 12             | 53             | 1.             | 6              | 26,37 | 0              | 0              | 11   | 2              | 89,4           | 10,5           | 0         | 11             | 7,667          | 11  | 5,25           | 11             |
| 27              | 2,3            | 5753456        | 14              | 5              | 106            | 5              | 16             | 36,88 | 0              | 1              | 15   | 2              | 81,2           | 18,7           | 0         | 8              | 7,941          | 16  | 7,118          | 16             |
| 28              | 2,7            | 16241598       | 15              | 16             | 151            | 0              | 14             | 58,4  | 92             | 0              | 14   | 7              | 82,8           | 14,25          | 2,8       | 15             | 8,16           | 18  | 7,42           | 17             |
| 29              | 3,6            | 12686247       | 18              | 13             | 115            | 5              | 21             | 99,2  | 52             | 1              | 25   | 7              | 72,9           | 25,8           | 1,25      | 13             | 7,81           | 25  | 7              | 26             |
| 30              | 2,7            | 8075519        | 14              | 11             | 83             | 1              | 11             | 44,35 | 118            | 0              | 15   | 7              | 71,55          | 16,15          | 12,25     | $\Omega$       | 7,69           | 16  | 6              | 16             |
| 31              | 1,4            | 6437638        | 14              | 15             | 149            | 0              | 17             | 44    | 47             | 0              | 18   | 9              | 81,2           | 17,7           | 0,95      |                | 7,32           | 21  | 5,95           | 21             |
| 32              | $\overline{c}$ | 6990873        | 7               | 2              | 13             | 1              | 6              | 35,8  | 21             | 1              | 7    | 4              | 67,3           | 26,05          | 6,6       | 5              | 8,57           | 7   | 7              | 6              |
| 33              | 3              | 9191507        | 3               | 37             | 364            | 0              | 4              | 49,31 | 296            | 3              | 6    | 1              | 80             | 19,2           | 0,65      | 6              | 7,7            | 4   | 7,5            | 3              |
| 34              | 1,2            | 5212446        | 6               | 6              | 43             | 0              | 2              | 26,33 | 0              | 0              | 4    | 3              | 84,2           | 14,9           | 0,8       | 0              | 8,85           |     | 7,14           | 7              |
| $\overline{35}$ | 2,2            | 9605813        | 5               | 26             | 284            | 0              | 13             | 47,22 | 129            | 0              | 14   | 5              | 73,96          | 8.4            | 17,47     | 10             | 7,75           | 15  | 7,31           | 15             |
| 36              | 2,8            | 10720886       | 15              | 9              | 92             | 3              | 17             | 57,22 | 266            | 1.             | 23   | 10             | 80             | 11,75          | 8,1       | 1              | 7,68           | 23  | 6,52           | 22             |
| 37              | 2,9            | 10442699       | 10 <sup>1</sup> | 15             | 68             | $\overline{2}$ | 17             | 74,88 | 128            | $\mathbf{1}$   | 20   | 6              | 82,35          | 8,55           | 8,95      | 13             | 8              | 22  | 7              | 24             |
| 38              | 1,5            | 8744768        | $\overline{c}$  | 8              | 39             | $\mathbf{1}$   | 3              | 19,25 | 38             | 0              | 9    | 0              | 90,65          | 5,25           | 3,95      | 9              | 7,7            | 9   | 6,5            | 9              |
| 39              | 6              | 9109084        | 18              | 17             | 187            | 5              | 19             | 71,82 | 434            | 0              | 25   | 9              | 69,13          | 17,3           | 13,36     | 22             | 8,2            | 11  | 6,47           | 23             |
| 40              | 1.             | 2161186        | 6               | 14             | 74             | 3              | 7              | 21,5  | 0              | 0              | 7    | 4              | 92,6           | 7,3            | 0         | 5              | 7,7            | 9   | 6,9            | 9              |
| 41              | 2,8            | 2880965        | 5 <sup>1</sup>  | 13             | 130            | $\overline{c}$ | $\overline{7}$ | 32,88 | 161            | $\overline{c}$ | 5    | 3              | 72,7           | 17,13          | 10        | $\overline{c}$ | 6,6            | 6   | 5,5            | $\overline{7}$ |

FONTE**:** Coleta de dados

# **APÊNDICE 6 - TABELA DE DADOS USADA NA ANÁLISE DE ROUGH SETS**

TABLE "dados" ATTRIBUTES 12 "attr0" symbolic SR SF N "attr1" symbolic SR SF N "attr2" symbolic SR SF N "attr3" symbolic SR SF N "attr4" symbolic SR SF N "attr5" symbolic SR SF N "attr6" symbolic SR SF N "attr7" symbolic S N "attr8" symbolic S N "attr9" symbolic S N "attr10" symbolic U P C N "attr11" symbolic I N D

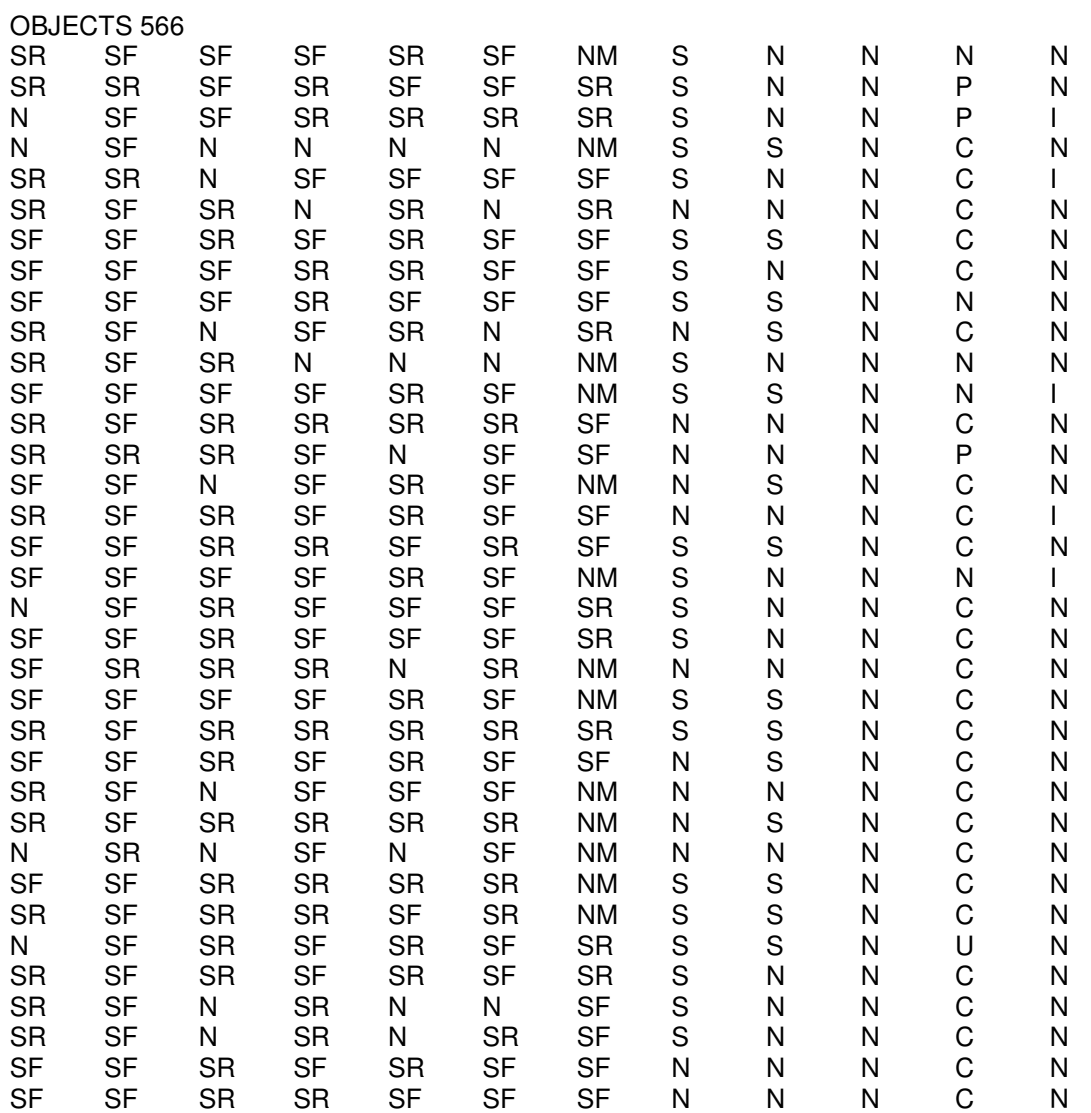

104

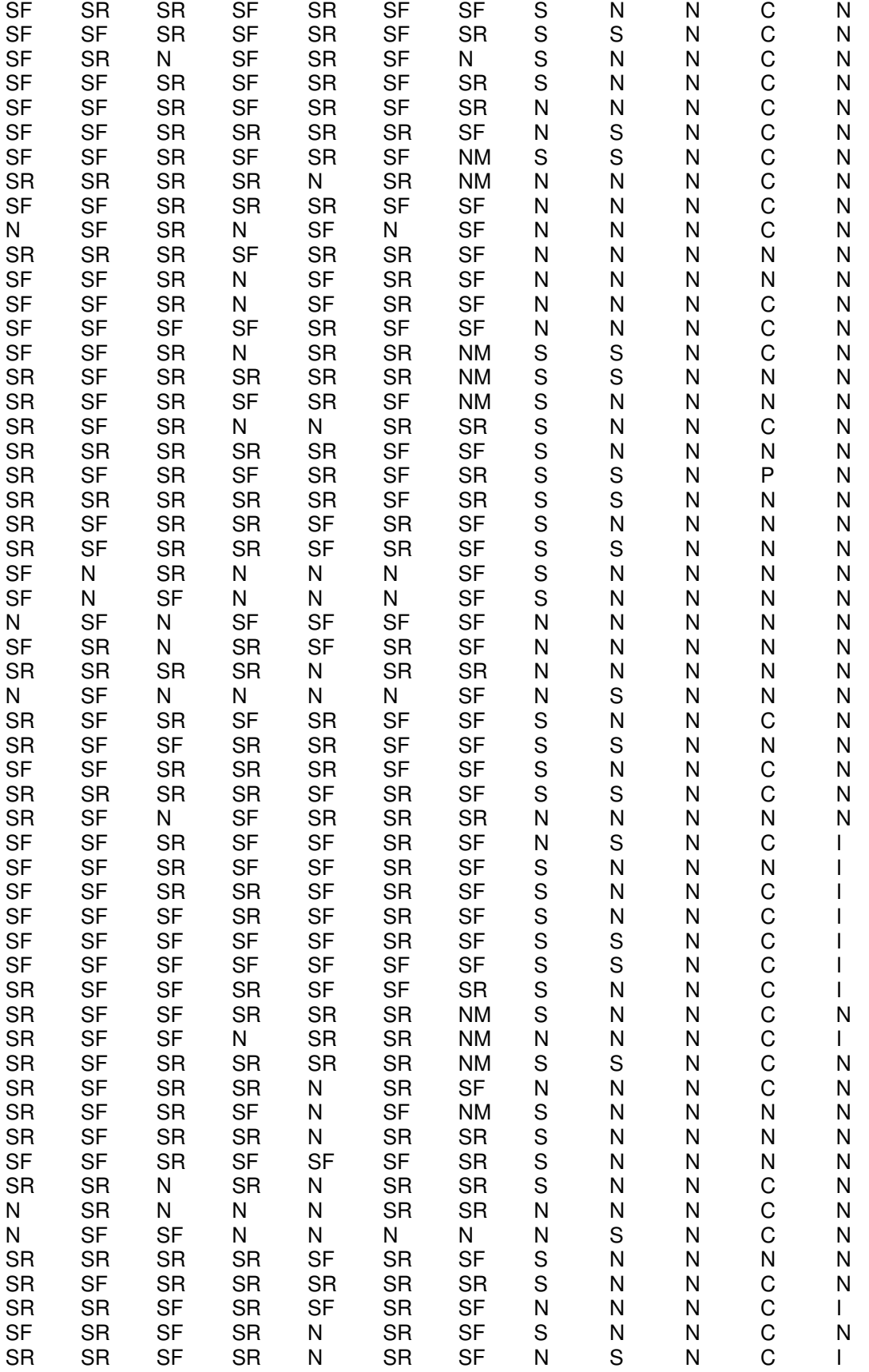

(continuação)

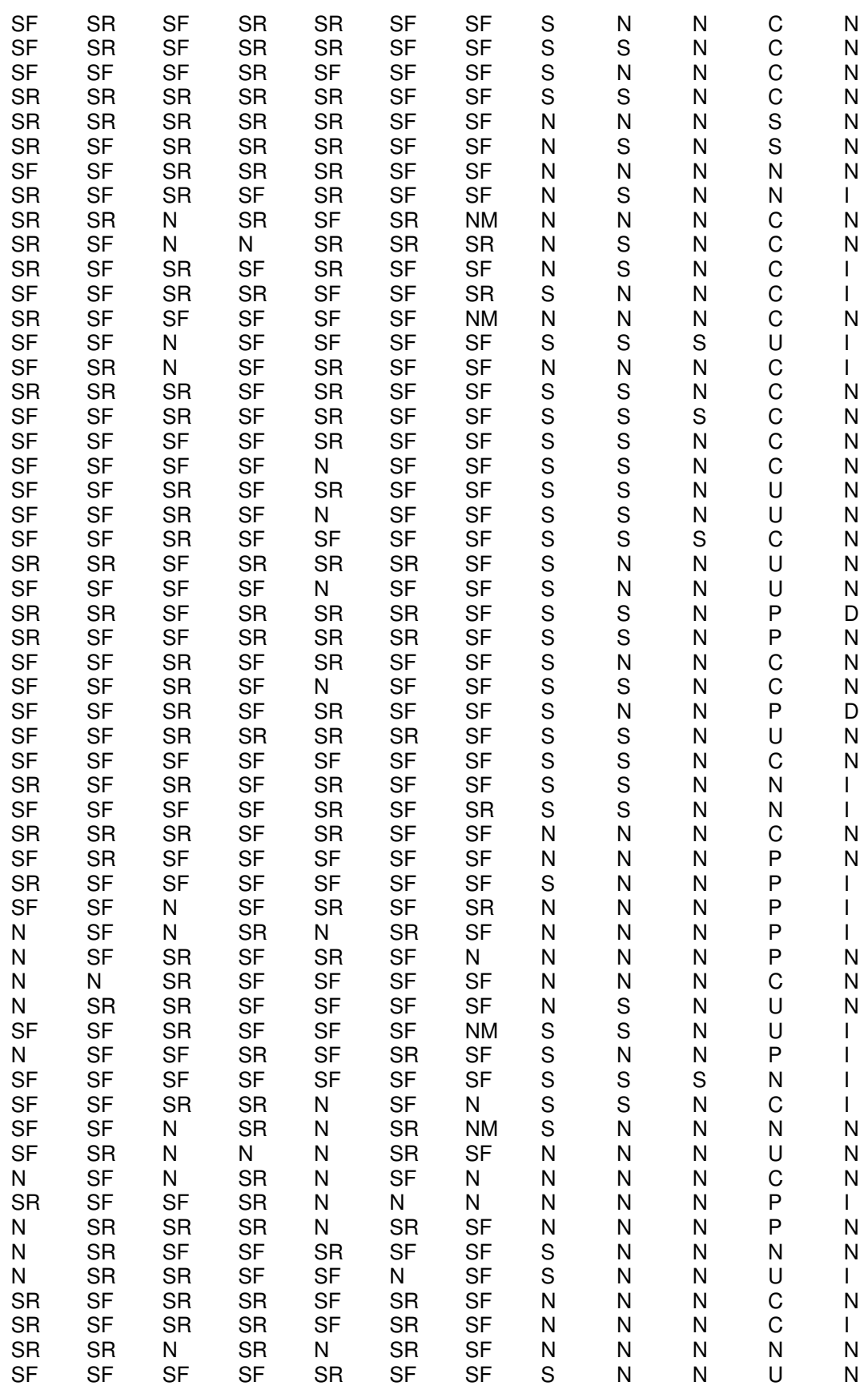

106

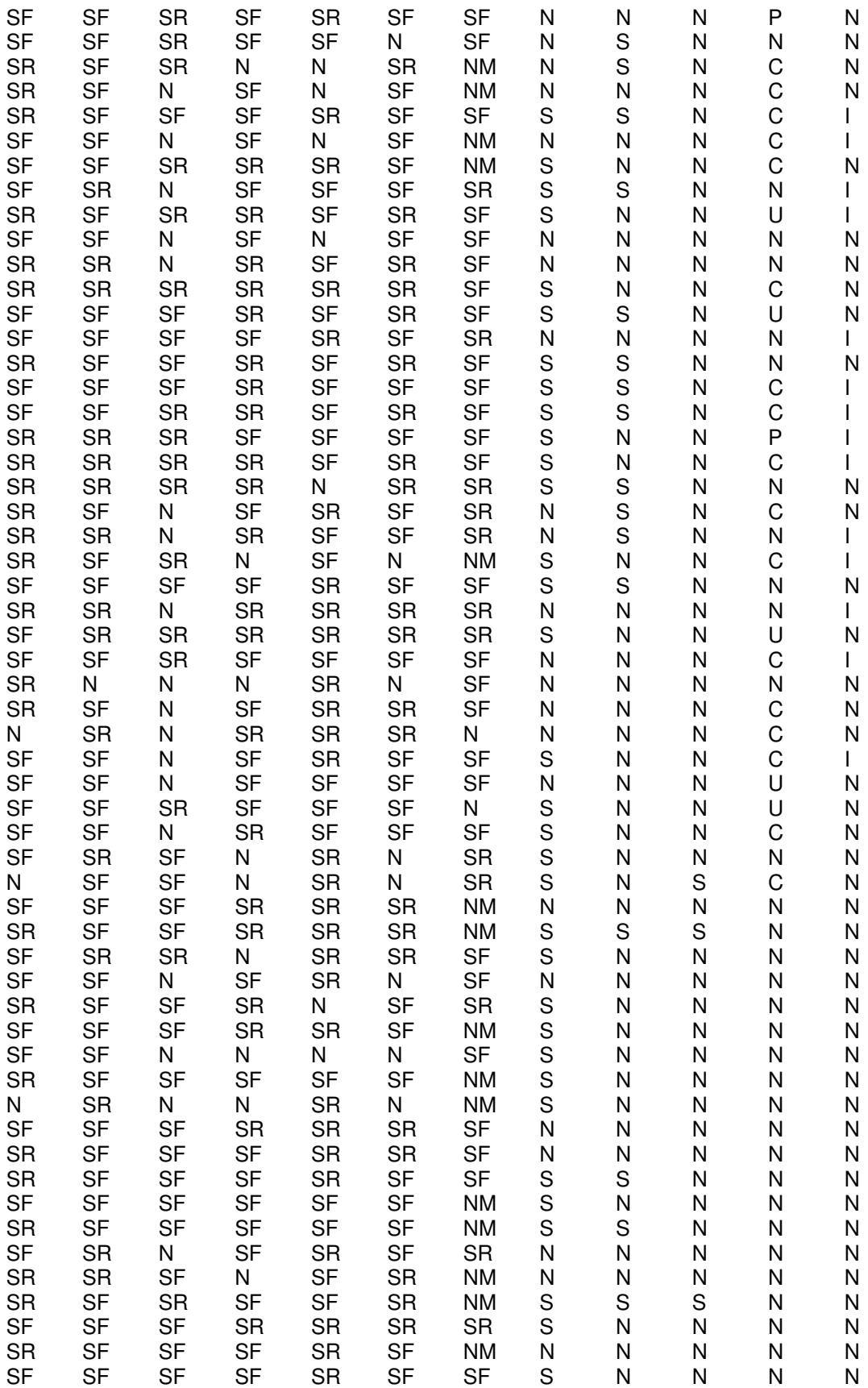
(continuação)

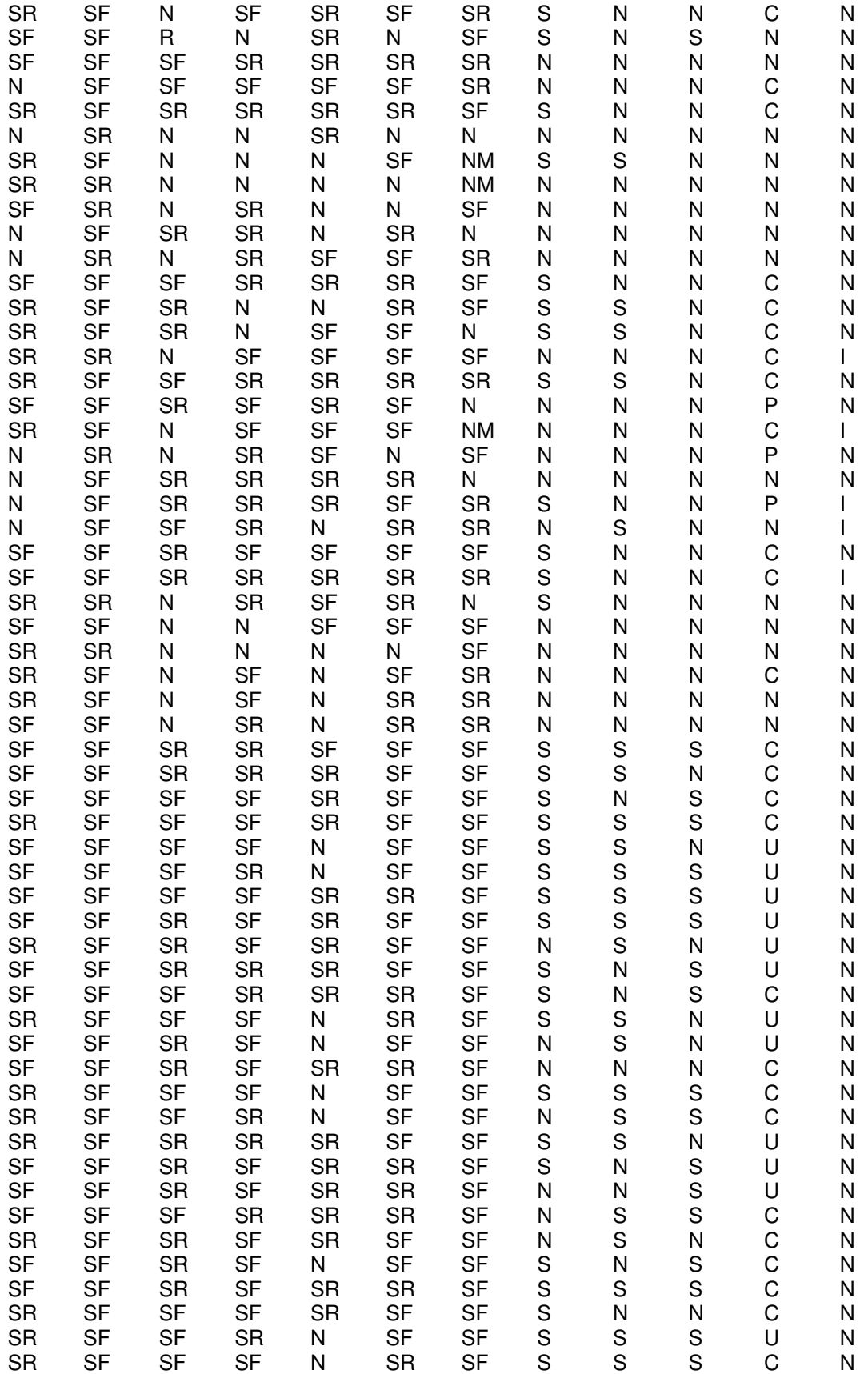

108

(continua)

(continua)

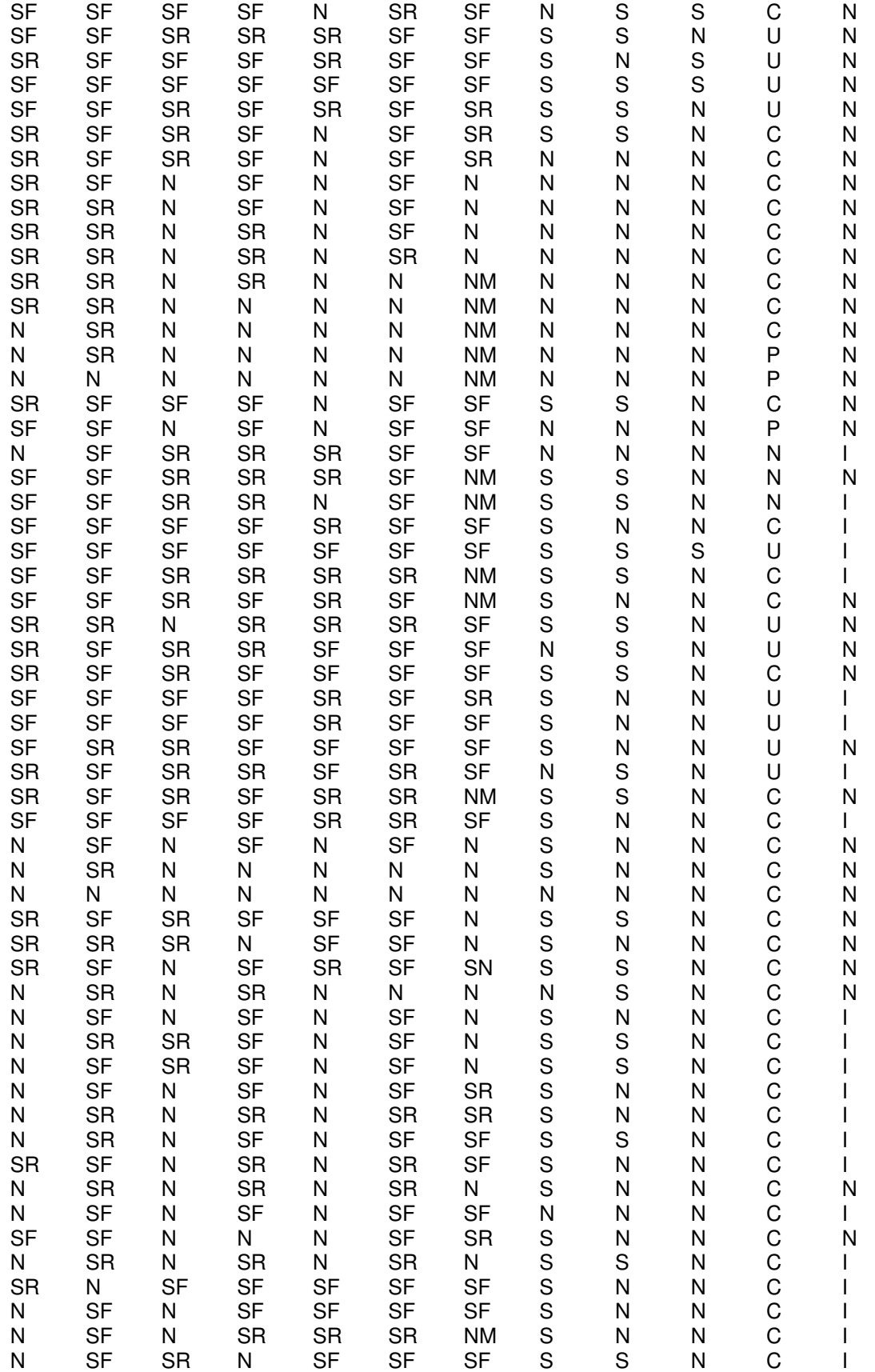

(continuação)

(continuação)

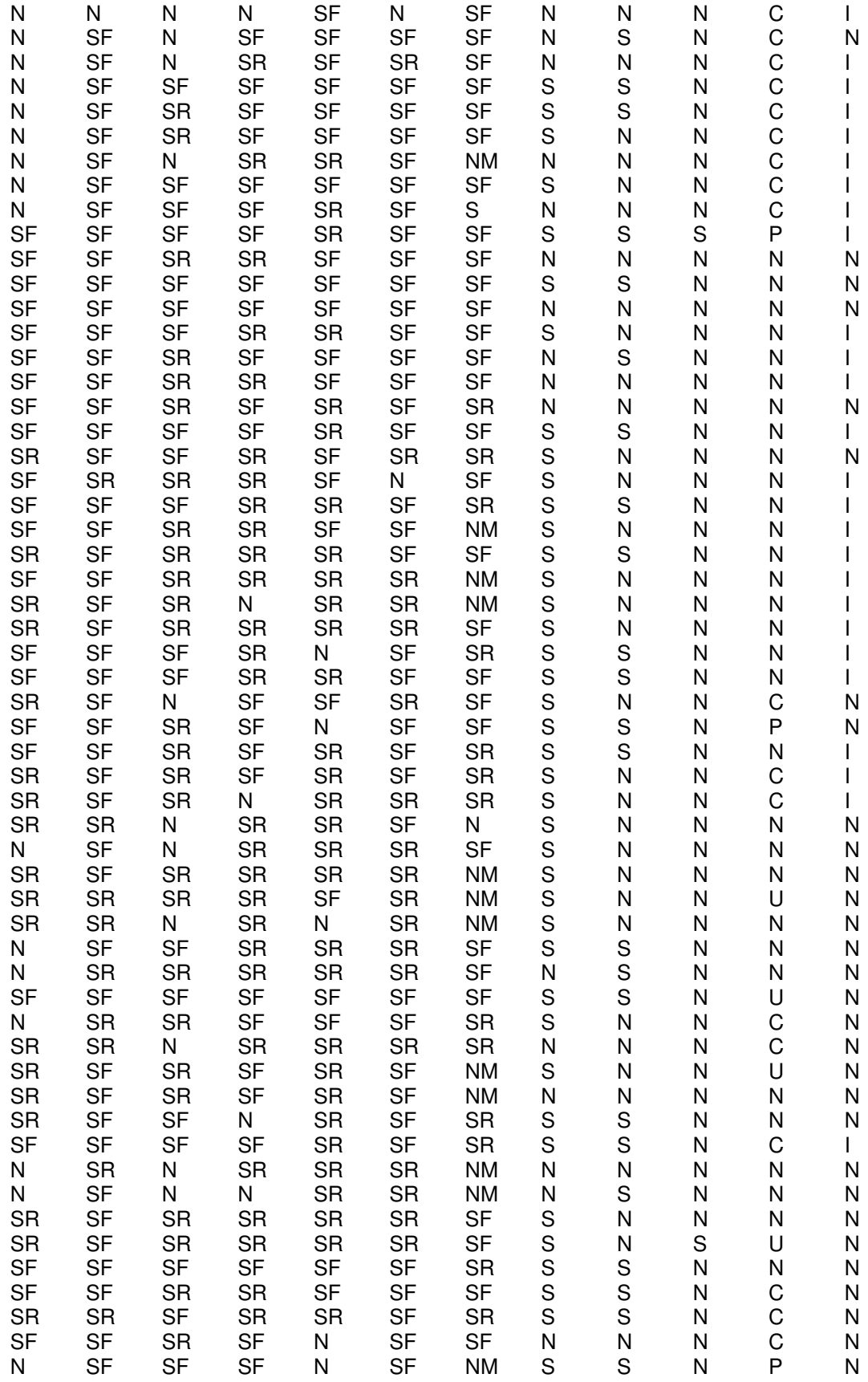

(continua)

SF SF SR SF SR SF SF N N N C I SF SF SR SF SR SF NM N S N I N SR SF N SR SR SF SF N N S C D SF SF SF SF N SF NM S N N N N SR SR SR SF N SF SF S N N N N SF SF SF SF SF SF SF S N N C N SR SR SR SR N SF SF S S N U N SR SF SF SR N SR SF S S N U N SF SF SR SR N SR SF S S N C N N SR SR SR SF SR SF S N N C N SR SR SR SR N SR N S N N C N SF SF SR SR SF SF SR S N N C N SF SF SR SR N SF N N N N C N SR SF SR SR N SR NM S N N C N SF SF SR N SR N SF S N N C N SF SF SF SR SR SR SF S S N C N SR SF SR N SR SF SF S N N C N SF SF SR SR SR SR SF S N N C N SF SR SR SF SF SR SF S N N C N SF SF SR SF N SF SF S N N C N SF SF N SR SR SR SF N N N C N SR SR SR SR N SR NM S N N C N SF SF N SF N SF NM S N N C N N N N N N N N N N N N N SR SF SF SR N SR SR S N N C N SR SF SR SF SF SF S N N C N SF SF SR SR SF SF SF S S N C I SF SF SR SR SF SR SF S N S C I SR SF SF SR SF SR SF S N N C I SR SF SR SR SF SF SF S N N C I SR SF N SR SR SR NM S N N N I SF SF SR SR SF SF SR S S N C I SF SF SR SF SR SF N S S N C I SR SF SF SF SF SF S S N C I SF SF SR N SR SR NM S S N N I SF SF SF SR SR SR SF S N N C I SR SF SR SR SR SR NM S N N C I SF SR SR SF SF SF SR S N N C I SF SF SR SF SR SF NM S N N C I SF SF SR SR SR SF NM S N N C I SF SF SR SF SR SF SF S N N C I SF SF SR SF SR SF SR S N N C I SR SF SF SF SF SF SF S N N C I N SF N SR N SR N N N N P I SF SF SR SR SF SF SF S N N P I SR SR N N N SR NM N N N U N SF SF SR SF SR N NM N N N C I N SF SR SR N SF SF N N N C I SF SF SR SF SF SF SR N S N C N N SR SR SF SR SF SF N N N C N SR SR SR N SR N NM N N N C N SR SR N SR N SR NM N N N C N N SF SR SF N SF N N N N N N N SF N SR SR N NM S N N N N SR SF SR SF SF SF SF N N N N N

SR SR SR SR SR SR SF S N N N N

(continuação)

(continua)

(continuação)

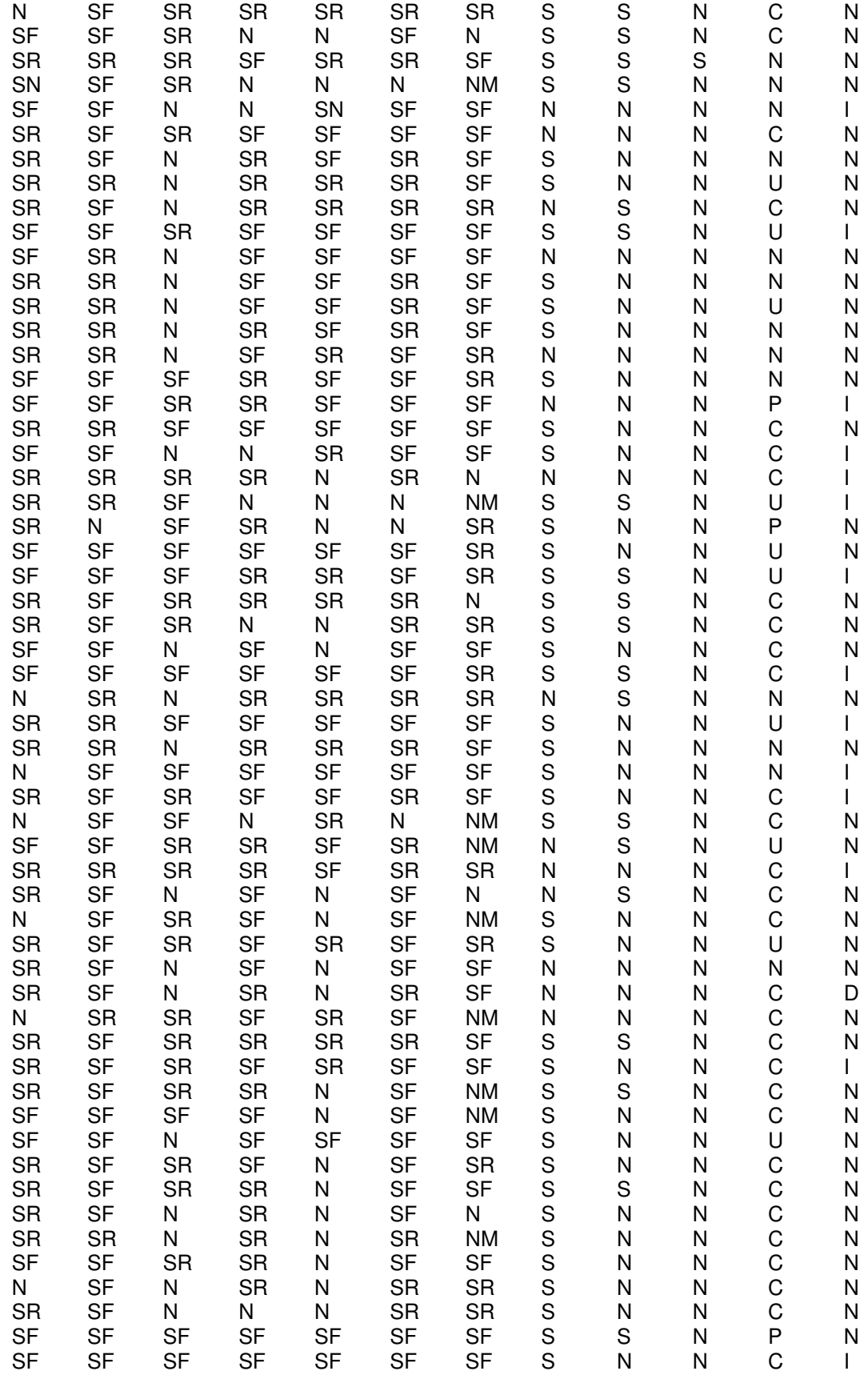

(continua)

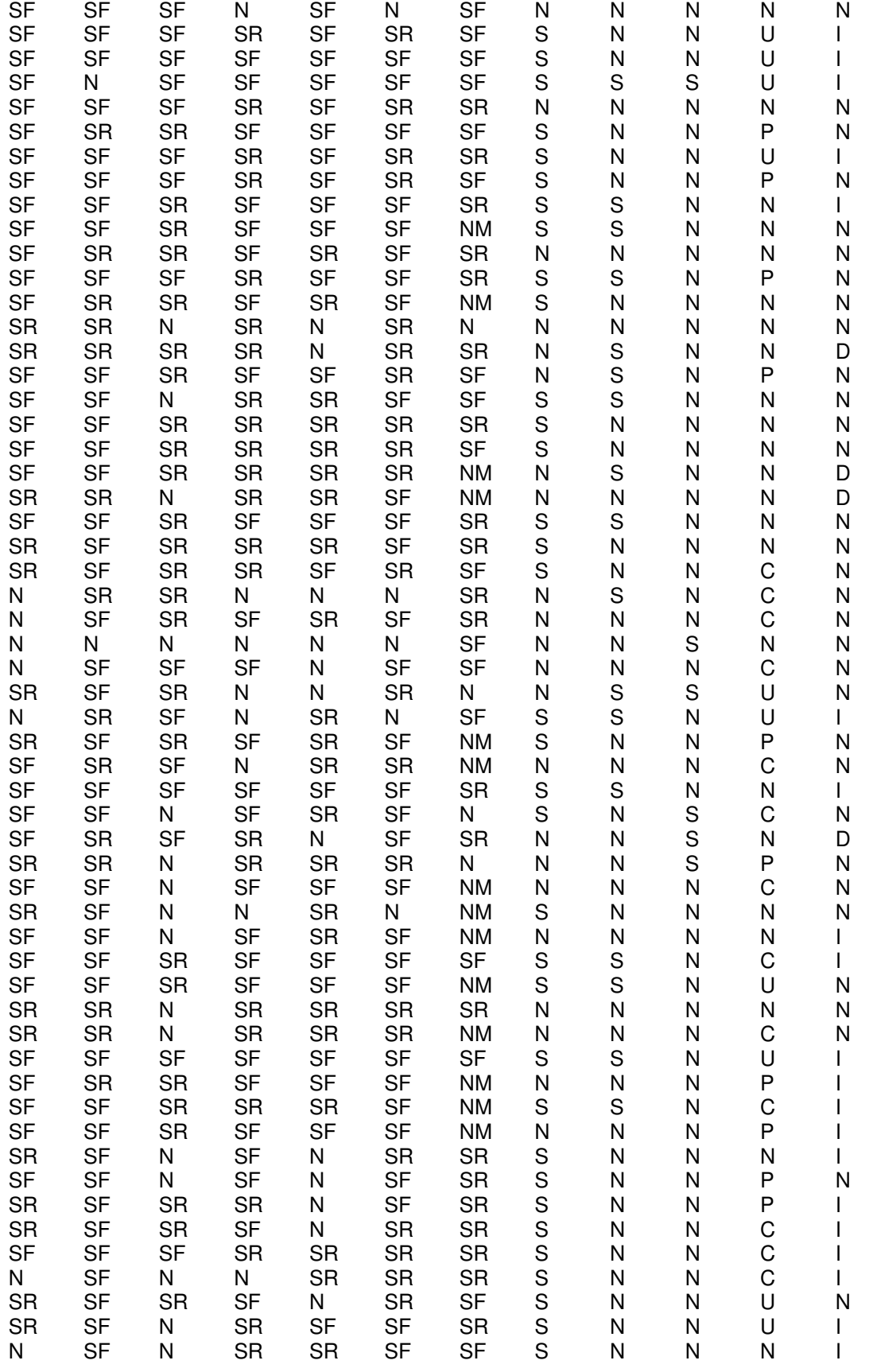

(continuação)

(conclusão)

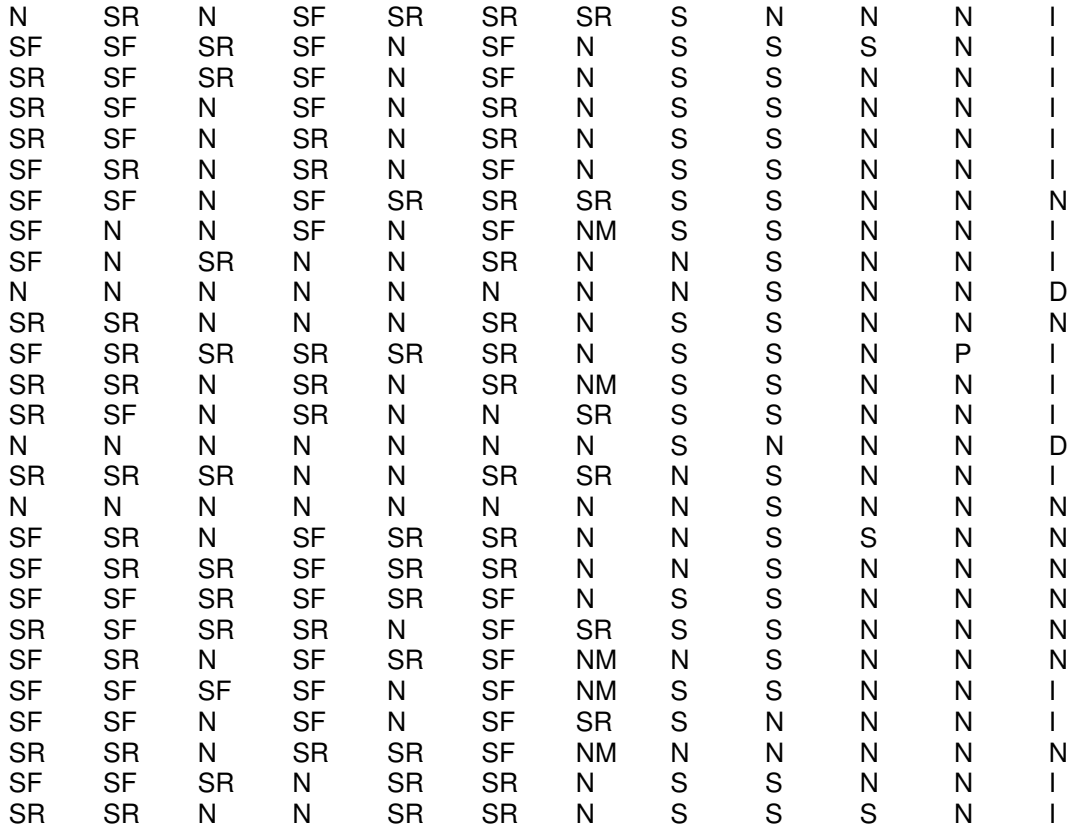

FONTE: Coleta de dados

# **APÊNDICE 7 - ANÁLISE DE CORRELAÇÃO CANÔNICA USANDO O SOFTWARE STATGRAPHICS**

Variáveis do primeiro conjunto: X1, X2, X3, X4, X5, X6, X7, X8, X9, X10, X1, X12 Variables do segundo conjunto: Y1, Y2, Y3, Y4, Y5, Y6, Y7, Y8

Este procedimento encontra as combinações lineares de dois conjuntos de variáveis que têm a mais alta correlação entre elas. Neste caso, 8 conjuntos de combinações lineares foram formados. O primeiro conjunto de combinações lineares é: 0,123958\*X1 - 0,0559951\*X2 + 0,0605119\*X3 - 0,0499395\*X4 + 0,112918\*X5 + 0,155591\*X6 - 0,101204\*X7 - 0,0958222\*X8 + 0,0514832\*X9 - 0,197712\*X10 - 0,850643\*X11 - 0,17327\*X12 e 0,177602\*Y1 + 0,146355\*Y2 + 0,114834\*Y3 - 0,112813\*Y4 - 0,020523\*Y5 - 0,444365\*Y6 + 0,0825469\*Y7 - 0,50581\*Y8

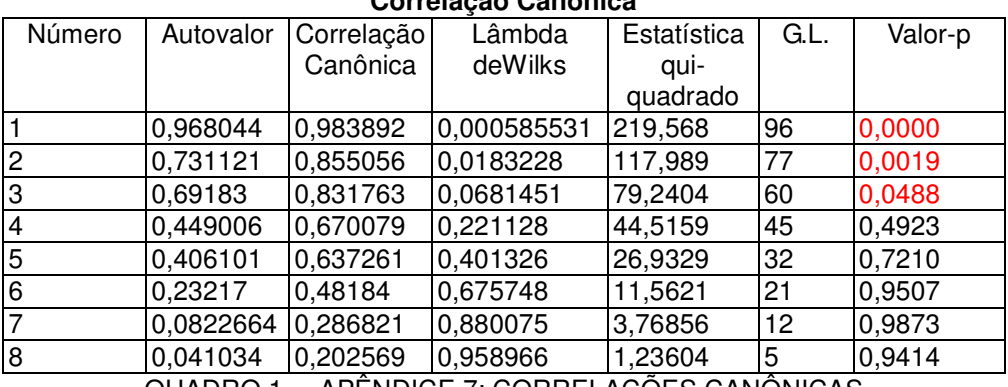

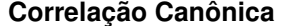

QUADRO 1 – APENDICE 7: CORRELAÇÕES CANONICAS

FONTE: Análise de Dados – Programa STATGRAPHICS

#### **Coeficientes para variáveis canônicas do primeiro conjunto**

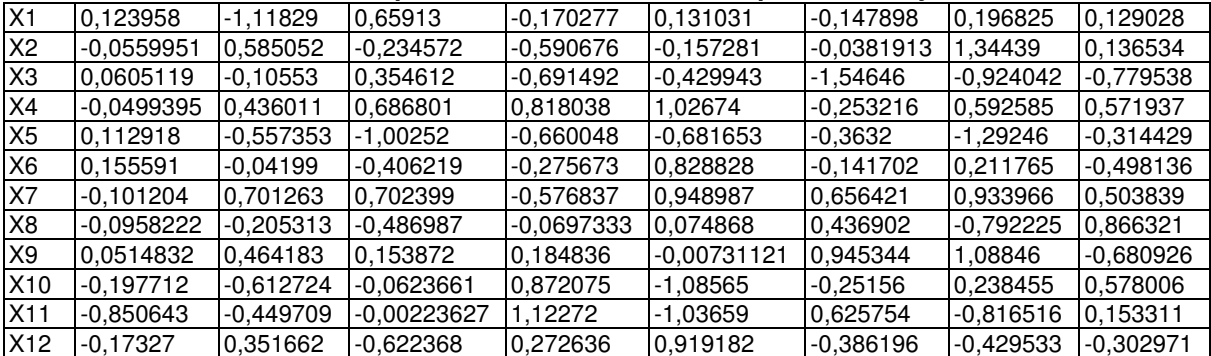

QUADRO 2 – APÊNDICE 7: COEFICIENTES DAS VARIÁVEIS CANÔNICAS DO PRIMEIRO PAR FONTE: Análise de Dados – Programa STATGRAPHICS

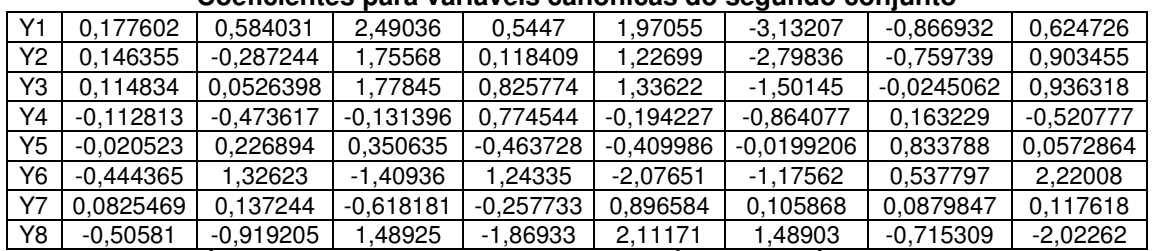

#### **Coeficientes para variáveis canônicas do segundo conjunto**

QUADRO 3 – APÊNDICE 7: COEFICIENTES DAS VARIÁVEIS CANÔNICAS DO SEGUNDO PAR FONTE: Análise de Dados – Programa STATGRAPHICS

A seguir tem-se o quadro 4 deste aneso que mostra as estatísticas de resumo para cada uma das variáveis de dados selecionado. **Estatísticas sumárias** 

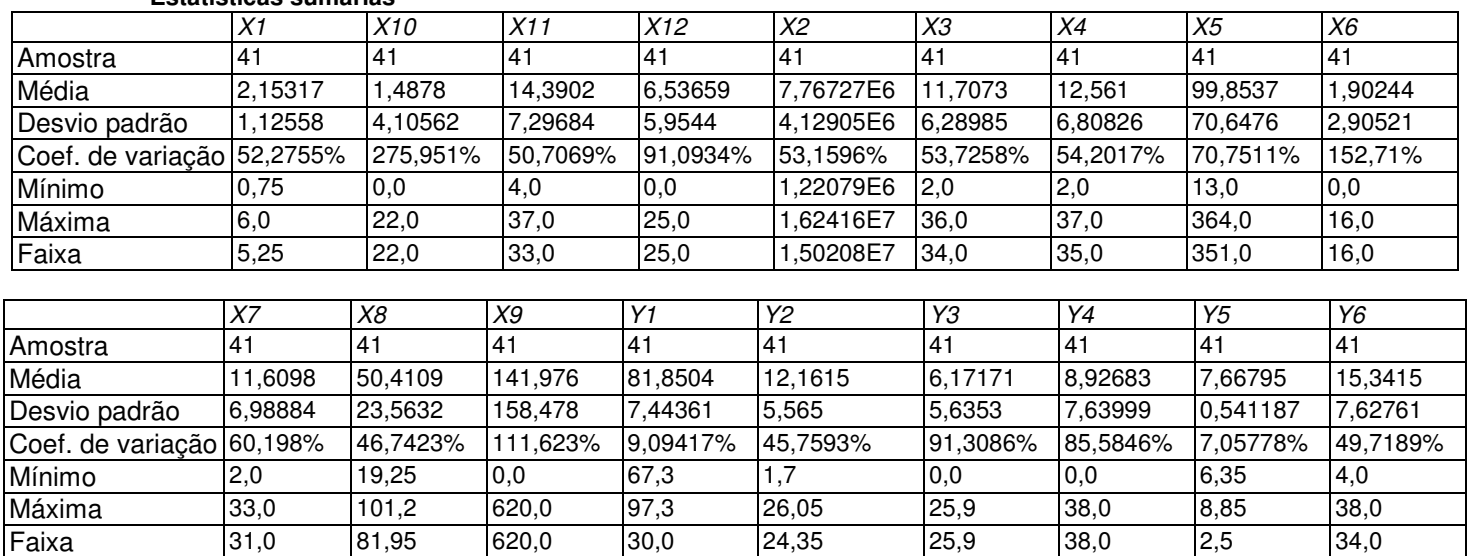

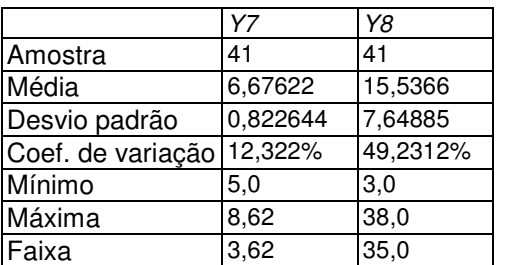

 QUADRO 4 – APENDICE 7: ESTATÍSTICAS FONTE: Análise de Dados – Programa STATGRAPHICS

Os valores apresentados a seguir, no quadro 5 deste apêndice, referem-se a correlação entre as variáveis, tamanho da amostra e valor de p, na ordem em que aparecem na coluna.

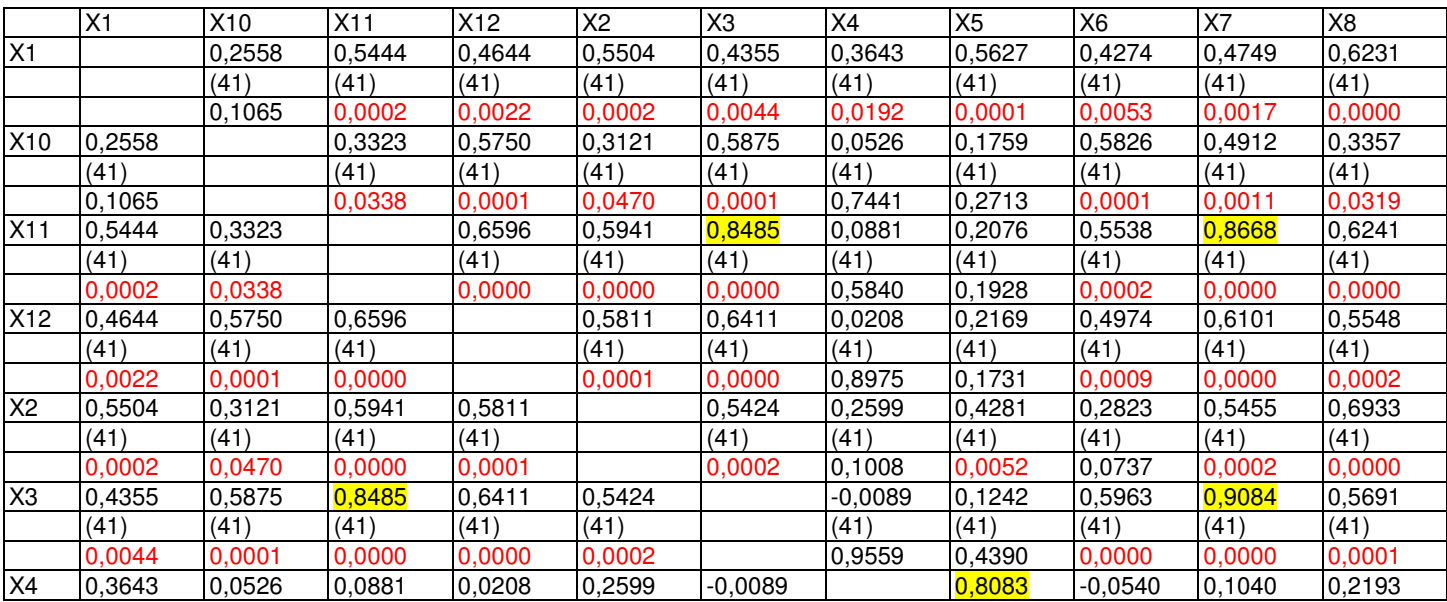

## (continuação)

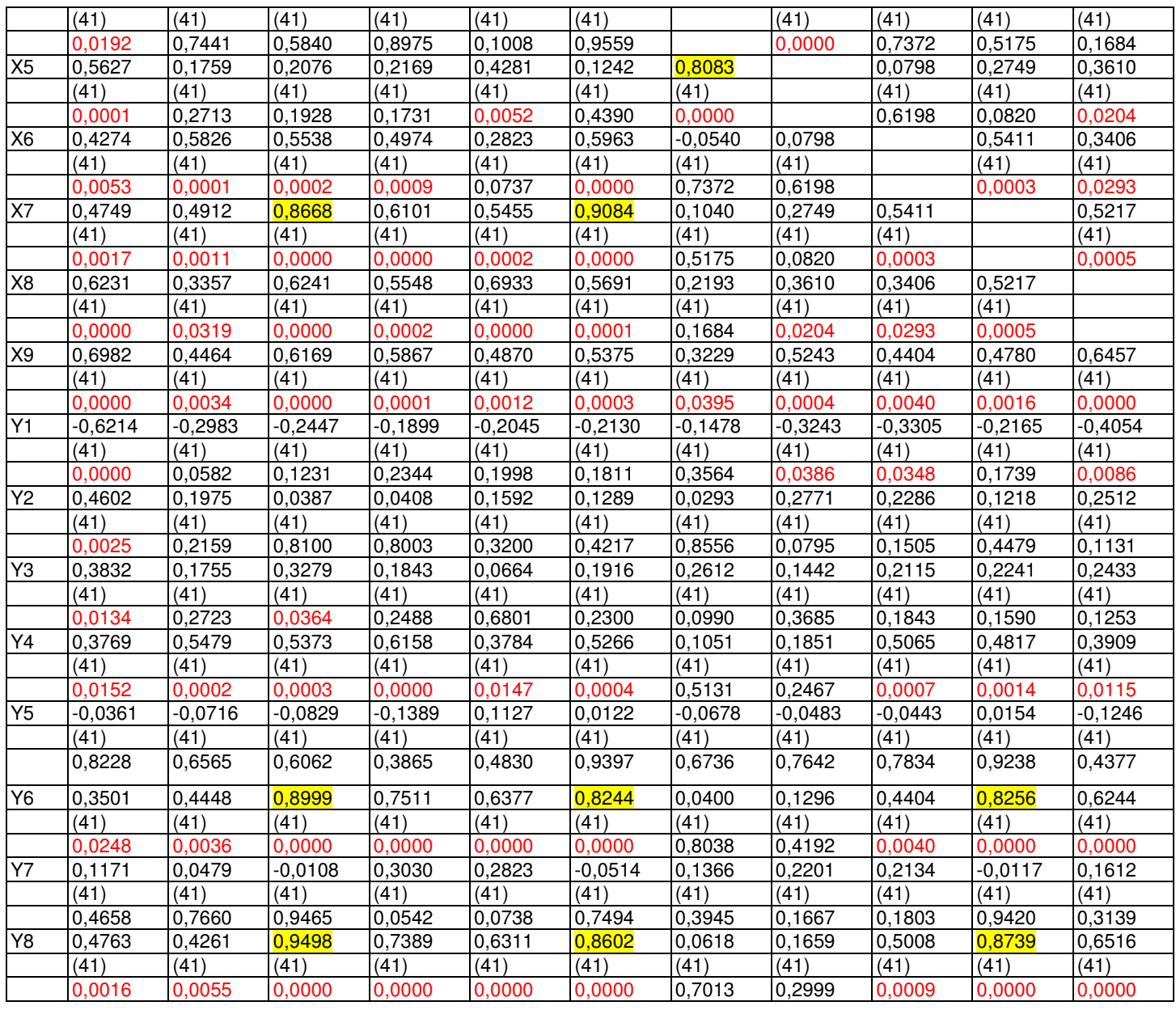

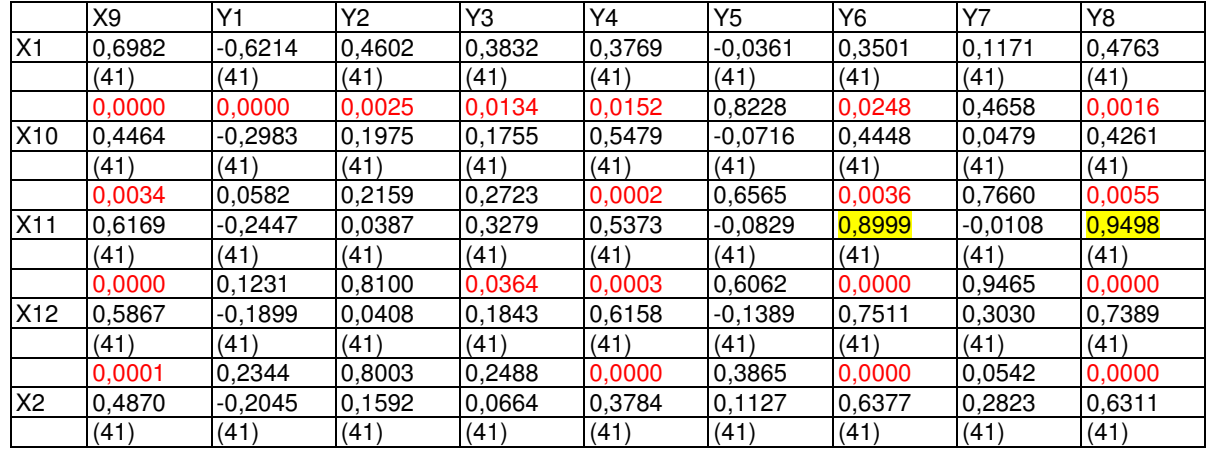

117

(continua)

#### (conclusão)

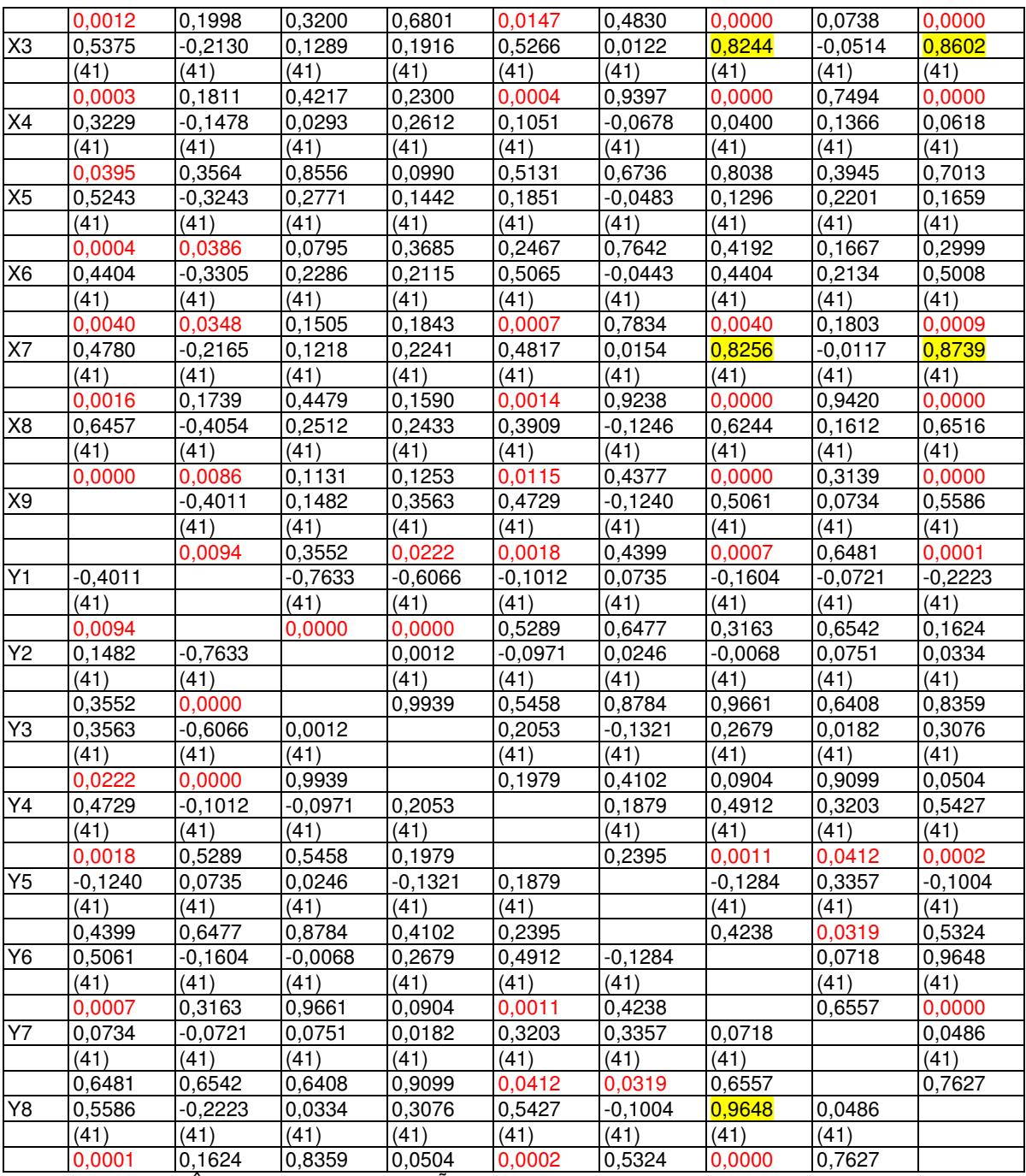

 QUADRO 5 – APÊNDICE 7: CORRELAÇÕES FONTE: Análise de Dados – Programa STATGRAPHICS

**Os valores apresentados no Quadro 5 referem-se a correlação entre as variáveis, tamanho da amostra e valor de p, na ordem em que aparecem na coluna.** 

#### **Quadro das variáveis canônicas**

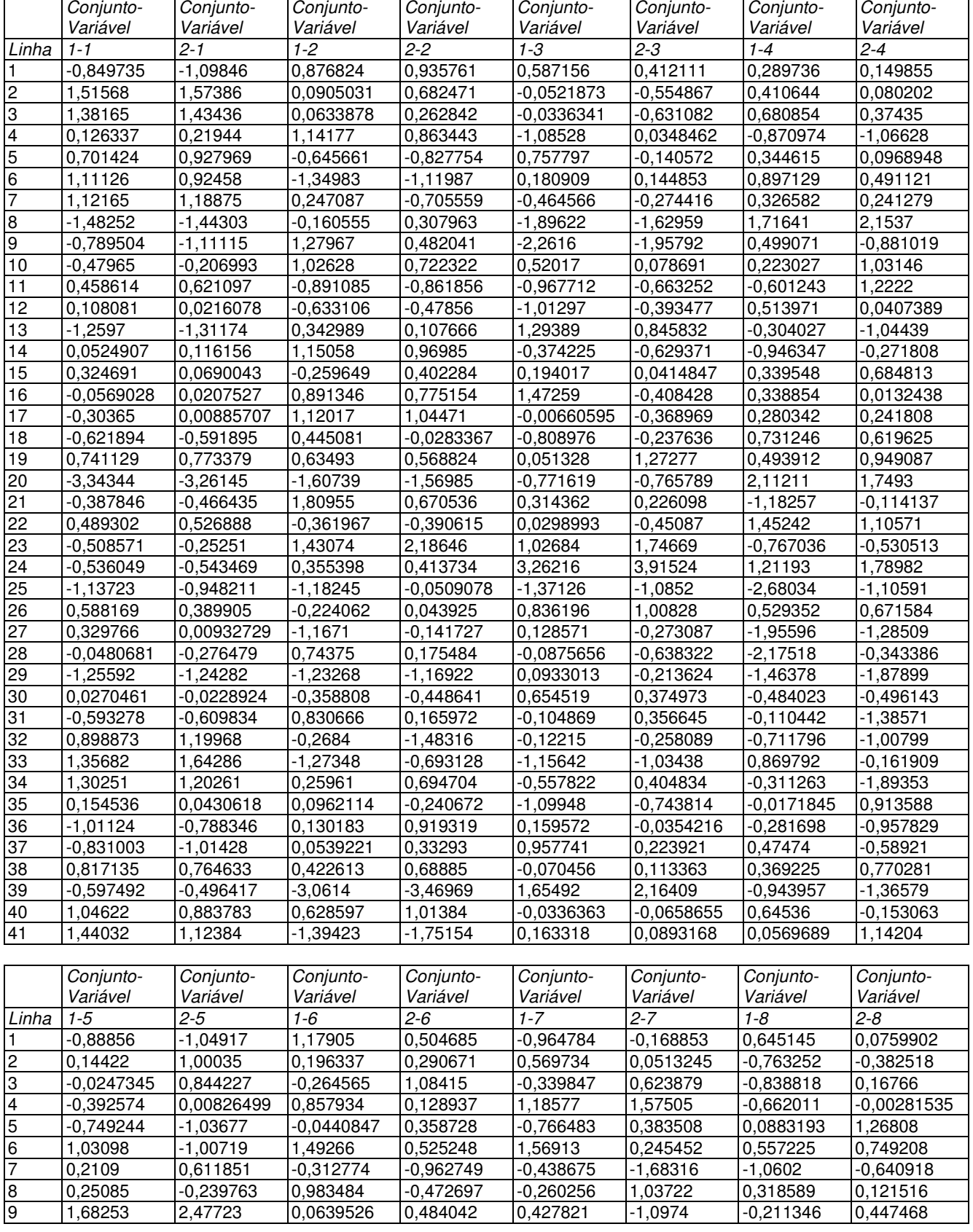

## (conclusão)

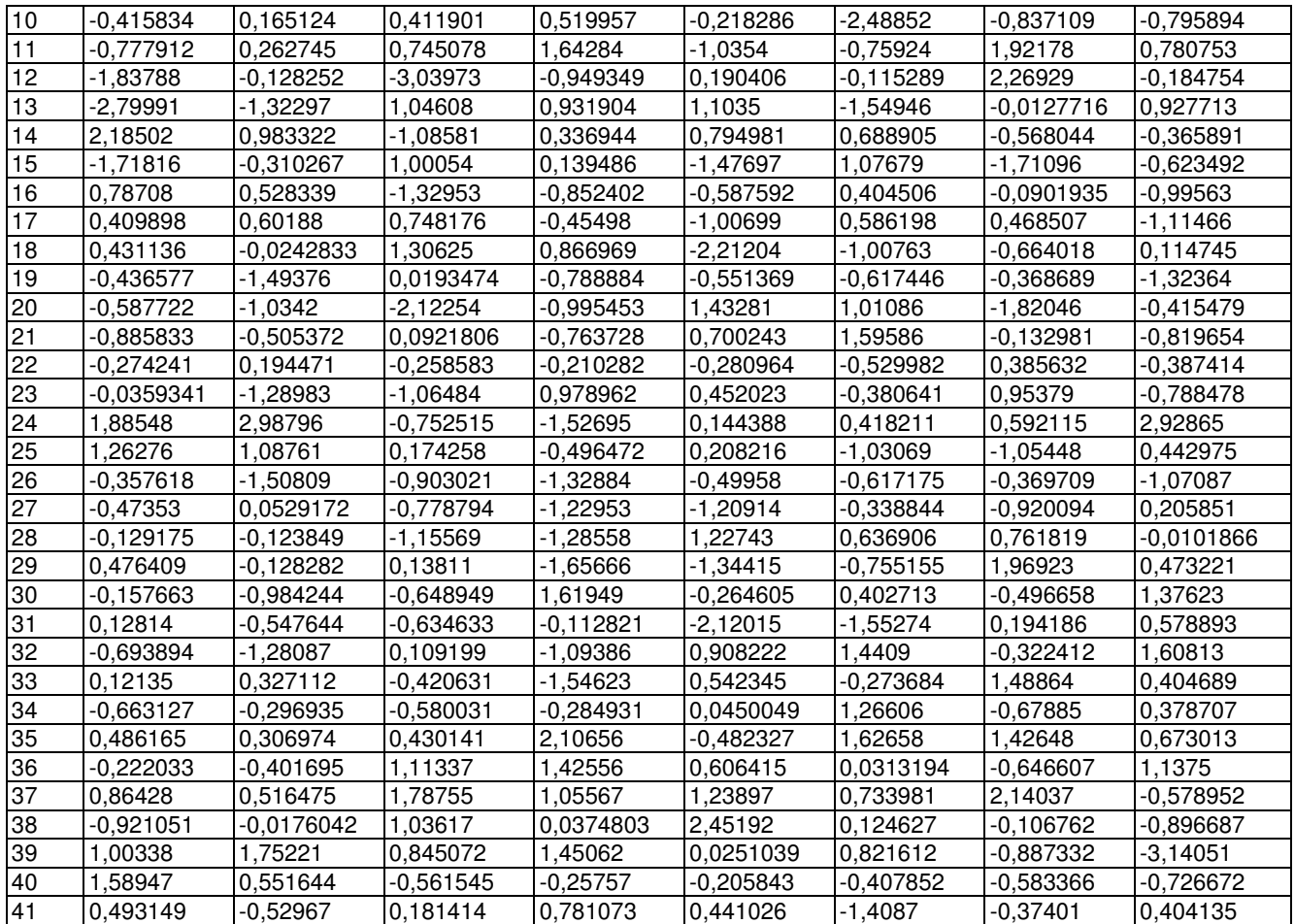

 QUADRO 6 – APÊNDICE 7: VARIÁVEIS CANÔNICAS FONTE: Análise de Dados – Programa STATGRAPHICS

**ANEXOS** 

# **ANEXO 1 - USO DO PRD POR ESCOLA EM HORAS (REGIONAL UNIÃO DA VITÓRIA - 01/02/2008 ATÉ 01/08/2009)**

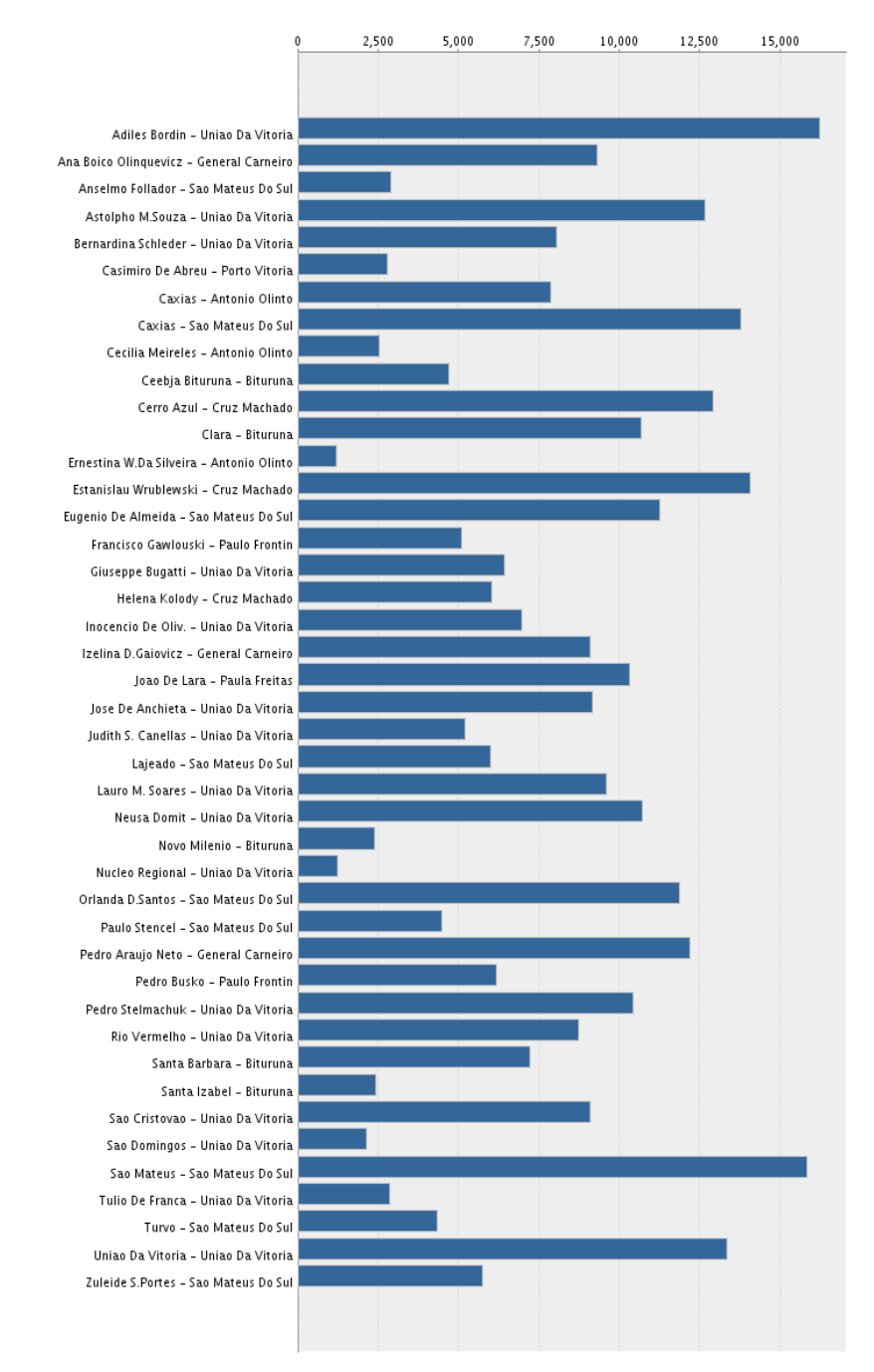

#### FIGURA 1 - ANEXO 1: USO DO PRD

FONTE:http://www.prdestatistica.seed.pr.gov.br/pentaho/jsp/PrdDashboardData.jsp?dataInicial=01/02/200 8edataFinal=01/08/2009ereg=Uniao+Da+Vitoria#aesc. Acessado em 05/08/09

# **ANEXO 2 - RENDIMENTO ESCOLAR DAS ESCOLAS E COLÉGIOS DO NRE DE UNIÃO DA VITÓRIA**

| Ensino/Série                 | Rendimento Escolar - Ano 2008 |                                      |                  |  |
|------------------------------|-------------------------------|--------------------------------------|------------------|--|
|                              |                               | Taxa de Aprovação Taxa de Reprovação | Taxa de Abandono |  |
| <b>FUNDAMENTAL - TOTAL</b>   | 84,90%                        | 11,20%                               | 3,80%            |  |
| 5ª SERIE                     | 85,80%                        | 14,10%                               | 0,00%            |  |
| $64$ SERIE                   | 79,70%                        | 15,20%                               | 5,00%            |  |
| $7a$ SERIE                   | 88,60%                        | 8,10%                                | 3,20%            |  |
| $8a$ SERIE                   | 86,50%                        | 6,70%                                | 6,70%            |  |
| <b>MEDIO REGULAR - TOTAL</b> | 86,20%                        | 4,70%                                | 9,00%            |  |
| 1ª SERIE                     | 80,40%                        | 8,20%                                | 11,30%           |  |
| 2ª SERIE                     | 91,50%                        | 3,60%                                | 4,80%            |  |
| 3ª SERIE                     | 88,00%                        | 1,30%                                | 10,60%           |  |
| <b>MÉDIA</b>                 | 85,55%                        | 7,95%                                | 6,4%             |  |

TABELA 1 - ANEXO 2: RENDIMENTO ESCOLAR - C. E. DUQUE DE CAXIAS - ANT. OLINTO

FONTE: SERE – Portal Dia-a-dia Educação

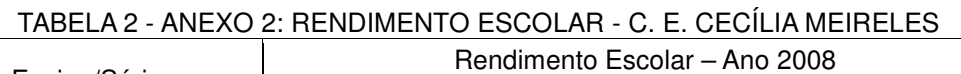

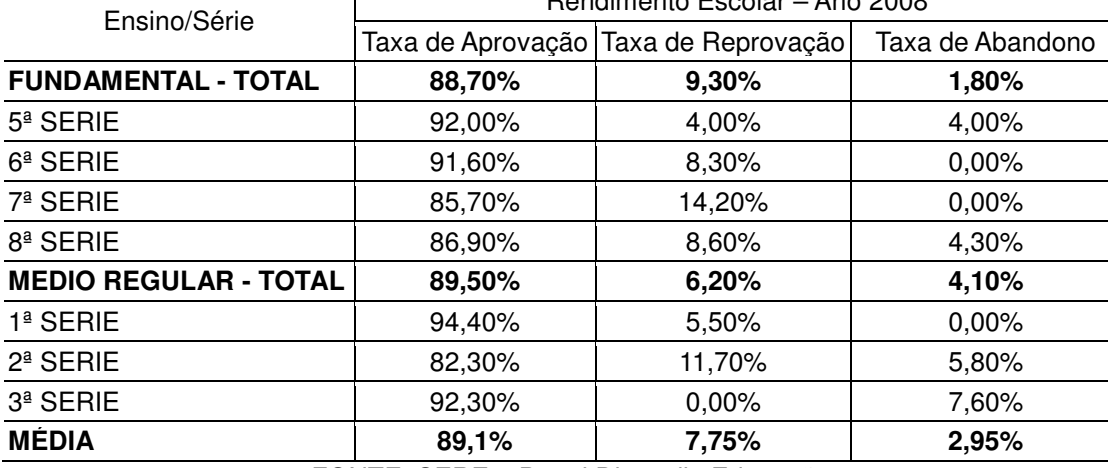

FONTE: SERE – Portal Dia-a-dia Educação

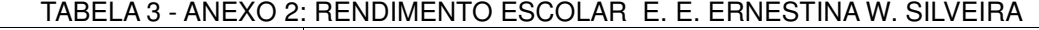

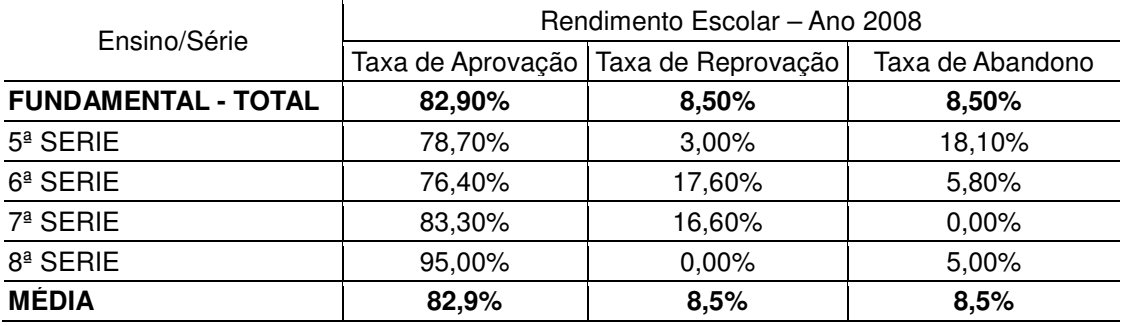

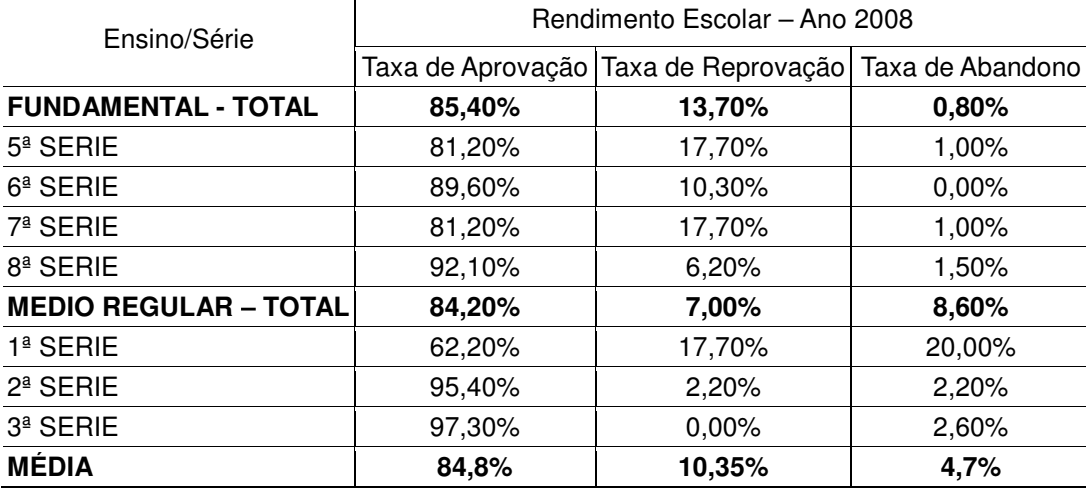

# TABELA 4 - ANEXO 2: RENDIMENTO ESCOLAR C. E. IRMÃ CLARA

FONTE: SERE – Portal Dia-a-dia Educação

# TABELA 5 - ANEXO 2: RENDIMENTO ESCOLAR E. E. NOVO MILÊNIO

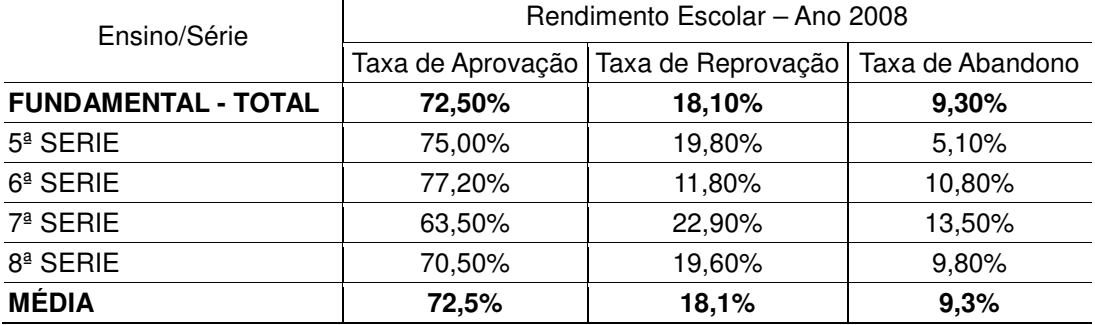

FONTE: SERE – Portal Dia-a-dia Educação

# TABELA 6 - ANEXO 2: RENDIMENTO ESCOLAR C. E. SANTA BÁRBARA

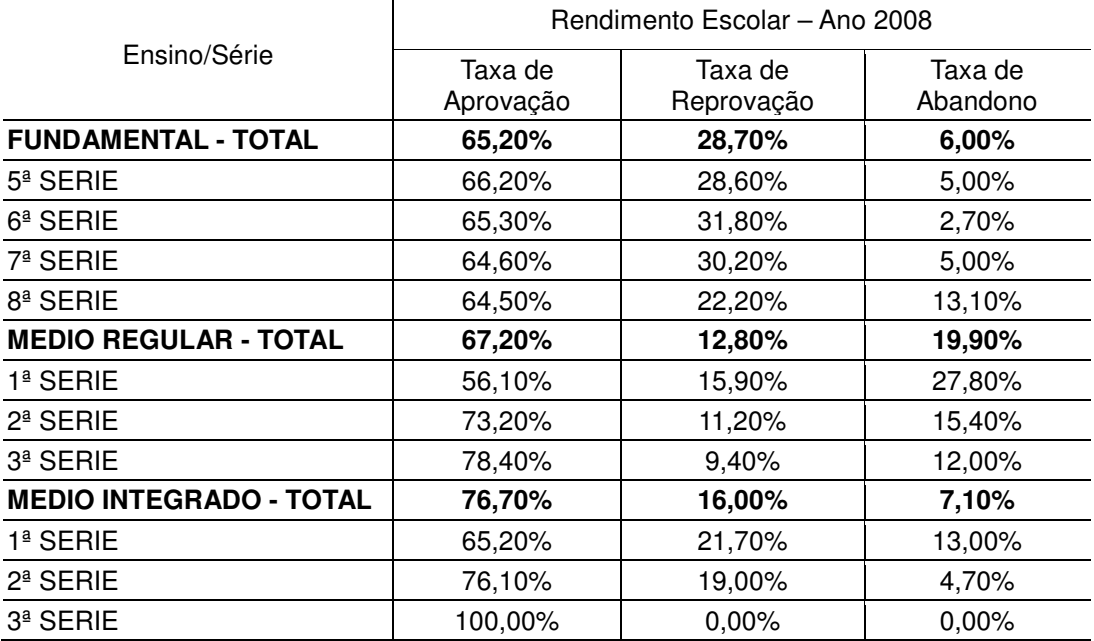

(conclusão)

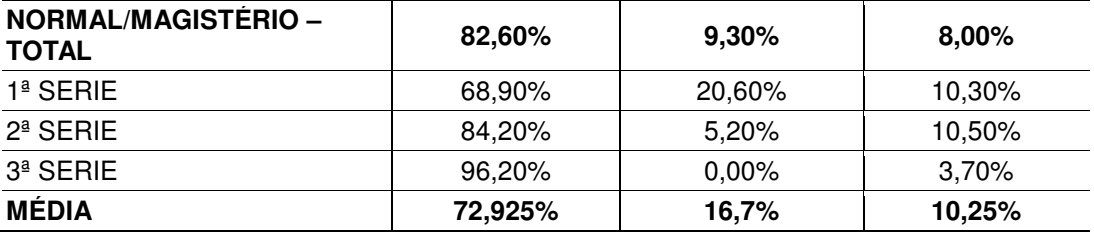

FONTE: SERE – Portal Dia-a-dia Educação

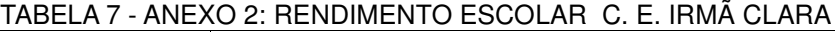

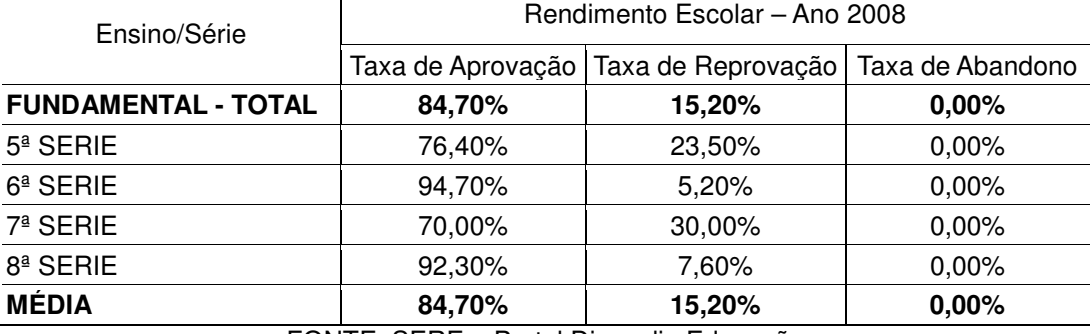

FONTE: SERE – Portal Dia-a-dia Educação

# TABELA 8 - ANEXO 2: RENDIMENTO ESCOLAR C. E. BARÃO DO CERRO AZUL

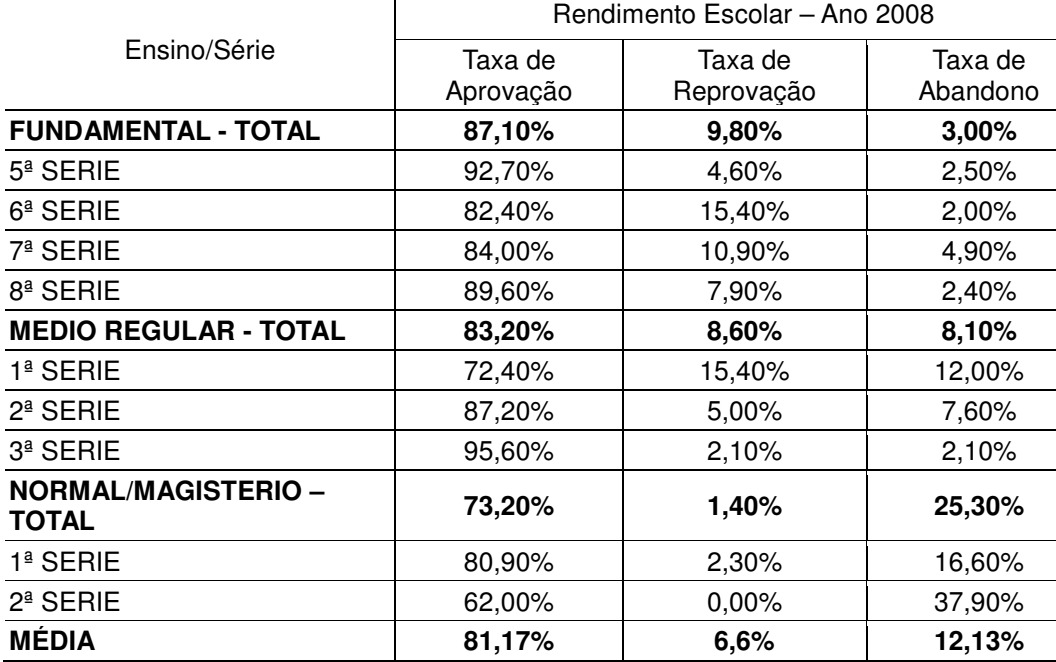

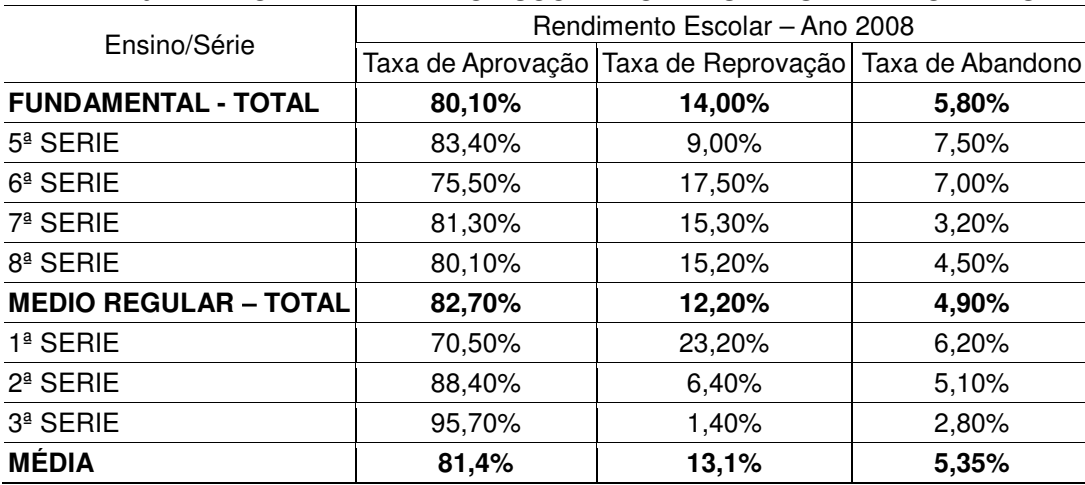

# TABELA 9 - ANEXO 2: RENDIMENTO ESCOLAR C. E. ESTANISLAW WRUBLEWSKI

FONTE: SERE – Portal Dia-a-dia Educação

## TABELA 10 - ANEXO 2: RENDIMENTO ESCOLAR C. E. HELENA KOLODY

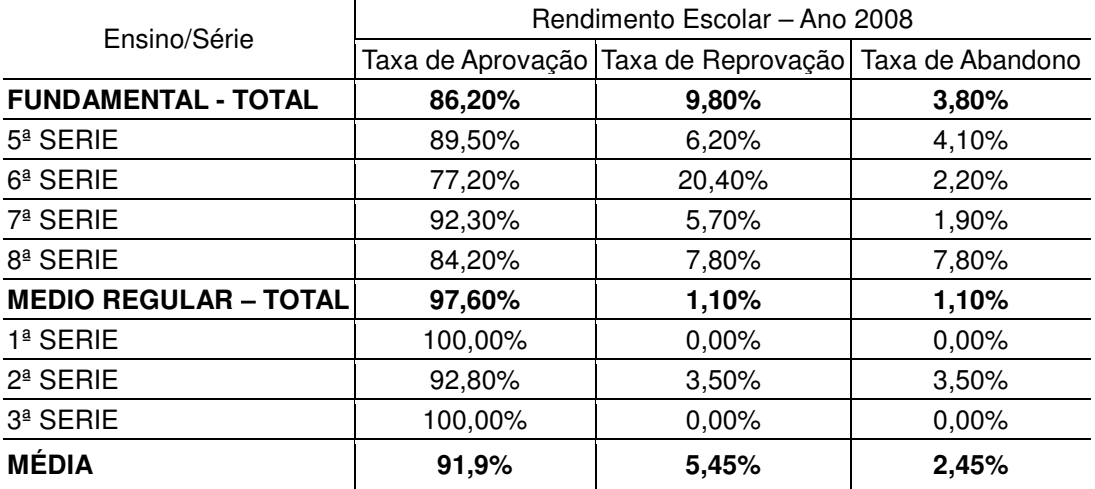

FONTE: SERE – Portal Dia-a-dia Educação

#### TABELA 11 - ANEXO 2: RENDIMENTO ESCOLAR C. E. ANA BOICO OLINQWEVICZ

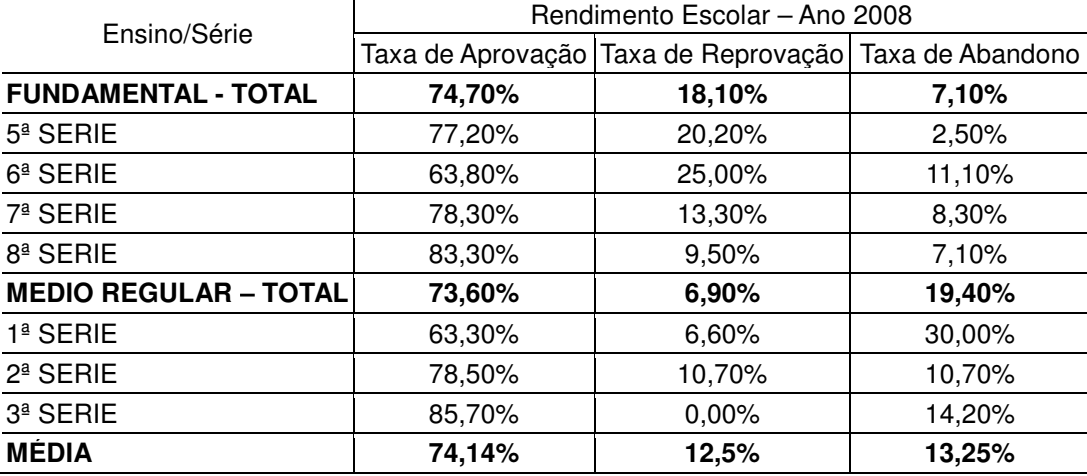

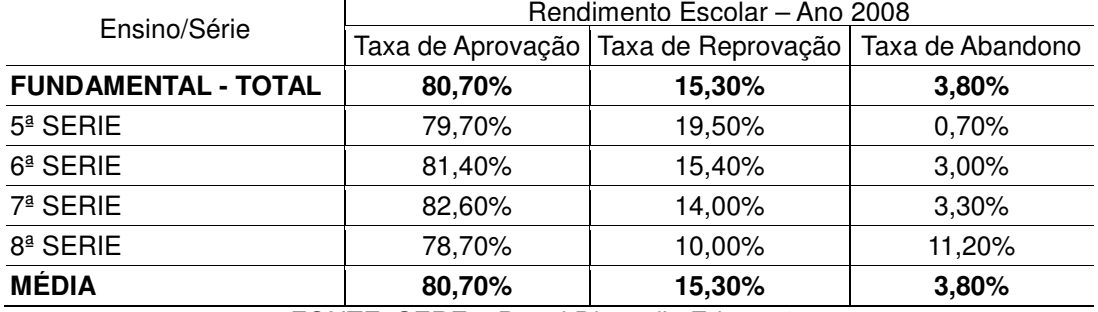

#### TABELA 12 - ANEXO 2: RENDIMENTO ESCOLAR C. E. IZELINA D. GAIOVICZ

FONTE: SERE – Portal Dia-a-dia Educação

# TABELA 13 - ANEXO 2: RENDIMENTO ESCOLAR C. E. PEDRO ARAÚJO NETO

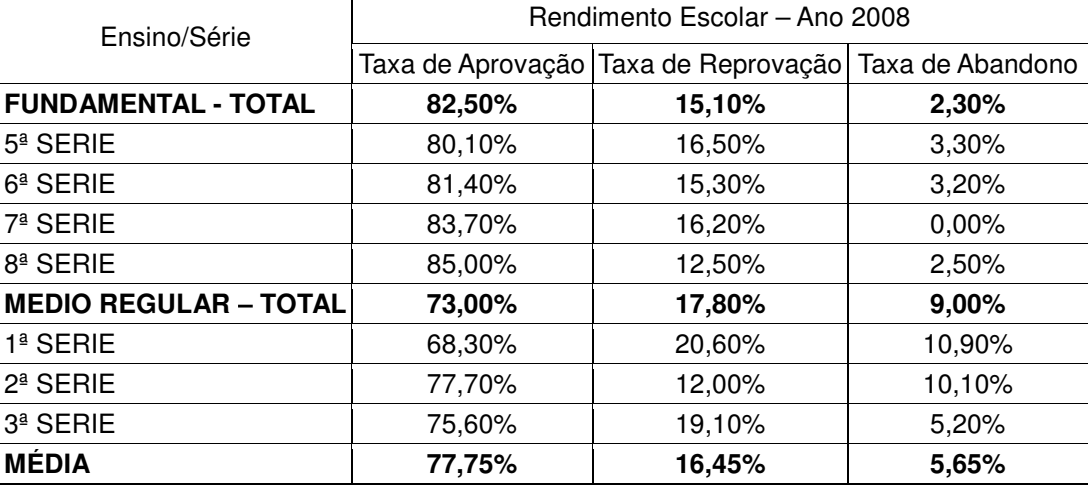

FONTE: SERE – Portal Dia-a-dia Educação

# TABELA 14 - ANEXO 2: RENDIMENTO ESCOLAR C. E. JOÃO DE LARA

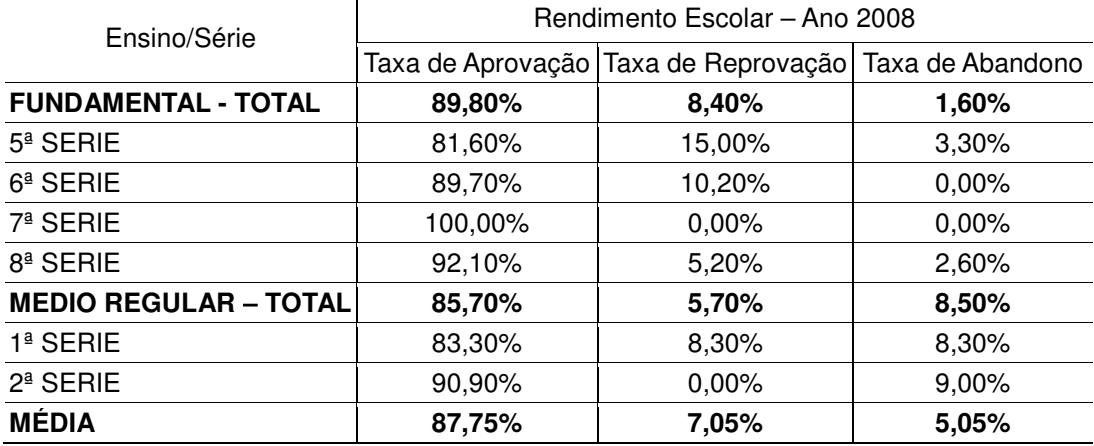

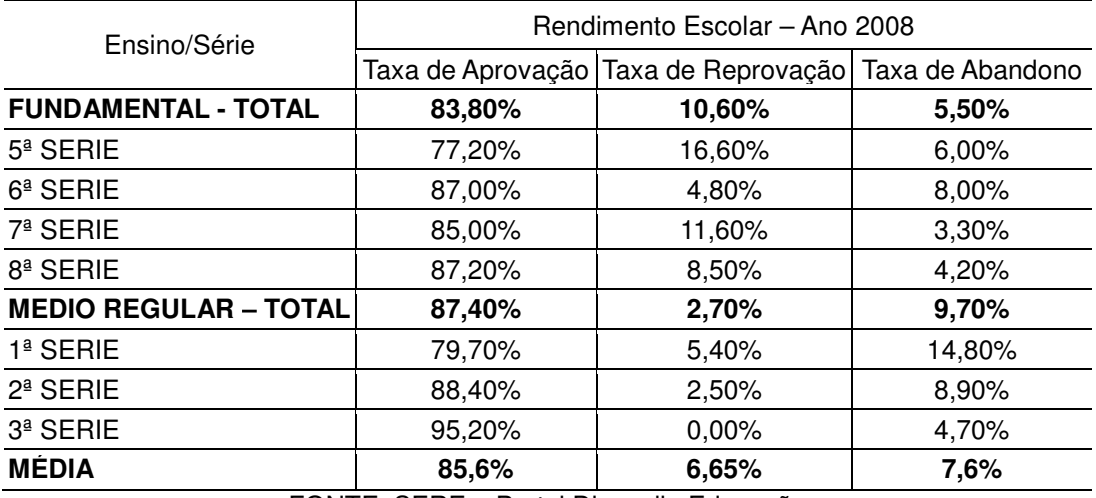

⊤

TABELA 15 - ANEXO 2: RENDIMENTO ESCOLAR C. E. MARINA MARÉS DE SOUZA

FONTE: SERE – Portal Dia-a-dia Educação

#### TABELA 16 - ANEXO 2: RENDIMENTO ESCOLAR C. E. FRANCISCO GAWLOUSKI

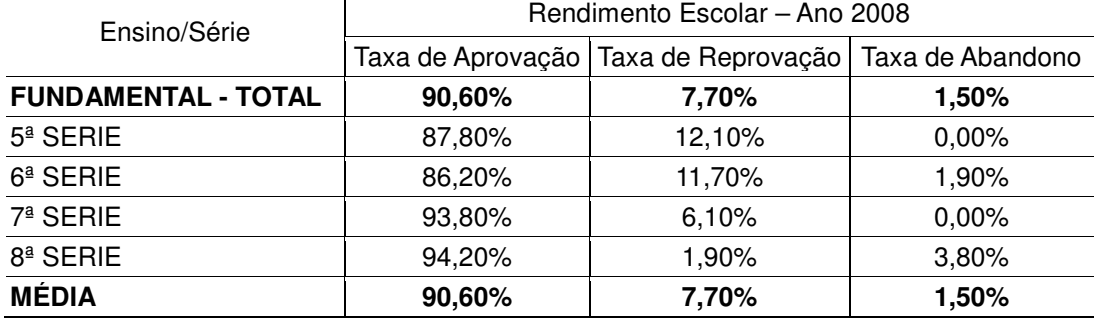

FONTE: SERE – Portal Dia-a-dia Educação

# TABELA 17 - ANEXO 2: RENDIMENTO ESCOLAR C. E. PEDRO BUSKO

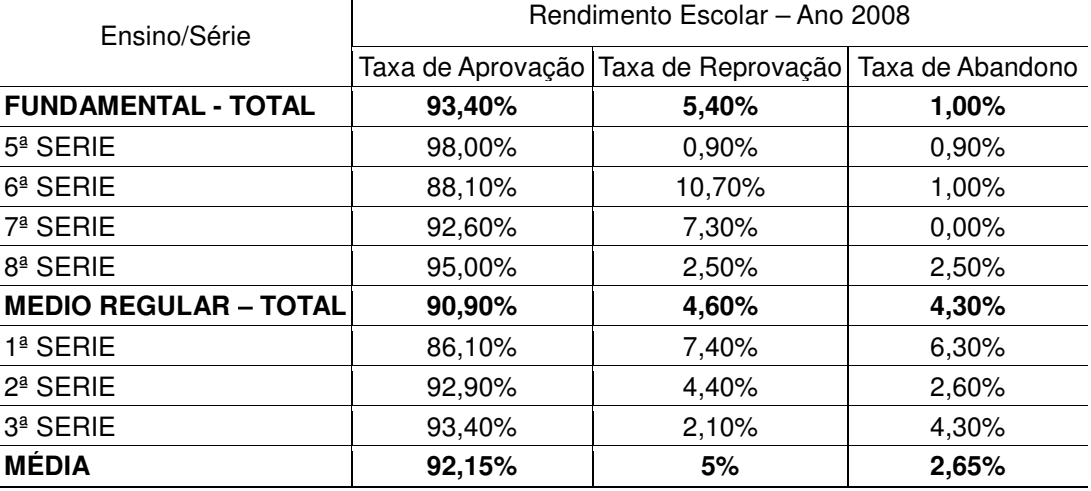

| Ensino/Série                 | Rendimento Escolar - Ano 2008 |                                                           |        |  |
|------------------------------|-------------------------------|-----------------------------------------------------------|--------|--|
|                              |                               | Taxa de Aprovação   Taxa de Reprovação   Taxa de Abandono |        |  |
| <b>FUNDAMENTAL - TOTAL</b>   | 77,10%                        | 14,60%                                                    | 8,10%  |  |
| $54$ SERIE                   | 73,60%                        | 16,80%                                                    | 9,40%  |  |
| $64$ SERIE                   | 75,20%                        | 14,40%                                                    | 10,30% |  |
| 7ª SERIE                     | 73,60%                        | 16,40%                                                    | 9,80%  |  |
| 8ª SERIE                     | 87,00%                        | 10,50%                                                    | 2,30%  |  |
| <b>MEDIO REGULAR - TOTAL</b> | 84,80%                        | 6,20%                                                     | 8,90%  |  |
| 1ª SERIE                     | 75,00%                        | 10,70%                                                    | 14,20% |  |
| $2a$ SERIE                   | 91,10%                        | 4,40%                                                     | 4,40%  |  |
| $34$ SERIE                   | 90,90%                        | 2,20%                                                     | 6,80%  |  |
| <b>MÉDIA</b>                 | 80,95%                        | 10,4%                                                     | 8,5%   |  |

TABELA 18 - ANEXO 2: RENDIMENTO ESCOLAR C. E. CASIMIRO DE ABREU

FONTE: SERE – Portal Dia-a-dia Educação

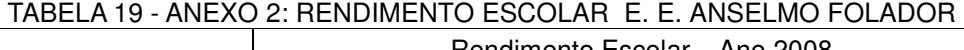

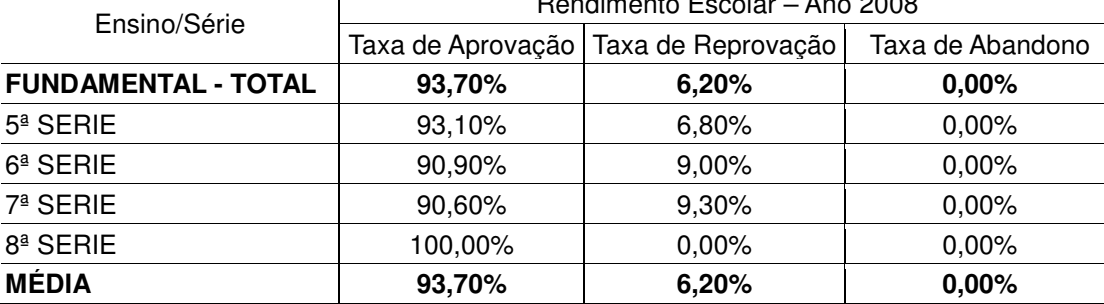

FONTE: SERE – Portal Dia-a-dia Educação

## TABELA 20 - ANEXO 2: RENDIMENTO ESCOLAR C. E. DUQUE DE CAXIAS

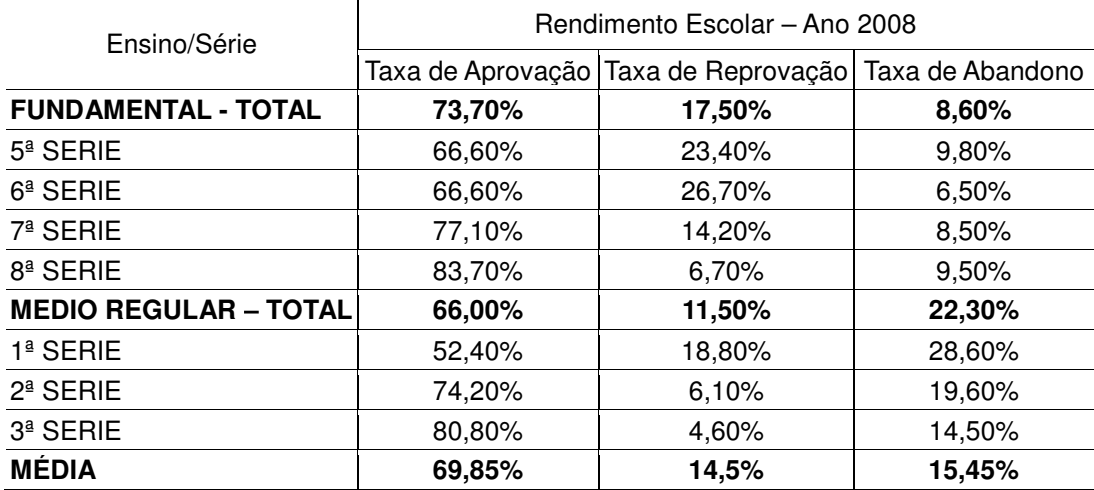

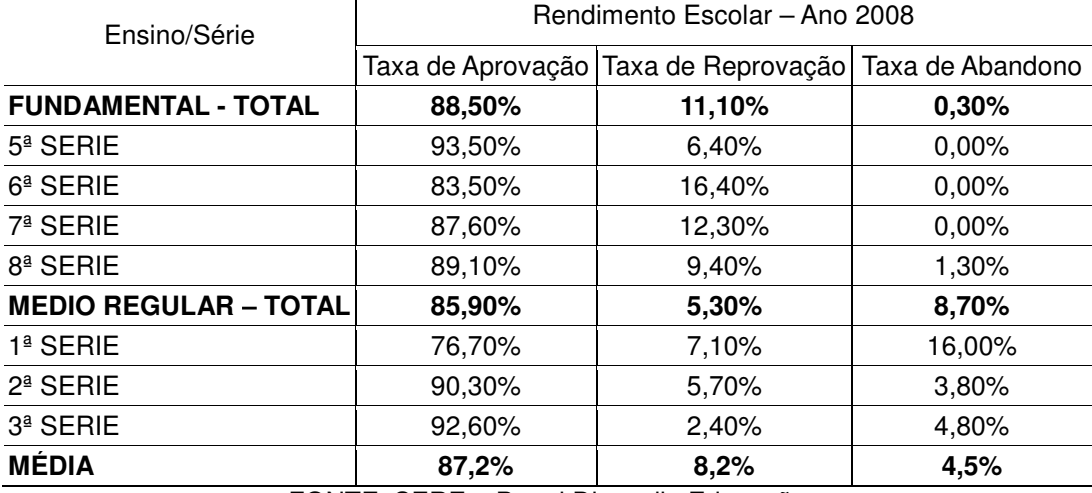

# TABELA 21 - ANEXO 2: RENDIMENTO ESCOLAR C. E. EUGÊNIO DE ALMEIDA

FONTE: SERE – Portal Dia-a-dia Educação

#### TABELA 22 - ANEXO 2: REDIMENTO ESCOLAR C. E. LAJEADO

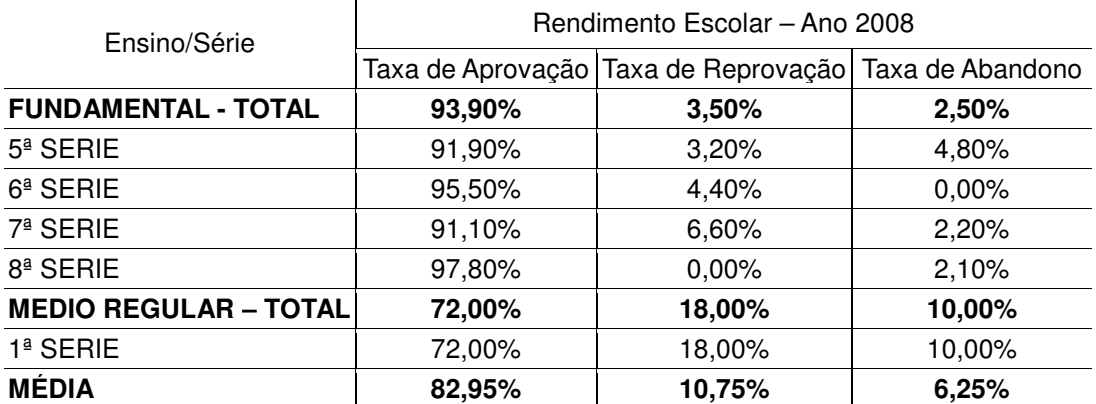

FONTE: SERE – Portal Dia-a-dia Educação

#### TABELA 23 - ANEXO 2: RENDIMENTO ESCOLAR E. E. ORLANDA

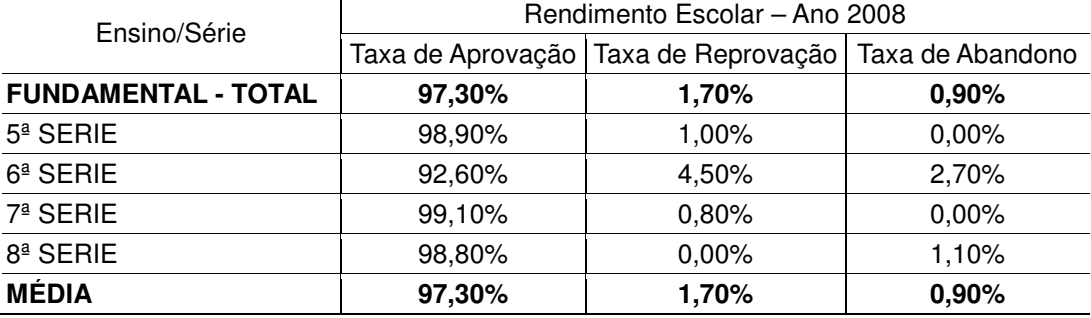

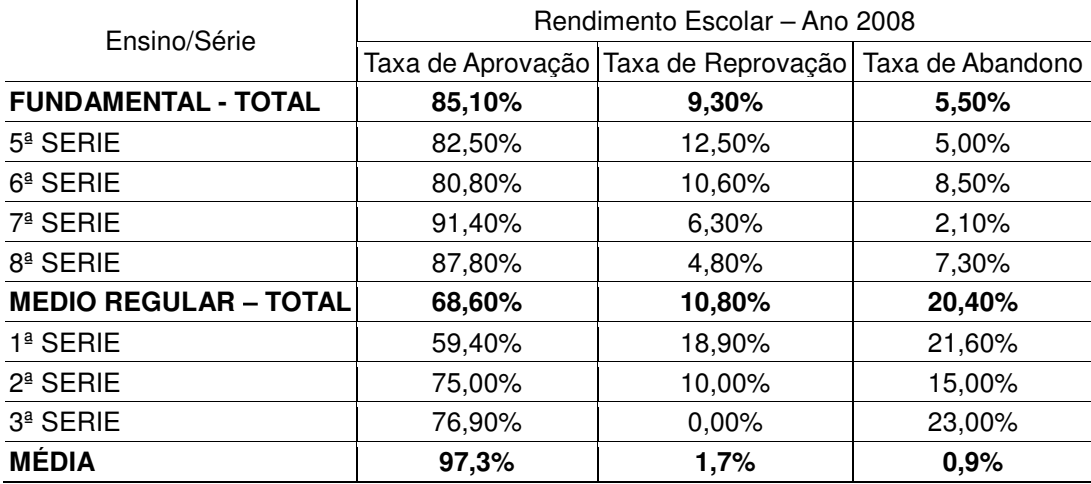

#### TABELA 24 - ANEXO 2: RENDIMENTO ESCOLAR C. E. PAULO STENCEL

FONTE: SERE – Portal Dia-a-dia Educação

# TABELA 25 - ANEXO 2: RENDIMENTO ESCOLAR C. E. SÃO MATEUS

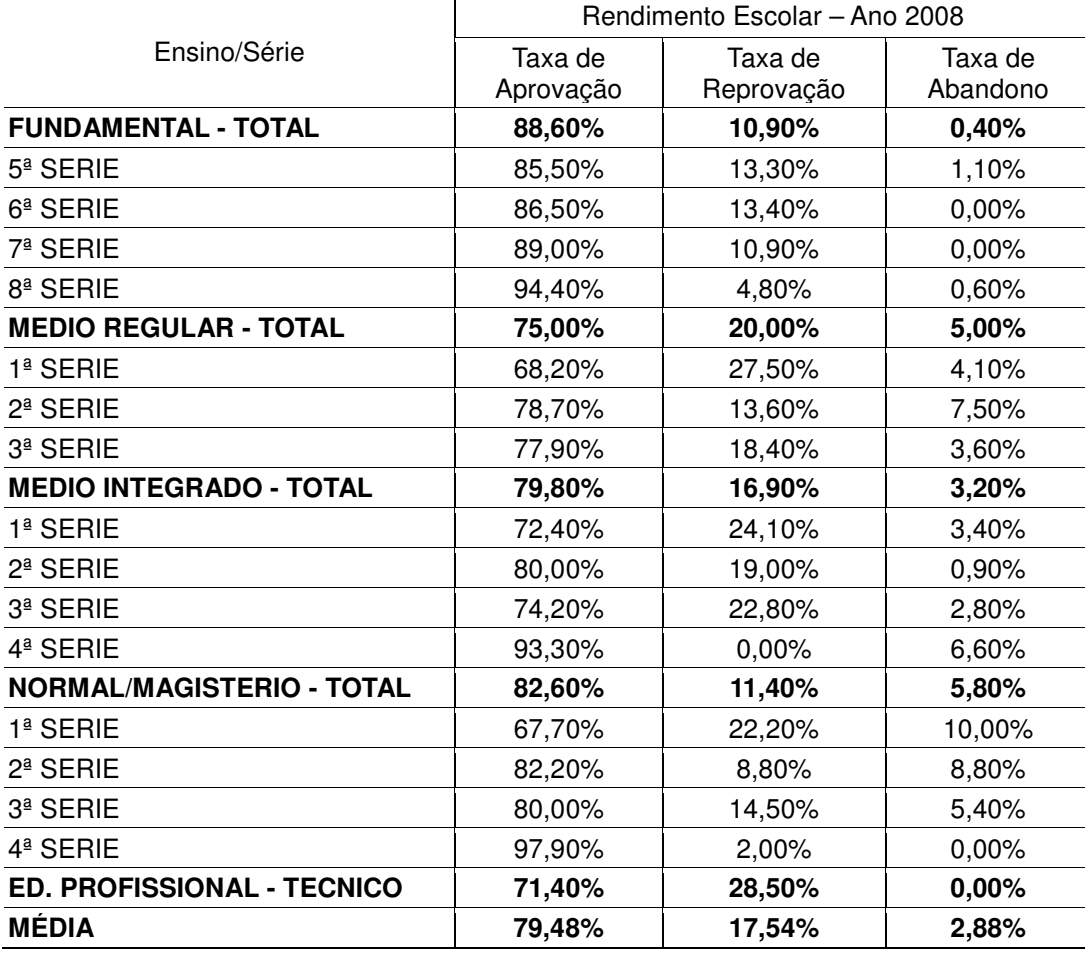

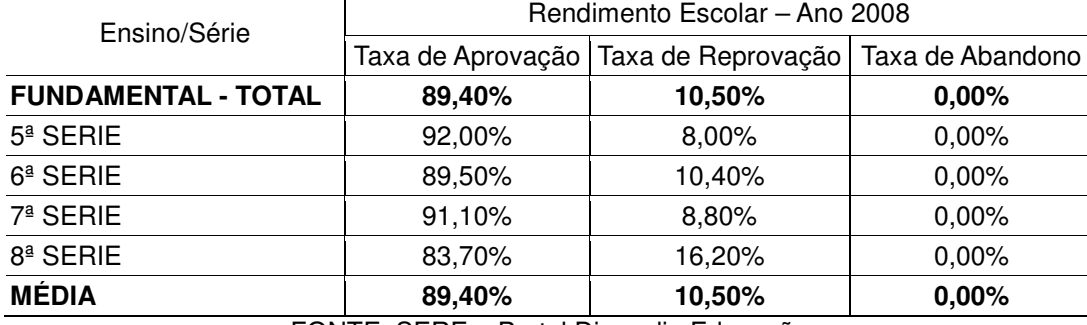

# TABELA 26 - ANEXO 2: RENDIMENTO ESCOLAR C. E. DO TURVO

FONTE: SERE – Portal Dia-a-dia Educação

#### TABELA 27 - ANEXO 2: RENDIMENTO ESCOLAR E. E. ZULEIDE PORTES

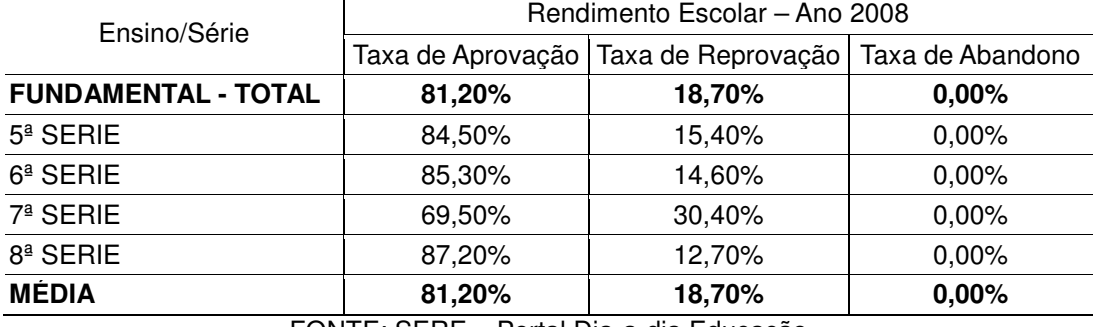

FONTE: SERE – Portal Dia-a-dia Educação

#### TABELA 28 - ANEXO 2: RENDIMENTO ESCOLAR C. E. ADILES BORDIN

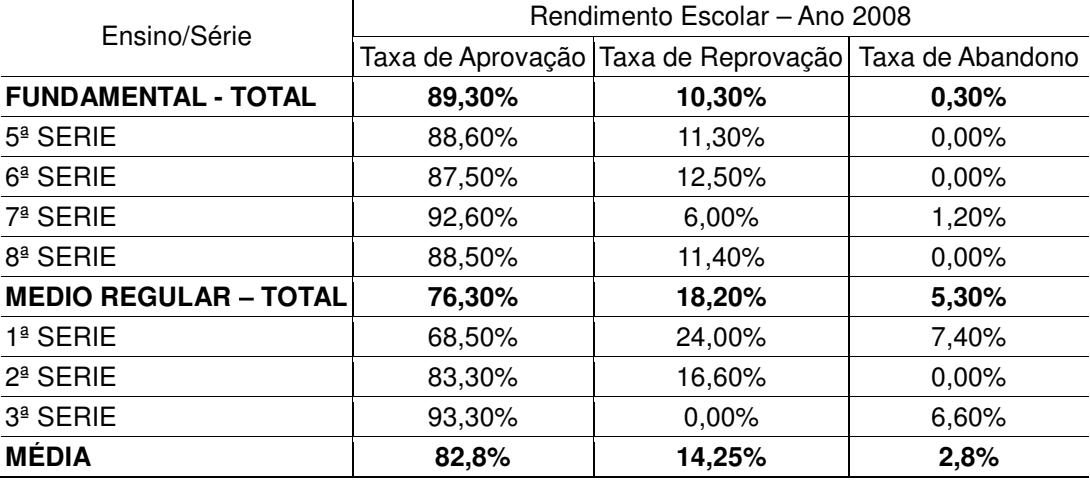

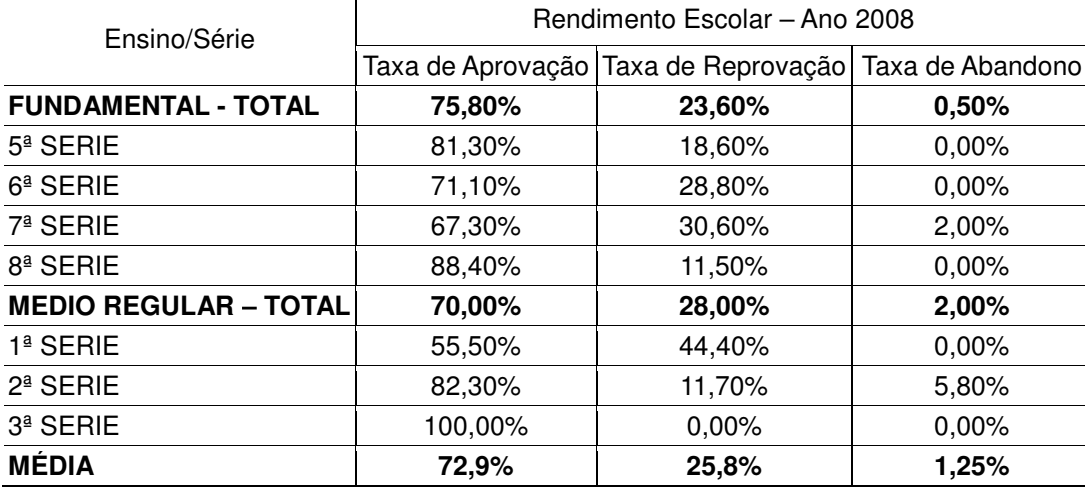

## TABELA 29 - ANEXO 2: RENDIMENTO ESCOLAR C. E. ASTOLPHO MACEDO SOUZA

FONTE: SERE – Portal Dia-a-dia Educação

TABELA 30 - ANEXO 2: RENDIMENTO ESCOLAR C. E. BERNARDINA SCHELEDER

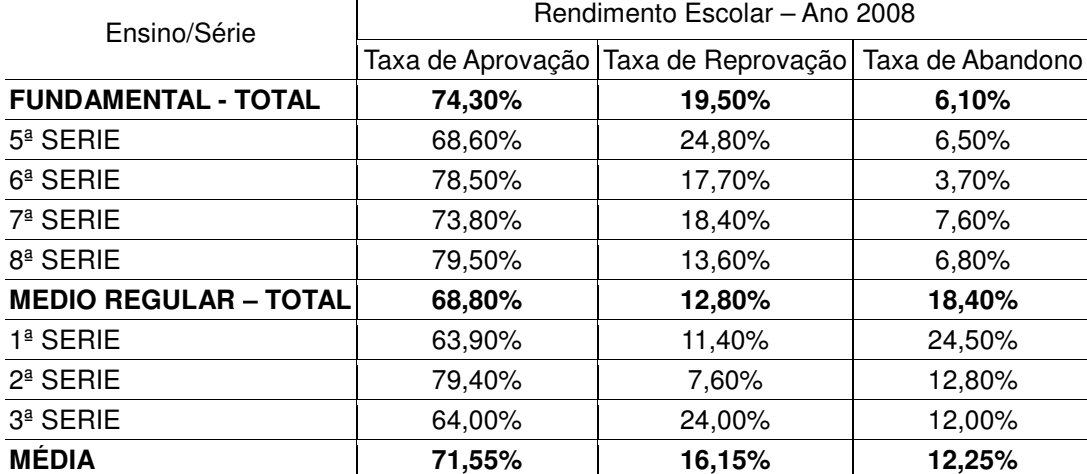

FONTE: SERE – Portal Dia-a-dia Educação

#### TABELA 31 - ANEXO 2: RENDIMENTO ESCOLAR C. E. GIUSEPPE BUGATTI

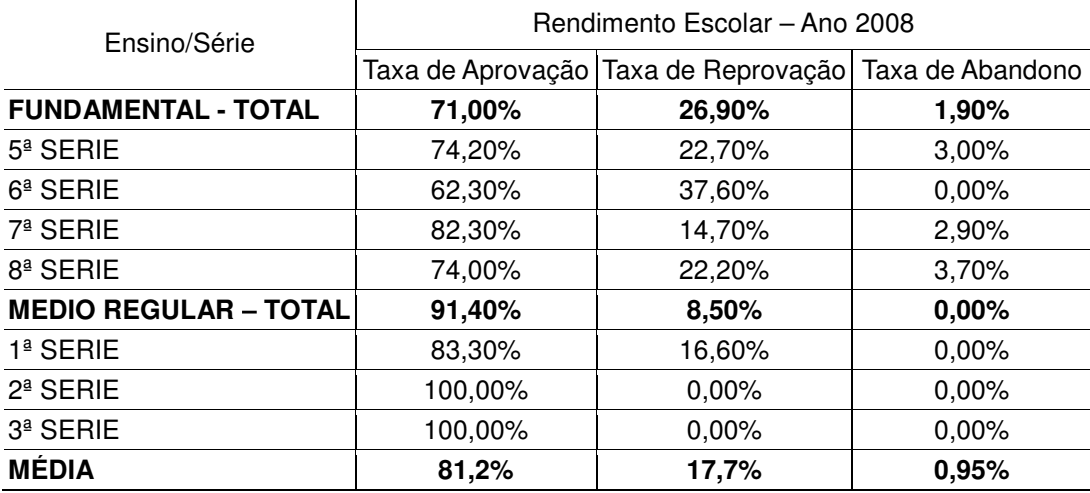

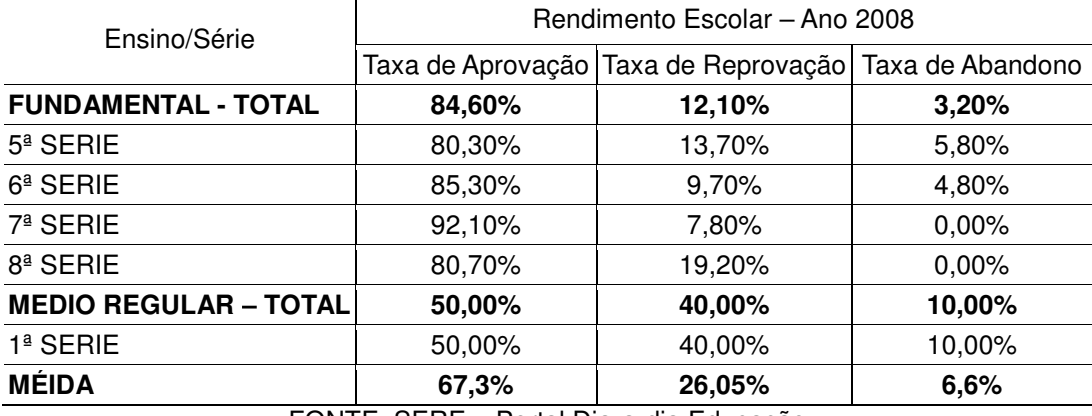

# TABELA 32 - ANEXO 2: RENDIMENTO ESCOLAR C. E. INOCÊNCIO DE OLIVEIRA

FONTE: SERE – Portal Dia-a-dia Educação

# TABELA 33 - ANEXO 2: RENDIMENTO ESCOLAR C. E. JOSÉ DE ANCHIETA

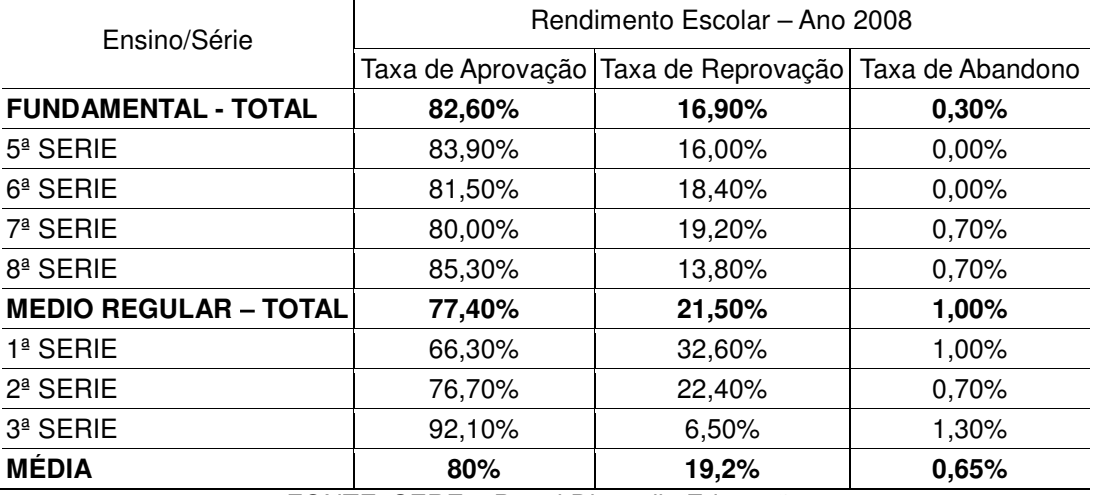

FONTE: SERE – Portal Dia-a-dia Educação

## TABELA 34 - ANEXO 2: RENDIMENTO ESCOLAR E. E. JUDITH SIMAS CANELLAS

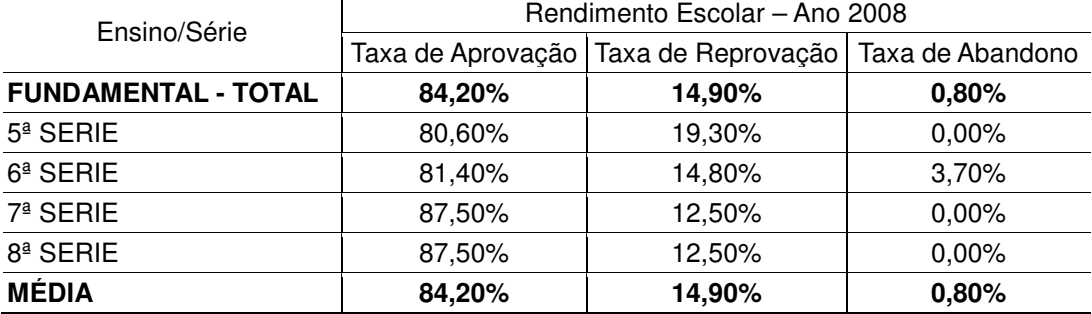

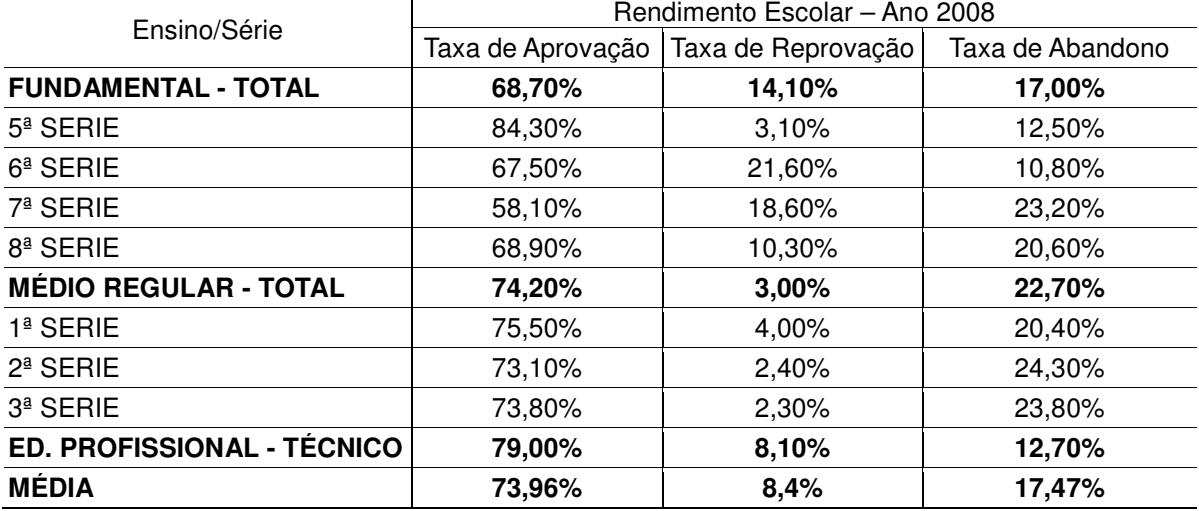

# TABELA 35 - ANEXO 2: RENDIMENTO ESCOLAR C. E. LAURO MULLER SOARES

FONTE: SERE – Portal Dia-a-dia Educação

#### TABELA 36 - ANEXO 2: RENDIMENTO ESCOLAR C. E. NEUSA DOMIT

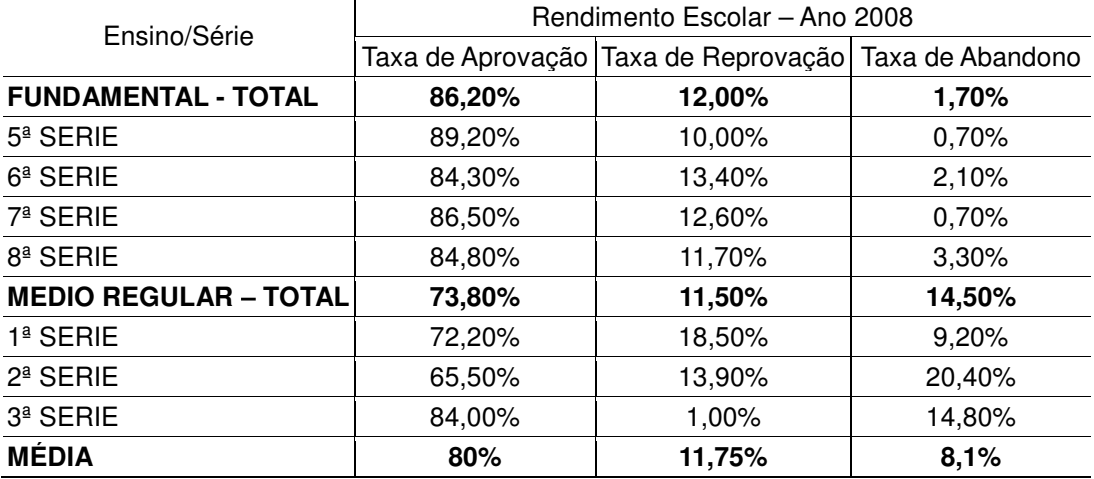

FONTE: SERE – Portal Dia-a-dia Educação

## TABELA 37 - ANEXO 2: RENDIMENTO ESCOLAR C. E. PEDRO STELMACHUK

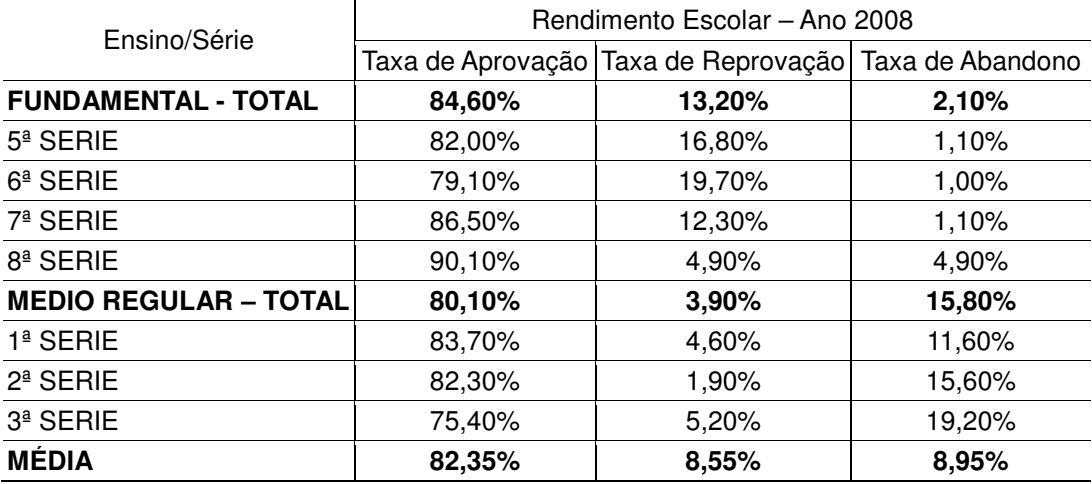

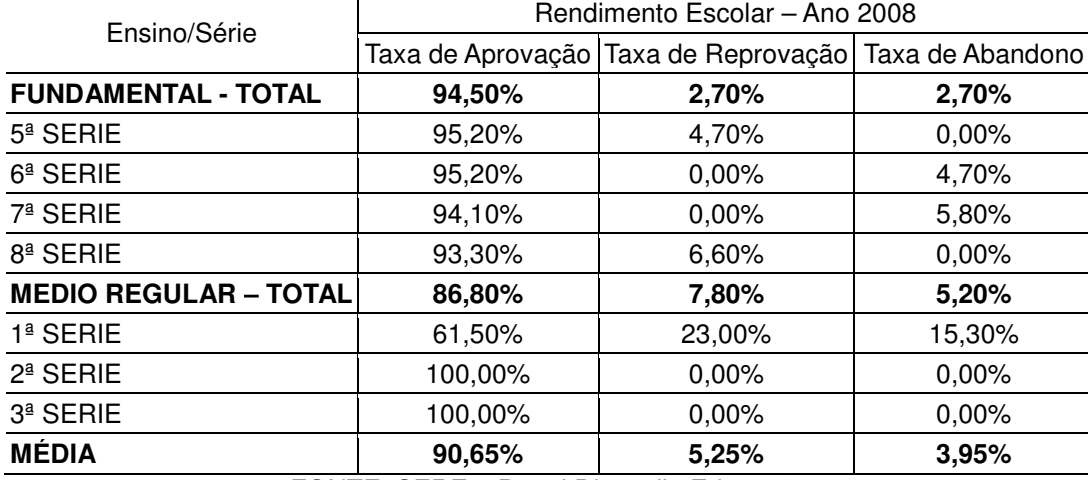

# TABELA 38 - ANEXO 2: RENDIMENTO ESCOLAR C. E. RIO VERMELHO

FONTE: SERE – Portal Dia-a-dia Educação

# TABELA 39 - ANEXO 2: RENDIMENTO ESCOLAR C. E. SÃO CRISTÓVÃO

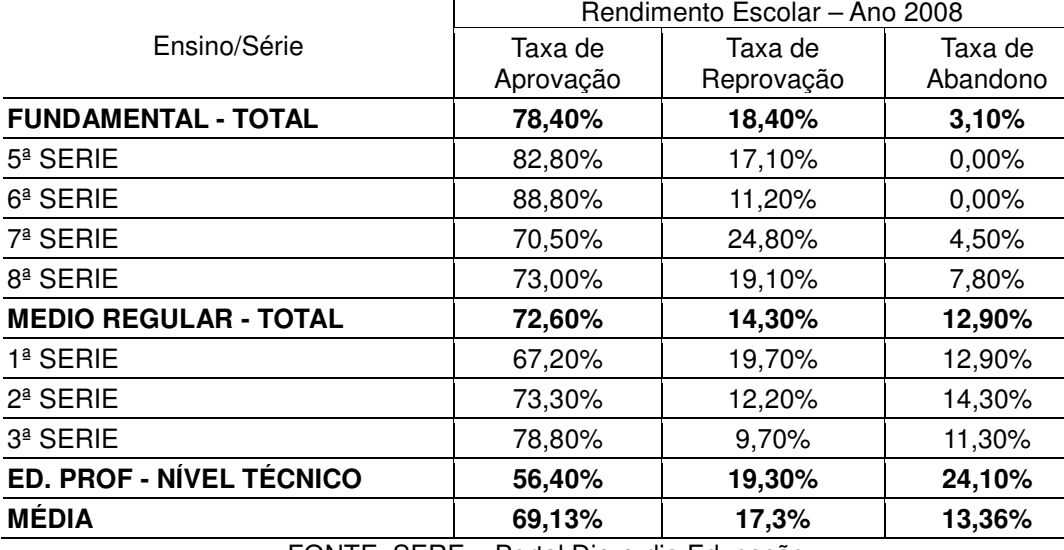

FONTE: SERE – Portal Dia-a-dia Educação

# TABELA 40 - ANEXO 2: RENDIMENTO ESCOLAR C. E. SÃO DOMINGOS

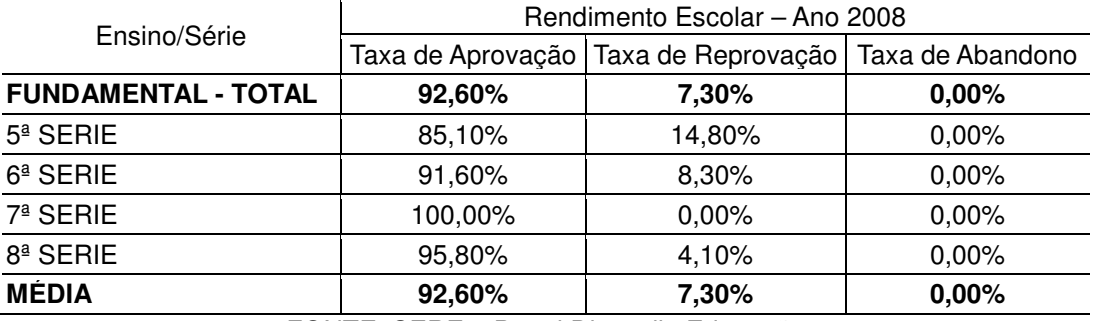

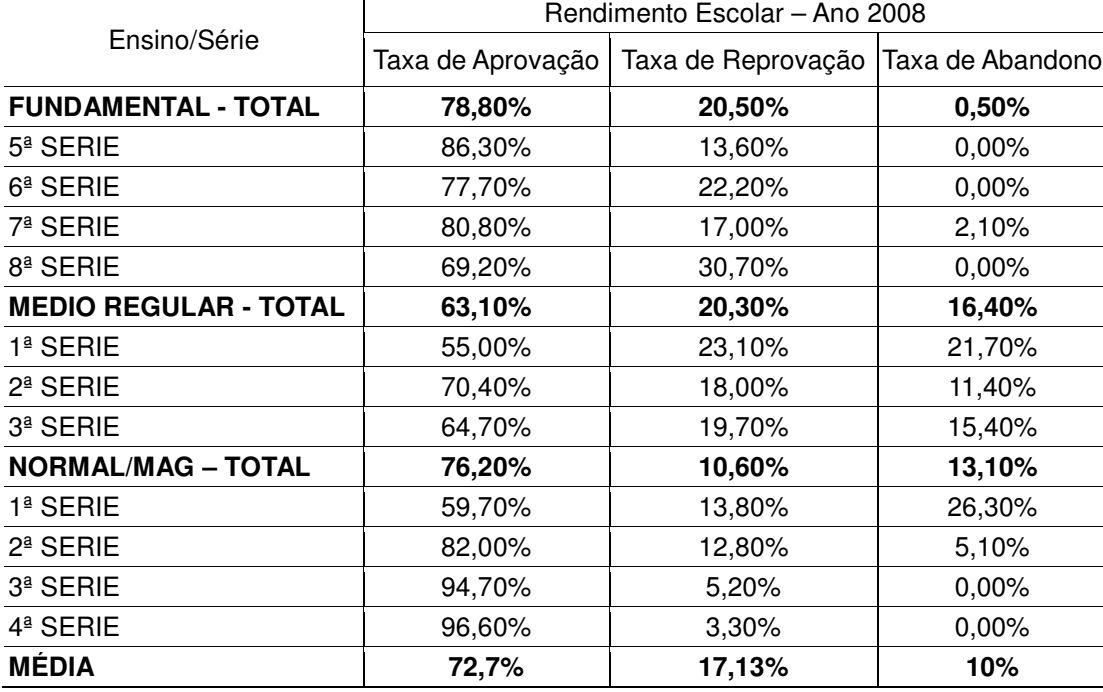

## TABELA 41 - ANEXO 2: RENDIMENTO ESCOLAR C. E. TÚLIO DE FRANÇA

# **Livros Grátis**

( <http://www.livrosgratis.com.br> )

Milhares de Livros para Download:

[Baixar](http://www.livrosgratis.com.br/cat_1/administracao/1) [livros](http://www.livrosgratis.com.br/cat_1/administracao/1) [de](http://www.livrosgratis.com.br/cat_1/administracao/1) [Administração](http://www.livrosgratis.com.br/cat_1/administracao/1) [Baixar](http://www.livrosgratis.com.br/cat_2/agronomia/1) [livros](http://www.livrosgratis.com.br/cat_2/agronomia/1) [de](http://www.livrosgratis.com.br/cat_2/agronomia/1) [Agronomia](http://www.livrosgratis.com.br/cat_2/agronomia/1) [Baixar](http://www.livrosgratis.com.br/cat_3/arquitetura/1) [livros](http://www.livrosgratis.com.br/cat_3/arquitetura/1) [de](http://www.livrosgratis.com.br/cat_3/arquitetura/1) [Arquitetura](http://www.livrosgratis.com.br/cat_3/arquitetura/1) [Baixar](http://www.livrosgratis.com.br/cat_4/artes/1) [livros](http://www.livrosgratis.com.br/cat_4/artes/1) [de](http://www.livrosgratis.com.br/cat_4/artes/1) [Artes](http://www.livrosgratis.com.br/cat_4/artes/1) [Baixar](http://www.livrosgratis.com.br/cat_5/astronomia/1) [livros](http://www.livrosgratis.com.br/cat_5/astronomia/1) [de](http://www.livrosgratis.com.br/cat_5/astronomia/1) [Astronomia](http://www.livrosgratis.com.br/cat_5/astronomia/1) [Baixar](http://www.livrosgratis.com.br/cat_6/biologia_geral/1) [livros](http://www.livrosgratis.com.br/cat_6/biologia_geral/1) [de](http://www.livrosgratis.com.br/cat_6/biologia_geral/1) [Biologia](http://www.livrosgratis.com.br/cat_6/biologia_geral/1) [Geral](http://www.livrosgratis.com.br/cat_6/biologia_geral/1) [Baixar](http://www.livrosgratis.com.br/cat_8/ciencia_da_computacao/1) [livros](http://www.livrosgratis.com.br/cat_8/ciencia_da_computacao/1) [de](http://www.livrosgratis.com.br/cat_8/ciencia_da_computacao/1) [Ciência](http://www.livrosgratis.com.br/cat_8/ciencia_da_computacao/1) [da](http://www.livrosgratis.com.br/cat_8/ciencia_da_computacao/1) [Computação](http://www.livrosgratis.com.br/cat_8/ciencia_da_computacao/1) [Baixar](http://www.livrosgratis.com.br/cat_9/ciencia_da_informacao/1) [livros](http://www.livrosgratis.com.br/cat_9/ciencia_da_informacao/1) [de](http://www.livrosgratis.com.br/cat_9/ciencia_da_informacao/1) [Ciência](http://www.livrosgratis.com.br/cat_9/ciencia_da_informacao/1) [da](http://www.livrosgratis.com.br/cat_9/ciencia_da_informacao/1) [Informação](http://www.livrosgratis.com.br/cat_9/ciencia_da_informacao/1) [Baixar](http://www.livrosgratis.com.br/cat_7/ciencia_politica/1) [livros](http://www.livrosgratis.com.br/cat_7/ciencia_politica/1) [de](http://www.livrosgratis.com.br/cat_7/ciencia_politica/1) [Ciência](http://www.livrosgratis.com.br/cat_7/ciencia_politica/1) [Política](http://www.livrosgratis.com.br/cat_7/ciencia_politica/1) [Baixar](http://www.livrosgratis.com.br/cat_10/ciencias_da_saude/1) [livros](http://www.livrosgratis.com.br/cat_10/ciencias_da_saude/1) [de](http://www.livrosgratis.com.br/cat_10/ciencias_da_saude/1) [Ciências](http://www.livrosgratis.com.br/cat_10/ciencias_da_saude/1) [da](http://www.livrosgratis.com.br/cat_10/ciencias_da_saude/1) [Saúde](http://www.livrosgratis.com.br/cat_10/ciencias_da_saude/1) [Baixar](http://www.livrosgratis.com.br/cat_11/comunicacao/1) [livros](http://www.livrosgratis.com.br/cat_11/comunicacao/1) [de](http://www.livrosgratis.com.br/cat_11/comunicacao/1) [Comunicação](http://www.livrosgratis.com.br/cat_11/comunicacao/1) [Baixar](http://www.livrosgratis.com.br/cat_12/conselho_nacional_de_educacao_-_cne/1) [livros](http://www.livrosgratis.com.br/cat_12/conselho_nacional_de_educacao_-_cne/1) [do](http://www.livrosgratis.com.br/cat_12/conselho_nacional_de_educacao_-_cne/1) [Conselho](http://www.livrosgratis.com.br/cat_12/conselho_nacional_de_educacao_-_cne/1) [Nacional](http://www.livrosgratis.com.br/cat_12/conselho_nacional_de_educacao_-_cne/1) [de](http://www.livrosgratis.com.br/cat_12/conselho_nacional_de_educacao_-_cne/1) [Educação - CNE](http://www.livrosgratis.com.br/cat_12/conselho_nacional_de_educacao_-_cne/1) [Baixar](http://www.livrosgratis.com.br/cat_13/defesa_civil/1) [livros](http://www.livrosgratis.com.br/cat_13/defesa_civil/1) [de](http://www.livrosgratis.com.br/cat_13/defesa_civil/1) [Defesa](http://www.livrosgratis.com.br/cat_13/defesa_civil/1) [civil](http://www.livrosgratis.com.br/cat_13/defesa_civil/1) [Baixar](http://www.livrosgratis.com.br/cat_14/direito/1) [livros](http://www.livrosgratis.com.br/cat_14/direito/1) [de](http://www.livrosgratis.com.br/cat_14/direito/1) [Direito](http://www.livrosgratis.com.br/cat_14/direito/1) [Baixar](http://www.livrosgratis.com.br/cat_15/direitos_humanos/1) [livros](http://www.livrosgratis.com.br/cat_15/direitos_humanos/1) [de](http://www.livrosgratis.com.br/cat_15/direitos_humanos/1) [Direitos](http://www.livrosgratis.com.br/cat_15/direitos_humanos/1) [humanos](http://www.livrosgratis.com.br/cat_15/direitos_humanos/1) [Baixar](http://www.livrosgratis.com.br/cat_16/economia/1) [livros](http://www.livrosgratis.com.br/cat_16/economia/1) [de](http://www.livrosgratis.com.br/cat_16/economia/1) [Economia](http://www.livrosgratis.com.br/cat_16/economia/1) [Baixar](http://www.livrosgratis.com.br/cat_17/economia_domestica/1) [livros](http://www.livrosgratis.com.br/cat_17/economia_domestica/1) [de](http://www.livrosgratis.com.br/cat_17/economia_domestica/1) [Economia](http://www.livrosgratis.com.br/cat_17/economia_domestica/1) [Doméstica](http://www.livrosgratis.com.br/cat_17/economia_domestica/1) [Baixar](http://www.livrosgratis.com.br/cat_18/educacao/1) [livros](http://www.livrosgratis.com.br/cat_18/educacao/1) [de](http://www.livrosgratis.com.br/cat_18/educacao/1) [Educação](http://www.livrosgratis.com.br/cat_18/educacao/1) [Baixar](http://www.livrosgratis.com.br/cat_19/educacao_-_transito/1) [livros](http://www.livrosgratis.com.br/cat_19/educacao_-_transito/1) [de](http://www.livrosgratis.com.br/cat_19/educacao_-_transito/1) [Educação - Trânsito](http://www.livrosgratis.com.br/cat_19/educacao_-_transito/1) [Baixar](http://www.livrosgratis.com.br/cat_20/educacao_fisica/1) [livros](http://www.livrosgratis.com.br/cat_20/educacao_fisica/1) [de](http://www.livrosgratis.com.br/cat_20/educacao_fisica/1) [Educação](http://www.livrosgratis.com.br/cat_20/educacao_fisica/1) [Física](http://www.livrosgratis.com.br/cat_20/educacao_fisica/1) [Baixar](http://www.livrosgratis.com.br/cat_21/engenharia_aeroespacial/1) [livros](http://www.livrosgratis.com.br/cat_21/engenharia_aeroespacial/1) [de](http://www.livrosgratis.com.br/cat_21/engenharia_aeroespacial/1) [Engenharia](http://www.livrosgratis.com.br/cat_21/engenharia_aeroespacial/1) [Aeroespacial](http://www.livrosgratis.com.br/cat_21/engenharia_aeroespacial/1) [Baixar](http://www.livrosgratis.com.br/cat_22/farmacia/1) [livros](http://www.livrosgratis.com.br/cat_22/farmacia/1) [de](http://www.livrosgratis.com.br/cat_22/farmacia/1) [Farmácia](http://www.livrosgratis.com.br/cat_22/farmacia/1) [Baixar](http://www.livrosgratis.com.br/cat_23/filosofia/1) [livros](http://www.livrosgratis.com.br/cat_23/filosofia/1) [de](http://www.livrosgratis.com.br/cat_23/filosofia/1) [Filosofia](http://www.livrosgratis.com.br/cat_23/filosofia/1) [Baixar](http://www.livrosgratis.com.br/cat_24/fisica/1) [livros](http://www.livrosgratis.com.br/cat_24/fisica/1) [de](http://www.livrosgratis.com.br/cat_24/fisica/1) [Física](http://www.livrosgratis.com.br/cat_24/fisica/1) [Baixar](http://www.livrosgratis.com.br/cat_25/geociencias/1) [livros](http://www.livrosgratis.com.br/cat_25/geociencias/1) [de](http://www.livrosgratis.com.br/cat_25/geociencias/1) [Geociências](http://www.livrosgratis.com.br/cat_25/geociencias/1) [Baixar](http://www.livrosgratis.com.br/cat_26/geografia/1) [livros](http://www.livrosgratis.com.br/cat_26/geografia/1) [de](http://www.livrosgratis.com.br/cat_26/geografia/1) [Geografia](http://www.livrosgratis.com.br/cat_26/geografia/1) [Baixar](http://www.livrosgratis.com.br/cat_27/historia/1) [livros](http://www.livrosgratis.com.br/cat_27/historia/1) [de](http://www.livrosgratis.com.br/cat_27/historia/1) [História](http://www.livrosgratis.com.br/cat_27/historia/1) [Baixar](http://www.livrosgratis.com.br/cat_31/linguas/1) [livros](http://www.livrosgratis.com.br/cat_31/linguas/1) [de](http://www.livrosgratis.com.br/cat_31/linguas/1) [Línguas](http://www.livrosgratis.com.br/cat_31/linguas/1)

[Baixar](http://www.livrosgratis.com.br/cat_28/literatura/1) [livros](http://www.livrosgratis.com.br/cat_28/literatura/1) [de](http://www.livrosgratis.com.br/cat_28/literatura/1) [Literatura](http://www.livrosgratis.com.br/cat_28/literatura/1) [Baixar](http://www.livrosgratis.com.br/cat_30/literatura_de_cordel/1) [livros](http://www.livrosgratis.com.br/cat_30/literatura_de_cordel/1) [de](http://www.livrosgratis.com.br/cat_30/literatura_de_cordel/1) [Literatura](http://www.livrosgratis.com.br/cat_30/literatura_de_cordel/1) [de](http://www.livrosgratis.com.br/cat_30/literatura_de_cordel/1) [Cordel](http://www.livrosgratis.com.br/cat_30/literatura_de_cordel/1) [Baixar](http://www.livrosgratis.com.br/cat_29/literatura_infantil/1) [livros](http://www.livrosgratis.com.br/cat_29/literatura_infantil/1) [de](http://www.livrosgratis.com.br/cat_29/literatura_infantil/1) [Literatura](http://www.livrosgratis.com.br/cat_29/literatura_infantil/1) [Infantil](http://www.livrosgratis.com.br/cat_29/literatura_infantil/1) [Baixar](http://www.livrosgratis.com.br/cat_32/matematica/1) [livros](http://www.livrosgratis.com.br/cat_32/matematica/1) [de](http://www.livrosgratis.com.br/cat_32/matematica/1) [Matemática](http://www.livrosgratis.com.br/cat_32/matematica/1) [Baixar](http://www.livrosgratis.com.br/cat_33/medicina/1) [livros](http://www.livrosgratis.com.br/cat_33/medicina/1) [de](http://www.livrosgratis.com.br/cat_33/medicina/1) [Medicina](http://www.livrosgratis.com.br/cat_33/medicina/1) [Baixar](http://www.livrosgratis.com.br/cat_34/medicina_veterinaria/1) [livros](http://www.livrosgratis.com.br/cat_34/medicina_veterinaria/1) [de](http://www.livrosgratis.com.br/cat_34/medicina_veterinaria/1) [Medicina](http://www.livrosgratis.com.br/cat_34/medicina_veterinaria/1) [Veterinária](http://www.livrosgratis.com.br/cat_34/medicina_veterinaria/1) [Baixar](http://www.livrosgratis.com.br/cat_35/meio_ambiente/1) [livros](http://www.livrosgratis.com.br/cat_35/meio_ambiente/1) [de](http://www.livrosgratis.com.br/cat_35/meio_ambiente/1) [Meio](http://www.livrosgratis.com.br/cat_35/meio_ambiente/1) [Ambiente](http://www.livrosgratis.com.br/cat_35/meio_ambiente/1) [Baixar](http://www.livrosgratis.com.br/cat_36/meteorologia/1) [livros](http://www.livrosgratis.com.br/cat_36/meteorologia/1) [de](http://www.livrosgratis.com.br/cat_36/meteorologia/1) [Meteorologia](http://www.livrosgratis.com.br/cat_36/meteorologia/1) [Baixar](http://www.livrosgratis.com.br/cat_45/monografias_e_tcc/1) [Monografias](http://www.livrosgratis.com.br/cat_45/monografias_e_tcc/1) [e](http://www.livrosgratis.com.br/cat_45/monografias_e_tcc/1) [TCC](http://www.livrosgratis.com.br/cat_45/monografias_e_tcc/1) [Baixar](http://www.livrosgratis.com.br/cat_37/multidisciplinar/1) [livros](http://www.livrosgratis.com.br/cat_37/multidisciplinar/1) [Multidisciplinar](http://www.livrosgratis.com.br/cat_37/multidisciplinar/1) [Baixar](http://www.livrosgratis.com.br/cat_38/musica/1) [livros](http://www.livrosgratis.com.br/cat_38/musica/1) [de](http://www.livrosgratis.com.br/cat_38/musica/1) [Música](http://www.livrosgratis.com.br/cat_38/musica/1) [Baixar](http://www.livrosgratis.com.br/cat_39/psicologia/1) [livros](http://www.livrosgratis.com.br/cat_39/psicologia/1) [de](http://www.livrosgratis.com.br/cat_39/psicologia/1) [Psicologia](http://www.livrosgratis.com.br/cat_39/psicologia/1) [Baixar](http://www.livrosgratis.com.br/cat_40/quimica/1) [livros](http://www.livrosgratis.com.br/cat_40/quimica/1) [de](http://www.livrosgratis.com.br/cat_40/quimica/1) [Química](http://www.livrosgratis.com.br/cat_40/quimica/1) [Baixar](http://www.livrosgratis.com.br/cat_41/saude_coletiva/1) [livros](http://www.livrosgratis.com.br/cat_41/saude_coletiva/1) [de](http://www.livrosgratis.com.br/cat_41/saude_coletiva/1) [Saúde](http://www.livrosgratis.com.br/cat_41/saude_coletiva/1) [Coletiva](http://www.livrosgratis.com.br/cat_41/saude_coletiva/1) [Baixar](http://www.livrosgratis.com.br/cat_42/servico_social/1) [livros](http://www.livrosgratis.com.br/cat_42/servico_social/1) [de](http://www.livrosgratis.com.br/cat_42/servico_social/1) [Serviço](http://www.livrosgratis.com.br/cat_42/servico_social/1) [Social](http://www.livrosgratis.com.br/cat_42/servico_social/1) [Baixar](http://www.livrosgratis.com.br/cat_43/sociologia/1) [livros](http://www.livrosgratis.com.br/cat_43/sociologia/1) [de](http://www.livrosgratis.com.br/cat_43/sociologia/1) [Sociologia](http://www.livrosgratis.com.br/cat_43/sociologia/1) [Baixar](http://www.livrosgratis.com.br/cat_44/teologia/1) [livros](http://www.livrosgratis.com.br/cat_44/teologia/1) [de](http://www.livrosgratis.com.br/cat_44/teologia/1) [Teologia](http://www.livrosgratis.com.br/cat_44/teologia/1) [Baixar](http://www.livrosgratis.com.br/cat_46/trabalho/1) [livros](http://www.livrosgratis.com.br/cat_46/trabalho/1) [de](http://www.livrosgratis.com.br/cat_46/trabalho/1) [Trabalho](http://www.livrosgratis.com.br/cat_46/trabalho/1) [Baixar](http://www.livrosgratis.com.br/cat_47/turismo/1) [livros](http://www.livrosgratis.com.br/cat_47/turismo/1) [de](http://www.livrosgratis.com.br/cat_47/turismo/1) [Turismo](http://www.livrosgratis.com.br/cat_47/turismo/1)